# **คู่มือปฏิบัติงานการจัดซื้อจัดจ้าง**

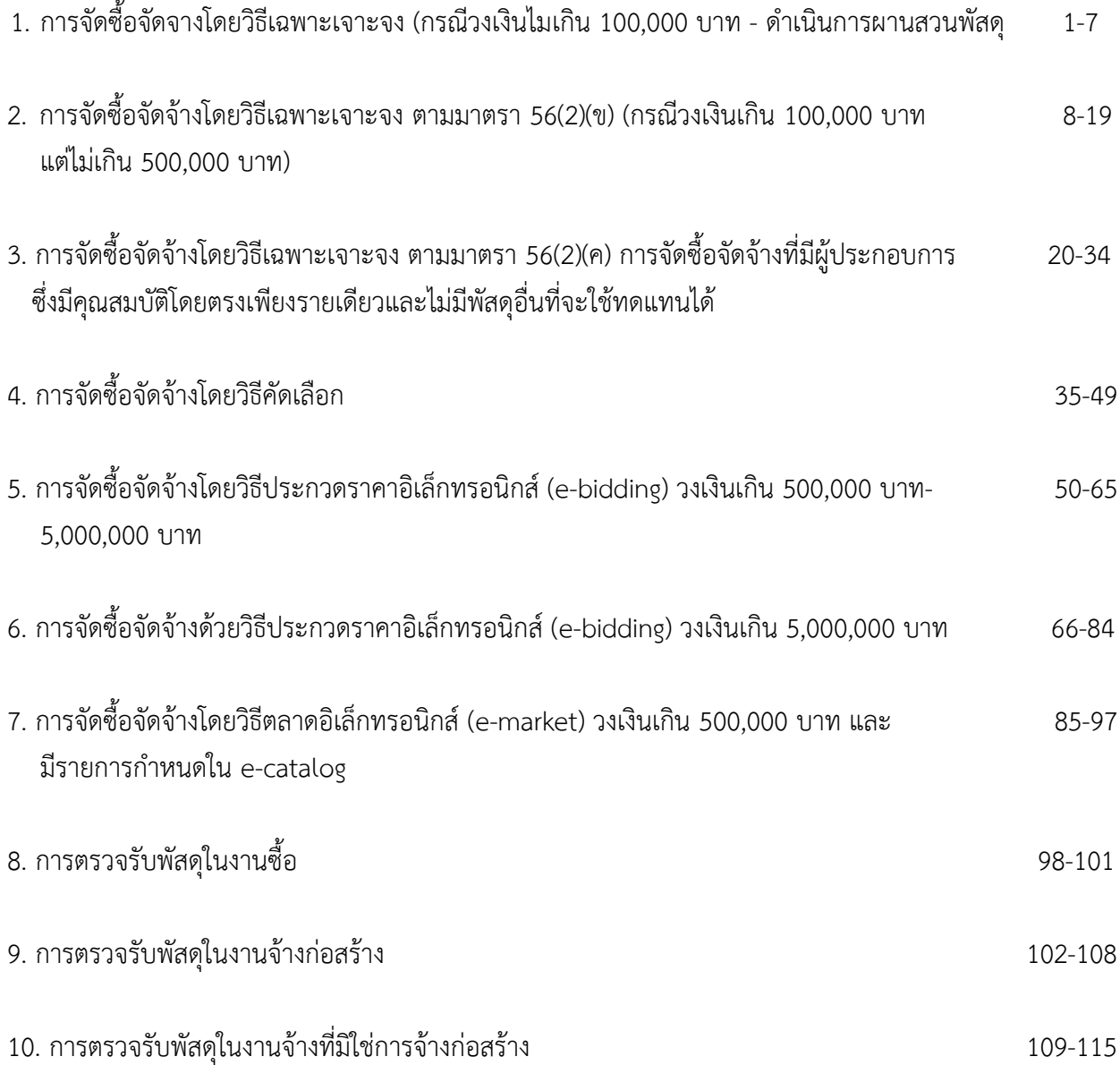

**1. แผนผังการปฏิบัติงานการจัดซื้อจัดจ้างโดยวิธีเฉพาะเจาะจง (กรณีวงเงินไม่เกิน 100,000 บาท-ด าเนินการผ่านส่วนพัสดุ)**

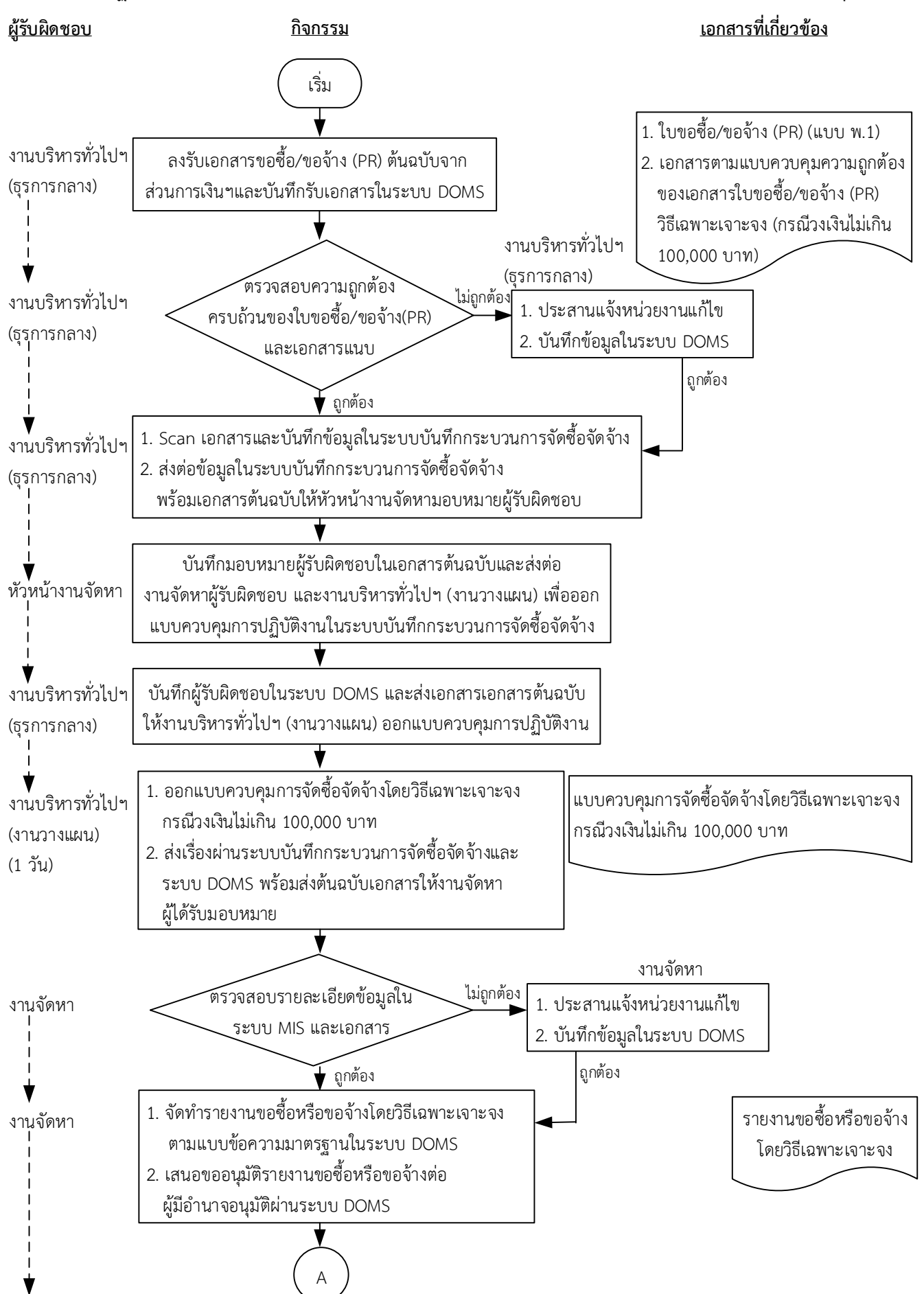

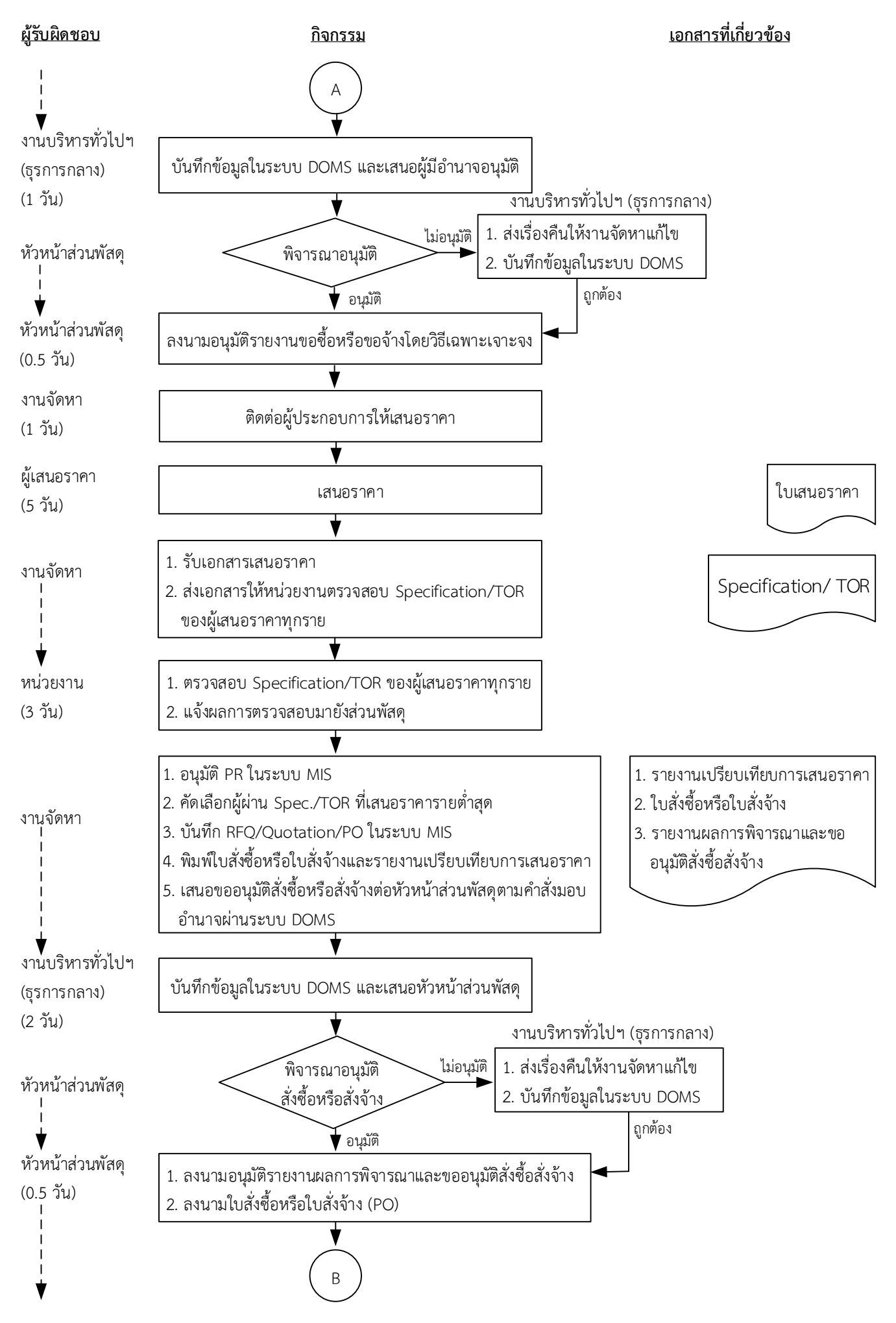

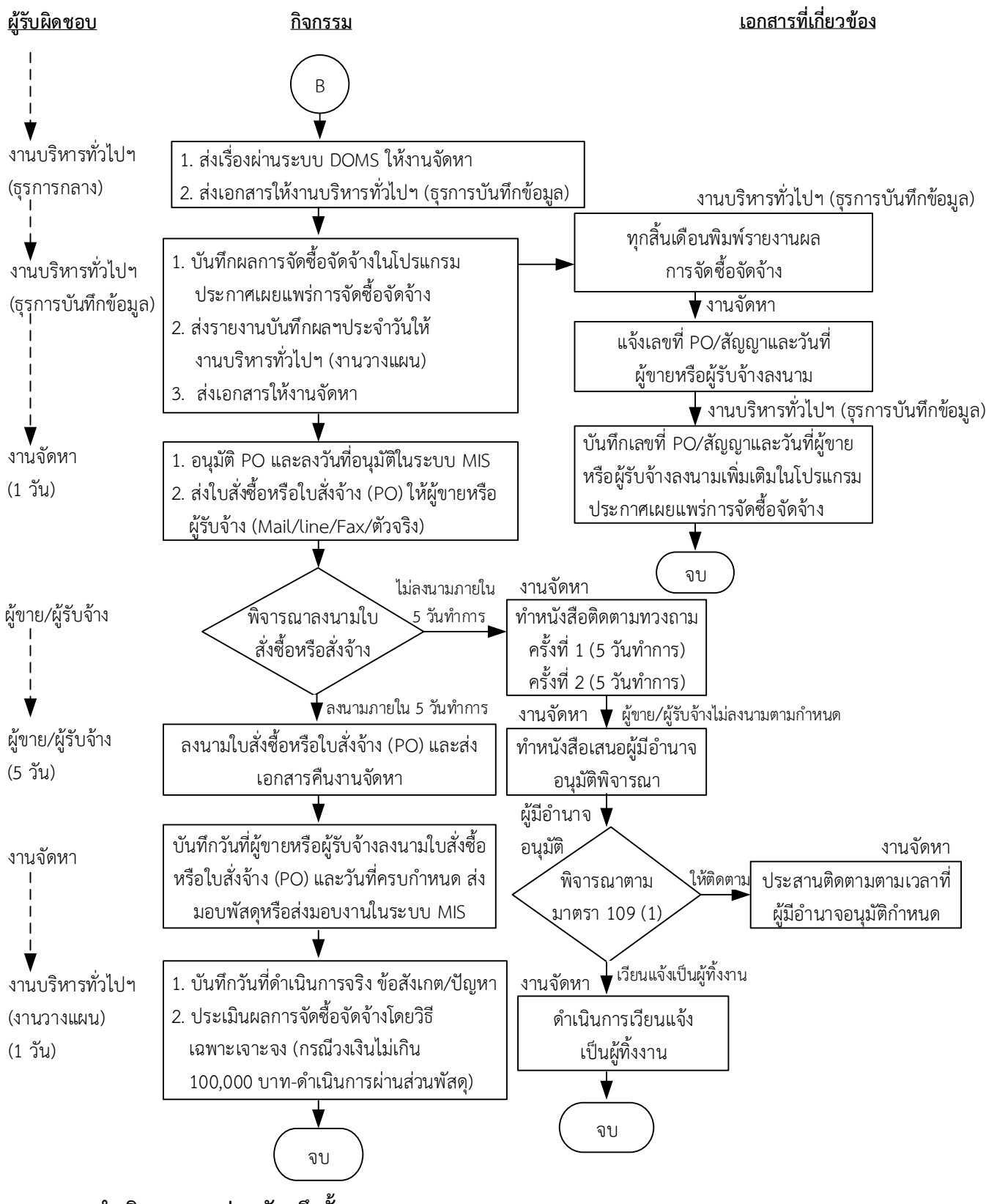

**ระยะเวลาด าเนินการของส่วนพัสดุถึงขั้นตอน**

- **1) ได้ผู้ขายหรือผู้รับจ้างภายใน 13.5 วัน**
- **2) หัวหน้าส่วนพัสดุลงนามใบสั่งซื้อหรือใบสั่งจ้างภายใน 14 วัน**

# **3) แจ้งผู้ขายหรือผู้รับจ้างลงนามใบสั่งซื้อหรือใบสั่งจ้างภายใน 15 วัน**

- 1. ผู้มีอำนาจ หมายถึง ผู้มีอำนาจอนุมัติตามคำสั่งมอบอำนาจตามประกาศที่บังคับใช้อยู่
- 2. วัน หมายถึง วันทำการ

### **คำอธิบาย การจัดซื้อจัดจางโดยวิธีเฉพาะเจาะจง (กรณีวงเงินไมเกิน 100,000 บาท-ดำเนินการผานสวน พัสดุ) มีขั้นตอนดำเนินการ ดังนี้**

1. งานบริหารทั่วไปและธุรการ (ธุรการกลาง) ลงรับเอกสารขอซื้อขอจ้าง (PR) ต้นฉบับจากส่วนการเงินและ บัญชีและบันทึกรับเอกสารในระบบ DOMS

่ 2. งานบริหารทั่วไปและธุรการ (ธุรการกลาง) ตรวจสอบความถูกต้อง ครบถ้วนในเบื้องต้นของใบขอซื้อ/ขอ จาง (PR) วิธีเฉพาะเจาะจง กรณีวงเงินไมเกิน 100,000 บาท ที่หนวยงานดำเนินการขอซื้อ/ขอจางผานสวนพัสดุ ดังนี้

1. ใบขอซื้อ/ขอจาง (PR) (แบบ พ.1)

1.1) วันที่ตองการใชงานหรือแลวเสร็จ (สอดคลองกับระยะเวลาดำเนินการของสวนพัสดุ)

1.2) คณะกรรมการตรวจรับพัสดุอยางนอย 3 คน หรือแตงตั้งบุคคลใดบุคคลหนึ่งเปนผูตรวจรับพัสดุก็ได ตามระเบียบกระทรวงการคลังวาดวยการจัดซื้อจัดจางฯ พ.ศ. 2560 ขอ 25 (5) ขอ 26/พระราชบัญญัติการ จัดซื้อจัดจางฯ พ.ศ.2560 มาตรา 100 วรรคสาม

1.3) กรณีงานปรับปรุง/กอสราง มีรายชื่อผูควบคุมงาน ตามระเบียบกระทรวงการคลังวาดวยการ จัดซื้อจัดจ้างฯ พ.ศ. 2560 ข้อ 177

2. หนังสือขออนุมัติแตงตั้งบุคคลรับผิดชอบในการจัดทำรางขอบเขตของงานหรือรายละเอียดคุณ ลักษณะเฉพาะของพัสดุหรือแบบรูปรายการงานกอสรางและกำหนดราคากลาง ตามระเบียบกระทรวงการคลัง วาดวยการจัดซื้อจัดจางฯ พ.ศ. 2560 ขอ 21

3. รางขอบเขตของงานหรือรายละเอียดคุณลักษณะเฉพาะของพัสดุหรือแบบรูปรายการงานกอสราง

3.1) ชื่อรายการ/จำนวนในรางขอบเขตของงานหรือรายละเอียดคุณลักษณะเฉพาะของพัสดุหรือแบบรูป รายการงานกอสรางตรงกับใบขอซื้อ/ขอจาง (PR)

3.2) มีหมายเลขกำกับหนาเอกสาร

3.3) มีลายเซ็นกำกับในรางขอบเขตของงานหรือรายละเอียดคุณลักษณะเฉพาะของพัสดุหรือแบบรูป รายการงานกอสราง

3.3.1) ผูกำหนดรางขอบเขตของงานหรือรายละเอียดคุณลักษณะเฉพาะของพัสดุหรือแบบรูป รายการงานกอสรางลงนามรับรองทุกคน

3.3.2) หัวหนาหนวยงานที่จัดซื้อหรือจัดจางลงนามกำกับ

4. หนังสืออนุมัติรางขอบเขตของงานหรือรายละเอียดคุณลักษณะเฉพาะของพัสดุหรือแบบรูปรายการงาน ก่อสร้าง

5. ตารางแสดงวงเงินงบประมาณและราคากลางพรอมลายเซ็นกำกับ

6. (กรณีงานกอสราง) ใบแสดงปริมาณและราคากลาง BOQ

6.1) มีหมายเลขกำกับหน้าเอกสาร

 $6.2$ ) มีลายเซ็นกำกับใน BOO

7. (กรณีงานกอสราง) Blank Form BOQ

8. แบบหนังสือรับรองการไมมีผลประโยชนทับซอนในการจัดซื้อจัดจาง (แบบ พ.84)

ทั้งนี้ในกระบวนการดังกลาวขางตนไดคำนึงถึงการใหผูมีสวนไดสวนเสียเขามามีสวนรวมในการดำเนินการ

(1.1) กรณีไม่ถูกต้อง งานบริหารทั่วไปและธุรการ (ธุรการกลาง) ประสานแจ้งหน่วยงานแก้ไขใหม่ให้ถูกต้อง และบันทึกขอมูลในระบบ DOMS

(1.2) กรณีถูกตอง งานบริหารทั่วไปและธุรการ (ธุรการกลาง) ดำเนินการ ดังนี้

1) Scan เอกสารและบันทึกขอมูลในระบบบันทึกกระบวนการจัดซื้อจัดจาง

2) ส่งต่อข้อมูลในระบบบันทึกกระบวนการจัดซื้อจัดจ้างพร้อมเอกสารต้นฉบับให้หัวหน้างานจัดหา มอบหมายผูรับผิดชอบ

2. หัวหน้างานจัดหาบันทึกมอบหมายผู้รับผิดชอบในเอกสารต้นฉบับและส่งต่องานจัดหาผู้รับผิดชอบและงาน บริหารทั่วไปและธุรการ (งานวางแผน) เพื่อออกแบบควบคุมการปฏิบัติงานในระบบบันทึกกระบวนการจัดซื้อ จัดจาง

3. งานบริหารทั่วไปและธุรการ (ธุรการกลาง) บันทึกผูรับผิดชอบในระบบ DOMS และสงเอกสารตนฉบับให งานบริหารทั่วไปและธุรการ (งานวางแผน) ออกแบบควบคุมการปฏิบัติงาน

4. งานบริหารทั่วไปและธุรการ (งานวางแผน) ดำเนินการ ดังนี้

1) ออกแบบควบคุมการจัดซื้อจัดจางโดยวิธีเฉพาะเจาะจง กรณีวงเงินไมเกิน 100,000 บาท

2) สงเรื่องผานระบบบันทึกกระบวนการจัดซื้อจัดจางและระบบ DOMS พรอมเอกสารตนฉบับให งานจัดหาผูไดรับมอบหมาย

(ขั้นตอน 1 - ขั้นตอน 4 ใชเวลา 1 วัน)

5. งานจัดหาตรวจสอบความถูกต้อง ครบถ้วนของรายละเอียดข้อมูลใบขอซื้อ/ขอจ้าง (PR) ในระบบ MIS และ เอกสารประกอบการขอซื้อ/ขอจางอื่น ๆ

(5.1) กรณีไมถูกตอง งานจัดหาประสานแจงหนวยงานแกไขเอกสารใหมใหถูกตองและบันทึกขอมูลในระบบ DOMS

(5.2) กรณีถูกต้อง งานจัดหาดำเนินการดังนี้

(1) จัดทำรายงานขอซื้อหรือขอจางโดยวิธีเฉพาะเจาะจง ตามแบบขอความมาตรฐานในระบบ DOMS และเป็นไปตามระเบียบกระทรวงการคลังว่าด้วยการจัดซื้อจัดจ้างฯ พ.ศ. 2560 ข้อ 22

(2) เสนอขออนุมัติรายงานขอซื้อหรือขอจางตอผูมีอำนาจอนุมัติผานระบบ DOMS

6. งานบริหารทั่วไปและธุรการ (ธุรการกลาง) บันทึกขอมูลในระบบ DOMS และเสนอผูมีอำนาจอนุมัติ (ขั้นตอน 5 - ขั้นตอน 6 ใชเวลา 1 วัน)

7. หัวหนาสวนพัสดุ (ผูมีอำนาจอนุมัติ) พิจารณาอนุมัติ

(7.1) กรณีไมอนุมัติงานบริหารทั่วไปและธุรการ (ธุรการกลาง) สงเอกสารคืนใหงานจัดหาแกไขใหมให ถูกตองและบันทึกขอมูลในระบบ DOMS

(7.2) กรณีอนุมัติ หัวหน้าส่วนพัสดุ ลงนามอนุมัติรายงานขอซื้อหรือขอจ้างโดยวิธีเฉพาะเจาะจง (ขั้นตอน 7 ใชเวลา 0.5 วัน)

8. งานจัดหาติดตอผูประกอบการใหเสนอราคา ตามระเบียบกระทรวงการคลังวาดวยการจัดซื้อจัดจางฯ พ.ศ. 2560 ข้อ 79

(ขั้นตอน 8 ใชเวลา 1 วัน)

9. ผู้เสนอราคาส่งใบเสนอราคาให้งานจัดหา

(ขั้นตอน 9 ใชเวลา 5 วัน)

10. งานจัดหารับเอกสารเสนอราคาและสงเอกสารใหหนวยงานตรวจสอบ Specification/TOR ของผูเสนอราคา ทุกราย

11. หนวยงานตรวจสอบ Specification/TOR ของผูเสนอราคาทุกราย และแจงผลการตรวจสอบมายังสวนพัสดุ (ขั้นตอน 11 ใชเวลา 3 วัน)

12. งานจัดหาดำเนินการดังนี้

12.1) อนุมัติ PR ในระบบ MIS

12.2) คัดเลือกผูผาน Specification/TOR ที่เสนอราคารายต่ำสุด

12.3) บันทึกใบคำขอเสนอราคา (RFQ)/ใบเสนอราคา (Quotation)/ใบสั่งซื้อหรือใบสั่งจาง (PO) ในระบบ MIS

12.4) พิมพใบสั่งซื้อหรือใบสั่งจางและรายงานเปรียบเทียบการเสนอราคา

12.5) เสนอขออนุมัติสั่งซื้อหรือสั่งจางตอหัวหนาสวนพัสดุตามคำสั่งมอบอำนาจผานระบบ DOMS

13. งานบริหารทั่วไปและธุรการ (ธุรการกลาง) บันทึกขอมูลในระบบ DOMS และเสนอหัวหนาสวนพัสดุ (ขั้นตอน 12 – ขั้นตอน 13 ใชเวลา 2 วัน)

14. หัวหนาสวนพัสดุ พิจารณาอนุมัติสั่งซื้อหรือสั่งจาง

(14.1) กรณีไม่อนุมัติ งานบริหารทั่วไปและธุรการ (ธุรการกลาง) ส่งเรื่องคืนให้งานจัดหาแก้ไขใหม่ให้ถูกต้อง และบันทึกขอมูลในระบบ DOMS

(14.2) กรณีอนุมัติ หัวหน้าส่วนพัสดุอนุมัติสั่งซื้อหรือสั่งจ้างโดยวิธีเฉพาะเจาะจง และลงนามใบสั่งซื้อหรือ ใบสั่งจ้าง (PO)

(ขั้นตอน 14 ใชเวลา 0.5 วัน)

15. งานบริหารทั่วไปและธุรการ (ธุรการกลาง) ส่งเรื่องผ่านระบบ DOMS ให้งานจัดหา และส่งเอกสารให้งาน บริหารทั่วไปและธุรการ (ธุรการบันทึกขอมูล)

16. งานบริหารทั่วไปและธุรการ (ธุรการบันทึกขอมูล) ดำเนินการดังนี้

16.1) บันทึกผลการจัดซื้อจัดจางในโปรแกรมประกาศเผยแพรแผนการจัดซื้อจัดจาง

16.2) สงรายงานบันทึกผลการจัดซื้อจัดจางประจำวันใหงานบริหารทั่วไปและธุรการ (งานวางแผน)

16.3) สงเอกสารใหงานจัดหา

ทุกสิ้นเดือน งานบริหารทั่วไปและธุรการ (ธุรการบันทึกขอมูล) พิมพรายงานผลการจัดซื้อจัดจาง เพื่อใหงาน ี จัดหาแจ้งเลขที่ใบสั่งซื้อหรือใบสั่งจ้าง (PO)/สัญญาและวันที่ผู้ขายหรือผู้รับจ้างลงนาม แล้วงานบริหารทั่วไปและ ธุรการ (ธุรการบันทึกขอมูล) นำเลขที่ใบสั่งซื้อหรือใบสั่งจาง (PO)/สัญญาและวันที่ผูขายหรือผูรับจางลงนาม บันทึกเพิ่มเติมในโปรแกรมประกาศเผยแพรการจัดซื้อจัดจาง

17. งานจัดหาอนุมัติ PO และลงวันที่อนุมัติในระบบ MIS และส่งใบสั่งซื้อหรือใบสั่งจ้าง (PO) ให้ผู้ขายหรือผู้ รับจาง (Mail/line/Fax/ตัวจริง)

(ขั้นตอน 15 – ขั้นตอน 17 ใชเวลา 1 วัน)

18. ผูขายหรือผูรับจางพิจารณาลงนามใบสั่งซื้อหรือสั่งจาง

(18.1) กรณีผูขายหรือผูรับจางไมลงนามใบสั่งซื้อหรือใบสั่งจาง ((PO) ภายใน 5 วันทำการ ดำเนินการดังนี้

(18.1.1) งานจัดหาทำหนังสือติดตามทวงถาม ครั้งที่ 1 5 วันทำการ ครั้งที่ 2 5 วันทำการ

(18.1.2) กรณีผูขายหรือผูรับจางไมลงนามตามกำหนดเวลา งานจัดหาทำหนังสือเสนอผูมีอำนาจ อนุมัติพิจารณา

(18.1.3) ผูมีอำนาจอนุมัติพิจารณาตามมาตรา 109 (1) เปนกรณีที่เปนผูยื่นขอเสนอที่ไดรับการ คัดเลือกแลวไมยอมไปทำสัญญาหรือขอตกลงเปนหนังสือกับหนวยงานของรัฐภายในเวลาที่กำหนด

(1) กรณีใหติดตาม งานจัดหาประสานติดตามตามเวลาที่ผูมีอำนาจอนุมัติกำหนด

(2) กรณีเวียนแจ้งเป็นผู้ทิ้งงาน งานจัดหาดำเนินการเวียนแจ้งเป็นทิ้งงานตามขั้นตอน

(18.2) กรณีผูขายหรือผูรับจางลงนามใบสั่งซื้อหรือใบสั่งจาง (PO) ภายใน 5 วันทำการและสงเอกสารคืนให งานจัดหา

(ขั้นตอน 18 ใชเวลา 5 วัน)

19. งานจัดหาบันทึกวันที่ผูขายหรือผูรับจางลงนามในใบสั่งซื้อหรือใบสั่งจาง (PO) และวันที่ครบกำหนดสงมอบ พัสดุหรือสงมอบงานในระบบ MIS

20. งานบริหารทั่วไปและธุรการ (งานวางแผน) บันทึกวันที่ดำเนินการจริง รวมทั้งขอสังเกต/ปญหาและ ประเมินผลการจัดซื้อจัดจางโดยวิธีเฉพาะเจาะจง (กรณีวงเงินไมเกิน 100,000 บาท – ดำเนินการผานสวนพัสดุ) (ขั้นตอน 19 – ขั้นตอน 20 ใชเวลา 1 วัน)

## **ระยะเวลาดำเนินการของสวนพัสดุถึงขั้นตอน**

- **1) ไดผูขายหรือผูรับจางภายใน 13.5 วัน**
- **2) หัวหนาสวนพัสดุลงนามใบสั่งซื้อหรือใบสั่งจางภายใน 14 วัน**
- **3) แจงผูขายหรือผูรับจางลงนามใบสั่งซื้อหรือใบสั่งจางภายใน 15 วัน**

- 1. ผู้มีอำนาจอนุมัติ หมายถึง ผู้มีอำนาจอนุมัติตามคำสั่งมอบอำนาจตามประกาศที่บังคับใช้อยู่
- 2. วัน หมายถึง วันทำการ

**2. แผนผังการปฏิบัติงานการจัดซื้อจัดจ้างโดยวิธีเฉพาะเจาะจง ตามมาตรา 56(2)(ข) (กรณีวงเงินเกิน 100,000 บาท แต่ไม่ เกิน 500,000 บาท)**

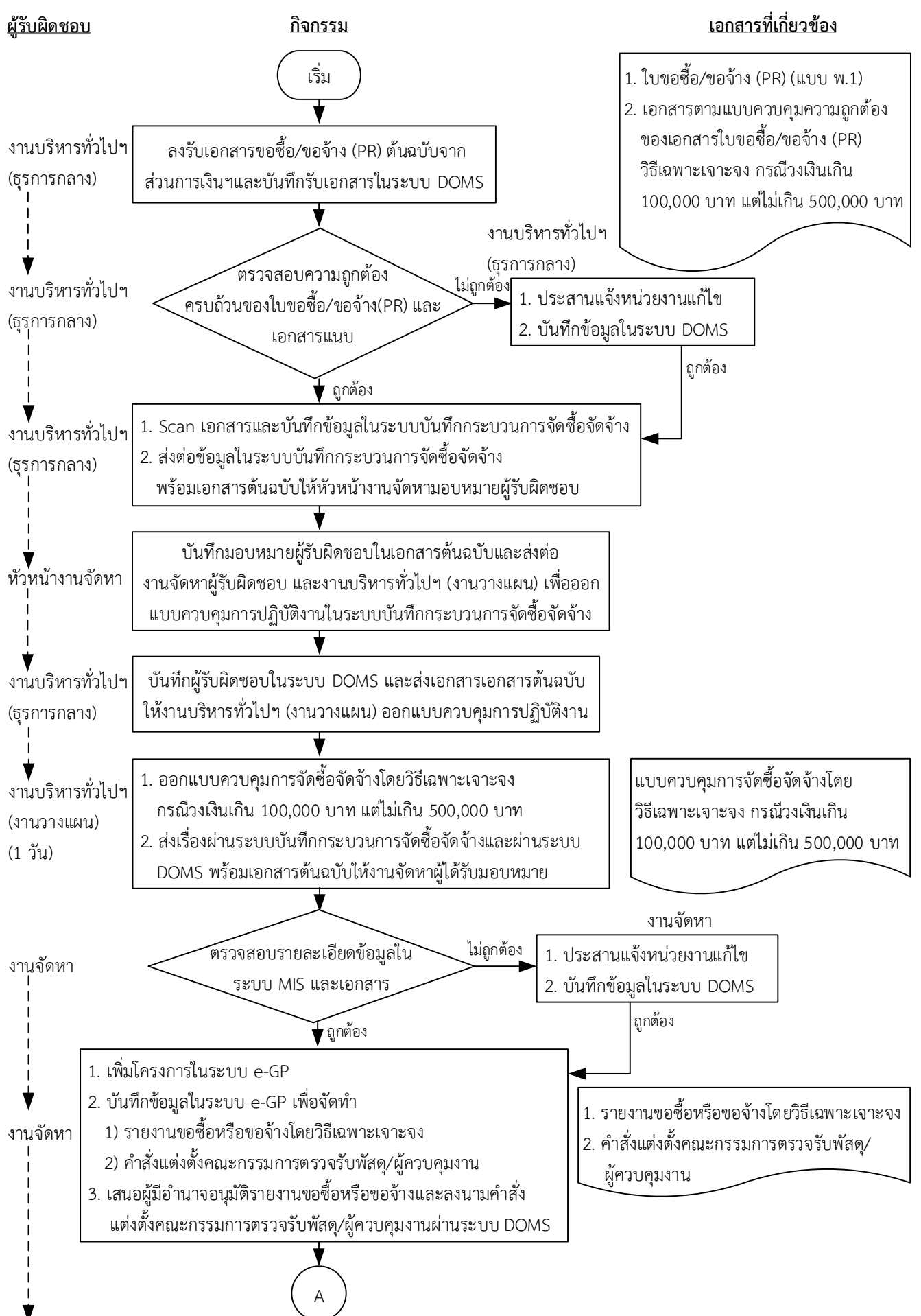

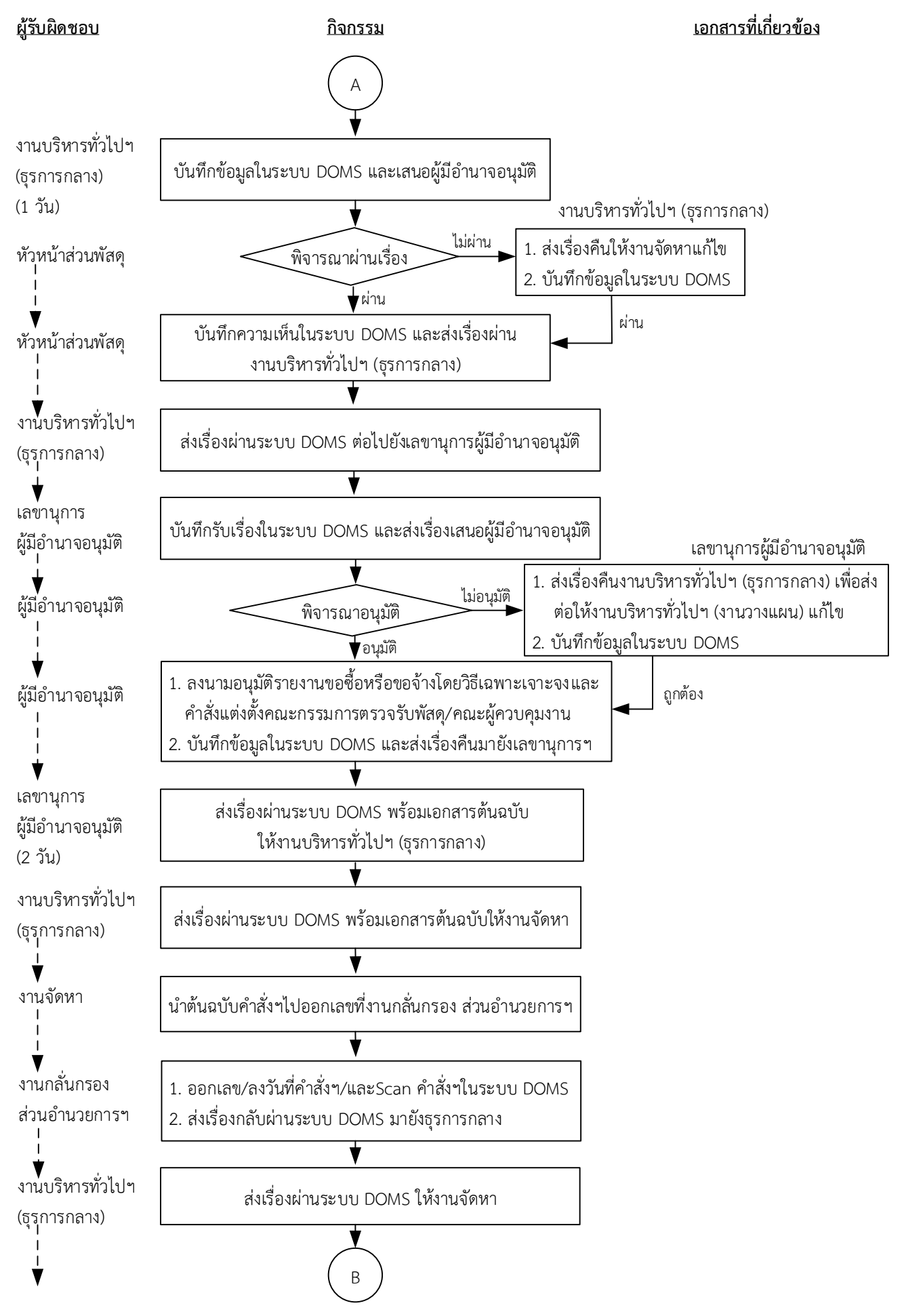

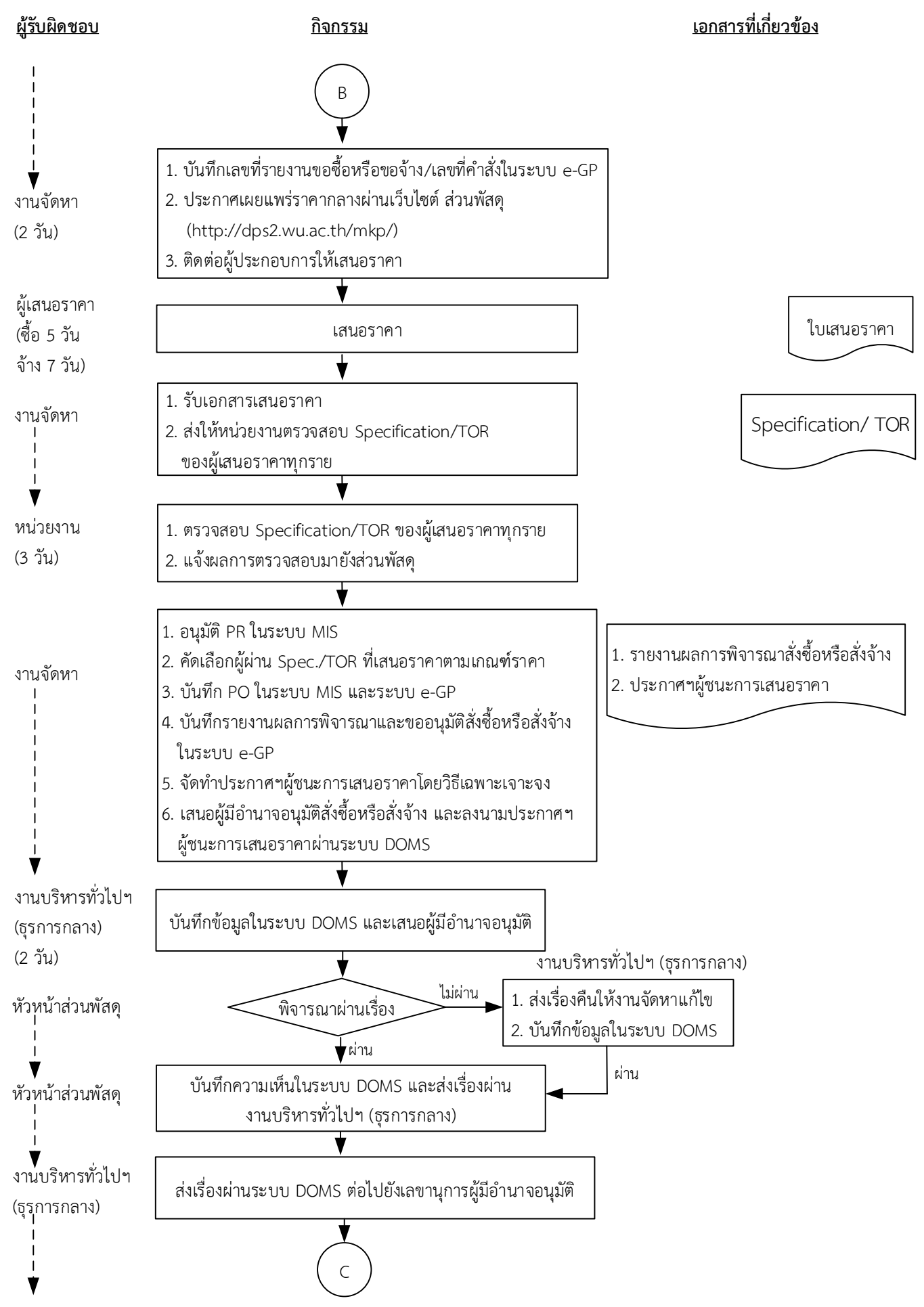

10

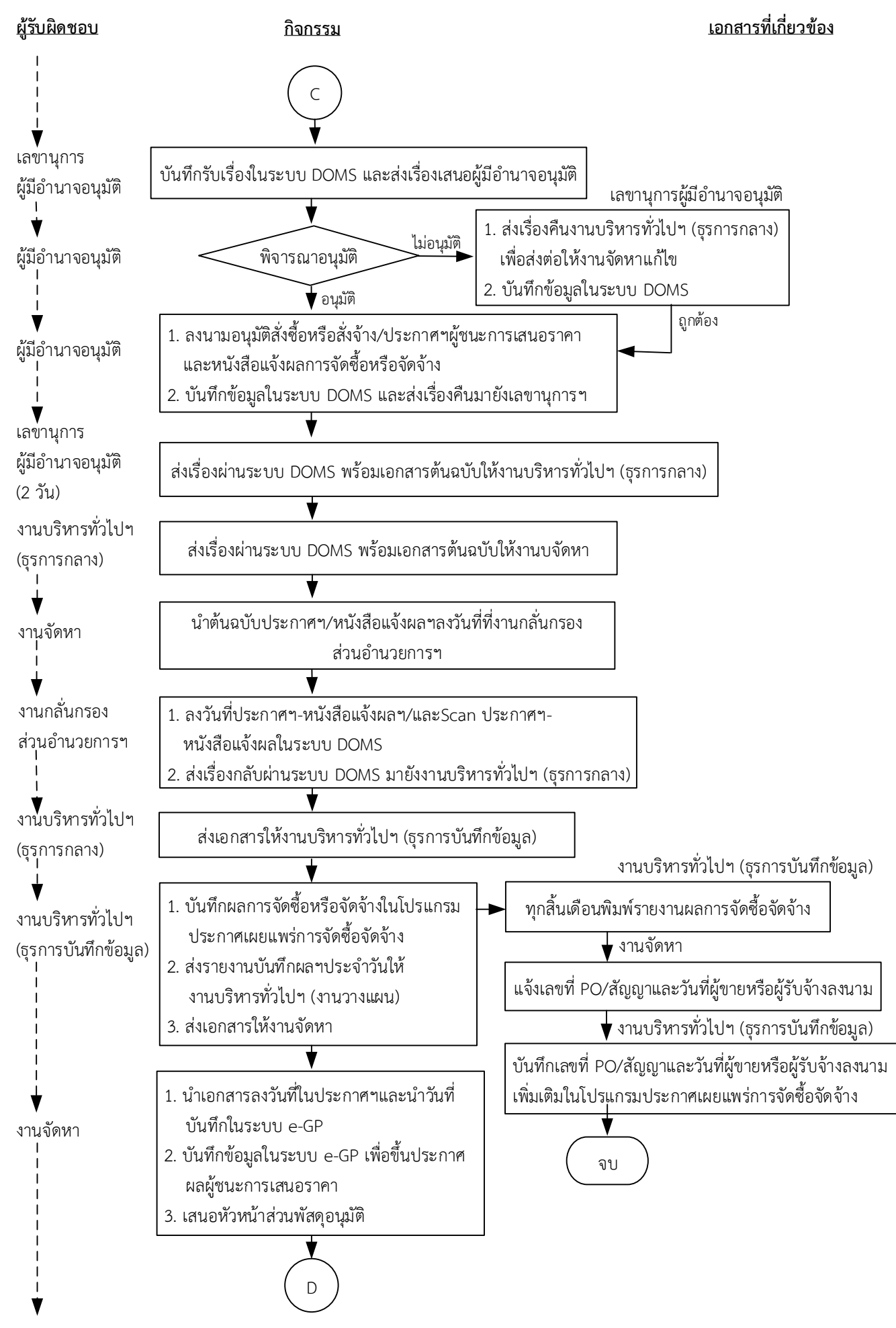

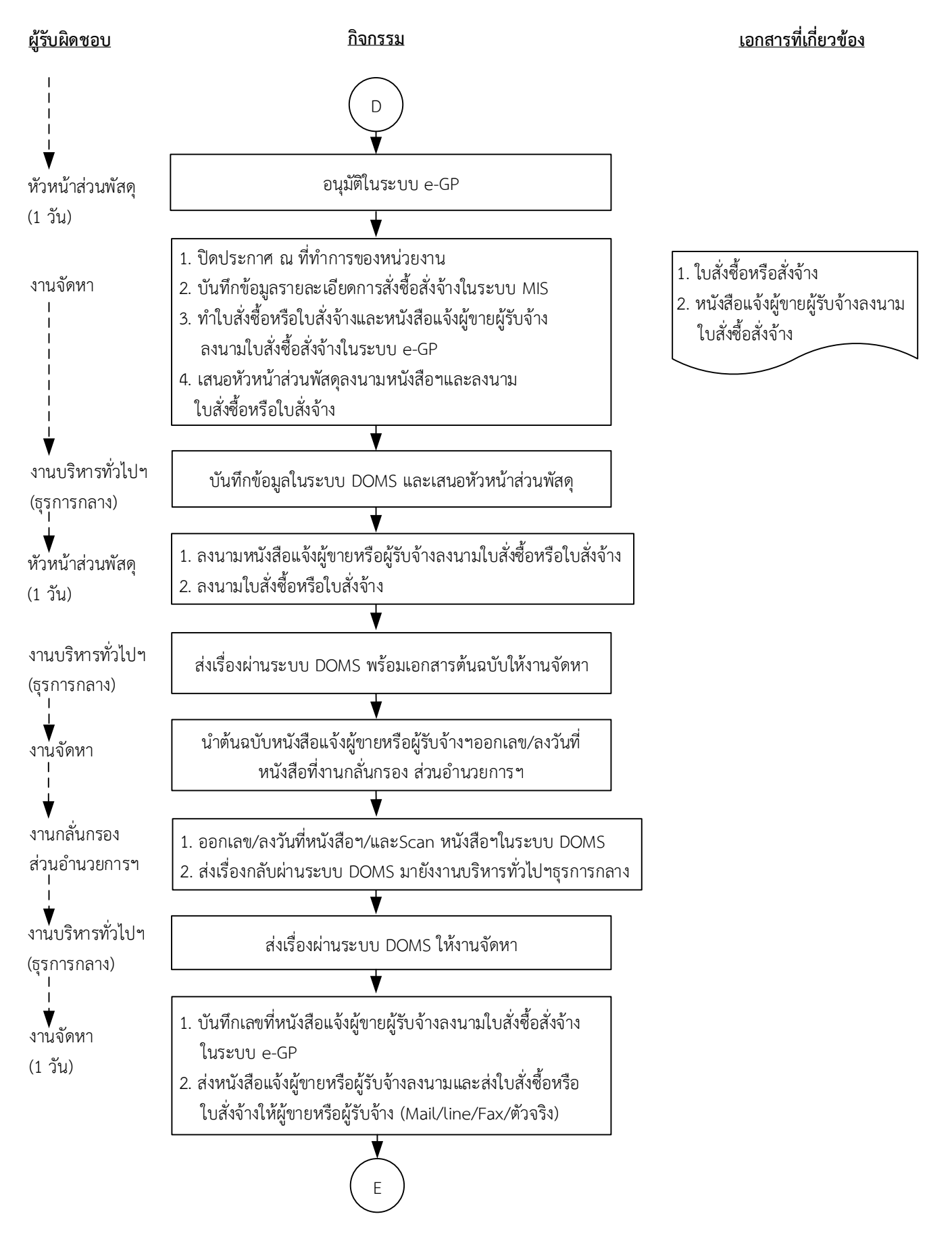

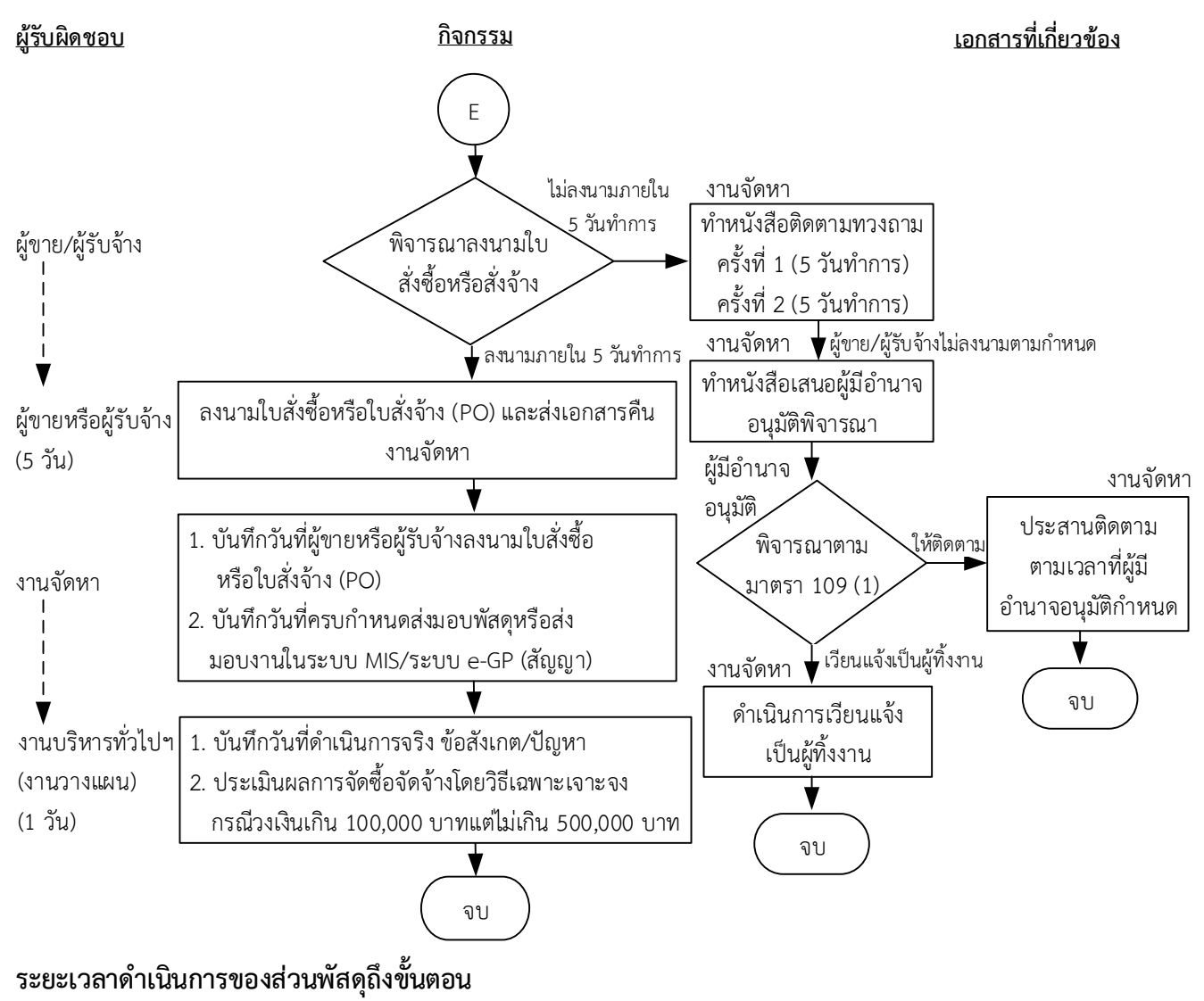

- **1) ได้ผู้ขายภายใน 16 วัน/ได้ผู้รับจ้างภายใน 18 วัน**
- **2) ผู้มีอ านาจอนุมัติลงนามประกาผผู้ชนะการเสนอราาาซื้อภายใน 18 วัน/งานจ้างภายใน 20 วัน**
- **3) แจ้งผู้ขายลงนามใบสั่งซื้อภายใน 21 วัน/ผู้รับจ้างลงนามใบสั่งจ้างภายใน 23 วัน**

- 1. ผู้มีอำนาจ หมายถึง ผู้มีอำนาจอนุมัติตามคำสั่งมอบอำนาจตามประกาศที่บังคับใช้อยู่
- 2. วัน หมายถึง วันทำการ

**คำอธิบาย การจัดซื้อจัดจ้างโดยวิธีเฉพาะเจาะจง ตามมาตรา 56(2)(ข) (กรณีวงเงินเกิน 100,000 บาท แต่ไม่เกิน 500,000 บาท) มีขั้นตอนดำเนินการ ดังนี้**

1. งานบริหารทั่วไปและธุรการ (ธุรการกลาง) ลงรับเอกสารขอซื้อขอจ้าง (PR) ต้นฉบับจากส่วนการเงินและ บันทึกรับเอกสารในระบบ DOMS

2. งานบริหารทั่วไปและธุรการ (ธุรการกลาง) ตรวจสอบความถูกต้อง ครบถ้วนในเบื้องต้นของใบขอซื้อ/ขอ จ้าง (PR) วิธีเฉพาะเจาะจง ตามมาตรา 56(2)(ข) กรณีวงเงินเกิน 100,000 บาทแต่ไม่เกิน 500,000 บาท ดังนี้

1. ใบขอซื้อ/ขอจ้าง (PR)

1.1) วันที่ต้องการใช้งานหรือแล้วเสร็จ (สอดคล้องกับระยะเวลาดำเนินการของส่วนพัสดุ)

1.2) คณะกรรมการตรวจรับพัสดุอย่างน้อย 3 คน และมีรายชื่อไม่ซ้ำกัน ตามระเบียบกระทรวงการคลังว่า ด้วยการจัดซื้อจัดจ้างฯ พ.ศ. 2560 ข้อ 25(5) ข้อ 26

1.3) กรณีงานปรับปรุง/ก่อสร้าง มีคณะผู้ควบคุมงานหรือบุคคลใดบุคคลหนึ่ง ตามระเบียบกระทรวง การคลังว่าด้วยการจัดซื้อจัดจ้างฯ พ.ศ. 2560 ข้อ 177

2. เอกสารข้อมูลส่วนบุคคล ประกอบด้วย ชื่อ-สกุล เลขที่บัตรประชาชน วันเดือนปีเกิด โทรศัพท์ e-mail

3. คำสั่งแต่งตั้งคณะกรรมการร่างขอบเขตของงานหรือรายละเอียดคุณลักษณะเฉพาะของพัสดุหรือแบบ รูปรายการงานก่อสร้างและกำหนดราคากลาง ตามระเบียบกระทรวงการคลังว่าด้วยการจัดซื้อจัดจ้างฯ พ.ศ. 2560 ข้อ 21

4. ร่างขอบเขตของงานหรือรายละเอียดคุณลักษณะเฉพาะของพัสดุหรือแบบรูปรายการงานก่อสร้าง

4.1) ชื่อรายการ/จำนวนในร่างขอบเขตของงานหรือรายละเอียดคุณลักษณะเฉพาะของพัสดุหรือแบบ รูปรายการงานก่อสร้าง ตรงกับใบขอซื้อ/ขอจ้าง (PR)

4.2) มีหมายเลขกำกับหน้าเอกสาร

4.3) มีลายเซ็นกำกับในร่างขอบเขตของงานหรือรายละเอียดคุณลักษณะเฉพาะของพัสดุหรือแบบรูป รายการงานก่อสร้าง

4.3.1) ผู้กำหนดร่างขอบเขตของงานหรือรายละเอียดคุณลักษณะเฉพาะของพัสดุหรือแบบรูป รายการงานก่อสร้างลงนามรับรองทุกคน

2.3.2) หัวหน้าหน่วยงานที่จัดซื้อหรือจัดจ้างลงนามกำกับ

5. หนังสืออนุมัติร่างขอบเขตของงานหรือรายละเอียดคุณลักษณะเฉพาะของพัสดุหรือแบบรูปรายการงาน ก่อสร้าง

6. ตารางแสดงวงเงินงบประมาณ และราคากลางพ ร้อมลายเซ็นกำกับ (บันทึ กข้อมูลใน http://dps2.wu.ac.th/mkp/)

7. (กรณีงานก่อสร้าง) ใบแสดงปริมาณและราคากลาง BOQ

7.1) มีหมายเลขกำกับหน้าเอกสาร

7.2) มีลายเซ็นกำกับใน BOQ

8. (กรณีงานก่อสร้าง) Blank Form BOQ

9. แบบหนังสือรับรองการไม่มีผลประโยชน์ทับซ้อนในการจัดซื้อจัดจ้าง (แบบ พ.84)

ทั้งนี้ในกระบวนการดังกล่าวข้างต้นได้คำนึงถึงการให้ผู้มีส่วนได้ส่วนเสียเข้ามามีส่วนร่วมในการดำเนินการ

 (1.1) กรณีไม่ถูกต้อง งานบริหารทั่วไปและธุรการ (ธุรการกลาง) ประสานแจ้งหน่วยงานแก้ไขใหม่ให้ ถูกต้องและบันทึกข้อมูลในระบบ DOMS

(1.2) กรณีถูกต้อง งานบริหารทั่วไปและธุรการ (ธุรการกลาง) ดำเนินการ ดังนี้

1) Scan เอกสารและบันทึกข้อมูลในระบบบันทึกกระบวนการจัดซื้อจัดจ้าง

2) ส่งต่อข้อมูลในระบบบันทึกกระบวนการจัดซื้อจัดจ้างพร้อมเอกสารต้นฉบับให้หัวหน้างาน จัดหามอบหมายผู้รับผิดชอบ

2. หัวหน้างานจัดหาบันทึกมอบหมายผู้รับผิดชอบในเอกสารต้นฉบับและส่งต่องานจัดหาผู้รับผิดชอบ และ งานบริหารทั่วไปและธุรการ (งานวางแผน) เพื่อออกแบบควบคุมการปฏิบัติงานในระบบบันทึกกระบวนการ จัดซื้อจัดจ้าง

3. งานบริหารทั่วไปและธุรการ (ธุรการกลาง) บันทึกผู้รับผิดชอบในระบบ DOMS และส่งเอกสารต้นฉบับให้ งานบริหารทั่วไปและธุรการ (งานวางแผน) ออกแบบควบคุมการปฏิบัติงาน

4. งานบริหารทั่วไปและธุรการ (งานวางแผน) ดำเนินการดังนี้

 1) ออกแบบควบคุมการจัดซื้อจัดจ้างโดยวิธีเฉพาะเจาะจง ตามมาตรา 56(2)(ข) กรณีวงเงินเกิน 100,000 บาท แต่ไม่เกิน 500,000 บาท

 2) ส่งเรื่องผ่านระบบบันทึกกระบวนการจัดซื้อจัดจ้างและผ่านระบบ DOMS พร้อมเอกสารต้นฉบับให้งาน จัดหาผู้ได้รับมอบหมาย

(ขั้นตอน 1 - ขั้นตอน 4 ใช้เวลา 1 วัน)

5. งานจัดหาตรวจสอบความถูกต้อง ครบถ้วนของรายละเอียดข้อมูลใบขอซื้อ/ขอจ้าง (PR) ในระบบ MIS และ เอกสารประกอบ การขอซื้อ/ขอจ้างอื่น ๆ

(5.1) กรณีไม่ถูกต้อง งานจัดหาประสานแจ้งหน่วยงานแก้ไขเอกสารใหม่ให้ถูกต้องและบันทึกข้อมูลใน ระบบ DOMS

(5.2) กรณีถูกต้อง งานจัดหาดำเนินการดังนี้

(5.2.1) เพิ่มโครงการในระบบ e-GP

(5.2.2) บันทึกข้อมูลในระบบ e-GP เพื่อจัดทำ

(1) จัดทำรายงานขอซื้อหรือขอจ้างโดยวิธีเฉพาะเจาะจงตามระเบียบกระทรวงการคลังว่า ด้วยการจัดซื้อจัดจ้างฯ พ.ศ. 2560 ข้อ 22

(2) คำสั่งแต่งตั้งคณะกรรมการตรวจรับพัสดุ/ผู้ควบคุมงาน

(5.2.3) เสนอผู้มีอำนาจอนุมัติรายงานขอซื้อหรือขอจ้างและลงนามคำสั่งแต่งตั้งคณะกรรมการ ตรวจรับพัสดุ/ผู้ควบคุมงานผ่านระบบ DOMS

6. งานบริหารทั่วไปและธุรการ (ธุรการกลาง) บันทึกข้อมูลในระบบ DOMS และเสนอผู้มีอำนาจอนุมัติ (ขั้นตอน 5 - ขั้นตอน 6 ใช้เวลา 1 วัน)

7. หัวหน้าส่วนพัสดุพิจารณาผ่านเรื่อง

 (7.1) กรณีไม่ผ่านเรื่อง งานบริหารทั่วไปและธุรการกลาง (ธุรการกลาง) ส่งเรื่องคืนให้งานจัดหาแก้ไขใหม่ให้ ถูกต้องและบันทึกข้อมูลในระบบ DOMS

 (7.2) กรณีผ่านเรื่อง หัวหน้าส่วนพัสดุบันทึกความเห็นในระบบ DOMS และส่งเรื่องผ่านงานบริหารทั่วไป และธุรการกลาง (ธุรการกลาง)

8. งานบริหารทั่วไปและธุรการกลาง (ธุรการกลาง) ส่งเรื่องผ่านระบบ DOMS ต่อไปยังเลขานุการผู้มีอำนาจ อนุมัติ

9. เลขานุการผู้มีอำนาจอนุมัติ บันทึกรับเรื่องในระบบ DOMS และส่งเรื่องเสนอผู้มีอำนาจอนุมัติ

10. ผู้มีอำนาจอนุมัติ พิจารณาอนุมัติ

(10.1) กรณีไม่อนุมัติเลขานุการผู้มีอำนาจอนุมัติส่งเรื่องคืนงานบริหารทั่วไป (ธุรการกลาง) เพื่อส่งต่อให้ งานบริหารทั่วไปและธุรการ (งานวางแผน) แก้ไขใหม่ให้ถูกต้องและบันทึกข้อมูลในระบบ DOMS

(10.2) กรณีอนมัติ ผ้มีอำนาจอนุมัติ ลงนามอนุมัติรายงานขอซื้อหรือขอจ้างโดยวิธีเฉพาะเจาะจงและ คำสั่งแต่งตั้งคณะกรรมการตรวจรับพัสดุคณะผู้ควบคุมงาน และบันทึกข้อมูลในระบบ DOMS และส่งเรื่องคืน มายังเลขานุการผู้มีอำนาจอนุมัติ

11. เลขานุการผู้มีอำนาจอนุมัติ ส่งเรื่องผ่านระบบ DOMS พร้อมเอกสารต้นฉบับให้งานบริหารทั่วไปและ ธุรการ (ธุรการกลาง)

(ขั้นตอน 7 – ขั้นตอน 11 ใช้เวลา 2 วัน)

12. งานบริหารทั่วไปและธุรการ (ธุรการกลาง) ส่งเรื่องผ่านระบบ DOMS พร้อมเอกสารต้นฉบับให้งานจัดหา

13. งานจัดหานำต้นฉบับคำสั่งแต่งตั้งคณะกรรมการตรวจรับพัสดุ คณะผู้ควบคุมงานไปออกเลขที่งาน กลั่นกรอง ส่วนอำนวยการและสารบรรณ

14. งานกลั่นกรอง ส่วนอำนวยการและสารบรรณออกเลข/ลงวันที่คำสั่งแต่งตั้งคณะกรรมการตรวจรับพัสดุ คณะผู้ควบคุมงานและ Scan คำสั่งฯในระบบ DOMSและส่งเรื่องกลับผ่านระบบ DOMS มายังงานบริหาร ทั่วไปและธุรการ (ธุรการกลาง)

15. งานบริหารทั่วไปและธุรการ (ธุรการกลาง) ส่งเรื่องผ่านระบบ DOMS ให้งานจัดหา

16. งานจัดหาดำเนินการ ดังนี้

 16.1) บันทึกเลขที่รายงานขอซื้อหรือขอจ้าง/เลขที่คำสั่งแต่งตั้งคณะกรรมการตรวจรับพัสดุ คณะผู้ ควบคุมงานในระบบ e-GP

16.2) ประกาศเผยแพร่ราคากลางผ่านเว็บไซต์ ส่วนพัสดุ (<http://dps2.wu.ac.th/mkp/>)

 16.3) ติดต่อผู้ประกอบการให้เสนอราคา ตามระเบียบกระทรวงการคลังว่าด้วยการจัดซื้อจัดจ้างฯ พ.ศ. 2560 ข้อ 79

(ขั้นตอน 12 – ขั้นตอน 16 ใช้เวลา 2 วัน)

17. ผู้เสนอราคาส่งใบเสนอราคาให้งานจัดหา

(ขั้นตอน 17 งานซื้อใช้เวลา 5 วัน/งานจ้างใช้เวลา 7 วัน)

18. งานจัดหารับเอกสารเสนอราคาและส่งเอกสารให้หน่วยงานตรวจสอบ Specification/TOR ของผู้เสนอ ราคาทุกราย

19. หน่วยงานตรวจสอบ Specification/TOR ของผู้เสนอราคาทุกราย และแจ้งผลการตรวจสอบมายังส่วนพัสดุ

(ขั้นตอน 17 – ขั้นตอน 19 ใช้เวลา 3 วัน)

20 งานจัดหาดำเนินการ ดังนี้

20.1) อนุมัติ PR ในระบบ MIS

20.2) คัดเลือกผู้ผ่าน Specification/TOR ที่เสนอราคาตามเกณฑ์ราคา

20.3) บันทึกใบสั่งซื้อหรือใบสั่งจ้าง (PO) ในระบบ MIS และระบบ e-GP

20.4) บันทึกรายงานผลการพิจารณาและขออนุมัติสั่งซื้อหรือสั่งจ้างในระบบ e-GP

20.5) จัดทำประกาศฯผู้ชนะการเสนอราคาโดยวิธีเฉพาะเจาะจง

20.6) เสนอผู้มีอำนาจอนุมัติสั่งซื้อหรือสั่งจ้างและลงนามประกาศฯผู้ชนะการเสนอราคาผ่านระบบ DOMS

21. งานบริหารทั่วไปและธุรการ (ธุรการกลาง) บันทึกข้อมูลในระบบ DOMS และเสนอผู้มีอำนาจอนุมัติ (ขั้นตอน 20 – ขั้นตอน 21 ใช้เวลา 2 วัน)

22. หัวหน้าส่วนพัสดุพิจารณาผ่านเรื่อง

 (22.1) กรณีไม่ผ่านเรื่อง งานบริหารทั่วไปและธุรการ (ธุรการกลาง) ส่งเรื่องคืนให้งานจัดหาแก้ไขใหม่ให้ ถูกต้องและบันทึกข้อมูลในระบบ DOMS

 (22.2) กรณีผ่านเรื่อง หัวหน้าส่วนพัสดุบันทึกความเห็นในระบบ DOMS และส่งเรื่องผ่านงานบริหารทั่วไป และธุรการ (ธุรการกลาง)

23. งานบริหารทั่วไปและธุรการ (ธุรการกลาง) ส่งเรื่องผ่านระบบ DOMS ต่อไปยังเลขานุการผู้มีอำนาจอนุมัติ

24. เลขานุการผู้มีอำนาจอนุมัติ บันทึกรับเรื่องในระบบ DOMS และส่งเรื่องเสนอผู้มีอำนาจอนุมัติ

25. ผู้มีอำนาจอนุมัติ พิจารณาอนุมัติสั่งซื้อหรือสั่งจ้าง

(25.1) กรณีไม่อนุมัติเลขานุการผู้อำนาจอนุมัติส่งเรื่องคืนให้งานบริหารทั่วไปและธุรการ (ธุรการกลาง) เพื่อส่งต่อให้งานจัดหาแก้ไขใหม่ให้ถูกต้องและบันทึกข้อมูลในระบบ DOMS

(25.2) กรณีอนุมัติผู้มีอำนาจอนุมัติลงนามอนุมัติสั่งซื้อหรือสั่งจ้างโดยวิธีเฉพาะเจาะจง ประกาศฯผู้ชนะการ เสนอราคาและหนังสือแจ้งผลการจัดซื้อจัดจ้างและบันทึกข้อมูลในระบบ DOMS และส่งเรื่องคืนมายัง เลขานุการผู้มีอำนาจอนุมัติ

26. เลขานุการผู้มีอำนาจอนุมัติส่งเรื่องผ่านระบบ DOMS พร้อมเอกสารต้นฉบับให้งานบริหารทั่วไปและ ธุรการ (ธุรการกลาง)

(ขั้นตอน 22 – ขั้นตอน 26 ใช้เวลา 2 วัน)

27. งานบริหารทั่วไปและธุรการ (ธุรการกลาง) ส่งเรื่องผ่านระบบ DOMS พร้อมเอกสารต้นฉบับให้งานจัดหา 28. งานจัดหานำต้นฉบับประกาศฯผู้ชนะการเสนอราคาและหนังสือแจ้งผลการจัดซื้อจัดจ้างลงวันที่ที่งาน กลั่นกรอง ส่วนอำนวยการและสารบรรณ

29. งานกลั่นกรอง ส่วนอำนวยการและสารบรรณ ลงวันที่ประกาศฯผู้ชนะการเสนอราคา หนังสือแจ้งผลการ จัดซื้อจัดจ้าง และScanประกาศฯผู้ชนะการเสนอราคา หนังสือแจ้งผลการจัดซื้อจัดจ้างในระบบ DOMS และ ส่งเรื่องกลับผ่านระบบ DOMS มายังงานบริหารทั่วไปและธุรการ (ธุรการกลาง)

30. งานบริหารทั่วไปและธุรการ (ธุรการกลาง) ส่งเอกสารให้งานบริหารทั่วไปและธุรการ (ธุรการบันทึก ข้อมูล)

31. งานบริหารทั่วไปและธุรการ (ธุรการบันทึกข้อมูล) ดำเนินการดังนี้

31.1) บันทึกผลการจัดซื้อจัดจ้างในโปรแกรมประกาศเผยแพร่แผนการจัดซื้อจัดจ้าง

31.2) ส่งรายงานบันทึกผลการจัดซื้อจัดจ้างประจำวันให้งานบริหารทั่วไปและธุรการ (งานวางแผน)

31.3) ส่งเอกสารให้งานจัดหา

ทุกสิ้นเดือน งานบริหารทั่วไปและธุรการ (ธุรการบันทึกข้อมูล) พิมพ์รายงานผลการจัดซื้อจัดจ้าง เพื่อให้ งานจัดหาแจ้งเลขที่ใบสั่งซื้อหรือใบสั่งจ้าง (PO)/สัญญาและวันที่ผู้ขายหรือผู้รับจ้างลงนาม แล้วงานบริหาร ทั่วไปและธุรการ (ธุรการบันทึกข้อมูล) นำเลขที่ใบสั่งซื้อหรือใบสั่งจ้าง (PO)/สัญญาและวันที่ผู้ขายหรือผู้ รับจ้างลงนามบันทึกเพิ่มเติมในโปรแกรมประกาศเผยแพร่การจัดซื้อจัดจ้าง

32. งานจัดหา ดำเนินการดังนี้

32.1) นำเอกสารลงวันที่ในประกาศฯผู้ชนะการเสนอราคาและนำวันที่บันทึกในระบบ e-GP

32.2) บันทึกข้อมูลในระบบ e-GP เพื่อขึ้นประกาศผลผู้ชนะการเสนอราคา

32.3) เสนอหัวหน้าส่วนพัสดุอนุมัติ

33. หัวหน้าส่วนพัสดุอนุมัติในระบบ e-GP

(ขั้นตอน 27 – ขั้นตอน 33 ใช้เวลา 1 วัน)

34. งานจัดหา ดำเนินการดังนี้

34.1) ปิดประกาศ ณ ที่ทำการของหน่วยงาน

34.2) บันทึกข้อมูลรายละเอียดการสั่งซื้อสั่งจ้างในระบบ MIS

34.3) ทำใบสั่งซื้อหรือใบสั่งจ้างและหนังสือแจ้งผู้ขายหรือผู้รับจ้างลงนามใบสั่งซื้อหรือใบสั่งจ้างในระบบ e-GP

34.4) เสนอหัวหน้าส่วนพัสดุลงนามหนังสือแจ้งผู้ขายหรือผู้รับจ้างลงนามใบสั่งซื้อหรือใบสั่งจ้างและลง นามใบสั่งซื้อหรือใบสั่งจ้าง

35. งานบริหารทั่วไปและธุรการ (ธุรการกลาง) บันทึกข้อมูลในระบบ DOMS และเสนอหัวหน้าส่วนพัสดุ

36. หัวหน้าส่วนพัสดุลงนามหนังสือแจ้งผู้ขายหรือผู้รับจ้างลงนามใบสั่งซื้อหรือใบสั่งจ้างและลงนามใบสั่งซื้อ หรือใบสั่งจ้าง

(ขั้นตอน 34 – ขั้นตอน 36 ใช้เวลา 1 วัน)

37. งานบริหารทั่วไปและธุรการ (ธุรการกลาง) ส่งเรื่องผ่านระบบ DOMS พร้อมเอกสารต้นฉบับให้งานจัดหา 38. งานจัดหานำต้นฉบับหนังสือแจ้งผู้ขายหรือผู้รับจ้างลงนามใบสั่งซื้อหรือใบสั่งจ้างออกเลข/ลงวันที่หนังสือ ที่งานกลั่นกรอง ส่วนอำนวยการและสารบรรณ

39. งานกลั่นกรอง ส่วนอำนวยการและสารบรรณออกเลข ลงวันที่หนังสือแจ้งผู้ขายหรือผู้รับจ้างลงนามใบสั่ง ซื้อหรือใบสั่งจ้างและ Scanหนังสือแจ้งผู้ขายหรือผู้รับจ้างลงนามใบสั่งซื้อหรือใบสั่งจ้างในระบบ DOMS และ ส่งเรื่องกลับผ่านระบบ DOMS มายังงานบริหารทั่วไปและธุรการกลาง (ธุรการกลาง)

40. งานบริหารทั่วไปและธุรการ (ธุรการกลาง) ส่งเรื่องผ่านระบบ DOMS ให้งานจัดหา

41. งานจัดหา ดำเนินการดังนี้

41.1) บันทึกเลขที่หนังสือแจ้งผู้ขายหรือผู้รับจ้างลงนามใบสั่งซื้อหรือใบสั่งจ้างบันทึกในระบบ e-GP

41.2) ส่งหนังสือแจ้งผู้ขายหรือผู้รับจ้างลงนามใบสั่งซื้อหรือใบสั่งจ้างและส่งใบสั่งซื้อหรือใบสั่งจ้างให้ผู้ขาย หรือผู้รับจ้าง (Mail/line/Fax/ตัวจริง)

(ขั้นตอน 37 – ขั้นตอน 41 ใช้เวลา 1 วัน)

42. ผู้ขายหรือผู้รับจ้างพิจารณาลงนามใบสั่งซื้อหรือสั่งจ้าง

(42.1) กรณีผู้ขายหรือผู้รับจ้างไม่ลงนามใบสั่งซื้อหรือใบสั่งจ้าง ((PO) ภายใน 5 วันทำการ ดำเนินการดังนี้

(42.1.1) งานจัดหาทำหนังสือติดตามทวงถาม ครั้งที่ 1 5 วันทำการ ครั้งที่ 2 5 วันทำการ

(42.1.2) กรณีผู้ขายหรือผู้รับจ้างไม่ลงนามตามกำหนดเวลา งานจัดหาทำหนังสือเสนอผู้มีอำนาจ อนุมัติพิจารณา

(42.1.3) ผู้มีอำนาจอนุมัติพิจารณาพระราชบัญญัติการจัดซื้อจัดจ้างฯ พ.ศ. 2560 ตามมาตรา 109 (1) เป็นกรณีที่เป็นผู้ยื่นข้อเสนอที่ได้รับการคัดเลือกแล้วไม่ยอมไปทำสัญญาหรือข้อตกลงเป็นหนังสือกับ หน่วยงานของรัฐภายในเวลาที่กำหนด

(1) กรณีให้ติดตาม งานจัดหาประสานติดตามตามเวลาที่ผู้มีอำนาจอนุมัติกำหนด

(2) กรณีเวียนแจ้งเป็นผู้ทิ้งงาน งานจัดหาดำเนินการเวียนแจ้งเป็นทิ้งงานตามขั้นตอน

(42.2) กรณีผู้ขายหรือผู้รับจ้างลงนามใบสั่งซื้อหรือใบสั่งจ้าง (PO) ภายใน 5 วันทำการและส่งเอกสารคืน ให้งานจัดหา

(ขั้นตอน 42 ใช้เวลา 5 วัน)

43. งานจัดหาบันทึกวันที่ผู้ขายหรือผู้รับจ้างลงนามในใบสั่งซื้อหรือใบสั่งจ้าง (PO) และวันที่ครบกำหนดส่ง มอบพัสดุหรือส่งมอบงานในระบบ MIS/ระบบ e-GP (สัญญา)

44. งานบริหารทั่วไปและธุรการ (งานวางแผน) บันทึกวันที่ดำเนินการจริง รวมทั้งข้อสังเกต/ปัญหาและ ประเมินผลการจัดซื้อจัดจ้างโดยวิธีเฉพาะเจาะจง (ตามมาตรา 56(2)(ข) กรณีวงเงินเกิน 100,000 บาท – แต่ ไม่เกิน 500,000 บาท )

(ขั้นตอน 43 – ขั้นตอน 44 ใช้เวลา 1 วัน)

# **ระยะเวลาดำเนินการของส่วนพัสดุถึงขั้นตอน**

- **1) ได้ผู้ขายภายใน 16 วัน/ผู้รับจ้างภายใน 18 วัน**
- **2) ผู้มีอำนาจอนุมัติลงนามประกาศผู้ชนะการเสนอราคาซื้อภายใน 18 วัน/งานจ้างภายใน 20 วัน**
- **3) แจ้งผู้ขายลงนามใบสั่งซื้อภายใน 21 วัน/ผู้รับจ้างลงนามใบสั่งจ้างภายใน 23 วัน**

- 1. ผู้มีอำนาจอนุมัติ หมายถึง ผู้มีอำนาจอนุมัติตามคำสั่งมอบอำนาจตามประกาศที่บังคับใช้อยู่
- 2. วัน หมายถึง วันทำการ

**3. แผนผังการปฏิบัติงานการจัดซื้อจัดจ้างโดยวิธีเฉพาะเจาะจง ตามมาตรา 56(2)(ค) การจัดซื้อจัดจ้างพัสดุที่มีผู้ประกอบการ ซึ่งมีคุณสมบัติโดยตรงเพียงรายเดียวและไม่มีพัสดุอื่นที่จะใช้ทดแทนได้**

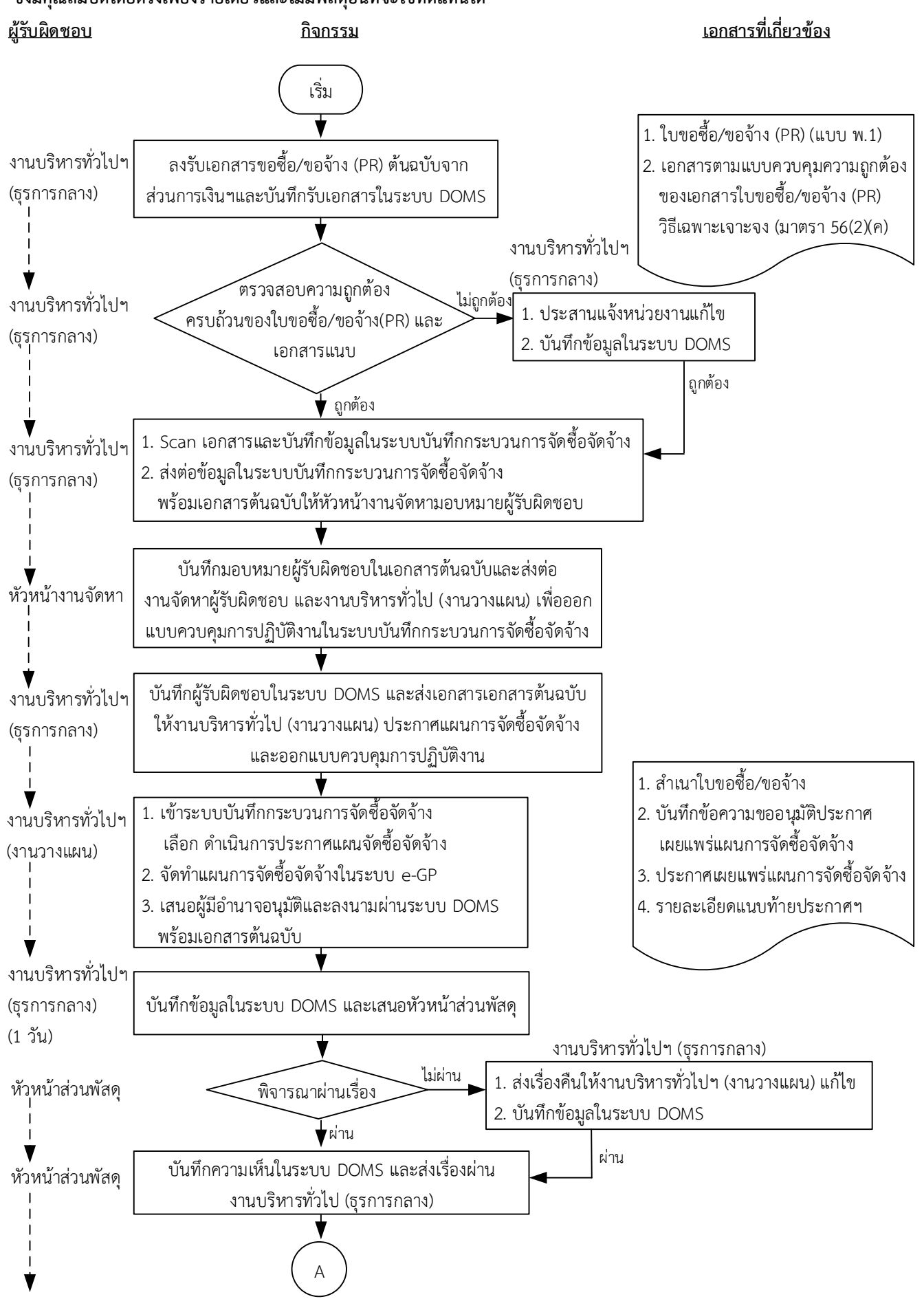

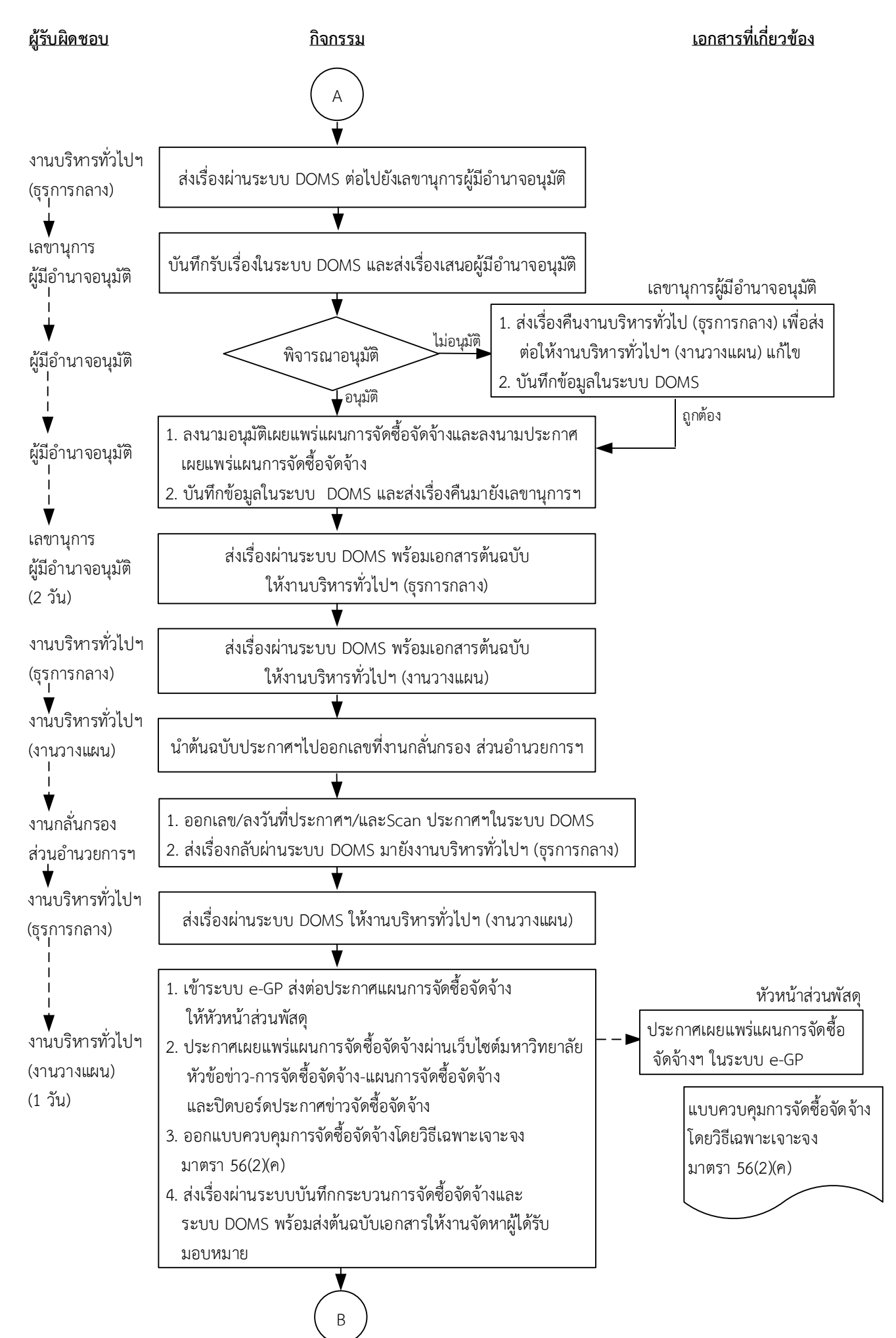

21

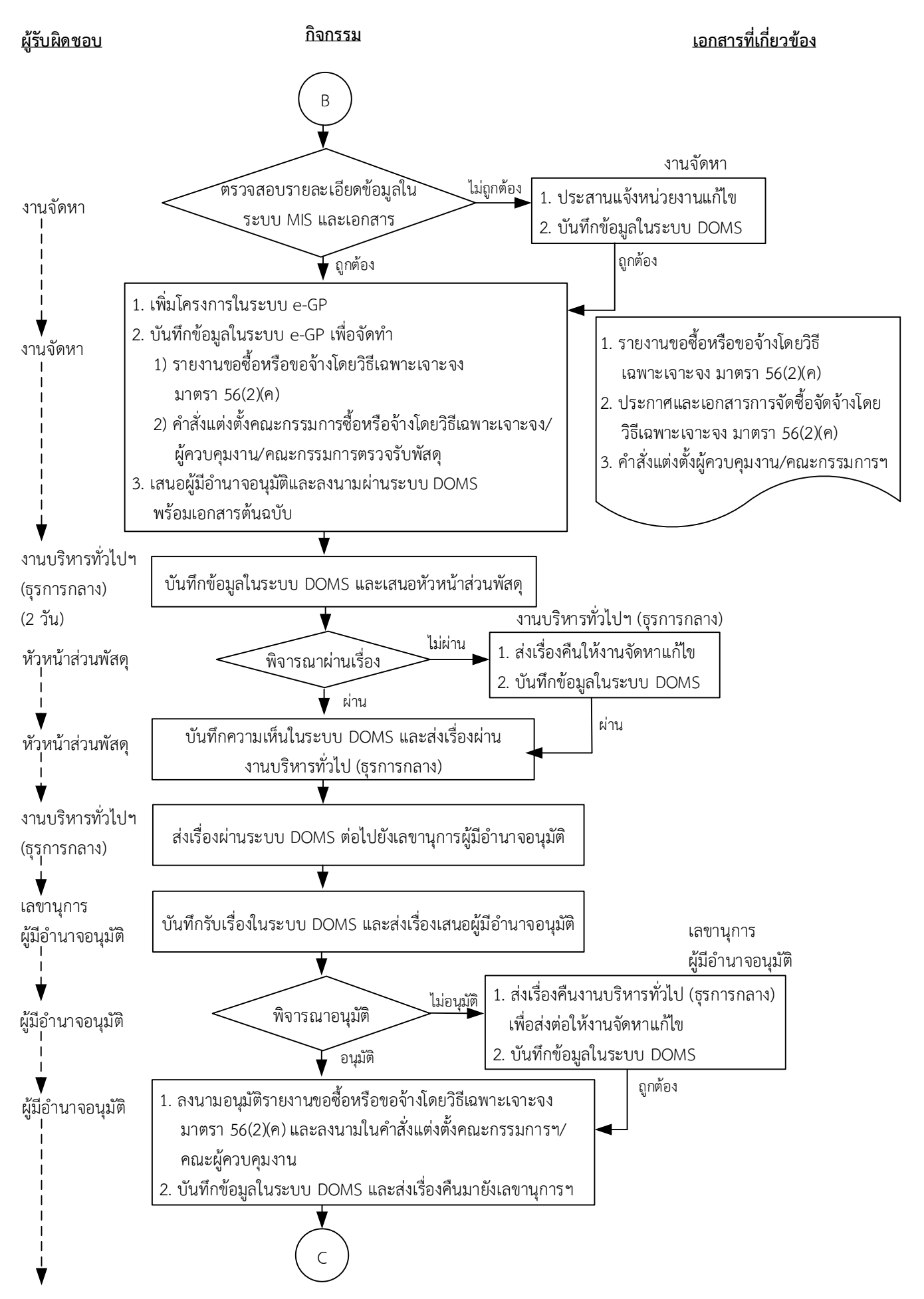

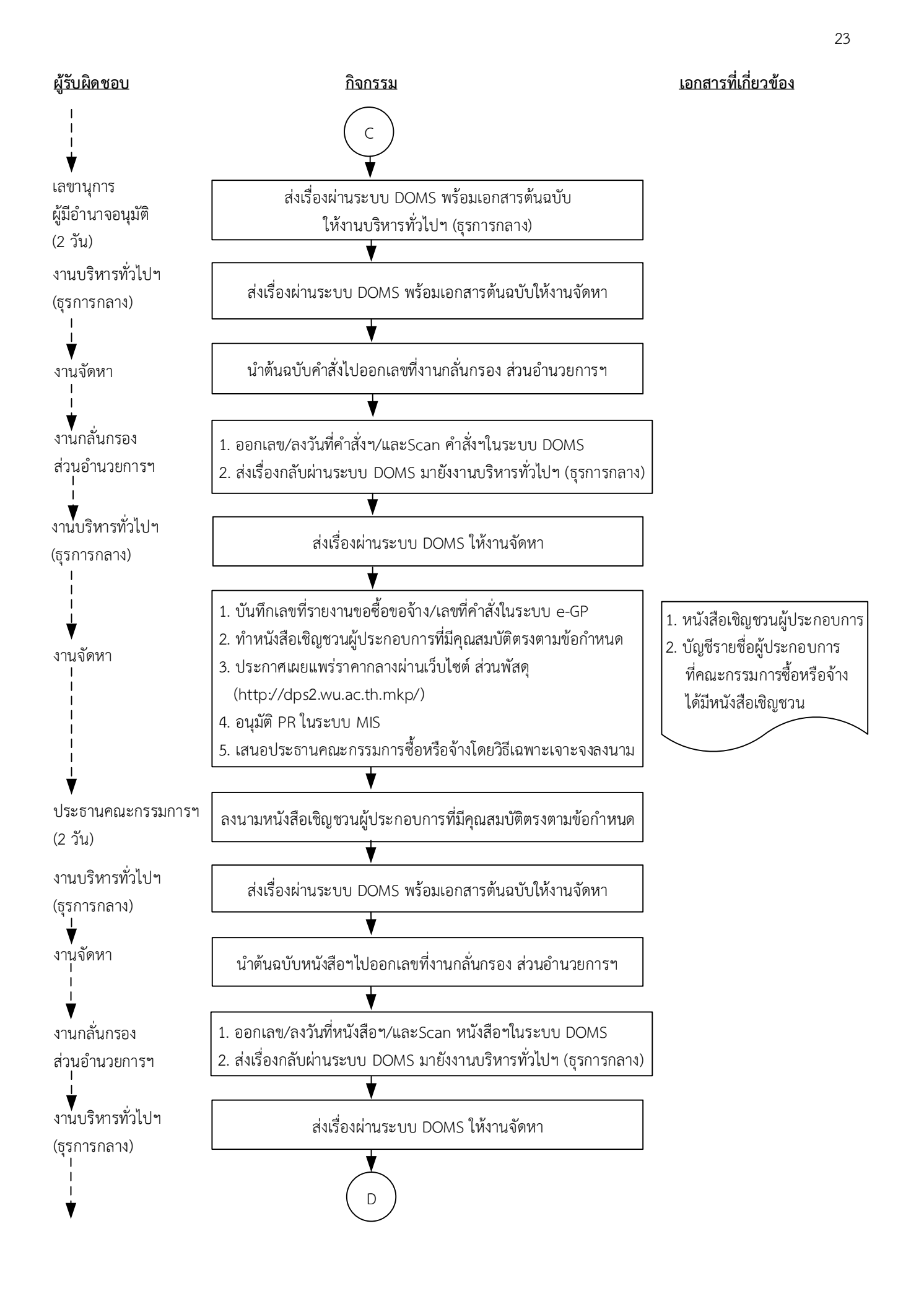

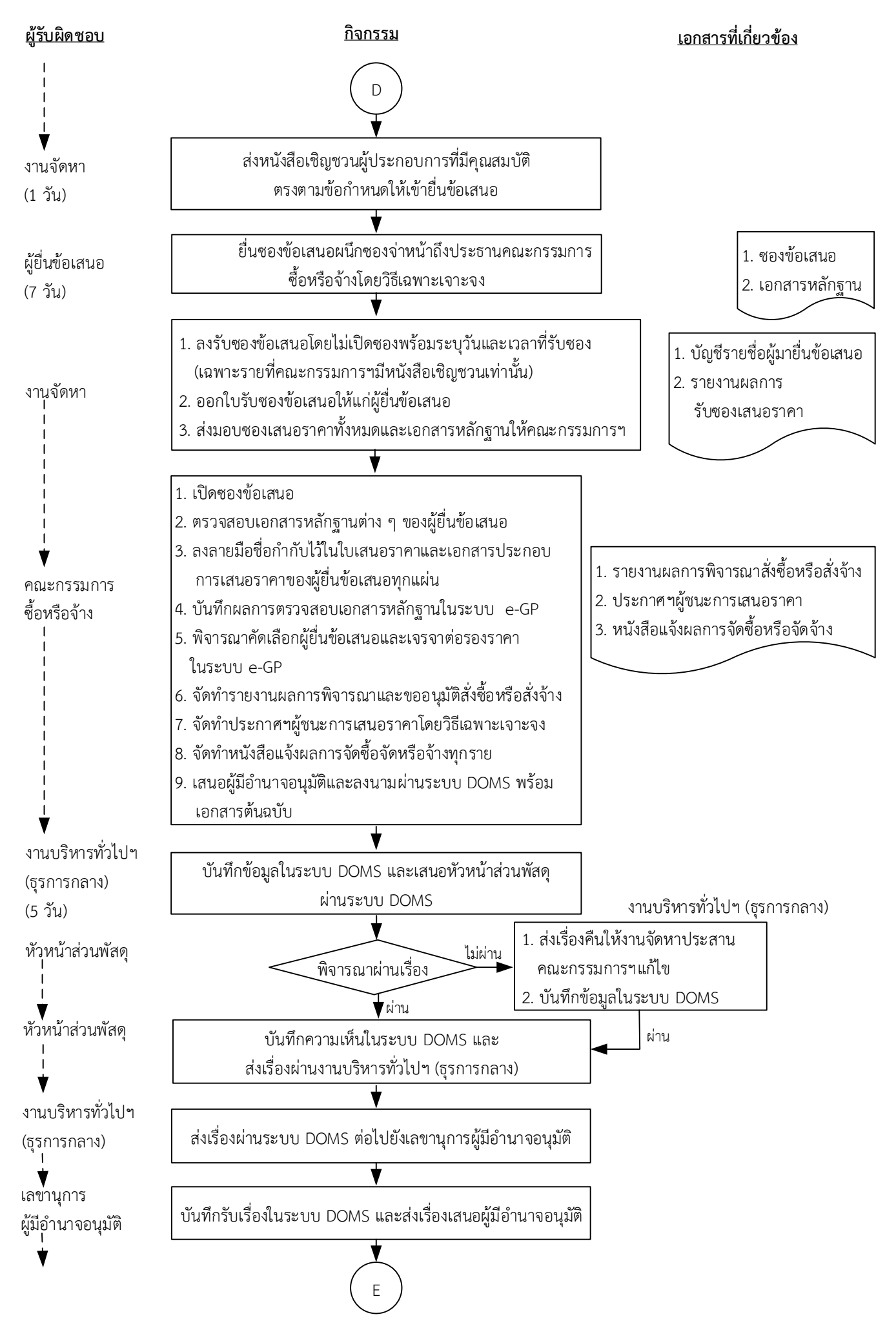

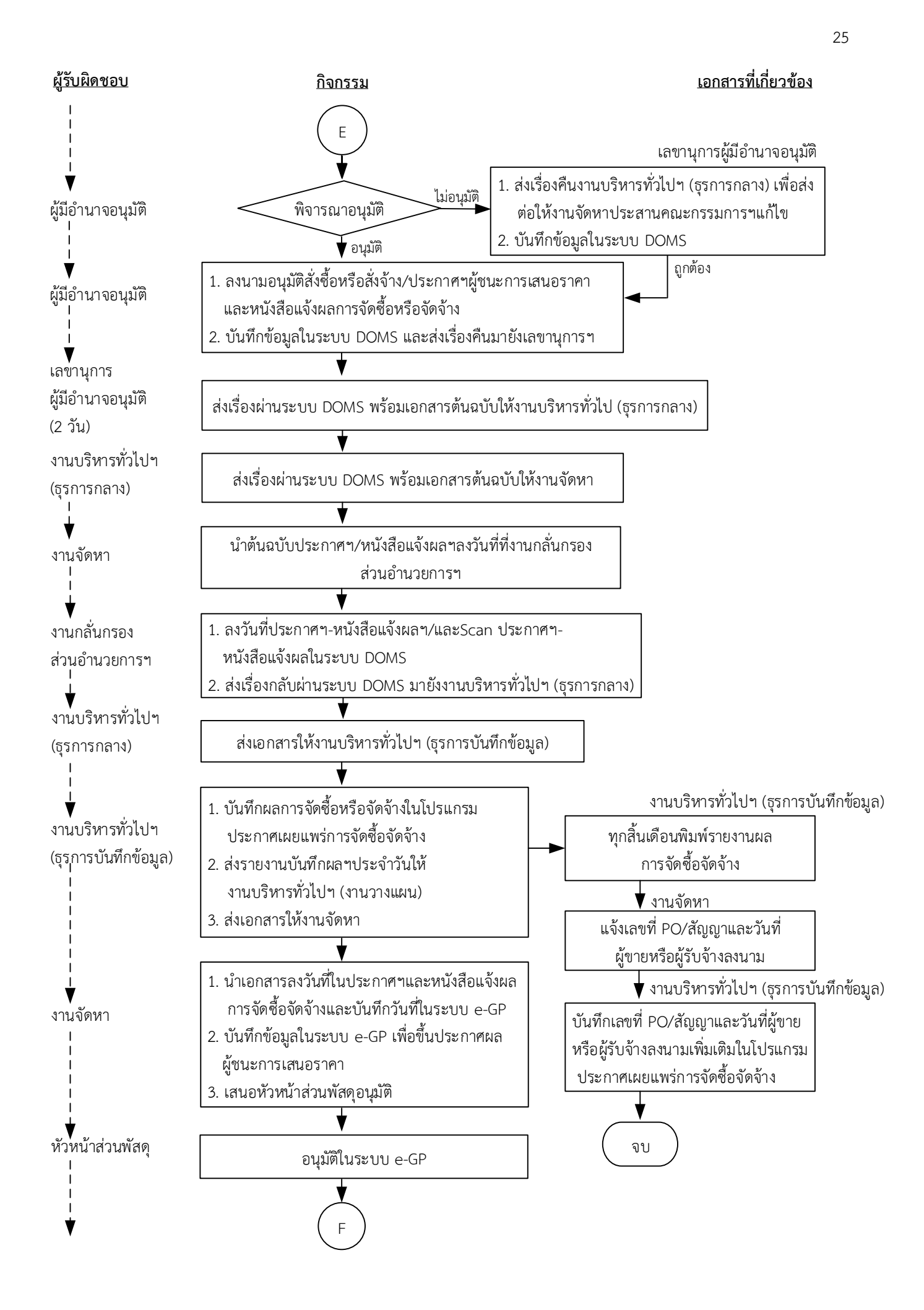

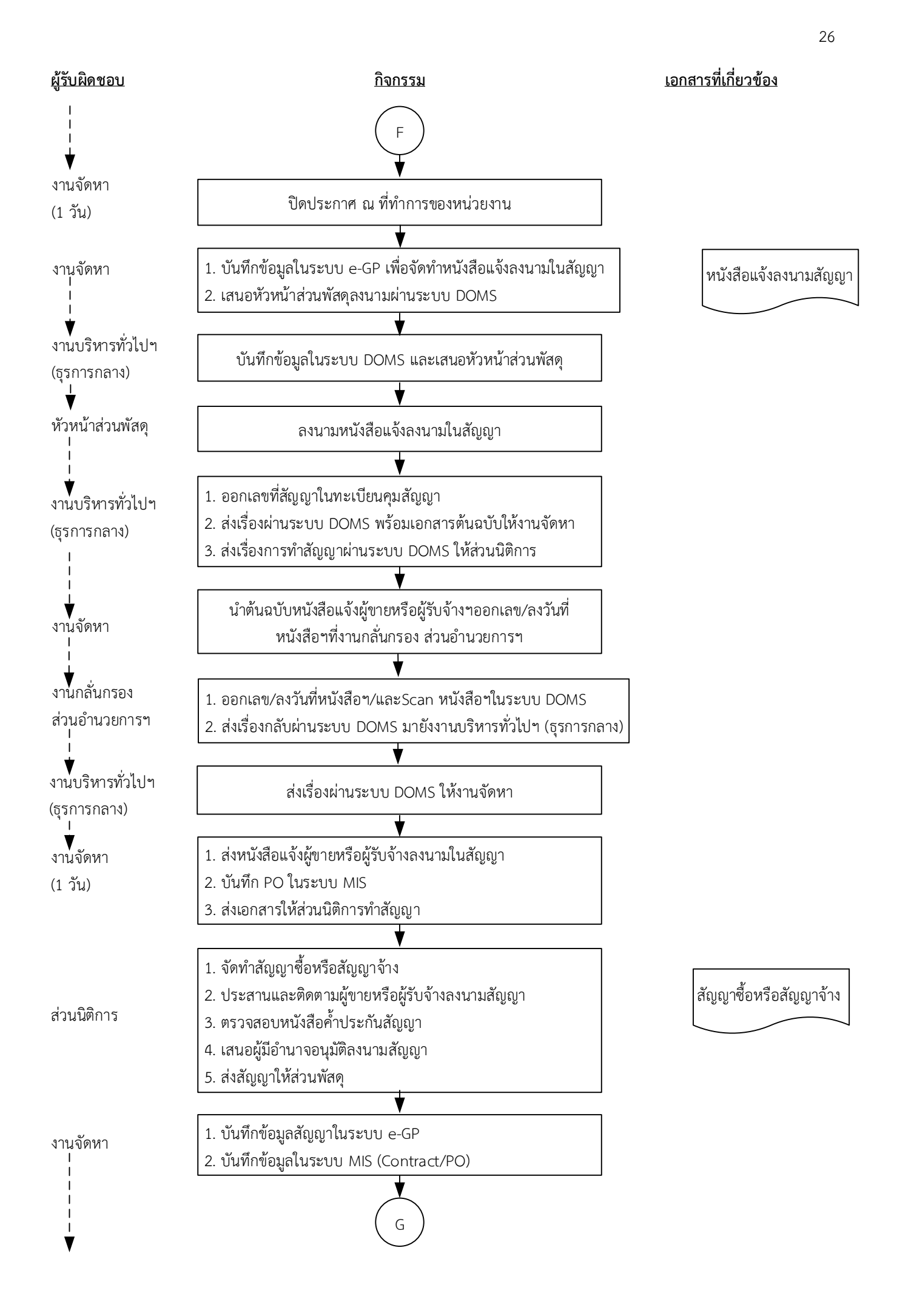

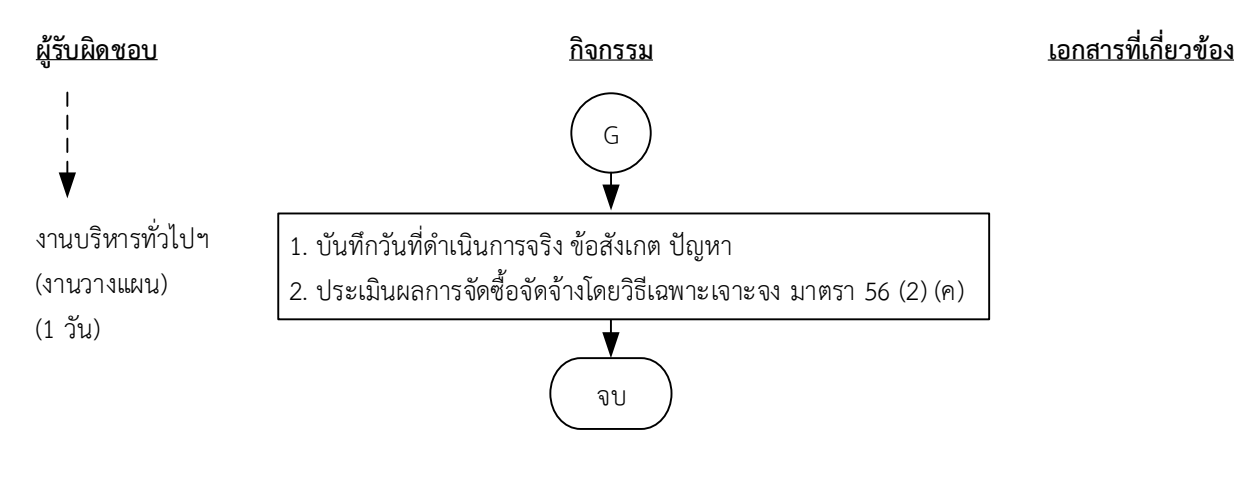

# **ระยะเวลาด าเนินการของส่วนพัสดุถึงขั้นตอน**

- **1) ได้ผู้ขายหรือผู้รับจ้างภายใน 23 วัน**
- 2) ผู้มีอำนาจอนุมัติลงนามประกาศผู้ชนะการเสนอราคาภายใน 25 วัน
- **3) แจ้งผู้ขายหรือผู้รับจ้างลงนามสัญญาภายใน 27 วัน**

- 1. ผู้มีอำนาจ หมายถึง ผู้มีอำนาจอนุมัติตามคำสั่งมอบอำนาจตามประกาศที่บังคับใช้อยู่
- 2. วัน หมายถึง วันทำการ

**คำอธิบาย การจัดซื้อจัดจ้างโดยวิธีเฉพาะเจาะจง ตามมาตรา 56(2)(ค) การจัดซื้อจัดจ้างที่มีผู้ประกอบการ ซึ่งมีคุณสมบัติโดยตรงเพียงรายเดียวและไม่มีพัสดุอื่นที่จะใช้ทดแทนได้มีขั้นตอนดำเนินการ ดังนี้**

1. งานบริหารทั่วไปและธุรการ (ธุรการกลาง) ลงรับเอกสารขอซื้อขอจ้าง (PR) ต้นฉบับจากส่วนการเงินและ บัญชีและบันทึกรับเอกสารในระบบ DOMS

2. งานบริหารทั่วไปและธุรการ (ธุรการกลาง) ตรวจสอบความถูกต้อง ครบถ้วนในเบื้องต้นของใบขอซื้อ/ขอ จ้าง (PR) วิธีเฉพาะเจาะจง ตามมาตรา 56(2)(ค) ดังนี้

1. ใบขอซื้อ/ขอจ้าง (PR)

1.1) วันที่ต้องการใช้งานหรือแล้วเสร็จ (สอดคล้องกับระยะเวลาดำเนินการของส่วนพัสดุ)

1.2) คณะกรรมการซื้อหรือจ้างโดยวิธีเฉพาะเจาะจงและคณะกรรมการตรวจรับพัสดุอย่างน้อย 3 คน และมีรายชื่อไม่ซ้ำกัน ตามระเบียบกระทรวงการคลังว่าด้วยการจัดซื้อจัดจ้างฯ พ.ศ. 2560 ข้อ 25(4) (5) ข้อ 26

1.3) กรณีงานปรับปรุง/ก่อสร้าง มีคณะผู้ควบคุมงานหรือบุคคลใดบุคคลหนึ่ง ตามระเบียบกระทรวง การคลังว่าด้วยการจัดซื้อจัดจ้างฯ พ.ศ. 2560 ข้อ 177

2. หนังสือขออนุมัติจัดซื้อจัดจ้างโดยวิธีเฉพาะเจาะจง ตามมาตรา 56(2)(ค) พร้อมรายชื่อผู้ประกอบการ และระบุเหตุผลความจำเป็นในการจัดซื้อจัดจ้าง

3. เอกสารข้อมูลส่วนบุคคล ประกอบด้วย ชื่อ-สกุล เลขที่บัตรประชาชน วันเดือนปีเกิด โทรศัพท์ e-mail

4. คำสั่งแต่งตั้งคณะกรรมการร่างขอบเขตของงานหรือรายละเอียดคุณลักษณะเฉพาะของพัสดุหรือแบบ รูปรายการงานก่อสร้างและกำหนดราคากลาง ตามระเบียบกระทรวงการคลังว่าด้วยการจัดซื้อจัดจ้างฯ พ.ศ. 2560 ข้อ 21

5. ร่างขอบเขตของงานหรือรายละเอียดคุณลักษณะเฉพาะของพัสดุหรือแบบรูปรายการงานก่อสร้าง

5.1) ชื่อรายการ/จำนวนในร่างขอบเขตของงานหรือรายละเอียดคุณลักษณะเฉพาะของพัสดุหรือแบบ รูปรายการงานก่อสร้างตรงกับใบขอซื้อ/ขอจ้าง (PR)

5.2) มีหมายเลขกำกับหน้าเอกสาร

5.3) มีลายเซ็นกำกับในร่างขอบเขตของงานหรือรายละเอียดคุณลักษณะเฉพาะของพัสดุหรือแบบรูป รายการงานก่อสร้าง

5.3.1) คณะกรรมการร่างขอบเขตของงานหรือรายละเอียดคุณลักษณะเฉพาะของพัสดุหรือแบบ รูปรายการงานก่อสร้างลงนามรับรองทุกคน

5.3.2) หัวหน้าหน่วยงานที่จัดซื้อหรือจัดจ้างลงนามกำกับ

6. หนังสืออนุมัติร่างขอบเขตของงานหรือรายละเอียดคุณลักษณะเฉพาะของพัสดุหรือแบบรูปรายการงาน ก่อสร้าง

7.ตารางแสดงวงเงินงบประมาณ และราคากลางพ ร้อมลายเซ็ นกำกั บ (บั นทึ กข้ อมู ลใน http://dps2.wu.ac.th/mkp/)

8. (กรณีงานก่อสร้าง) ใบแสดงปริมาณและราคากลาง BOQ

8.1) มีหมายเลขกำกับหน้าเอกสาร

8.2) มีลายเซ็นกำกับใน BOQ

9. (กรณีงานก่อสร้าง) Blank Form BOQ

10. (กรณีงานก่อสร้าง) แบบแสดงรายการ ปริมาณ และราคา (แบบ ปร.4)

11. (กรณีงานก่อสร้าง) แบบสรุปค่าก่อสร้าง (แบบ ปร. 5 (ก)) และแบบสรุปค่าครุภัณฑ์จัดซื้อ (แบบ ปร.5 (ข))

12. (กรณีงานก่อสร้าง) แบบสรุปราคากลางงานก่อสร้างอาคาร (แบบ ปร.6)

13. แบบหนังสือรับรองการไม่มีผลประโยชน์ทับซ้อนในการจัดซื้อจัดจ้าง (แบบ พ.84)

ทั้งนี้ในกระบวนการดังกล่าวข้างต้นได้คำนึงถึงการให้ผู้มีส่วนได้ส่วนเสียเข้ามามีส่วนร่วมในการดำเนินการ

(1.1) กรณีไม่ถูกต้อง งานบริหารทั่วไปและธุรการ (ธุรการกลาง) ประสานแจ้งหน่วยงานแก้ไขใหม่ให้ถูกต้อง และบันทึกข้อมูลในระบบ DOMS

(1.2) กรณีถูกต้อง งานบริหารทั่วไปและธุรการ (ธุรการกลาง)ดำเนินการ ดังนี้

(1.2.1) Scan เอกสารและบันทึกข้อมูลในระบบบันทึกกระบวนการจัดซื้อจัดจ้าง

(1.2.2) ส่งต่อข้อมูลในระบบบันทึกกระบวนการจัดซื้อจัดจ้างพร้อมเอกสารต้นฉบับให้หัวหน้างาน จัดหามอบหมายผู้รับผิดชอบ

2. หัวหน้างานจัดหาบันทึกมอบหมายผู้รับผิดชอบในเอกสารต้นฉบับและส่งต่องานจัดหาผู้รับผิดชอบ และ งานบริหารทั่วไปและธุรการ (งานวางแผน) เพื่อออกแบบควบคุมการปฏิบัติงานในระบบบันทึกกระบวนการ จัดซื้อจัดจ้าง

3. งานบริหารทั่วไปและธุรการ (ธุรการกลาง) บันทึกผู้รับผิดชอบในระบบ DOMS และส่งเอกสารต้นฉบับให้ งานบริหารทั่วไปและธุรการ (งานวางแผน) ประกาศแผนการจัดซื้อจัดจ้างและออกแบบควบคุมการปฏิบัติงาน 4. งานบริหารทั่วไปและธุรการ (งานวางแผน) ดำเนินการ ดังนี้

4.1) เข้าระบบบันทึกกระบวนการจัดซื้อจัดจ้าง เลือก ดำเนินการประกาศแผนจัดซื้อจัดจ้าง

- 4.2 จัดทำแผนการจัดซื้อจัดจ้างในระบบ e-GP
- 4.3) เสนอผู้มีอำนาจอนุมัติและลงนามผ่านระบบ DOMS พร้อมเอกสารต้นฉบับ

5. งานบริหารทั่วไปและธุรการ (ธุรการกลาง) บันทึกข้อมูลในระบบ DOMSและเสนอหัวหน้าส่วนพัสดุ (ขั้นตอน 1 – ขั้นตอน 5 ใช้เวลา 1 วัน)

6. หัวหน้าส่วนพัสดุพิจารณาผ่านเรื่อง

 (6.1) กรณีไม่ผ่านเรื่อง งานบริหารทั่วไปและธุรการ (ธุรการกลาง) ส่งเรื่องคืนให้งานบริหารทั่วไปฯ (งาน วางแผน) แก้ไขใหม่ให้ถูกต้องและบันทึกข้อมูลในระบบ DOMS

 (6.2) กรณีผ่านเรื่อง หัวหน้าส่วนพัสดุบันทึกความเห็นในระบบ DOMS และส่งเรื่องผ่านงานบริหารทั่วไป และธุรการ (ธุรการกลาง)

7. งานบริหารทั่วไปและธุรการ (ธุรการกลาง) ส่งเรื่องผ่านระบบ DOMS ต่อไปยังเลขานุการผู้มีอำนาจอนุมัติ

8. เลขานุการผู้มีอำนาจอนุมัติ บันทึกรับเรื่องในระบบ DOMS และส่งเรื่องเสนอผู้มีอำนาจอนุมัติ

9. ผู้มีอำนาจอนุมัติ พิจารณาอนุมัติ

 (9.1) กรณีไม่อนุมัติ เลขานุการผู้มีอำนาจอนุมัติ ส่งเรื่องคืนงานบริหารทั่วไป (ธุรการกลาง) เพื่อส่งต่อให้ งานบริหารทั่วไปและธุรการ (งานวางแผน) แก้ไขใหม่ให้ถูกต้องและบันทึกข้อมูลในระบบ DOMS

 (9.2) กรณีอนุมัติ ผู้มีอำนาจอนุมัติ ลงนามอนุมัติเผยแพร่แผนการจัดซื้อจัดจ้างและลงนามประกาศ เผยแพร่แผนการจัดซื้อจัดจ้าง บันทึกข้อมูลในระบบ DOMSและส่งเรื่องคืนมายังเลขานุการผู้มีอำนาจอนุมัติ 11. เลขานุการผู้มีอำนาจอนุมัติ ส่งเรื่องผ่านระบบ DOMS พร้อมเอกสารต้นฉบับให้งานบริหารทั่วไปฯ (ธุรการกลาง)

(ขั้นตอน 6 – ขั้นตอน 11 ใช้เวลา 2 วัน)

12. งานบริหารทั่วไปและธุรการ (ธุรการกลาง) ส่งเรื่องผ่านระบบ DOMS พร้อมเอกสารต้นฉบับให้งาน บริหารทั่วไปและธุรการ (งานวางแผน)

13. งานบริหารทั่วไปและธุรการ (งานวางแผน) นำต้นฉบับประกาศเผยแพร่แผนการจัดซื้อจัดจ้าง ไปออก เลขที่ที่งานกลั่นกรอง ส่วนอำนวยการและสารบรรณ

14. งานกลั่นกรอง ส่วนอำนวยการและสารบรรณออกเลข/ลงวันที่ประกาศเผยแพร่แผนการจัดซื้อจัดจ้าง / และ Scan ประกาศเผยแพร่แผนการจัดซื้อจัดจ้างในระบบ DOMS และส่งเรื่องกลับผ่านระบบ DOMS มายัง งานบริหารทั่วไปและธุรการ (ธุรการกลาง)

15. งานบริหารทั่วไปและธุรการ (ธุรการกลาง) ส่งเรื่องผ่านระบบ DOMS ให้งานบริหารทั่วไปและธุรการ (งานวางแผน)

16. งานบริหารทั่วไปและธุรการ (งานวางแผน) ดำเนินการ ดังนี้

 16.1) เข้าระบบ e-GP ส่งต่อประกาศแผนการจัดซื้อจัดจ้างให้หัวหน้าส่วนพัสดุ ประกาศเผยแพร่แผนการ จัดซื้อจัดจ้างในระบบ e-GP

 16.2) ประกาศเผยแพร่แผนการจัดซื้อจัดจ้างผ่านเว็บไซต์มหาวิทยาลัย หัวข้อข่าว-การจัดซื้อจัดจ้าง-แผนการจัดซื้อจัดจ้างและปิดบอร์ดประกาศหน้าสำนักงานส่วนพัสดุตามระเบียบกระทรวงการคลังว่าด้วยการ จัดซื้อจัดจ้างฯ พ.ศ. 2560 ข้อ 11

16.3) ออกแบบควบคุมการจัดซื้อจัดจ้างโดยวิธีเฉพาะเจาะจง ตามมาตรา 56(2)(ค)

 16.4) ส่งเรื่องผ่านระบบบันทึกกระบวนการจัดซื้อจัดจ้างและระบบ DOMS พร้อมส่งต้นฉบับเอกสารให้ งานจัดหาผู้ได้รับมอบหมาย

(ขั้นตอน 12 - ขั้นตอน 16 ใช้เวลา 1 วัน)

17. งานจัดหาตรวจสอบความถูกต้อง ครบถ้วนของข้อมูลใบขอซื้อ/ขอจ้าง (PR) ในระบบ MIS และเอกสาร ประกอบการขอซื้อ/ขอจ้างอื่น ๆ

(17.1) กรณีไม่ถูกต้อง งานจัดหาประสานแจ้งหน่วยงานแก้ไขเอกสารใหม่ให้ถูกต้องและบันทึกข้อมูลใน ระบบ DOMS

(17.2) กรณีถูกต้อง งานจัดหาดำเนินการ ดังนี้

(17.2.1) เพิ่มโครงการในระบบ e-GP

(17.2.2) บันทึกข้อมูลในระบบ e-GP เพื่อจัดทำ

 (1) รายงานขอซื้อหรือขอจ้างโดยวิธีเฉพาะเจาะจง ตามมาตรา 56(2)(ค) ตามระเบียบ กระทรวงการคลังว่าด้วยการจัดซื้อจัดจ้างฯ พ.ศ. 2560 ข้อ 22

 (2) คำสั่งแต่งตั้งคณะกรรมการซื้อหรือจ้างโดยเฉพาะเจาะจง ตามมาตรา 56(2)(ค)ผู้ ควบคุมงาน/คณะกรรมการตรวจรับพัสดุ

(17.2.3) เสนอผู้มีอำนาจอนุมัติรายงานขอซื้อหรือขอจ้าง ลงนามคำสั่งแต่งตั้งคณะกรรมการซื้อหรือ จ้างโดยเฉพาะเจาะจง ตามมาตรา 56(2)(ค)/ผู้ควบคุมงาน/คณะกรรมการตรวจรับพัสดุผ่านระบบ DOMS พร้อมเอกสารต้นฉบับ

18. งานบริหารทั่วไปและธุรการ (ธุรการกลาง) บันทึกข้อมูลในระบบ DOMS และเสนอหัวหน้าส่วนพัสดุ (ขั้นตอน 17 - ขั้นตอน 18 ใช้เวลา 2 วัน)

19. หัวหน้าส่วนพัสดุพิจารณาผ่านเรื่อง

 (19.1) กรณีไม่ผ่านเรื่อง งานบริหารทั่วไปและธุรการ (ธุรการกลาง) ส่งเรื่องคืนให้งานจัดหาแก้ไขให้ ถูกต้องและบันทึกข้อมูลในระบบ DOMS

 (19.2) กรณีผ่านเรื่อง หัวหน้าส่วนพัสดุบันทึกความเห็นในระบบ DOMS และส่งเรื่องผ่านงานบริหาร ทั่วไปและธุรการ (ธุรการกลาง)

20. งานบริหารทั่วไปและธุรการกลาง (ธุรการกลาง) ส่งเรื่องผ่านระบบ DOMS ต่อไปยังเลขานุการผู้มีอำนาจ อนุมัติ

21. เลขานุการผู้มีอำนาจอนุมัติ บันทึกรับเรื่องในระบบ DOMS และส่งเรื่องเสนอผู้มีอำนาจอนุมัติ

22. ผู้มีอำนาจอนุมัติ พิจารณาอนุมัติ

(22.1) กรณีไม่อนุมัติเลขานุการผู้มีอำนาจอนุมัติ ส่งเรื่องคืนงานบริหารทั่วไป (ธุรการกลาง) เพื่อส่งต่อให้ งานจัดหาแก้ไขใหม่ให้ถูกต้องและบันทึกข้อมูลในระบบ DOMS

(22.2) กรณีอนุมัติผู้มีอำนาจอนุมัติ ลงนามอนุมัติรายงานขอซื้อหรือขอจ้างโดยวิธีเฉพาะเจาะจง มาตรา 56(2)(ค)และคำสั่งแต่งตั้งคณะกรรมการตรวจรับพัสดุ/คณะผู้ควบคุมงาน และบันทึกข้อมูลในระบบ DOMS และส่งเรื่องคืนมายังเลขานุการผู้มีอำนาจอนุมัติ

23. เลขานุการผู้มีอำนาจอนุมัติ ส่งเรื่องผ่านระบบ DOMS พร้อมเอกสารต้นฉบับให้งานบริหารทั่วไปและ ธุรการ (ธุรการกลาง)

(ขั้นตอน 19 – ขั้นตอน 23 ใช้เวลา 2 วัน)

24. งานบริหารทั่วไปและธุรการ (ธุรการกลาง) ส่งเรื่องผ่านระบบ DOMS พร้อมเอกสารต้นฉบับให้งานจัดหา 25. งานจัดหานำต้นฉบับคำสั่งแต่งตั้งคณะกรรมการตรวจรับพัสดุ/คณะผู้ควบคุมงาน ไปออกเลขที่งาน กลั่นกรอง ส่วนอำนวยการและสารบรรณ

26. งานกลั่นกรอง ส่วนอำนวยการและสารบรรณออกเลข/ลงวันที่คำสั่งแต่งตั้งคณะกรรมการตรวจรับพัสดุ/ คณะผู้ควบคุมงาน/และ Scan คำสั่งแต่งตั้งคณะกรรมการตรวจรับพัสดุ/คณะผู้ควบคุมงาน ในระบบ DOMS และส่งเรื่องกลับผ่านระบบ DOMS มายังงานบริหารทั่วไปและธุรการ (ธุรการกลาง)

27. งานบริหารทั่วไปและธุรการ (ธุรการกลาง) ส่งเรื่องผ่านระบบ DOMS ให้งานจัดหา

28. งานจัดหาดำเนินการ ดังนี้

28.1) บันทึกเลขที่รายงานขอซื้อหรือขอจ้าง/เลขที่คำสั่งในระบบ e-GP

28.2) ทำหนังสือเชิญชวนผู้ประกอบการที่มีคุณสมบัติตรงตามข้อกำหนด ตามระเบียบกระทรวงการคลัง ว่าด้วยการจัดซื้อจัดจ้างฯ พ.ศ. 2560 ข้อ 78(1)(ข)

28.3) ประกาศเผยแพร่ราคากลางผ่านเว็บไซต์ ส่วนพัสดุ (<http://dps2.wu.ac.th/mkp/>)

28.4) อนุมัติ PR ในระบบ MIS

28.5) เสนอประธานคณะกรรมการซื้อหรือจ้างโดยวิธีเจาะจงลงนามหนังสือเชิญชวนผู้ประกอบการที่มี คุณสมบัติตรงตามข้อกำหนด

29. ประธานคณะกรรมการซื้อหรือจ้างโดยวิธีเฉพาะเจาะจงลงนามหนังสือเชิญชวนผู้ประกอบการที่มี คุณสมบัติตรงตามข้อกำหนด

(ขั้นตอน 24 - ขั้นตอน 29 ใช้เวลา 2 วัน)

30. งานบริหารทั่วไปและธุรการ (ธุรการกลาง) ส่งเรื่องผ่านระบบ DOMS พร้อมเอกสารต้นฉบับให้งานจัดหา 31. งานจัดหานำต้นฉบับหนังสือเชิญชวนผู้ประกอบการไปออกเลขที่งานกลั่นกรอง ส่วนอำนวยการและสารบรรณ

32. งานกลั่นกรอง ส่วนอำนวยการและสารบรรณออกเลข/ลงวันที่หนังสือเชิญชวนผู้ประกอบการ/และ Scan หนังสือเชิญชวนผู้ประกอบการในระบบ DOMS และส่งเรื่องกลับผ่านระบบ DOMS มายังงานบริหารทั่วไปและ ธุรการ (ธุรการกลาง)

33. งานบริหารทั่วไปและธุรการ (ธุรการกลาง) ส่งเรื่องผ่านระบบ DOMS ให้งานจัดหา

34. งานจัดหาส่งหนังสือเชิญชวนผู้ประกอบการที่มีคุณสมบัติตรงตามข้อกำหนดให้เข้ายื่นข้อเสนอ

(ขั้นตอน 30 - ขั้นตอน 34 ใช้เวลา 1 วัน)

35. ผู้ยื่นข้อเสนอยื่นซองข้อเสนอผนึกซองจ่าหน้าถึงประธานคณะกรรมการซื้อหรือจ้างโดยวิธีเฉพาะเจาะจง

(ขั้นตอน 35 ใช้เวลา 7 วัน)

36. งานจัดหาดำเนินการ ดังนี้

36.1) ลงรับซองข้อเสนอโดยไม่เปิดซองพร้อมระบุวันและเวลาที่รับซอง (เฉพาะรายที่คณะกรรมการซื้อ หรือจ้างโดยวิธีเฉพาะเจาะจงมีหนังสือเชิญชวนเท่านั้น)

36.2) ออกใบรับซองข้อเสนอให้แก่ผู้ยื่นข้อเสนอ

36.3) ส่งมอบซองเสนอราคาทั้งหมดและเอกสารหลักฐานให้คณะกรรมการซื้อหรือจ้างโดยวิธีเฉพาะเจาะจง 37. คณะกรรมการซื้อหรือจ้างโดยวิธีเฉพาะเจาะจงดำเนินการ ดังนี้

37.1) เปิดซองข้อเสนอ

37.2) ตรวจสอบเอกสารหลักฐานต่าง ๆ ของผู้ยื่นข้อเสนอ

37.3) ลงลายมือชื่อกำกับไว้ในใบเสนอราคาและเอกสารประกอบการเสนอราคาของผู้ยื่นข้อเสนอทุกแผ่น

37.4) บันทึกผลการตรวจสอบเอกสารหลักฐานในระบบ e-GP

37.5) พิจารณาคัดเลือกผู้ยื่นข้อเสนอและเจรจาต่อรองราคาในระบบ e-GP

37.6) จัดทำรายงานผลการพิจารณาและขออนุมัติสั่งซื้อหรือสั่งจ้าง

37.7) จัดทำประกาศฯผู้ชนะการเสนอราคาโดยวิธีเฉพาะเจาะจง

37.8) จัดทำหนังสือแจ้งผลการจัดซื้อหรือจัดจ้างทุกราย

37.9) เสนอผู้มีอำนาจอนุมัติและลงนามผ่านระบบ DOMS พร้อมเอกสารต้นฉบับ

38. งานบริหารทั่วไปและธุรการ (ธุรการกลาง) บันทึกข้อมูลในระบบ DOMS และเสนอหัวหน้าส่วนพัสดุผ่าน ระบบ DOMS

(ขั้นตอน 36 - ขั้นตอน 38 ใช้เวลา 5 วัน)

39. หัวหน้าส่วนพัสดุพิจารณาผ่านเรื่อง

(39.1) กรณีไม่ผ่านเรื่อง งานบริหารทั่วไปและธุรการกลาง (ธุรการกลาง) ส่งเรื่องคืนให้งานจัดหาประสาน คณะกรรมการซื้อหรือจ้างโดยวิธีเฉพาะเจาะจงแก้ไขใหม่ให้ถูกต้องและบันทึกข้อมูลในระบบ DOMS

(39.2) กรณีผ่านเรื่อง หัวหน้าส่วนพัสดุบันทึกความเห็นในระบบ DOMS และส่งเรื่องผ่านงานบริหารทั่วไป และธุรการ (ธุรการกลาง)

40. งานบริหารทั่วไปและธุรการ (ธุรการกลาง) ส่งเรื่องผ่านระบบ DOMS ต่อไปยังเลขานุการผู้มีอำนาจอนุมัติ

41. เลขานุการผู้มีอำนาจอนุมัติ บันทึกรับเรื่องในระบบ DOMS และส่งเรื่องเสนอผู้มีอำนาจอนุมัติ

42. ผู้มีอำนาจอนุมัติ พิจารณาอนุมัติสั่งซื้อหรือสั่งจ้าง

 (42.1) กรณีไม่อนุมัติ เลขานุการผู้อำนาจอนุมัติส่งเรื่องคืนให้งานบริหารทั่วไปและธุรการ (ธุรการกลาง) เพื่อส่งต่อให้งานจัดหาประสานคณะกรรมการซื้อหรือจ้างโดยวิธีเฉพาะเจาะจงแก้ไขใหม่ให้ถูกต้องและบันทึก ข้อมูลในระบบ DOMS

 (42.2) กรณีอนุมัติ ผู้มีอำนาจอนุมัติลงนามอนุมัติสั่งซื้อหรือสั่งจ้างโดยวิธีเฉพาะเจาะจง ประกาศฯผู้ชนะ การเสนอราคาและหนังสือแจ้งผลการจัดซื้อจัดจ้างและบันทึกข้อมูลในระบบ DOMS และส่งเรื่องคืนมายัง เลขานุการผู้มีอำนาจอนุมัติ

43. เลขานุการผู้มีอำนาจอนุมัติส่งเรื่องผ่านระบบ DOMS พร้อมเอกสารต้นฉบับให้งานบริหารทั่วไปและธุรการ (ธุรการกลาง)

(ขั้นตอน 39 – ขั้นตอน 43 ใช้เวลา 2 วัน)

44. งานบริหารทั่วไปและธุรการ (ธุรการกลาง) ส่งเรื่องผ่านระบบ DOMS พร้อมเอกสารต้นฉบับให้งานจัดหา

45. งานจัดหานำต้นฉบับประกาศฯผู้ชนะการเสนอราคาและหนังสือแจ้งผลการจัดซื้อจัดจ้างลงวันที่ที่งาน กลั่นกรอง ส่วนอำนวยการและสารบรรณ

46. งานกลั่นกรอง ส่วนอำนวยการและสารบรรณ ลงวันที่ประกาศฯผู้ชนะการเสนอราคา หนังสือแจ้งผลการ จัดซื้อจัดจ้าง และScanประกาศฯผู้ชนะการเสนอราคา หนังสือแจ้งผลการจัดซื้อจัดจ้างในระบบ DOMS และ ส่งเรื่องกลับผ่านระบบ DOMS มายังงานบริหารทั่วไปและธุรการ (ธุรการกลาง)

47. งานบริหารทั่วไปและธุรการ (ธุรการกลาง) ส่งเอกสารให้งานบริหารทั่วไปและธุรการ (ธุรการบันทึกข้อมูล) 48. งานบริหารทั่วไปและธุรการ (ธุรการบันทึกข้อมูล) ดำเนินการดังนี้

48.1) บันทึกผลการจัดซื้อจัดจ้างในโปรแกรมประกาศเผยแพร่แผนการจัดซื้อจัดจ้าง

48.2) ส่งรายงานบันทึกผลการจัดซื้อจัดจ้างประจำวันให้งานบริหารทั่วไปและธุรการ (งานวางแผน)

48.3) ส่งเอกสารให้งานจัดหา

 ทุกสิ้นเดือน งานบริหารทั่วไปและธุรการ (ธุรการบันทึกข้อมูล) พิมพ์รายงานผลการจัดซื้อจัดจ้าง เพื่อให้ งานจัดหาแจ้งเลขที่ใบสั่งซื้อหรือใบสั่งจ้าง (PO)/สัญญาและวันที่ผู้ขายหรือผู้รับจ้างลงนาม แล้วงานบริหาร ทั่วไปและธุรการ (ธุรการบันทึกข้อมูล) นำเลขที่ใบสั่งซื้อหรือใบสั่งจ้าง (PO)/สัญญาและวันที่ผู้ขายหรือผู้รับจ้าง ลงนามบันทึกเพิ่มเติมในโปรแกรมประกาศเผยแพร่การจัดซื้อจัดจ้าง

49. งานจัดหา ดำเนินการดังนี้

49.1) นำเอกสารลงวันที่ในประกาศฯผู้ชนะการเสนอราคาและหนังสือแจ้งผลการจัดซื้อหรือจัดจ้างและ บันทึกวันที่ในระบบ e-GP

49.2) บันทึกข้อมูลในระบบ e-GP เพื่อขึ้นประกาศผลผู้ชนะการเสนอราคา

49.3) เสนอหัวหน้าส่วนพัสดุอนุมัติ

50. หัวหน้าส่วนพัสดุอนุมัติในระบบ e-GP

51. ปิดบอร์ดประกาศผลผู้ชนะการซื้อหรือจ้างหน้าสำนักงานส่วนพัสดุ

(ขั้นตอน 44 – ขั้นตอน 51 ใช้เวลา 1 วัน)

52. งานจัดหาบันทึกข้อมูลในระบบ e-GPเพื่อจัดทำหนังสือแจ้งผู้ขายหรือผู้รับจ้างลงนามในสัญญา และเสนอ หัวหน้าส่วนพัสดุลงนามหนังสือแจ้งผู้ขายหรือผู้รับจ้างลงนามในสัญญาผ่านระบบ DOMS

53. งานบริหารทั่วไปและธุรการ (ธุรการกลาง) บันทึกข้อมูลในระบบ DOMS และเสนอหัวหน้าส่วนพัสดุ

54. หัวหน้าส่วนพัสดุลงนามหนังสือแจ้งผู้ขายหรือผู้รับจ้างลงนามในสัญญา

55. งานบริหารทั่วไปและธุรการ (ธุรการกลาง) ดำเนินการ ดังนี้

55.1) ออกเลขที่สัญญาในทะเบียนคุมสัญญา

55.2) ส่งเรื่องผ่านระบบ DOMS พร้อมส่งเอกสารต้นฉบับให้งานจัดหา

55.3) ส่งเรื่องการทำสัญญาผ่านระบบ DOMS ให้ส่วนนิติการ

56. งานจัดหานำต้นฉบับหนังสือแจ้งผู้ขายหรือผู้รับจ้างลงนามในสัญญาออกเลขที่ ลงวันที่ที่งานกลั่นกรอง ส่วนอำนวยการและสารบรรณ

57. งานกลั่นกรอง ส่วนอำนวยการและสารบรรณออกเลข ลงวันที่หนังสือแจ้งผู้ขายหรือผู้รับจ้างลงนามใน สัญญาและ Scanหนังสือแจ้งผู้ขายหรือผู้รับจ้างลงนามในสัญญาในระบบ DOMS และส่งเรื่องกลับผ่านระบบ DOMS มายังงานบริหารทั่วไปและธุรการ (ธุรการกลาง)

58. งานบริหารทั่วไปและธุรการ (ธุรการกลาง) ส่งเรื่องผ่านระบบ DOMS ให้งานจัดหา

59. งานจัดหา ดำเนินการ ดังนี้

- 59.1) ส่งหนังสือแจ้งผู้ขายหรือผู้รับจ้างลงนามในสัญญา
- 59.2) บันทึก PO ในระบบ MIS
- 59.3) ส่งเอกสารให้ส่วนนิติการทำสัญญา
- (ขั้นตอน 52 ขั้นตอน 59 ใช้เวลา 1 วัน)
- 60. ส่วนนิติการดำเนินการ ดังนี้
	- 60.1) จัดทำสัญญาซื้อหรือสัญญาจ้าง
	- 60.2) ประสานและติดตามผู้ขายหรือผู้รับจ้างลงนามสัญญา
	- 60.3) ตรวจสอบหนังสือค้ำประกันสัญญา
	- 60.4) เสนอผู้มีอำนาจอนุมัติลงนามสัญญา
	- 60.5) ส่งสัญญาให้ส่วนพัสดุ
- 61. งานจัดหา บันทึกข้อมูลสัญญาในระบบ e-GP และบันทึกข้อมูลในระบบ MIS (Contract/PO)
- 62. งานบริหารทั่วไปและธุรการ (งานวางแผน) บันทึกวันที่ดำเนินการจริง ข้อสังเกต ปัญหา และประเมินผล
- การจัดซื้อจัดจ้างโดยวิธีเฉพาะเจาะจง ตามมาตรา 56(2)(ค)
- (ขั้นตอน 61 ขั้นตอน 62 ใช้เวลา 1 วัน)

# **ระยะเวลาดำเนินการของส่วนพัสดุถึงขั้นตอน**

- **1) ได้ผู้ขายหรือผู้รับจ้างภายใน 23 วัน**
- **2) ผู้มีอำนาจอนุมัติลงนามประกาศผู้ชนะการเสนอราคาภายใน 25 วัน**
- **3) แจ้งผู้ขายหรือผู้รับจ้างลงนามในสัญญาภายใน 27 วัน**

- 1. ผู้มีอำนาจอนุมัติ หมายถึง ผู้มีอำนาจอนุมัติตามคำสั่งมอบอำนาจตามประกาศที่บังคับใช้อยู่
- 2. วัน หมายถึง วันทำการ

#### **4. แผนผังการปฏิบัติงานการจัดซื้อจัดจ้างโดยวิธีคัดเลือก**

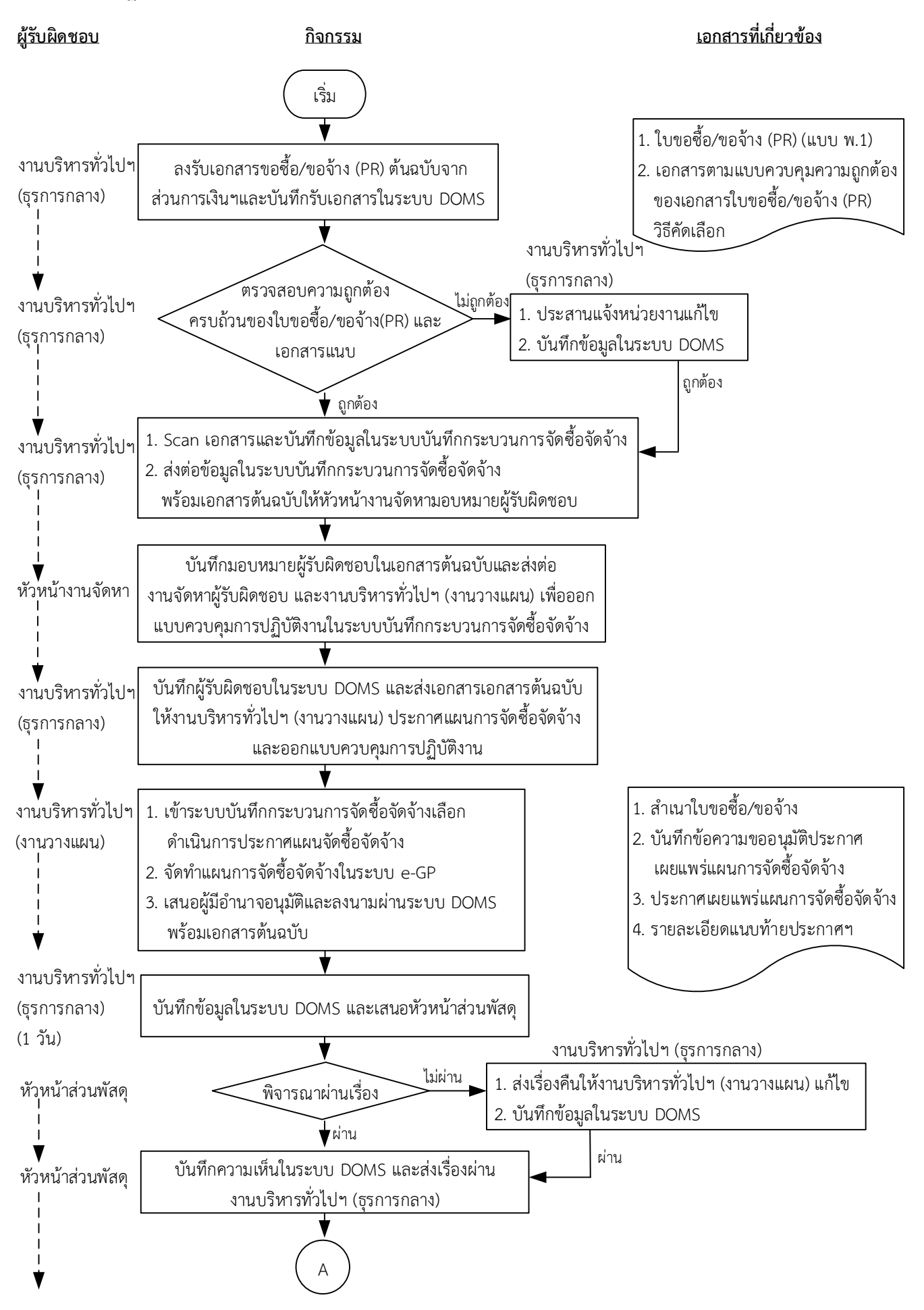
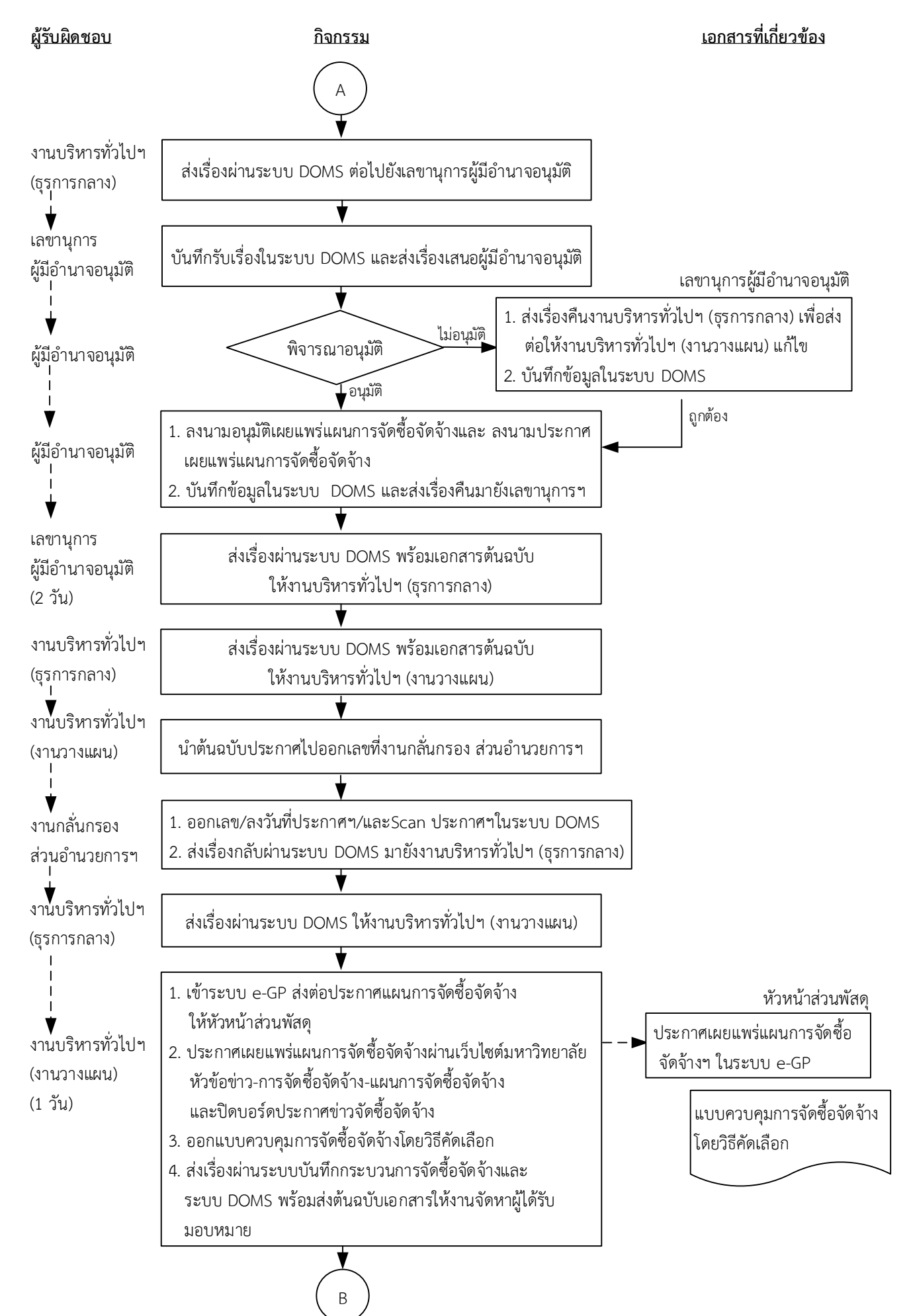

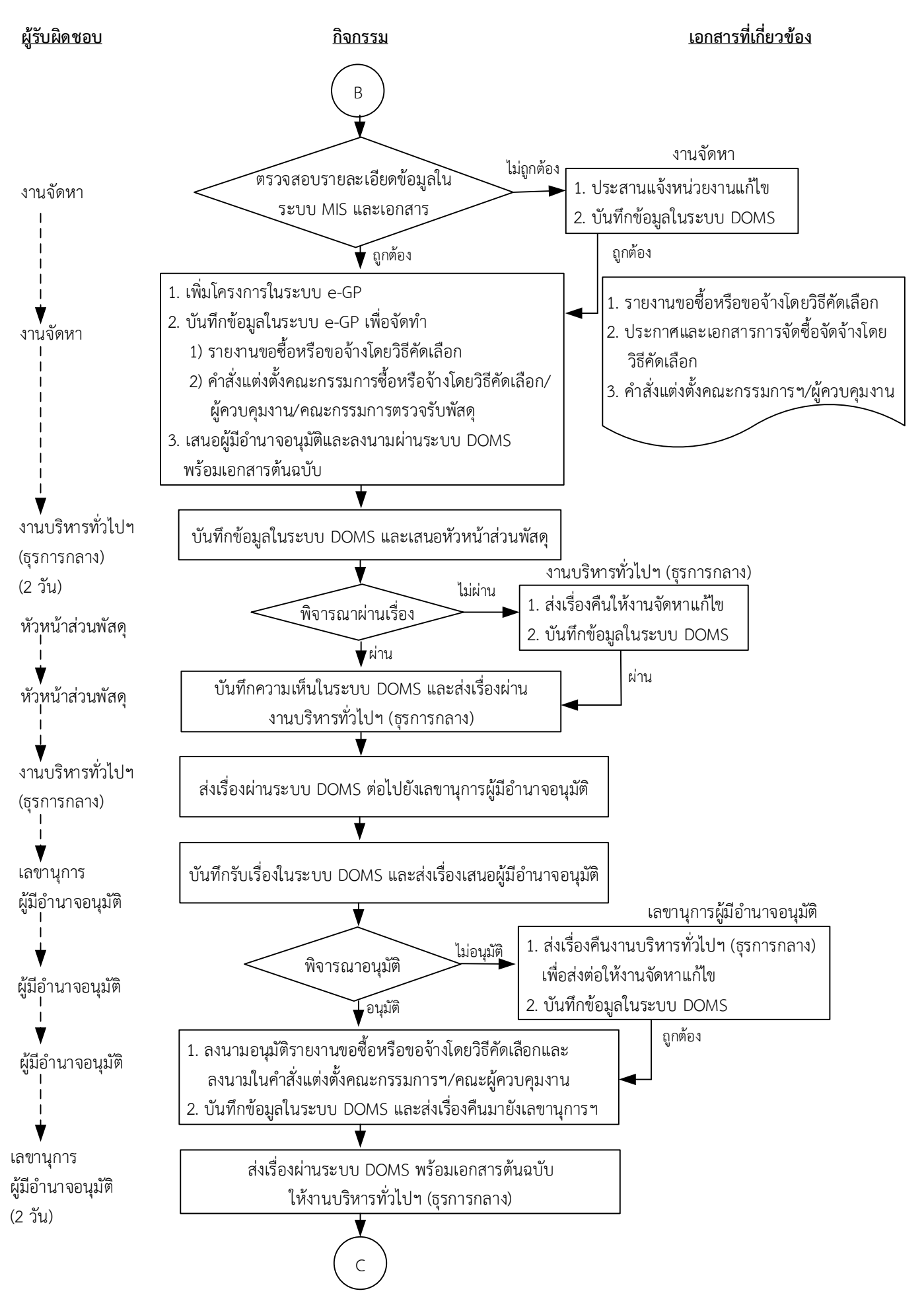

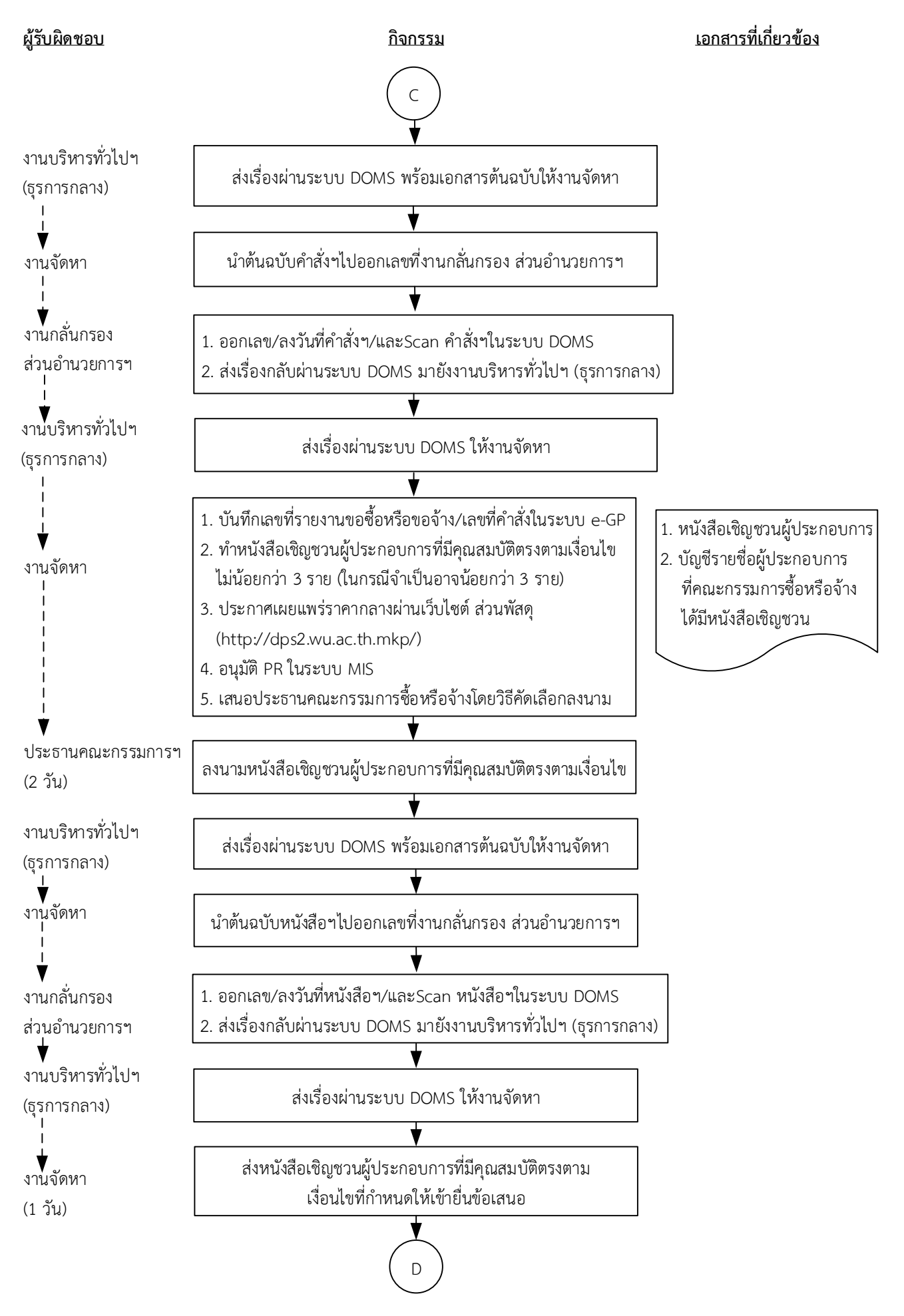

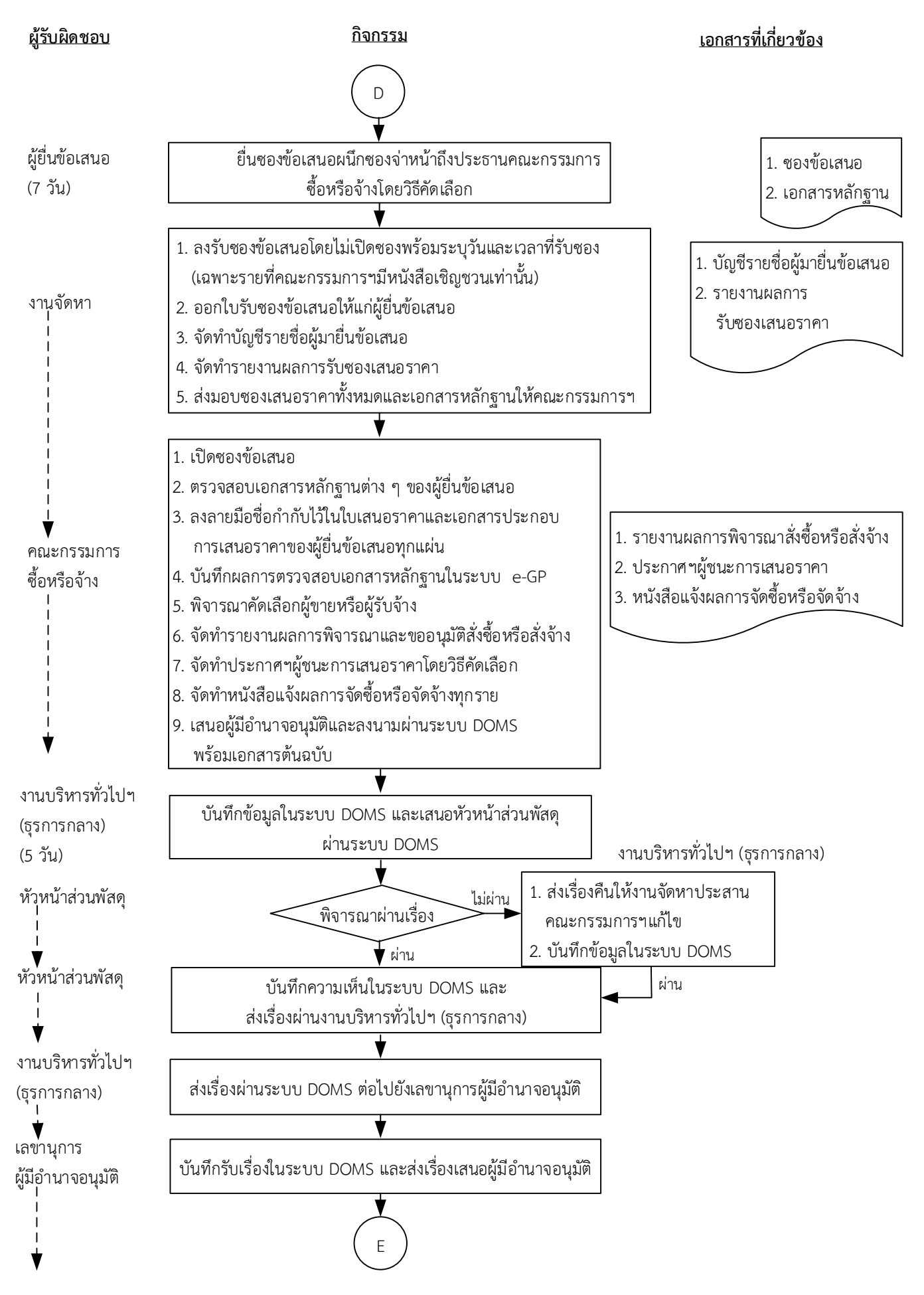

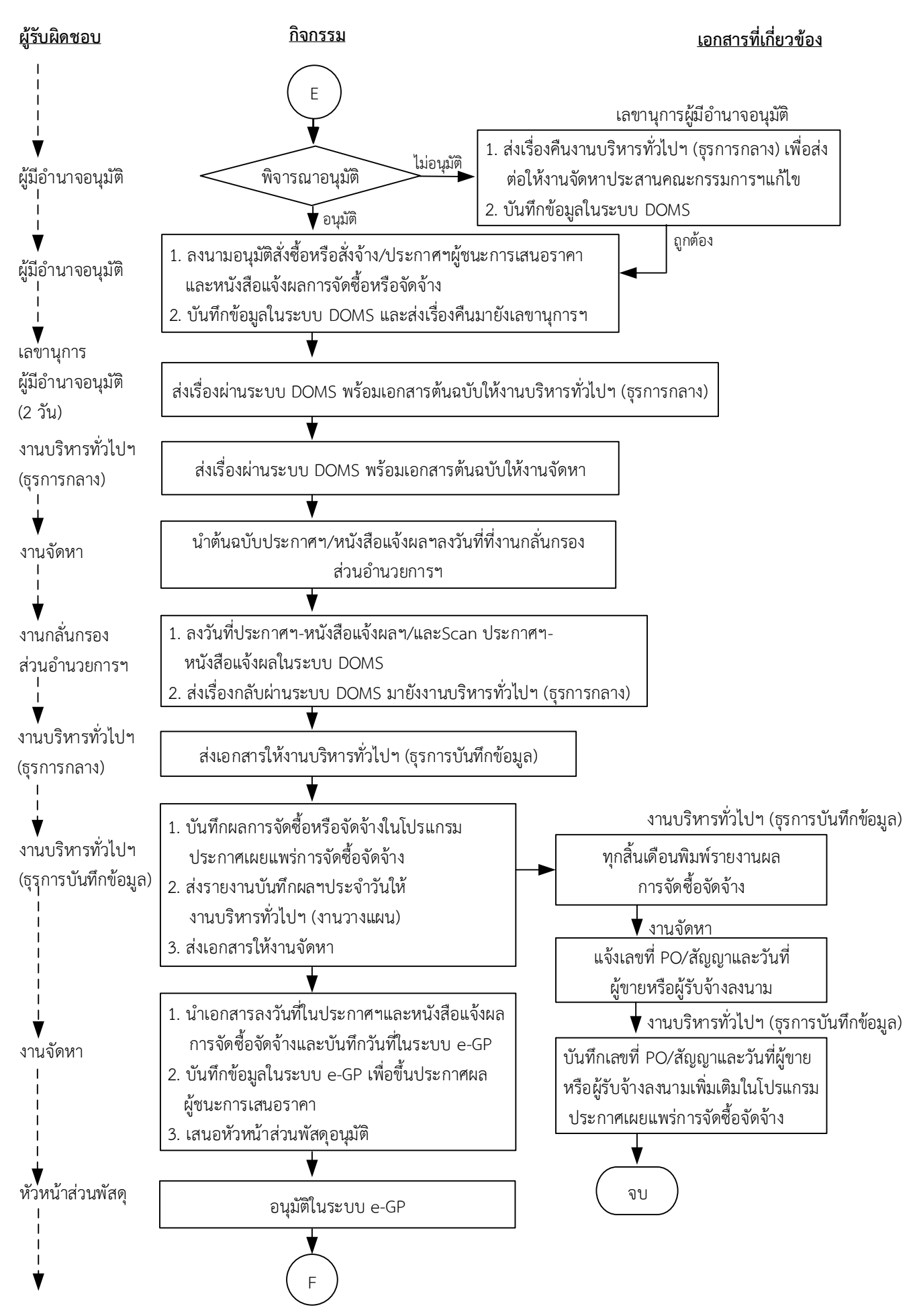

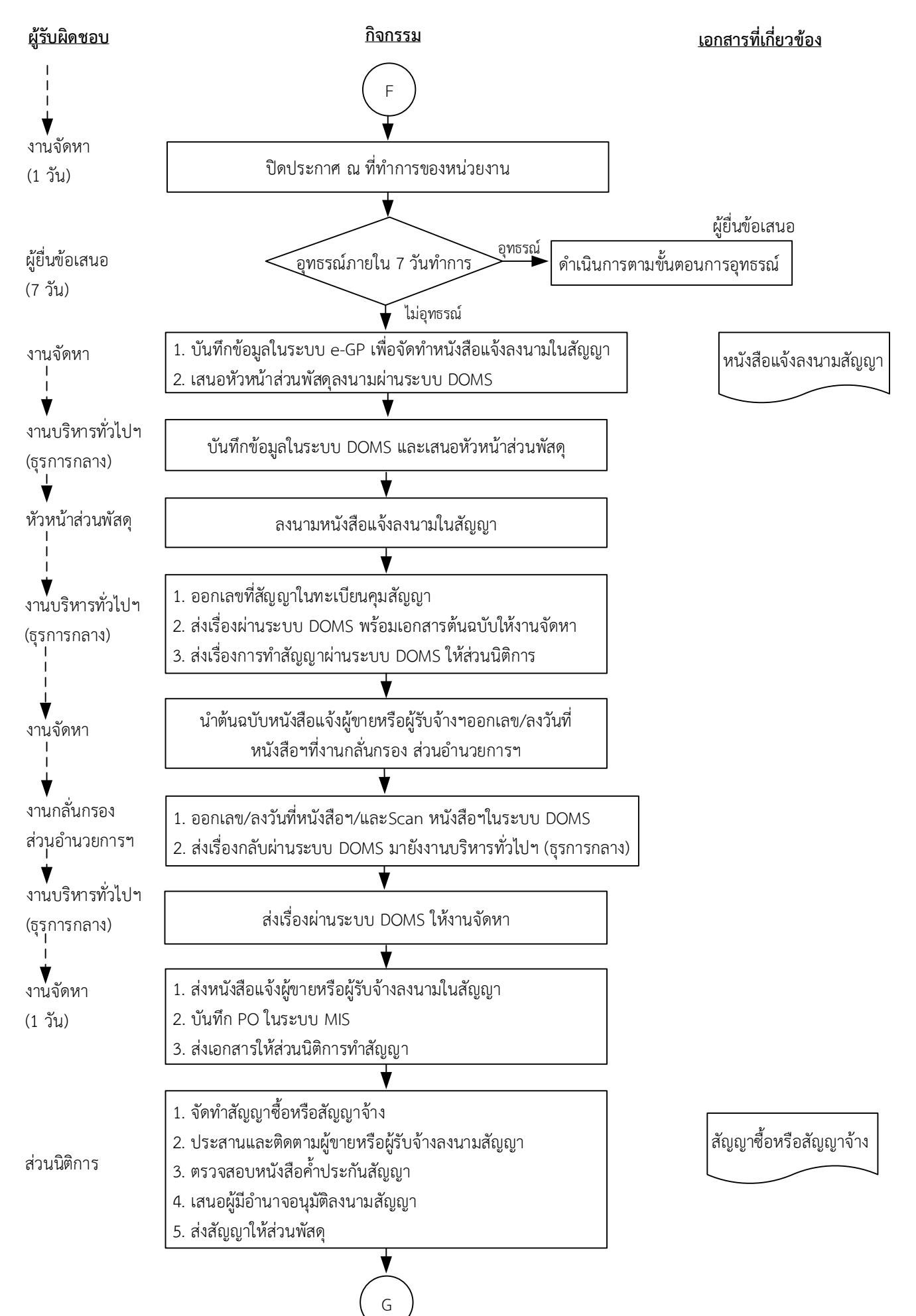

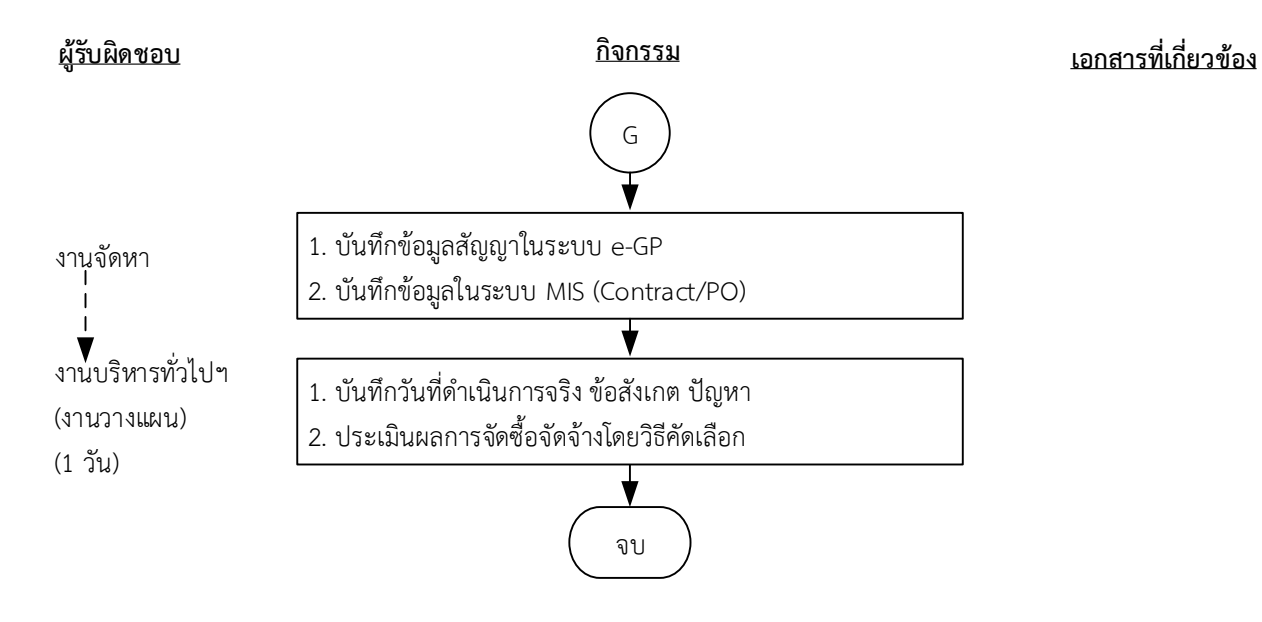

# **ระยะเวลาด าเนินการของส่วนพัสดุถึงขั้นตอน**

- **1) ได้ผู้ขายหรือผู้รับจ้างภายใน 23 วัน**
- **2) ผู้มีอ านาจอนุมัติลงนามประกาผผู้ชนะการเสนอราคาภายใน 25 วัน**
- **3) แจ้งผู้ขายหรือผู้รับจ้างลงนามสัญญาภายใน 34 วัน กรณีมีผู้เสนอราคาผ่านข้อเสนอเพียงรายเดียวภายใน 27 วัน (ไม่รวมระยะเวลาอุทธรณ์ภายใน 7 วันท าการ)**

#### หมายเหตุ

- 1. ผู้มีอำนาจ หมายถึง ผู้มีอำนาจอนุมัติตามคำสั่งมอบอำนาจตามประกาศที่บังคับใช้อยู่
- 2. วัน หมายถึง วันทำการ

## **คำอธิบาย การจัดซื้อจัดจ้างโดยวิธีคัดเลือก มีขั้นตอนดำเนินการ ดังนี้**

1. งานบริหารทั่วไปและธุรการ (ธุรการกลาง) ลงรับเอกสารขอซื้อขอจ้าง (PR) ต้นฉบับจากส่วนการเงินและ บัญชีและบันทึกรับเอกสารในระบบ DOMS

2. งานบริหารทั่วไปและธุรการ (ธุรการกลาง) ตรวจสอบความถูกต้อง ครบถ้วนในเบื้องต้นของใบขอซื้อ/ขอ จ้าง (PR) วิธีคัดเลือก ดังนี้

1. ใบขอซื้อ/ขอจ้าง (PR)

1.1) วันที่ต้องการใช้งานหรือแล้วเสร็จ (สอดคล้องกับระยะเวลาดำเนินการของส่วนพัสดุ)

1.2) คณะกรรมการซื้อหรือจ้างโดยวิธีคัดเลือกและคณะกรรมการตรวจรับพัสดุอย่างน้อย 3 คน และมี รายชื่อไม่ซ้ำกัน ตามระเบียบกระทรวงการคลังว่าด้วยการจัดซื้อจัดจ้างฯ พ.ศ. 2560 ข้อ 25(3) (5) ข้อ 26

1.3) กรณีงานปรับปรุง/ก่อสร้าง มีคณะผู้ควบคุมงานหรือบุคคลใดบุคคลหนึ่ง ตามระเบียบกระทรวง การคลังว่าด้วยการจัดซื้อจัดจ้างฯ พ.ศ. 2560 ข้อ 177

2. หนังสือขออนุมัติจัดซื้อจัดจ้างโดยวิธีคัดเลือก พร้อมบัญชีรายชื่อผู้ประกอบการและระบุเหตุผลความ จำเป็นในการจัดซื้อจัดจ้าง

4. เอกสารข้อมูลส่วนบุคคล ประกอบด้วย ชื่อ-สกุล เลขที่บัตรประชาชน วันเดือนปีเกิด โทรศัพท์ e-mail

5. คำสั่งแต่งตั้งคณะกรรมการร่างขอบเขตของงานหรือรายละเอียดคุณลักษณะเฉพาะของพัสดุหรือแบบ รูปรายการงานก่อสร้างและกำหนดราคากลาง ตามระเบียบกระทรวงการคลังว่าด้วยการจัดซื้อจัดจ้างฯ พ.ศ. 2560 ข้อ 21

6. ร่างขอบเขตของงานหรือรายละเอียดคุณลักษณะเฉพาะของพัสดุหรือแบบรูปรายการงานก่อสร้าง

6.1) ชื่อรายการ/จำนวนในร่างขอบเขตของงานหรือรายละเอียดคุณลักษณะเฉพาะของพัสดุหรือแบบ รูปรายการงานก่อสร้างตรงกับใบขอซื้อ/ขอจ้าง (PR)

6.2) มีหมายเลขกำกับหน้าเอกสาร

6.3) มีลายเซ็นกำกับในร่างขอบเขตของงานหรือรายละเอียดคุณลักษณะเฉพาะของพัสดุหรือแบบรูป รายการงานก่อสร้าง

6.3.1) คณะกรรมการร่างขอบเขตของงานหรือรายละเอียดคุณลักษณะเฉพาะของพัสดุหรือแบบ รูปรายการงานก่อสร้างลงนามรับรองทุกคน

6.3.2) หัวหน้าหน่วยงานที่จัดซื้อหรือจัดจ้างลงนามกำกับ

7. หนังสืออนุมัติร่างขอบเขตของงานหรือรายละเอียดคุณลักษณะเฉพาะของพัสดุหรือแบบรูปรายการงาน ก่อสร้าง

8.ตารางแสดงวงเงินงบประมาณ และราคากลางพ ร้อมลายเซ็ นกำกั บ (บั นทึ กข้อมู ลใน http://dps2.wu.ac.th/mkp/)

9. (กรณีงานก่อสร้าง) ใบแสดงปริมาณและราคากลาง BOQ

9.1) มีหมายเลขกำกับหน้าเอกสาร

9.2) มีลายเซ็นกำกับใน BOQ

10. (กรณีงานก่อสร้าง) Blank Form BOQ

11. (กรณีงานก่อสร้าง) แบบแสดงรายการ ปริมาณ และราคา (แบบ ปร.4)

12. (กรณีงานก่อสร้าง) แบบสรุปค่าก่อสร้าง (แบบ ปร. 5 (ก)) และแบบสรุปค่าครุภัณฑ์จัดซื้อ (แบบ ปร.5 (ข))

13. (กรณีงานก่อสร้าง) แบบสรุปราคากลางงานก่อสร้างอาคาร (แบบ ปร.6)

14. แบบหนังสือรับรองการไม่มีผลประโยชน์ทับซ้อนในการจัดซื้อจัดจ้าง (แบบ พ.84)

ทั้งนี้ในกระบวนการดังกล่าวข้างต้นได้คำนึงถึงการให้ผู้มีส่วนได้ส่วนเสียเข้ามามีส่วนร่วมในการดำเนินการ

(1.1) กรณีไม่ถูกต้อง งานบริหารทั่วไปและธุรการ (ธุรการกลาง) ประสานแจ้งหน่วยงานแก้ไขใหม่ให้ถูกต้อง และบันทึกข้อมูลในระบบ DOMS

(1.2) กรณีถูกต้อง งานบริหารทั่วไปและธุรการ (ธุรการกลาง) ดำเนินการ ดังนี้

(1.2.1) Scan เอกสารและบันทึกข้อมูลในระบบบันทึกกระบวนการจัดซื้อจัดจ้าง

(1.2.2) ส่งต่อข้อมูลในระบบบันทึกกระบวนการจัดซื้อจัดจ้างพร้อมเอกสารต้นฉบับให้หัวหน้างาน จัดหามอบหมายผู้รับผิดชอบ

2. หัวหน้างานจัดหาบันทึกมอบหมายผู้รับผิดชอบในเอกสารต้นฉบับและส่งต่องานจัดหาผู้รับผิดชอบ และ งานบริหารทั่วไปและธุรการ (งานวางแผน) เพื่ออกแบบควบคุมการปฏิบัติงานในระบบบันทึกกระบวนการ จัดซื้อจัดจ้าง

3. งานบริหารทั่วไปและธุรการ (ธุรการกลาง) บันทึกผู้รับผิดชอบในระบบ DOMS และส่งเอกสารต้นฉบับให้ งานบริหารทั่วไปและธุรการ (งานวางแผน) ประกาศแผนการจัดซื้อจัดจ้างและออกแบบควบคุมการปฏิบัติงาน 4. งานบริหารทั่วไปและธุรการ (งานวางแผน) ดำเนินการ ดังนี้

4.1) เข้าระบบบันทึกกระบวนการจัดซื้อจัดจ้าง เลือก ดำเนินการประกาศแผนจัดซื้อจัดจ้าง

4.2) จัดทำแผนการจัดซื้อจัดจ้างในระบบ e-GP

4.3) เสนอผู้มีอำนาจอนุมัติและลงนามผ่านระบบ DOMS พร้อมเอกสารต้นฉบับ

5. งานบริหารทั่วไปและธุรการ (ธุรการกลาง) บันทึกข้อมูลในระบบ DOMS และเสนอหัวหน้าส่วนพัสดุ (ขั้นตอน 1 – ขั้นตอน 5 ใช้เวลา 1 วัน)

6. หัวหน้าส่วนพัสดุพิจารณาผ่านเรื่อง

(6.1) กรณีไม่ผ่านเรื่อง งานบริหารทั่วไปและธุรการ (ธุรการกลาง) ส่งเรื่องคืนให้งานบริหารทั่วไปฯ (งาน วางแผน) แก้ไขใหม่ให้ถูกต้องและบันทึกข้อมูลในระบบ DOMS

(6.2) กรณีผ่านเรื่อง หัวหน้าส่วนพัสดุบันทึกความเห็นในระบบ DOMS และส่งเรื่องผ่านงานบริหารทั่วไป และธุรการ (ธุรการกลาง)

7. งานบริหารทั่วไปและธุรการ (ธุรการกลาง) ส่งเรื่องผ่านระบบ DOMS ต่อไปยังเลขานุการผู้มีอำนาจอนุมัติ

8. เลขานุการผู้มีอำนาจอนุมัติ บันทึกรับเรื่องในระบบ DOMS และส่งเรื่องเสนอผู้มีอำนาจอนุมัติ

9. ผู้มีอำนาจอนุมัติ พิจารณาอนุมัติ

(9.1) กรณีไม่อนุมัติ เลขานุการผู้มีอำนาจอนุมัติ ส่งเรื่องคืนงานบริหารทั่วไป (ธุรการกลาง) เพื่อส่งต่อให้ งานบริหารทั่วไปและธุรการ (งานวางแผน) แก้ไขใหม่ให้ถูกต้องและบันทึกข้อมูลในระบบ DOMS

 (9.2) กรณีอนุมัติ ผู้มีอำนาจอนุมัติ ลงนามอนุมัติเผยแพร่แผนการจัดซื้อจัดจ้างและลงนามประกาศ เผยแพร่แผนการจัดซื้อจัดจ้าง บันทึกข้อมูลในระบบ DOMSและส่งเรื่องคืนมายังเลขานุการผู้มีอำนาจอนุมัติ 10. เลขานุการผู้มีอำนาจอนุมัติ ส่งเรื่องผ่านระบบ DOMS พร้อมเอกสารต้นฉบับให้งานบริหารทั่วไปและ ธุรการ (ธุรการกลาง)

(ขั้นตอน 6 – ขั้นตอน 11 ใช้เวลา 2 วัน)

12. งานบริหารทั่วไปและธุรการ (ธุรการกลาง) ส่งเรื่องผ่านระบบ DOMS พร้อมเอกสารต้นฉบับให้งาน บริหารทั่วไปและธุรการ (งานวางแผน)

13. งานบริหารทั่วไปและธุรการ (งานวางแผน) นำต้นฉบับประกาศเผยแพร่แผนการจัดซื้อจัดจ้างไปออกเลขที่ ที่งานกลั่นกรอง ส่วนอำนวยการและสารบรรณ

14. งานกลั่นกรอง ส่วนอำนวยการและสารบรรณออกเลข/ลงวันที่ประกาศเผยแพร่แผนการจัดซื้อจัดจ้าง / และ Scan ประกาศเผยแพร่แผนการจัดซื้อจัดจ้างในระบบ DOMS และส่งเรื่องกลับผ่านระบบ DOMS มายัง งานบริหารทั่วไปและธุรการ (ธุรการกลาง)

15. งานบริหารทั่วไปและธุรการ (ธุรการกลาง) ส่งเรื่องผ่านระบบ DOMS ให้งานบริหารทั่วไปและธุรการ (งานวางแผน)

16. งานบริหารทั่วไปและธุรการ (งานวางแผน) ดำเนินการ ดังนี้

 16.1) เข้าระบบ e-GP ส่งต่อประกาศแผนการจัดซื้อจัดจ้างให้หัวหน้าส่วนพัสดุ ประกาศเผยแพร่ แผนการจัดซื้อจัดจ้างในระบบ e-GP

 16.2) ประกาศเผยแพร่แผนการจัดซื้อจัดจ้างผ่านเว็บไซต์มหาวิทยาลัย หัวข้อข่าว-การจัดซื้อจัดจ้าง-แผนการจัดซื้อจัดจ้างและปิดบอร์ดประกาศหน้าสำนักงานส่วนพัสดุ ตามระเบียบกระทรวงการคลังว่าด้วยการ จัดซื้อจัดจ้างฯ พ.ศ. 2560 ข้อ 11

16.3) ออกแบบควบคุมการจัดซื้อจัดจ้างโดยวิธีคัดเลือก

 16.4) ส่งเรื่องผ่านระบบบันทึกกระบวนการจัดซื้อจัดจ้างและระบบ DOMS พร้อมส่งต้นฉบับเอกสารให้ งานจัดหาผู้ได้รับมอบหมาย

(ขั้นตอน 12 - ขั้นตอน 16 ใช้เวลา 1 วัน)

17. งานจัดหาตรวจสอบความถูกต้อง ครบถ้วนของรายละเอียดข้อมูลใบขอซื้อ/ขอจ้าง (PR) ในระบบ MIS และเอกสารประกอบ การขอซื้อ/ขอจ้างอื่น ๆ

 (17.1) กรณีไม่ถูกต้อง งานจัดหาประสานแจ้งหน่วยงานแก้ไขเอกสารใหม่ให้ถูกต้องและบันทึกข้อมูลใน ระบบ DOMS

(17.2) กรณีถูกต้อง งานจัดหาดำเนินการ ดังนี้

(17.2.1) เพิ่มโครงการในระบบ e-GP

(17.2.2) บันทึกข้อมูลในระบบ e-GP เพื่อจัดทำ

 (1) รายงานขอซื้อหรือขอจ้างโดยวิธีคัดเลือก ตามระเบียบกระทรวงการคลังว่าด้วยการ จัดซื้อ จัดจ้างฯ พ.ศ. 2560 ข้อ 22

 (2) คำสั่งแต่งตั้งคณะกรรมการซื้อหรือจ้างโดยวิธีคัดเลือก ผู้ควบคุมงาน/คณะกรรมการ ตรวจรับพัสดุ

 (17.2.3) เสนอผู้มีอำนาจอนุมัติรายงานขอซื้อหรือขอจ้าง ลงนามคำสั่งแต่งตั้งคณะกรรมการซื้อ หรือจ้างโดยวิธีคัดเลือก/ผู้ควบคุมงาน/คณะกรรมการตรวจรับพัสดุ

18. งานบริหารทั่วไปและธุรการ (ธุรการกลาง) บันทึกข้อมูลในระบบ DOMSและเสนอหัวหน้าส่วนพัสดุ (ขั้นตอน 17 - ขั้นตอน 18 ใช้เวลา 2 วัน)

19. หัวหน้าส่วนพัสดุพิจารณาผ่านเรื่อง

 (19.1) กรณีไม่ผ่านเรื่อง งานบริหารทั่วไปและธุรการ (ธุรการกลาง) ส่งเรื่องคืนให้งานจัดหาแก้ไขให้ ถูกต้อง และบันทึกข้อมูลในระบบ DOMS

 (19.2) กรณีผ่านเรื่อง หัวหน้าส่วนพัสดุบันทึกความเห็นในระบบ DOMS และส่งเรื่องผ่านงานบริหาร ทั่วไปและธุรการ (ธุรการกลาง)

20. งานบริหารทั่วไปและธุรการ (ธุรการกลาง) ส่งเรื่องผ่านระบบ DOMS ต่อไปยังเลขานุการผู้มีอำนาจอนุมัติ

21. เลขานุการผู้มีอำนาจอนุมัติ บันทึกรับเรื่องในระบบ DOMS และส่งเรื่องเสนอผู้มีอำนาจอนุมัติ

22. ผู้มีอำนาจอนุมัติ พิจารณาอนุมัติ

(22.1) กรณีไม่อนุมัติ เลขานุการผู้มีอำนาจอนุมัติ ส่งเรื่องคืนงานบริหารทั่วไป (ธุรการกลาง) เพื่อส่งต่อให้ งานจัดหาแก้ไขใหม่ให้ถูกต้องและบันทึกข้อมูลในระบบ DOMS

(22.2) กรณีอนุมัติ ผู้มีอำนาจอนุมัติ ลงนามอนุมัติรายงานขอซื้อหรือขอจ้างโดยวิธีคัดเลือกและคำสั่ง แต่งตั้งคณะกรรมการซื้อหรือจ้างโดยวิธีคัดเลือกคณะกรรมการตรวจรับพัสดุ/คณะผู้ควบคุมงาน และบันทึก ข้อมูลในระบบ DOMS และส่งเรื่องคืนมายังเลขานุการผู้มีอำนาจอนุมัติ

23. เลขานุการผู้มีอำนาจอนุมัติ ส่งเรื่องผ่านระบบ DOMS พร้อมเอกสารต้นฉบับให้งานบริหารทั่วไปและ ธุรการ (ธุรการกลาง)

(ขั้นตอน 19 – ขั้นตอน 23 ใช้เวลา 2 วัน)

24. งานบริหารทั่วไปและธุรการ (ธุรการกลาง) ส่งเรื่องผ่านระบบ DOMS พร้อมเอกสารต้นฉบับให้งานจัดหา 25. งานจัดหานำต้นฉบับคำสั่งแต่งตั้งคณะกรรมการซื้อหรือจ้างโดยวิธีคัดเลือกคณะกรรมการตรวจรับพัสดุ/ คณะผู้ควบคุมงาน ไปออกเลขที่งานกลั่นกรอง ส่วนอำนวยการและสารบรรณ

26. งานกลั่นกรอง ส่วนอำนวยการและสารบรรณออกเลข/ลงวันที่คำสั่งแต่งตั้งคณะกรรมการซื้อหรือจ้างโดย วิธีคัดเลือกคณะกรรมการตรวจรับพัสดุ/คณะผู้ควบคุมงาน /และ Scan คำสั่งแต่งตั้งคณะกรรมการซื้อหรือ จ้างโดยวิธีคัดเลือกคณะกรรมการตรวจรับพัสดุ/คณะผู้ควบคุมงาน ในระบบ DOMS และส่งเรื่องกลับผ่าน ระบบ DOMS มายังงานบริหารทั่วไปและธุรการ (ธุรการกลาง)

27. งานบริหารทั่วไปและธุรการ (ธุรการกลาง) ส่งเรื่องผ่านระบบ DOMS ให้งานจัดหา

28. งานจัดหาดำเนินการ ดังนี้

28.1) บันทึกเลขที่รายงานขอซื้อหรือขอจ้าง/เลขที่คำสั่งในระบบ e-GP

28.2) ทำหนังสือเชิญชวนผู้ประกอบการที่มีคุณสมบัติตรงตามเงื่อนไขไม่น้อยกว่า 3 ราย (ในกรณีจำเป็น อาจน้อยกว่า 3 ราย) ตามระเบียบกระทรวงการคลังว่าด้วยการจัดซื้อจัดจ้างฯ พ.ศ. 2560 ข้อ 74(1)

28.3) ประกาศเผยแพร่ราคากลางผ่านเว็บไซต์ ส่วนพัสดุ (<http://dps2.wu.ac.th/mkp/>)

28.4) อนุมัติ PR ในระบบ MIS

28.5) เสนอประธานคณะกรรมการซื้อหรือจ้างโดยวิธีคัดเลือกลงนามหนังสือเชิญชวนผู้ประกอบการที่มี คุณสมบัติตรงตามเงื่อนไข

29. ประธานคณะกรรมการซื้อหรือจ้างโดยวิธีคัดเลือกลงนามหนังสือเชิญชวนผู้ประกอบการที่มีคุณสมบัติตรง ตามเงื่อนไข

(ขั้นตอน 24 - ขั้นตอน 29 ใช้เวลา 2 วัน)

30. งานบริหารทั่วไปและธุรการ (ธุรการกลาง) ส่งเรื่องผ่านระบบ DOMS พร้อมเอกสารต้นฉบับให้งานจัดหา 31. งานจัดหานำต้นฉบับหนังสือเชิญชวนผู้ประกอบการที่มีคุณสมบัติตรงตามเงื่อนไขไปออกเลขที่งานกลั่นกรอง ส่วนอำนวยการและสารบรรณ

32. งานกลั่นกรอง ส่วนอำนวยการและสารบรรณออกเลข/ลงวันที่หนังสือเชิญชวนผู้ประกอบการที่มีคุณสมบัติ ตรงตามเงื่อนไข/และ Scan หนังสือเชิญชวนผู้ประกอบการที่มีคุณสมบัติตรงตามเงื่อนไขในระบบ DOMS และ ส่งเรื่องกลับผ่านระบบ DOMS มายังงานบริหารทั่วไปและธุรการ (ธุรการกลาง)

33. งานบริหารทั่วไปและธุรการ (ธุรการกลาง) ส่งเรื่องผ่านระบบ DOMS ให้งานจัดหา

34. งานจัดหาส่งหนังสือเชิญชวนผู้ประกอบการที่มีคุณสมบัติตรงตามเงื่อนไขที่กำหนดให้เข้ายื่นข้อเสนอ (ขั้นตอน 30 – ขั้นตอน 34 ใช้เวลา 1 วัน)

35. ผู้ยื่นข้อเสนอยื่นซองข้อเสนอผนึกซองจ่าหน้าถึงประธานคณะกรรมการซื้อหรือจ้างโดยวิธีคัดเลือก ตาม

ระเบียบกระทรวงการคลังว่าด้วยการจัดซื้อจัดจ้างฯ พ.ศ. 2560 ข้อ 74(2)

(ขั้นตอน 35 ใช้เวลา 7 วัน)

36. งานจัดหาดำเนินการ ดังนี้

36.1) ลงรับซองข้อเสนอโดยไม่เปิดซองพร้อมระบุวันและเวลาที่รับซอง (เฉพาะรายที่คณะกรรมการซื้อ หรือจ้างโดยวิธีคัดเลือกมีหนังสือเชิญชวนเท่านั้น)

36.2) ออกใบรับซองข้อเสนอให้แก่ผู้ยื่นข้อเสนอ

36.3) จัดทำบัญชีรายชื่อผู้มายื่นข้อเสนอ

36.4) จัดทำรายงานผลการรับซองเสนอราคาเสนอประธานคณะกรรมการซื้อหรือจ้างโดยวิธีคัดเลือก

36.5) ส่งมอบซองเสนอราคาทั้งหมดและเอกสารหลักฐานให้คณะกรรมการซื้อหรือจ้างโดยวิธีคัดเลือก ตามระเบียบกระทรวงการคลังว่าด้วยการจัดซื้อจัดจ้างฯ พ.ศ. 2560 ข้อ 74(3)

37. คณะกรรมการซื้อหรือจ้างโดยวิธีคัดเลือกดำเนินการ ดังนี้

37.1) เปิดซองข้อเสนอ

37.2) ตรวจสอบเอกสารหลักฐานต่าง ๆ ของผู้ยื่นข้อเสนอ

37.3) ลงลายมือชื่อกำกับไว้ในใบเสนอราคาและเอกสารประกอบการเสนอราคาของผู้ยื่นข้อเสนอทุกแผ่น

37.4) บันทึกผลการตรวจสอบเอกสารหลักฐานในระบบ e-GP

37.5) พิจารณาคัดเลือกผู้ขายหรือผู้รับจ้าง

37.6) จัดทำรายงานผลการพิจารณาและขออนุมัติสั่งซื้อหรือสั่งจ้าง

37.7) จัดทำประกาศฯผู้ชนะการเสนอราคาโดยวิธีคัดเลือก

37.8) จัดทำหนังสือแจ้งผลการจัดซื้อหรือจัดจ้างทุกราย

37.9) เสนอผู้มีอำนาจอนุมัติและลงนามผ่านระบบ DOMS พร้อมเอกสารต้นฉบับ

ตามระเบียบกระทรวงการคลังว่าด้วยการจัดซื้อจัดจ้างฯ พ.ศ. 2560 ข้อ 27 ข้อ 74(4) ข้อ 75 ข้อ 76 ข้อ 77 38. งานบริหารทั่วไปและธุรการ (ธุรการกลาง) บันทึกข้อมูลในระบบ DOMS และเสนอหัวหน้าส่วนพัสดุผ่าน ระบบ DOMS

(ขั้นตอน 36 - ขั้นตอน 38 ใช้เวลา 5 วัน)

39. หัวหน้าส่วนพัสดุพิจารณาผ่านเรื่อง

(39.1) กรณีไม่ผ่านเรื่อง งานบริหารทั่วไปและธุรการกลาง (ธุรการกลาง) ส่งเรื่องคืนให้งานจัดหาประสาน คณะกรรมการซื้อหรือจ้างโดยวิธีคัดเลือกแก้ไขใหม่ให้ถูกต้องและบันทึกข้อมูลในระบบ DOMS

(39.2) กรณีผ่านเรื่อง หัวหน้าส่วนพัสดุบันทึกความเห็นในระบบ DOMS และส่งเรื่องผ่านงานบริหารทั่วไป และธุรการ (ธุรการกลาง)

40. งานบริหารทั่วไปและธุรการ (ธุรการกลาง) ส่งเรื่องผ่านระบบ DOMS ต่อไปยังเลขานุการผู้มีอำนาจอนุมัติ 41. เลขานุการผู้มีอำนาจอนุมัติ บันทึกรับเรื่องในระบบ DOMS และส่งเรื่องเสนอผู้มีอำนาจอนุมัติ

42. ผู้มีอำนาจอนุมัติ พิจารณาอนุมัติสั่งซื้อหรือสั่งจ้าง

 (42.1) กรณีไม่อนุมัติเลขานุการผู้อำนาจอนุมัติส่งเรื่องคืนให้งานบริหารทั่วไปและธุรการ (ธุรการกลาง) เพื่อส่งต่อให้งานจัดหาประสานคณะกรรมการซื้อหรือจ้างโดยวิธีคัดเลือกแก้ไขใหม่ให้ถูกต้องและบันทึกข้อมูล ในระบบ DOMS

 (42.2) กรณีอนุมัติ ผู้มีอำนาจอนุมัติลงนามอนุมัติสั่งซื้อหรือสั่งจ้างโดยวิธีคัดเลือก ประกาศฯผู้ชนะการ เสนอราคาและหนังสือแจ้งผลการจัดซื้อจัดจ้างและบันทึกข้อมูลในระบบ DOMS และส่งเรื่องคืนมายัง เลขานุการผู้มีอำนาจอนุมัติ

43. เลขานุการผู้มีอำนาจอนุมัติส่งเรื่องผ่านระบบ DOMS พร้อมเอกสารต้นฉบับให้งานบริหารทั่วไปและธุรการ (ธุรการกลาง)

(ขั้นตอน 39 – ขั้นตอน 43 ใช้เวลา 2 วัน)

44. งานบริหารทั่วไปและธุรการ (ธุรการกลาง) ส่งเรื่องผ่านระบบ DOMS พร้อมเอกสารต้นฉบับให้งานจัดหา ้ 45. งานจัดหานำต้นฉบับประกาศฯและหนังสือแจ้งผลการจัดซื้อจัดจ้างลงวันที่ที่งานกลั่นกรอง ส่วนอำนวยการและ สาราเรรณ

46. งานกลั่นกรอง ส่วนอำนวยการและสารบรรณ ลงวันที่ประกาศฯผู้ชนะการเสนอราคา หนังสือแจ้งผลการ จัดซื้อจัดจ้าง และScanประกาศฯผู้ชนะการเสนอราคา หนังสือแจ้งผลการจัดซื้อจัดจ้างในระบบ DOMS และ ส่งเรื่องกลับผ่านระบบ DOMS มายังงานบริหารทั่วไปและธุรการ (ธุรการกลาง)

47. งานบริหารทั่วไปและธุรการ (ธุรการกลาง) ส่งเอกสารให้งานบริหารทั่วไปและธุรการ (ธุรการบันทึกข้อมูล) 48. งานบริหารทั่วไปและธุรการ (ธุรการบันทึกข้อมูล) ดำเนินการดังนี้

48.1) บันทึกผลการจัดซื้อจัดจ้างในโปรแกรมประกาศเผยแพร่แผนการจัดซื้อจัดจ้าง

48.2) ส่งรายงานบันทึกผลการจัดซื้อจัดจ้างประจำวันให้งานบริหารทั่วไปและธุรการ (งานวางแผน) 48.3) ส่งเอกสารให้งานจัดหา

ทุกสิ้นเดือน งานบริหารทั่วไปและธุรการ (ธุรการบันทึกข้อมูล) พิมพ์รายงานผลการจัดซื้อจัดจ้าง เพื่อให้ งานจัดหาแจ้งเลขที่ใบสั่งซื้อหรือใบสั่งจ้าง (PO)/สัญญาและวันที่ผู้ขายหรือผู้รับจ้างลงนาม แล้วงานบริหาร ทั่วไปและธุรการ (ธุรการบันทึกข้อมูล) นำเลขที่ใบสั่งซื้อหรือใบสั่งจ้าง (PO)/สัญญาและวันที่ผู้ขายหรือผู้รับจ้าง ลงนามบันทึกเพิ่มเติมในโปรแกรมประกาศเผยแพร่การจัดซื้อจัดจ้าง

49. งานจัดหา ดำเนินการดังนี้

49.1) นำเอกสารลงวันที่ในประกาศฯผู้ชนะการเสนอราคาและหนังสือแจ้งผลการจัดซื้อหรือจัดจ้างและ บันทึกวันที่ในระบบ e-GP

49.2) บันทึกข้อมูลในระบบ e-GP เพื่อขึ้นประกาศผลผู้ชนะการเสนอราคา

49.3) เสนอหัวหน้าส่วนพัสดุอนุมัติ

50. หัวหน้าส่วนพัสดุอนุมัติในระบบ e-GP

51. งานจัดหาปิดบอร์ดประกาศผลผู้ชนะการซื้อหรือจ้างหน้าสำนักงานส่วนพัสดุ

(ขั้นตอน 44 – ขั้นตอน 51 ใช้เวลา 1 วัน)

52. ผู้มีสิทธิอุทธรณ์ยื่นอุทธรณ์ภายใน 7 วันทำการนับแต่วันประกาศผลการจัดซื้อหรือจัดจ้างในระบบ เครือข่ายสารสนเทศของกรมบัญชีกลาง ตามพระราชบัญญัติการจัดซื้อจัดจ้าง พ.ศ. 2560 มาตรา 117

(52.1) กรณีที่มีการอุทธรณ์ ให้ดำเนินการตามขั้นตอนการอุทธรณ์

(52.2) กรณีที่ไม่มีการอทธรณ์ภายใน 7 วันทำการ งานจัดหาบันทึกข้อมูลในระบบ e-GP เพื่อจัดทำ หนังสือแจ้งผู้ขายหรือผู้รับจ้างลงนามในสัญญา และเสนอหัวหน้าส่วนพัสดุลงนามหนังสือแจ้งผู้ขายหรือผู้ รับจ้างลงนามในสัญญาผ่านระบบ DOMS

(ขั้นตอน 52 ใช้เวลา 7 วัน)

53. งานบริหารทั่วไปและธุรการ (ธุรการกลาง) บันทึกข้อมูลในระบบ DOMS และเสนอหัวหน้าส่วนพัสดุ

- 54. หัวหน้าส่วนพัสดุลงนามหนังสือแจ้งผู้ขายหรือผู้รับจ้างลงนามในสัญญา
- 55. งานบริหารทั่วไปและธุรการ (ธุรการกลาง) ดำเนินการ ดังนี้

55.1) ออกเลขที่สัญญาในทะเบียนคุมสัญญา

55.2) ส่งเรื่องผ่านระบบ DOMS พร้อมเอกสารต้นฉบับให้งานจัดหา

55.3) ส่งเรื่องการทำสัญญาผ่านระบบ DOMS ให้ส่วนนิติการ

56. งานจัดหานำต้นฉบับหนังสือแจ้งผู้ขายหรือผู้รับจ้างลงนามในสัญญาออกเลขที่ ลงวันที่หนังสือแจ้งผู้ขาย หรือผู้รับจ้างลงนามในสัญญาที่งานกลั่นกรอง ส่วนอำนวยการและสารบรรณ

57. งานกลั่นกรอง ส่วนอำนวยการและสารบรรณออกเลข ลงวันที่หนังสือแจ้งผู้ขายหรือผู้รับจ้างลงนามใน สัญญาและ Scanหนังสือแจ้งผู้ขายหรือผู้รับจ้างลงนามในสัญญาในระบบ DOMS และส่งเรื่องกลับผ่านระบบ DOMS มายังงานบริหารทั่วไปและธุรการ (ธุรการกลาง)

58. งานบริหารทั่วไปและธุรการ (ธุรการกลาง) ส่งเรื่องผ่านระบบ DOMS ให้งานจัดหา

59. งานจัดหา ดำเนินการ ดังนี้

59.1) ส่งหนังสือแจ้งผู้ขายหรือผู้รับจ้างลงนามในสัญญา

59.2) บันทึก PO ในระบบ MIS

59.3) ส่งเอกสารให้ส่วนนิติการทำสัญญา

(ขั้นตอน 53 – ขั้นตอน 59 ใช้เวลา 1 วัน)

60. ส่วนนิติการดำเนินการ ดังนี้

60.1) จัดทำสัญญาซื้อหรือสัญญาจ้าง

60.2) ประสานและติดตามผู้ขายหรือผู้รับจ้างลงนามสัญญา

60.3) ตรวจสอบหนังสือค้ำประกันสัญญา

60.4) เสนอผู้มีอำนาจอนุมัติลงนามสัญญา

60.5) ส่งสัญญาให้ส่วนพัสดุ

61. งานจัดหาบันทึกข้อมูลสัญญาในระบบ e-GP และบันทึกข้อมูลในระบบ MIS (Contract/PO)

62. งานบริหารทั่วไปและธุรการ (งานวางแผน) บันทึกวันที่ดำเนินการจริง ข้อสังเกต ปัญหา และประเมินผล การจัดซื้อจัดจ้างโดยวิธีคัดเลือก

(ขั้นตอน 61 - ขั้นตอน 62 ใช้เวลา 1 วัน)

**ระยะเวลาดำเนินการของส่วนพัสดุถึงขั้นตอน**

**1) ได้ผู้ขายหรือผู้รับจ้างภายใน 23 วัน**

**2) ผู้มีอำนาจอนุมัติลงนามประกาศผู้ชนะการเสนอราคาภายใน 25 วัน**

**3) แจ้งผู้ขายหรือผู้รับจ้างลงนามในสัญญาภายใน 34 วัน**

**กรณีมีผู้เสนอราคาผ่านข้อเสนอเพียงรายเดียว รวม 27 วัน (ไม่รวมระยะเวลาอุทธรณ์ภายใน 7 วันทำการ)**

## หมายเหตุ

1. ผู้มีอำนาจอนุมัติ หมายถึง ผู้มีอำนาจอนุมัติตามคำสั่งมอบอำนาจตามประกาศที่บังคับใช้อยู่

2. วัน หมายถึง วันทำการ

**5. แผนผังการปฏิบัติงานการจัดซื้อจัดจ้างโดยวิธีประกวดราคาอิเล็กทรอนิกส (e-bidding) วงเงินเกิน 500,000 บาท - 5,000,000 บาท**

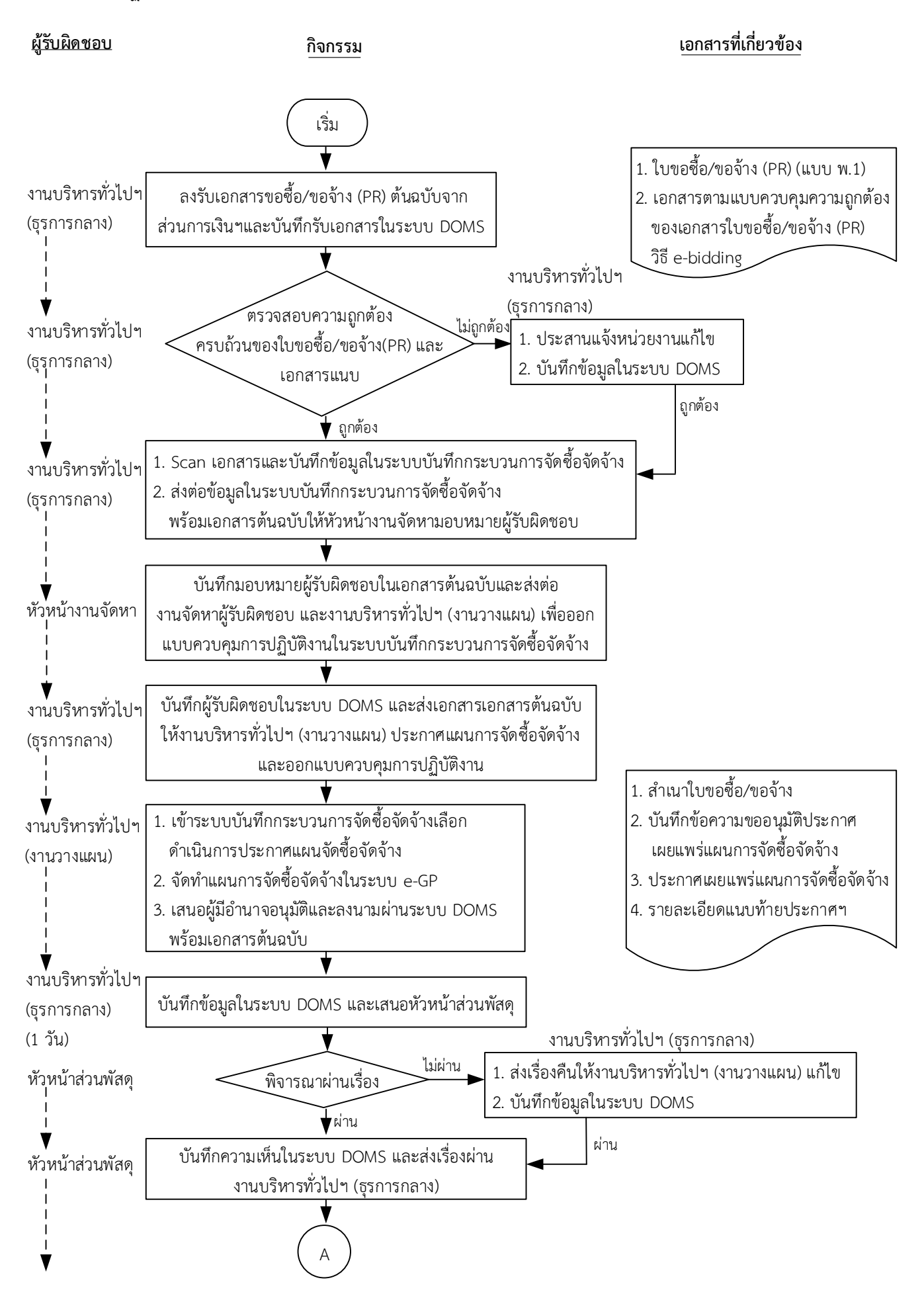

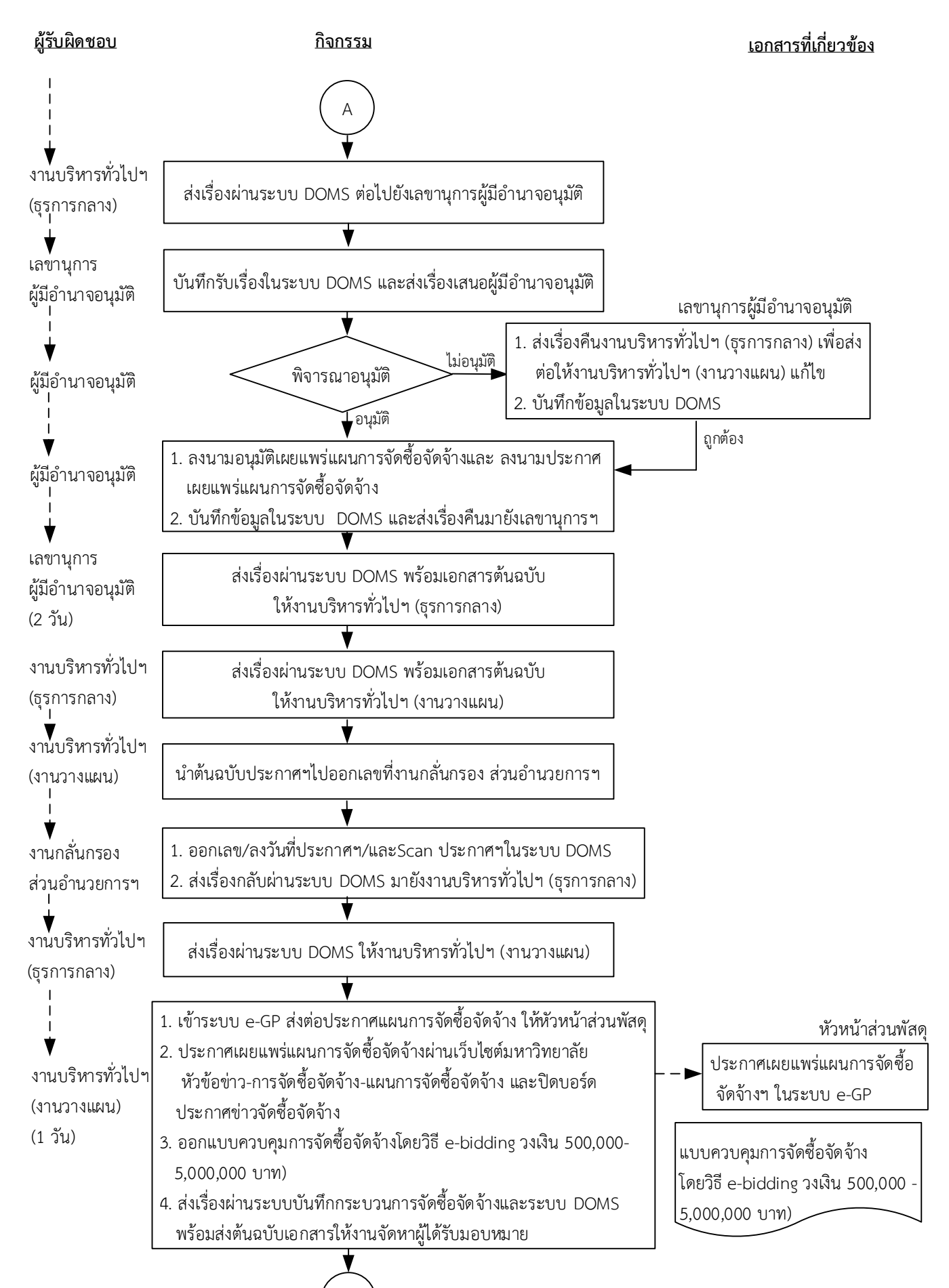

B

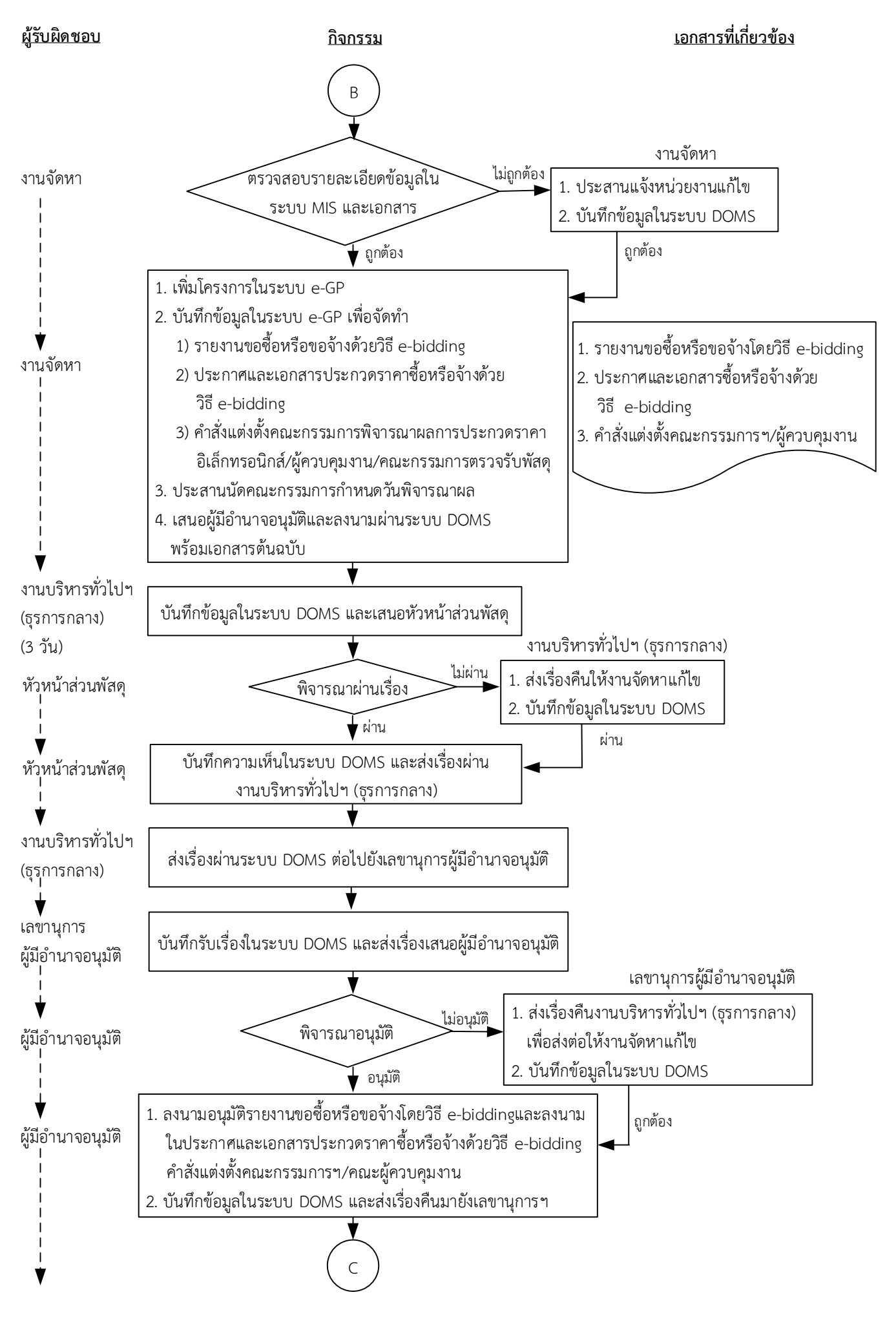

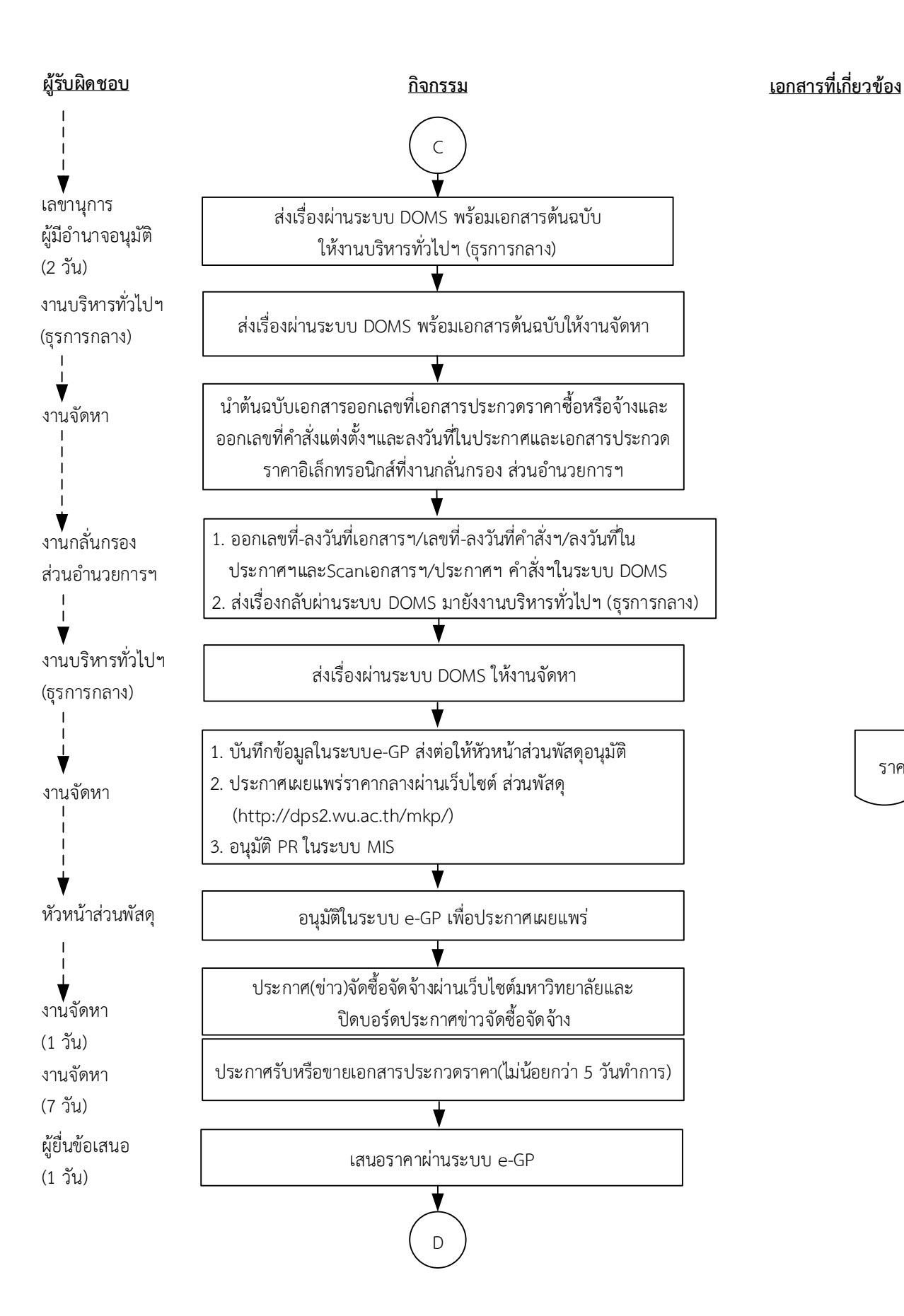

### ราคากลาง

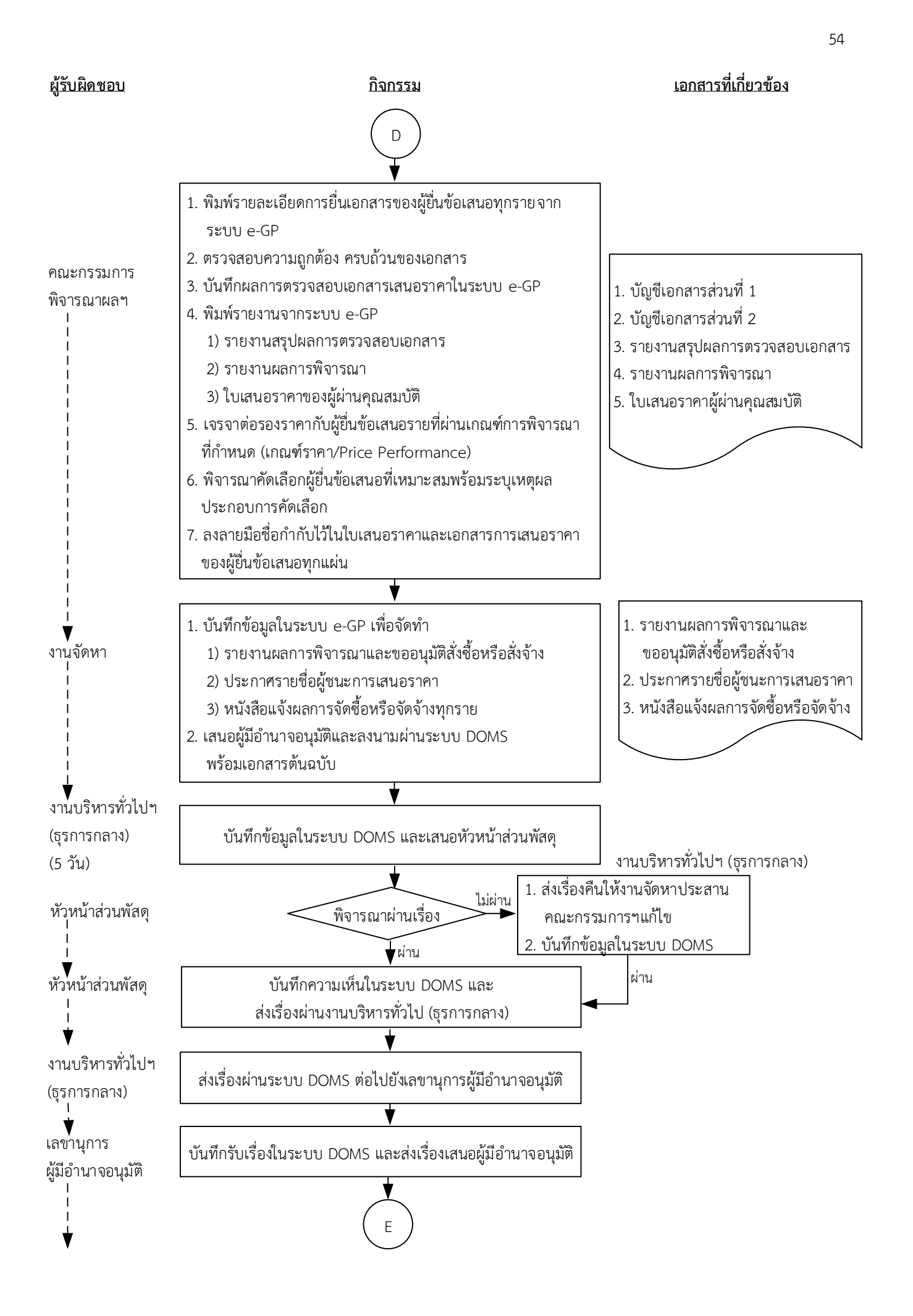

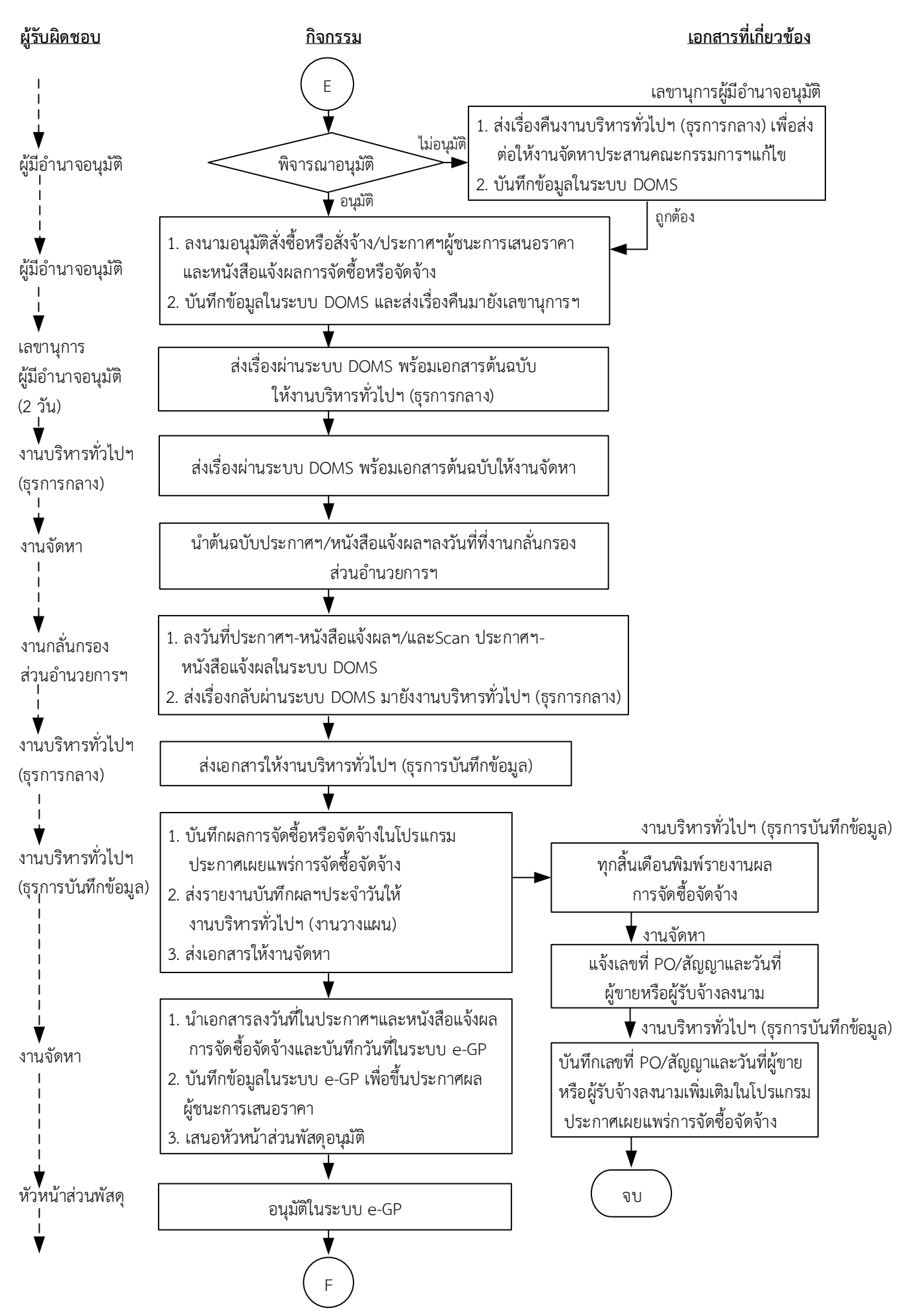

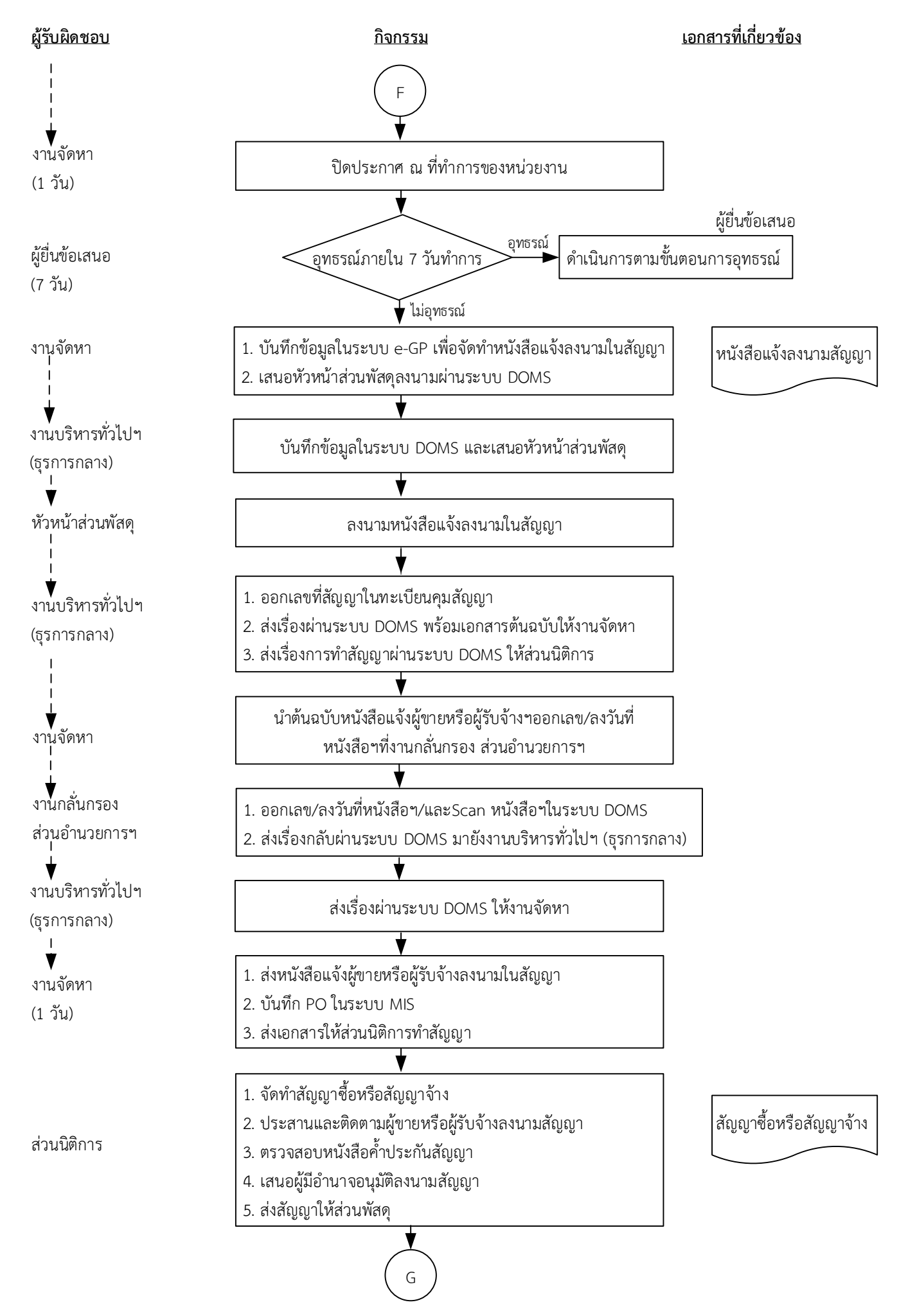

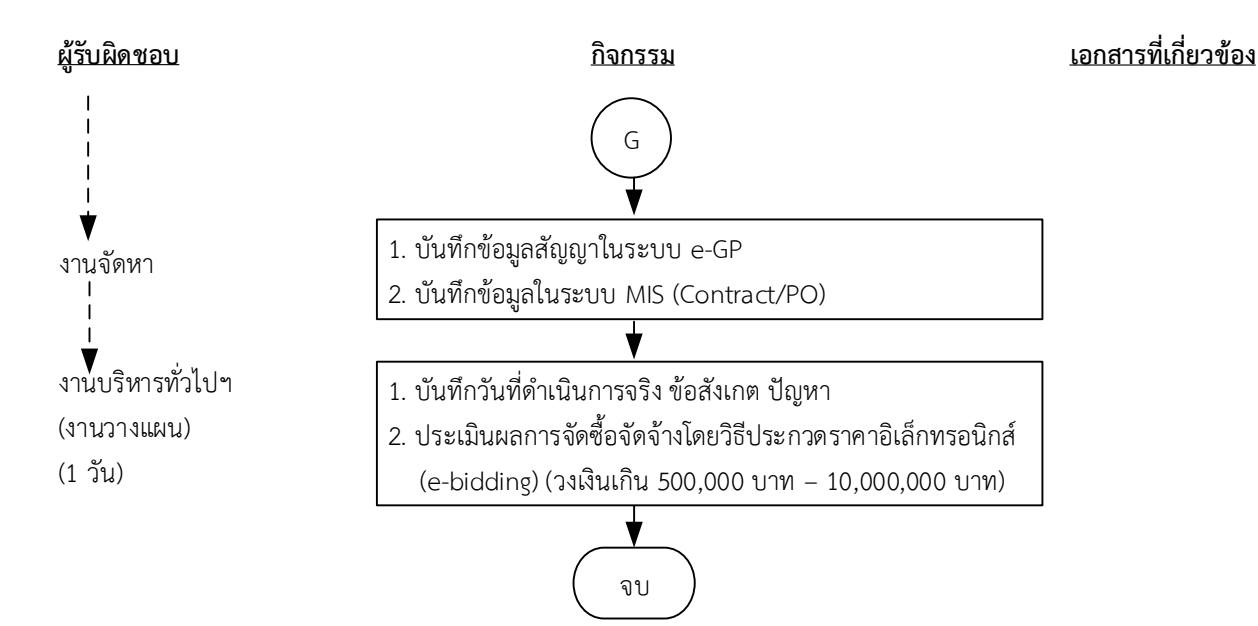

**ระยะเวลาด าเนินการของส่วนพัสดุถึงขั้นตอน**

- **1) ได้ผู้ขายหรือผู้รับจ้างภายใน 23 วัน**
- **2) ผู้มีอ านาจอนุมัติลงนามประกาศผู้ชนะการเสนอราคาภายใน 25 วัน**
- **3) แจ้งผู้ขายหรือผู้รับจ้างลงนามสัญญาภายใน 34 วัน**

 **กรณีมีผู้เสนอราคาผ่านข้อเสนอเพียงรายเดียว รวม 27 วัน (ไม่รวมระยะเวลาอุทธรณ์ภายใน 7 วันท าการ)**

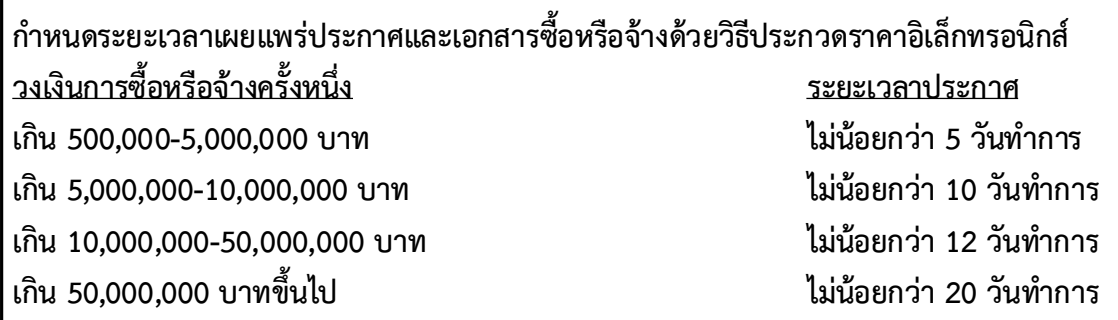

หมายเหตุ

1. ผู้มีอำนาจ หมายถึง ผู้มีอำนาจอนุมัติตามคำสั่งมอบอำนาจตามประกาศที่บังคับใช้อยู่

2. วัน หมายถึง วันทำการ

**คำอธิบาย การจัดซื้อจัดจ้างโดยวิธีประกวดราคาอิเล็กทรอนิกส์ (e-bidding) วงเงินเกิน 500,000 บาท - 10,000,000 บาท (ตามบันทึกข้อความที่ อว 75 04 06 03/525/2565 ลงวันที่ 17 กุมภาพันธ์ 2565 แนวทางปฏิบัติในการรับฟังความคิดเห็นร่างขอบเขตของงานหรือรายละเอียดคุณลักษณะเฉพาะสำหรับ การจัดซื้อจัดจ้าง อ้างหนังสือที่ กค (กวจ) 0405.2/ว115 ลงวันที่ 11 กุมภาพันธ์ 2565) มีขั้นตอน ดำเนินการ ดังนี้**

1. งานบริหารทั่วไปและธุรการ (ธุรการกลาง) ลงรับเอกสารขอซื้อขอจ้าง (PR) ต้นฉบับจากส่วนการเงินและ บัญชีและบันทึกรับเอกสารในระบบ DOMS

2. งานบริหารทั่วไปและธุรการ (ธุรการกลาง) ตรวจสอบความถูกต้อง ครบถ้วนในเบื้องต้นของใบขอซื้อ/ขอ จ้าง (PR) วิธีประกวดราคาอิเล็กทรอนิกส์ (e-bidding) วงเงินเกิน 500,000 บาท – 5,000,000 บาท ดังนี้

1. ใบขอซื้อ/ขอจ้าง (PR)

1.1) วันที่ต้องการใช้งานหรือแล้วเสร็จ (สอดคล้องกับระยะเวลาดำเนินการของส่วนพัสดุ)

1.2) คณะกรรมการพิจารณาผลการประกวดราคาอิเล็กทรอนิกส์และคณะกรรมการตรวจรับพัสดุ อย่างน้อย 3 คน และมีรายชื่อไม่ซ้ำกัน ตามระเบียบกระทรวงการคลังว่าด้วยการจัดซื้อจัดจ้างฯ พ.ศ. 2560 ข้อ 25(1) (5) ข้อ 26

1.3) กรณีงานปรับปรุง/ก่อสร้าง มีคณะผู้ควบคุมงานหรือบุคคลใดบุคคลหนึ่ง ตามระเบียบกระทรวง การคลังว่าด้วยการจัดซื้อจัดจ้างฯ พ.ศ. 2560 ข้อ 177

2. เอกสารข้อมูลส่วนบุคคล ประกอบด้วย ชื่อ-สกุล เลขที่บัตรประชาชน วันเดือนปีเกิด โทรศัพท์ e-mail

3. คำสั่งแต่งตั้งคณะกรรมการร่างขอบเขตของงานหรือรายละเอียดคุณลักษณะเฉพาะของพัสดุหรือแบบ รูปรายการงานก่อสร้างและกำหนดราคากลาง ตามระเบียบกระทรวงการคลังว่าด้วยการจัดซื้อจัดจ้างฯ พ.ศ. 2560 ข้อ 21

4. ร่างขอบเขตของงานหรือรายละเอียดคุณลักษณะเฉพาะของพัสดุหรือแบบรูปรายการงานก่อสร้าง

4.1) ชื่อรายการ/จำนวนในร่างขอบเขตของงานหรือรายละเอียดคุณลักษณะเฉพาะของพัสดุหรือแบบ รูปรายการงานก่อสร้างตรงกับใบขอซื้อ/ขอจ้าง (PR)

4.2) มีหมายเลขกำกับหน้าเอกสาร

4.3) มีลายเซ็นกำกับในร่างขอบเขตของงานหรือรายละเอียดคุณลักษณะเฉพาะของพัสดุหรือแบบรูป รายการงานก่อสร้าง

4.3.1) คณะกรรมการร่างขอบเขตของงานหรือรายละเอียดคุณลักษณะเฉพาะของพัสดุหรือแบบ รูปรายการงานก่อสร้างลงนามรับรองทุกคน

4.3.2) หัวหน้าหน่วยงานที่จัดซื้อหรือจัดจ้างลงนามกำกับ

5. หนังสืออนุมัติร่างขอบเขตของงานหรือรายละเอียดคุณลักษณะเฉพาะของพัสดุหรือแบบรูปรายการ งานก่อสร้าง

6. ตารางแสดงวงเงินงบประมาณ และราคากลางพร้อมลายเซ็ นกำกับ (บั นทึ กข้ อมู ลใน http://dps2.wu.ac.th/mkp/)

7. (กรณีงานก่อสร้าง) ใบแสดงปริมาณและราคากลาง BOQ

7.1) มีหมายเลขกำกับหน้าเอกสาร

7.2) มีลายเซ็นกำกับใน BOQ

8. (กรณีงานก่อสร้าง) Blank Form BOQ

9. (กรณีงานก่อสร้าง) แบบแสดงรายการ ปริมาณ และราคา (แบบ ปร.4)

10. (กรณีงานก่อสร้าง) แบบสรุปค่าก่อสร้าง (แบบ ปร. 5 (ก)) และแบบสรุปค่าครุภัณฑ์จัดซื้อ (แบบ ปร.5  $(2)$ 

11. (กรณีงานก่อสร้าง) แบบสรุปราคากลางงานก่อสร้างอาคาร (แบบ ปร.6)

12. แบบหนังสือรับรองการไม่มีผลประโยชน์ทับซ้อนในการจัดซื้อจัดจ้าง (แบบ พ.84)

ทั้งนี้ในกระบวนการดังกล่าวข้างต้นได้คำนึงถึงการให้ผู้มีส่วนได้ส่วนเสียเข้ามามีส่วนร่วมในการดำเนินการ (1.1) กรณีไม่ถูกต้อง งานบริหารทั่วไปและธุรการ (ธุรการกลาง) ประสานแจ้งหน่วยงานแก้ไขใหม่ให้ ถูกต้องและบันทึกข้อมูลในระบบ DOMS

(1.2) กรณีถูกต้อง งานบริหารทั่วไปและธุรการ (ธุรการกลาง) ดำเนินการ ดังนี้

(1.2.1) Scan เอกสารและบันทึกข้อมูลในระบบบันทึกกระบวนการจัดซื้อจัดจ้าง

(1.2.2) ส่งต่อข้อมูลในระบบบันทึกกระบวนการจัดซื้อจัดจ้างพร้อมเอกสารต้นฉบับให้หัวหน้างาน จัดหามอบหมายผู้รับผิดชอบ

2. หัวหน้างานจัดหาบันทึกมอบหมายผู้รับผิดชอบในเอกสารต้นฉบับและส่งต่องานจัดหาผู้รับผิดชอบ และ งานบริหารทั่วไปและธุรการ (งานวางแผน) เพื่อออกแบบควบคุมการปฏิบัติงานในระบบบันทึกกระบวนการ จัดซื้อจัดจ้าง

3. งานบริหารทั่วไปและธุรการ (ธุรการกลาง) บันทึกผู้รับผิดชอบในระบบ DOMS และส่งเอกสารต้นฉบับให้ งานบริหารทั่วไปและธุรการ (งานวางแผน) ประกาศแผนการจัดซื้อจัดจ้างและออกแบบควบคุมการปฏิบัติงาน 4. งานบริหารทั่วไปและธุรการ (งานวางแผน) ดำเนินการ ดังนี้

- 4.1) เข้าระบบบันทึกกระบวนการจัดซื้อจัดจ้าง เลือก ดำเนินการประกาศแผนจัดซื้อจัดจ้าง
- 4.2) จัดทำแผนการจัดซื้อจัดจ้างในระบบ e-GP
- 4.3) เสนอผู้มีอำนาจอนุมัติและลงนามผ่านระบบ DOMS พร้อมเอกสารต้นฉบับ

5. งานบริหารทั่วไปและธุรการ (ธุรการกลาง) บันทึกข้อมูลในระบบ DOMSและเสนอหัวหน้าส่วนพัสดุ (ขั้นตอน 1 – ขั้นตอน 5 ใช้เวลา 1 วัน)

6. หัวหน้าส่วนพัสดุพิจารณาผ่านเรื่อง

 (6.1) กรณีไม่ผ่านเรื่อง งานบริหารทั่วไปและธุรการ (ธุรการกลาง) ส่งเรื่องคืนให้งานบริหารทั่วไปและ ธุรการ (งานวางแผน) แก้ไขใหม่ให้ถูกต้องและบันทึกข้อมูลในระบบ DOMS

 (6.2) กรณีผ่านเรื่อง หัวหน้าส่วนพัสดุบันทึกความเห็นในระบบ DOMS และส่งเรื่องผ่านงานบริหารทั่วไป และธุรการ (ธุรการกลาง)

7. งานบริหารทั่วไปและธุรการ (ธุรการกลาง) ส่งเรื่องผ่านระบบ DOMS ต่อไปยังเลขานุการผู้มีอำนาจอนุมัติ

8. เลขานุการผู้มีอำนาจอนุมัติ บันทึกรับเรื่องในระบบ DOMS และส่งเรื่องเสนอผู้มีอำนาจอนุมัติ

9. ผู้มีอำนาจอนุมัติ พิจารณาอนุมัติ

 (9.1) กรณีไม่อนุมัติ เลขานุการผู้มีอำนาจอนุมัติ ส่งเรื่องคืนงานบริหารทั่วไปและธุรการ (ธุรการกลาง) เพื่อ ส่งต่อให้งานบริหารทั่วไปและธุรการ (งานวางแผน) แก้ไขใหม่ให้ถูกต้องและบันทึกข้อมูลในระบบ DOMS

 (9.2) กรณีอนุมัติ ผู้มีอำนาจอนุมัติ ลงนามอนุมัติเผยแพร่แผนการจัดซื้อจัดจ้างและลงนามประกาศ เผยแพร่แผนการจัดซื้อจัดจ้าง บันทึกข้อมูลในระบบ DOMSและส่งเรื่องคืนมายังเลขานุการผู้มีอำนาจอนุมัติ 10. เลขานุการผู้มีอำนาจอนุมัติ ส่งเรื่องผ่านระบบ DOMS พร้อมเอกสารต้นฉบับให้งานบริหารทั่วไปและ ธุรการ (ธุรการกลาง)

(ขั้นตอน 6 – ขั้นตอน 10 ใช้เวลา 2 วัน)

11. งานบริหารทั่วไปและธุรการ (ธุรการกลาง) ส่งเรื่องผ่านระบบ DOMS พร้อมเอกสารต้นฉบับให้งาน บริหารทั่วไปและธุรการ (งานวางแผน)

12. งานบริหารทั่วไปและธุรการ (งานวางแผน) นำต้นฉบับประกาศเผยแพร่แผนการจัดซื้อจัดจ้าง ไปออก เลขที่ที่งานกลั่นกรอง ส่วนอำนวยการและสารบรรณ

13. งานกลั่นกรอง ส่วนอำนวยการและสารบรรณออกเลข/ลงวันที่ประกาศเผยแพร่แผนการจัดซื้อจัดจ้าง / และ Scan ประกาศเผยแพร่แผนการจัดซื้อจัดจ้างในระบบ DOMS และส่งเรื่องกลับผ่านระบบ DOMS มายัง งานบริหารทั่วไปและธุรการ (ธุรการกลาง)

14. งานบริหารทั่วไปและธุรการ (ธุรการกลาง) ส่งเรื่องผ่านระบบ DOMS ให้งานบริหารทั่วไปและธุรการ (งานวางแผน)

15. งานบริหารทั่วไปและธุรการ (งานวางแผน) ดำเนินการ ดังนี้

15.1) เข้าระบบ e-GP ส่งต่อประกาศแผนการจัดซื้อจัดจ้างให้หัวหน้าส่วนพัสดุ ประกาศเผยแพร่ แผนการจัดซื้อจัดจ้างในระบบ e-GP

15.2) ประกาศเผยแพร่แผนการจัดซื้อจัดจ้างผ่านเว็บไซต์มหาวิทยาลัย หัวข้อข่าว-การจัดซื้อจัดจ้าง-แผนการจัดซื้อจัดจ้างและปิดบอร์ดประกาศหน้าสำนักงานส่วนพัสดุตามระเบียบกระทรวงการคลังว่าด้วยการ จัดซื้อจัดจ้างฯ พ.ศ. 2560 ข้อ 11

15.3) ออกแบบควบคุมการจัดซื้อจัดจ้างโดยวิธีประกวดราคาอิเล็กทรอนิกส์ (e-bidding) (วงเงินเกิน 500,000 บาท – 5,000,000 บาท)

15.4) ส่งเรื่องผ่านระบบบันทึกกระบวนการจัดซื้อจัดจ้างและระบบ DOMS พร้อมส่งต้นฉบับเอกสารให้ งานจัดหาผู้ได้รับมอบหมาย

(ขั้นตอน 12 - ขั้นตอน 15 ใช้เวลา 1 วัน)

16. งานจัดหาตรวจสอบความถูกต้อง ครบถ้วนของรายละเอียดข้อมูลใบขอซื้อ/ขอจ้าง (PR) ในระบบ MIS และ เอกสารประกอบ การขอซื้อ/ขอจ้างอื่น ๆ

(16.1) กรณีไม่ถูกต้อง งานจัดหาประสานแจ้งหน่วยงานแก้ไขเอกสารใหม่ให้ถูกต้องและบันทึกข้อมูลใน ระบบ DOMS

(16.2) กรณีถูกต้อง งานจัดหาดำเนินการ ดังนี้

(16.2.1) เพิ่มโครงการในระบบ e-GP

(16.2.2) บันทึกข้อมูลในระบบ e-GP เพื่อจัดทำ

 (1) รายงานขอซื้อหรือขอจ้างโดยวิธีประกวดราคาอิเล็กทรอนิกส์ (e-bidding) ตาม ระเบียบกระทรวงการคลังว่าด้วยการจัดซื้อจัดจ้างฯ พ.ศ. 2560 ข้อ 22

 (2) ประกาศและเอกสารประกวดราคาซื้อหรือจ้างโดยวิธีประกวดราคาอิเล็กทรอนิกส์ (ebidding) ตามระเบียบกระทรวงการคลังว่าด้วยการจัดซื้อจัดจ้างฯ พ.ศ. 2560 ข้อ 43 ข้อ 44 ข้อ 45 ข้อ 49

 (3) คำสั่งแต่งตั้งคณะกรรมการพิจารณาผลการประกวดราคาอิเล็กทรอนิกส์ (e-bidding) ผู้ควบคุมงาน/คณะกรรมการตรวจรับพัสดุ

(16.2.3) ประสานนัดคณะกรรมการกำหนดวันพิจารณาผลการประกวดราคาอิเล็กทรอนิกส์ (ebidding)

 (16.2.4) เสนอผู้มีอำนาจอนุมัติรายงานขอซื้อหรือขอจ้าง ลงนามประกาศและเอกสารประกวดราคา ซื้อหรือจ้างและคำสั่งแต่งตั้งคณะกรรมการพิจารณาผลการประกวดราคาอิเล็กทรอนิกส์ (e-bidding) /ผู้ควบคุม งาน/คณะกรรมการตรวจรับพัสดุผ่านระบบ DOMS พร้อมเอกสารต้นฉบับ

17. งานบริหารทั่วไปและธุรการ (ธุรการกลาง) บันทึกข้อมูลในระบบ DOMS และเสนอหัวหน้าส่วนพัสดุ (ขั้นตอน 16 - ขั้นตอน 17 ใช้เวลา 3 วัน)

18. หัวหน้าส่วนพัสดุพิจารณาผ่านเรื่อง

 (18.1) กรณีไม่ผ่านเรื่อง งานบริหารทั่วไปและธุรการ (ธุรการกลาง) ส่งเรื่องคืนให้งานจัดหาแก้ไขให้ ถูกต้องและบันทึกข้อมูลในระบบ DOMS

 (18.2) กรณีผ่านเรื่อง หัวหน้าส่วนพัสดุบันทึกความเห็นในระบบ DOMS และส่งเรื่องผ่านงานบริหาร ทั่วไปและธุรการ (ธุรการกลาง)

19. งานบริหารทั่วไปและธุรการ (ธุรการกลาง) ส่งเรื่องผ่านระบบ DOMS ต่อไปยังเลขานุการผู้มีอำนาจอนุมัติ

- 20. เลขานุการผู้มีอำนาจอนุมัติ บันทึกรับเรื่องในระบบ DOMS และส่งเรื่องเสนอผู้มีอำนาจอนุมัติ
- 21. ผู้มีอำนาจอนุมัติ พิจารณาอนุมัติ

(21.1) กรณีไม่อนุมัติเลขานุการผู้มีอำนาจอนุมัติ ส่งเรื่องคืนงานบริหารทั่วไปและธุรการ (ธุรการกลาง) เพื่อส่งต่อให้งานจัดหาแก้ไขใหม่ให้ถูกต้องและบันทึกข้อมูลในระบบ DOMS

(21.2) กรณีอนุมัติ ผู้มีอำนาจอนุมัติ ลงนามอนุมัติรายงานขอซื้อหรือขอจ้างโดยวิธี e-bidding ประกาศ และเอกสารประกวดราคาซื้อหรือจ้างและคำสั่งแต่งตั้งคณะกรรมการพิจารณาผลการประกวดราคา อิเล็กทรอนิกส์ (e-bidding) คณะกรรมการตรวจรับพัสดุ/คณะผู้ควบคุมงาน และบันทึกข้อมูลในระบบ DOMS และส่งเรื่องคืนมายังเลขานุการผู้มีอำนาจอนุมัติ

22 เลขานุการผู้มีอำนาจอนุมัติ ส่งเรื่องผ่านระบบ DOMS พร้อมเอกสารต้นฉบับให้งานบริหารทั่วไปและ ธุรการ (ธุรการกลาง)

(ขั้นตอน 18 – ขั้นตอน 22 ใช้เวลา 2 วัน)

23. งานบริหารทั่วไปและธุรการ (ธุรการกลาง) ส่งเรื่องผ่านระบบ DOMS พร้อมเอกสารต้นฉบับให้งานจัดหา 24. งานจัดหานำต้นฉบับเอกสารออกเลขที่เอกสารประกวดราคาซื้อหรือจ้าง ออกเลขที่คำสั่งแต่งตั้ง คณะกรรมการพิจารณาผลการประกวดราคาอิเล็กทรอนิกส์ (e-bidding) คณะกรรมการตรวจรับพัสดุ/คณะผู้ ควบคุมงาน และลงวันที่ในประกาศและเอกสารประกวดราคาอิเล็กทรอนิกส์ ที่งานกลั่นกรอง ส่วนอำนวยการ และสารบรรณ

25. งานกลั่นกรอง ส่วนอำนวยการและสารบรรณออกเลขที่เอกสารประกวดราคาซื้อหรือจ้าง ออกเลขที่คำสั่ง แต่งตั้งคณะกรรมการพิจารณาผลการประกวดราคาอิเล็กทรอนิกส์ (e-bidding) คณะกรรมการตรวจรับพัสดุ/ คณะผู้ควบคุมงาน และลงวันที่ในประกาศและเอกสารประกวดราคาอิเล็กทรอนิกส์และ Scan คำสั่งแต่งตั้ง คณะกรรมการพิจารณาผลการประกวดราคาอิเล็กทรอนิกส์ (e-bidding) คณะกรรมการตรวจรับพัสดุ/คณะผู้ ควบคุมงาน และประกาศและเอกสารประกวดราคาอิเล็กทรอนิกส์ในระบบ DOMS และส่งเรื่องกลับผ่าน ระบบ DOMS มายังงานบริหารทั่วไปและธุรการ (ธุรการกลาง)

26. งานบริหารทั่วไปและธุรการ (ธุรการกลาง) ส่งเรื่องผ่านระบบ DOMS ให้งานจัดหา

27. งานจัดหาดำเนินการ ดังนี้

27.1) บันทึกข้อมูลในระบบ e-GP ส่งต่อให้หัวหน้าส่วนพัสดุอนุมัติ

27.2) ประกาศเผยแพร่ราคากลางผ่านเว็บไซต์ ส่วนพัสดุ (<http://dps2.wu.ac.th/mkp/>)

27.3) อนุมัติ PR ในระบบ MIS

28. หัวหน้าส่วนพัสดุอนุมัติในระบบ e-GP เพื่อประกาศเผยแพร่

29. งานจัดหาประกาศ (ข่าว) จัดซื้อจัดจ้างผ่านเว็บไซต์มหาวิทยาลัยและปิดบอร์ดประกาศข่าวจัดซื้อจัดจ้าง หน้าสำนักงานส่วนพัสดุตามระเบียบกระทรวงการคลังว่าด้วยการจัดซื้อจัดจ้างฯ พ.ศ. 2560 ข้อ 48

(ขั้นตอน 23 - ขั้นตอน 29 ใช้เวลา 1 วัน)

30. งานจัดหาประกาศรับหรือขายเอกสารประกวดราคาอิเล็กทรอนิกส์ (e-bidding) ไม่น้อยกว่า 5 วันทำการ ตามระเบียบกระทรวงการคลังว่าด้วยการจัดซื้อจัดจ้างฯ พ.ศ. 2560 ข้อ 51 (1)

(ขั้นตอน 30 ใช้เวลา 7 วัน)

31. ผู้ยื่นข้อเสนอ เสนอราคาผ่านระบบ e-GP ตามระเบียบกระทรวงการคลังว่าด้วยการจัดซื้อจัดจ้างฯ พ.ศ. 2560 ข้อ 52 ข้อ 53 ข้อ 54

(ขั้นตอน 31 ใช้เวลา 1 วัน)

32. คณะกรรมการพิจารณาผลการประกวดราคาอิเล็กทรอนิกส์ (e-bidding) ดำเนินการ ดังนี้

32.1) พิมพ์รายละเอียดการยื่นเอกสารของผู้ยื่นข้อเสนอทุกรายจากระบบ e-GP

32.2) ตรวจสอบความถูกต้องครบถ้วนของเอกสารเสนอราคา

32.3) บันทึกผลการตรวจสอบเอกสารเสนอราคาในระบบ e-GP

32.4) พิมพ์รายงานจากระบบ e-GP

32.4.1) รายงานสรุปผลการตรวจสอบเอกสารเสนอราคา

32.4.2) รายงานผลการพิจารณา

32.4.3) ใบเสนอราคาของผู้ผ่านคุณสมบัติ

32.5) เจรจาต่อรองราคากับผู้ยื่นข้อเสนอที่ผ่านเกณฑ์การพิจารณาที่กำหนด (เกณฑ์ราคา/Price Performance)

32.6) พิจารณาคัดเลือกผู้ยื่นข้อเสนอที่เหมาะสมพร้อมระบุเหตุผลประกอบการคัดเลือก

32.7) ลงลายมือชื่อกำกับไว้ในใบเสนอราคาและเอกสารการเสนอราคาของผู้ยื่นข้อเสนอทุกแผ่น ตามระเบียบกระทรวงการคลังว่าด้วยการจัดซื้อจัดจ้างฯ พ.ศ. 2560 ข้อ 27 ข้อ 55 ข้อ 56 ข้อ 57 ข้อ 58 33. งานจัดหาดำเนินการ ดังนี้

33.1) บันทึกข้อมูลในระบบ e-GP เพื่อจัดทำ

 33.1.1) รายงานผลการพิจารณาและขออนุมัติสั่งซื้อหรือสั่งจ้างโดยวิธีประกวดราคาอิเล็กทรอนิกส์ (e-bidding)

33.1.2) ประกาศรายชื่อผู้ชนะการเสนอราคา

33.1.3) หนังสือแจ้งผลการจัดซื้อหรือจัดจ้างทุกราย

33.2) เสนอผู้มีอำนาจอนุมัติสั่งซื้อหรือสั่งจ้าง และลงนามประกาศผู้ชนะการเสนอราคาและหนังสือแจ้งผล การจัดซื้อหรือจัดจ้าง ตามระเบียบกระทรวงการคลังว่าด้วยการจัดซื้อจัดจ้างฯ พ.ศ. 2560 ข้อ 59 ผ่านระบบ DOMS พร้อมเอกสารต้นฉบับ

34. งานบริหารทั่วไปและธุรการ (ธุรการกลาง) บันทึกข้อมูลในระบบ DOMS และเสนอหัวหน้าส่วนพัสดุ (ขั้นตอน 32 - ขั้นตอน 34 ใช้เวลา 5 วัน)

35. หัวหน้าส่วนพัสดุพิจารณาผ่านเรื่อง

(35.1) กรณีไม่ผ่านเรื่อง งานบริหารทั่วไปและธุรการ (ธุรการกลาง) ส่งเรื่องคืนให้งานจัดหาประสาน คณะกรรมการพิจารณาผลการประกวดราคาอิเล็กทรอนิกส์ (e-bidding) แก้ไขใหม่ให้ถูกต้องและบันทึกข้อมูล ในระบบ DOMS

(35.2) กรณีผ่านเรื่อง หัวหน้าส่วนพัสดุบันทึกความเห็นในระบบ DOMS และส่งเรื่องผ่านงานบริหารทั่วไป และธุรการ (ธุรการกลาง)

36. งานบริหารทั่วไปและธุรการ (ธุรการกลาง) ส่งเรื่องผ่านระบบ DOMS ต่อไปยังเลขานุการผู้มีอำนาจอนุมัติ

37. เลขานุการผู้มีอำนาจอนุมัติ บันทึกรับเรื่องในระบบ DOMS และส่งเรื่องเสนอผู้มีอำนาจอนุมัติ 38. ผู้มีอำนาจอนุมัติ พิจารณาอนุมัติสั่งซื้อหรือสั่งจ้าง

 (38.1) กรณีไม่อนุมัติ เลขานุการผู้อำนาจอนุมัติส่งเรื่องคืนให้งานบริหารทั่วไปและธุรการ (ธุรการกลาง) เพื่อส่งต่อให้งานจัดหาประสานคณะกรรมการพิจารณาผลการประกวดราคาอิเล็กทรอนิกส์ (e-bidding) แก้ไข ใหม่ให้ถูกต้องและบันทึกข้อมูลในระบบ DOMS

 (38.2) กรณีอนุมัติ ผู้มีอำนาจอนุมัติลงนามอนุมัติสั่งซื้อหรือสั่งจ้างโดยวิธีประกวดราคาอิเล็กทรอนิกส์ (e-bidding) ประกาศฯผู้ชนะการเสนอราคาและหนังสือแจ้งผลการจัดซื้อจัดจ้างและบันทึกข้อมูลในระบบ DOMS และส่งเรื่องคืนมายังเลขานุการผู้มีอำนาจอนุมัติ

39. เลขานุการผู้มีอำนาจอนุมัติส่งเรื่องผ่านระบบ DOMS พร้อมเอกสารต้นฉบับให้งานบริหารทั่วไปและธุรการ (ธุรการกลาง)

(ขั้นตอน 35 – ขั้นตอน 39 ใช้เวลา 2 วัน)

40. งานบริหารทั่วไปและธุรการ (ธุรการกลาง) ส่งเรื่องผ่านระบบ DOMS พร้อมเอกสารต้นฉบับให้งานจัดหา 41. งานจัดหานำต้นฉบับประกาศฯผู้ชนะการเสนอราคาและหนังสือแจ้งผลการจัดซื้อจัดจ้างลงวันที่ที่งาน กลั่นกรอง ส่วนอำนวยการและสารบรรณ

42. งานกลั่นกรอง ส่วนอำนวยการและสารบรรณ ลงวันที่ประกาศฯผู้ชนะการเสนอราคา หนังสือแจ้งผลการ จัดซื้อจัดจ้าง และScanประกาศฯผู้ชนะการเสนอราคา หนังสือแจ้งผลการจัดซื้อจัดจ้างในระบบ DOMS และส่ง เรื่องกลับผ่านระบบ DOMS มายังงานบริหารทั่วไปและธุรการ (ธุรการกลาง)

43. งานบริหารทั่วไปและธุรการ (ธุรการกลาง) ส่งเอกสารให้งานบริหารทั่วไปและธุรการ (ธุรการบันทึกข้อมูล) 44. งานบริหารทั่วไปและธุรการ (ธุรการบันทึกข้อมูล) ดำเนินการดังนี้

44.1) บันทึกผลการจัดซื้อจัดจ้างในโปรแกรมประกาศเผยแพร่แผนการจัดซื้อจัดจ้าง

44.2) ส่งรายงานบันทึกผลการจัดซื้อจัดจ้างประจำวันให้งานบริหารทั่วไปและธุรการ(งานวางแผน) 44.3) ส่งเอกสารให้งานจัดหา

ทุกสิ้นเดือน งานบริหารทั่วไปและธุรการ (ธุรการบันทึกข้อมูล) พิมพ์รายงานผลการจัดซื้อจัดจ้าง เพื่อให้ งานจัดหาแจ้งเลขที่ใบสั่งซื้อหรือใบสั่งจ้าง (PO)/สัญญาและวันที่ผู้ขายหรือผู้รับจ้างลงนาม แล้วงานบริหาร ทั่วไปและธุรการ (ธุรการบันทึกข้อมูล) นำเลขที่ใบสั่งซื้อหรือใบสั่งจ้าง (PO)/สัญญาและวันที่ผู้ขายหรือผู้รับจ้าง ลงนามบันทึกเพิ่มเติมในโปรแกรมประกาศเผยแพร่การจัดซื้อจัดจ้าง

45. งานจัดหา ดำเนินการดังนี้

45.1) นำเอกสารลงวันที่ในประกาศฯผู้ชนะการเสนอราคาและหนังสือแจ้งผลการจัดซื้อหรือจัดจ้างและ บันทึกวันที่ในระบบ e-GP

45.2) บันทึกข้อมูลในระบบ e-GP เพื่อขึ้นประกาศผลผู้ชนะการเสนอราคา

45.3) เสนอหัวหน้าส่วนพัสดุอนุมัติ

46. หัวหน้าส่วนพัสดุอนุมัติในระบบ e-GP

47. งานจัดหาปิดบอร์ดประกาศผลผู้ชนะการซื้อหรือจ้างหน้าสำนักงานส่วนพัสดุ

(ขั้นตอน 40 – ขั้นตอน 47 ใช้เวลา 1 วัน)

48. ผู้มีสิทธิอุทธรณ์ยื่นอุทธรณ์ภายใน 7 วันทำการนับแต่วันประกาศผลการจัดซื้อหรือจัดจ้างในระบบ เครือข่ายสารสนเทศของกรมบัญชีกลาง ตามพระราชบัญญัติการจัดซื้อจัดจ้าง พ.ศ. 2560 มาตรา 117

(48.1) กรณีที่มีการอุทธรณ์ ให้ดำเนินการตามขั้นตอนการอุทธรณ์

(48.2) กรณีที่ไม่มีการอุทธรณ์ภายใน 7 วันทำการ งานจัดหาบันทึกข้อมูลในระบบ e-GP เพื่อจัดทำ หนังสือแจ้งผู้ขายหรือผู้รับจ้างลงนามในสัญญา และเสนอหัวหน้าส่วนพัสดุลงนามหนังสือแจ้งผู้ขายหรือผู้ รับจ้างลงนามในสัญญาผ่านระบบ DOMS

(ขั้นตอน 48 ใช้เวลา 7 วัน)

49. งานบริหารทั่วไปและธุรการ (ธุรการกลาง) บันทึกข้อมูลในระบบ DOMS และเสนอหัวหน้าส่วนพัสดุ

- 50. หัวหน้าส่วนพัสดุลงนามหนังสือแจ้งผู้ขายหรือผู้รับจ้างลงนามในสัญญา
- 51. งานบริหารทั่วไปและธุรการ (ธุรการกลาง) ดำเนินการ ดังนี้

51.1) ออกเลขที่สัญญาในทะเบียนคุมสัญญา

51.2) ส่งเรื่องผ่านระบบ DOMS พร้อมเอกสารต้นฉบับให้งานจัดหา

51.3) ส่งเรื่องการทำสัญญาผ่านระบบ DOMS ให้ส่วนนิติการ

52. งานจัดหานำต้นฉบับหนังสือแจ้งผู้ขายหรือผู้รับจ้างลงนามในสัญญาออกเลขที่/ลงวันที่ที่งานกลั่นกรอง ส่วน อำนวยการและสารบรรณ

53. งานกลั่นกรอง ส่วนอำนวยการและสารบรรณออกเลข/ลงวันที่หนังสือแจ้งผู้ขายหรือผู้รับจ้างลงนามใน สัญญาและScanหนังสือแจ้งผู้ขายหรือผู้รับจ้างลงนามในสัญญาในระบบ DOMS และส่งเรื่องกลับผ่านระบบ DOMS มายังงานบริหารทั่วไปและธุรการ (ธุรการกลาง)

54. งานบริหารทั่วไปและธุรการ (ธุรการกลาง) ส่งเรื่องผ่านระบบ DOMS ให้งานจัดหา

- 55. งานจัดหาดำเนินการ ดังนี้
	- 55.1) ส่งหนังสือแจ้งผู้ขายหรือผู้รับจ้างลงนามในสัญญา
	- 55.2) บันทึก PO ในระบบ MIS
	- 55.3) ส่งเอกสารให้ส่วนนิติการทำสัญญา
- (ขั้นตอน 49 ขั้นตอน 55 ใช้เวลา 1 วัน)
- 56. ส่วนนิติการดำเนินการ ดังนี้
	- 56.1) จัดทำสัญญาซื้อหรือสัญญาจ้าง
	- 56.2) ประสานและติดตามผู้ขายหรือผู้รับจ้างลงนามสัญญา
	- 56.3) ตรวจสอบหนังสือค้ำประกันสัญญา
	- 56.4) เสนอผู้มีอำนาจอนุมัติลงนามสัญญา
	- 56.5) ส่งสัญญาให้ส่วนพัสดุ
- 57. งานจัดหาบันทึกข้อมูลในระบบ e-GP และบันทึกข้อมูลในระบบ MIS (Contract/PO)

58. งานบริหารทั่วไปและธุรการ (งานวางแผน) บันทึกวันที่ดำเนินการจริง ข้อสังเกต ปัญหา และประเมินผล การจัดซื้อจัดจ้างโดยวิธีประกวดราคาอิเล็กทรอนิกส์ (e-bidding) (วงเงินเกิน 500,000 บาท – 10,000,000 บาท) (ขั้นตอน 57 - ขั้นตอน 58 ใช้เวลา 1 วัน)

# **ระยะเวลาดำเนินการของส่วนพัสดุถึงขั้นตอน**

- **1) ได้ผู้ขายหรือผู้รับจ้างภายใน 23 วัน**
- **2) ผู้มีอำนาจอนุมัติลงนามประกาศผู้ชนะการเสนอราคาภายใน 25 วัน**
- **3) แจ้งผู้ขายหรือผู้รับจ้างลงนามในสัญญาภายใน 34 วัน**

**กรณีมีผู้เสนอราคาผ่านข้อเสนอเพียงรายเดียว รวม 27 วัน (ไม่รวมระยะเวลาอุทธรณ์ภายใน 7 วันทำการ)**

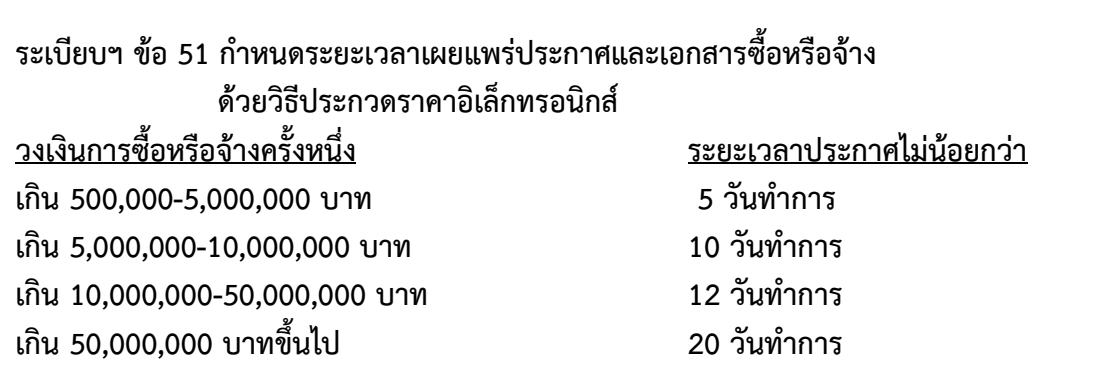

หมายเหตุ

1. ผู้มีอำนาจอนุมัติ หมายถึง ผู้มีอำนาจอนุมัติตามคำสั่งมอบอำนาจตามประกาศที่บังคับใช้อยู่

2. วัน หมายถึง วันทำการ

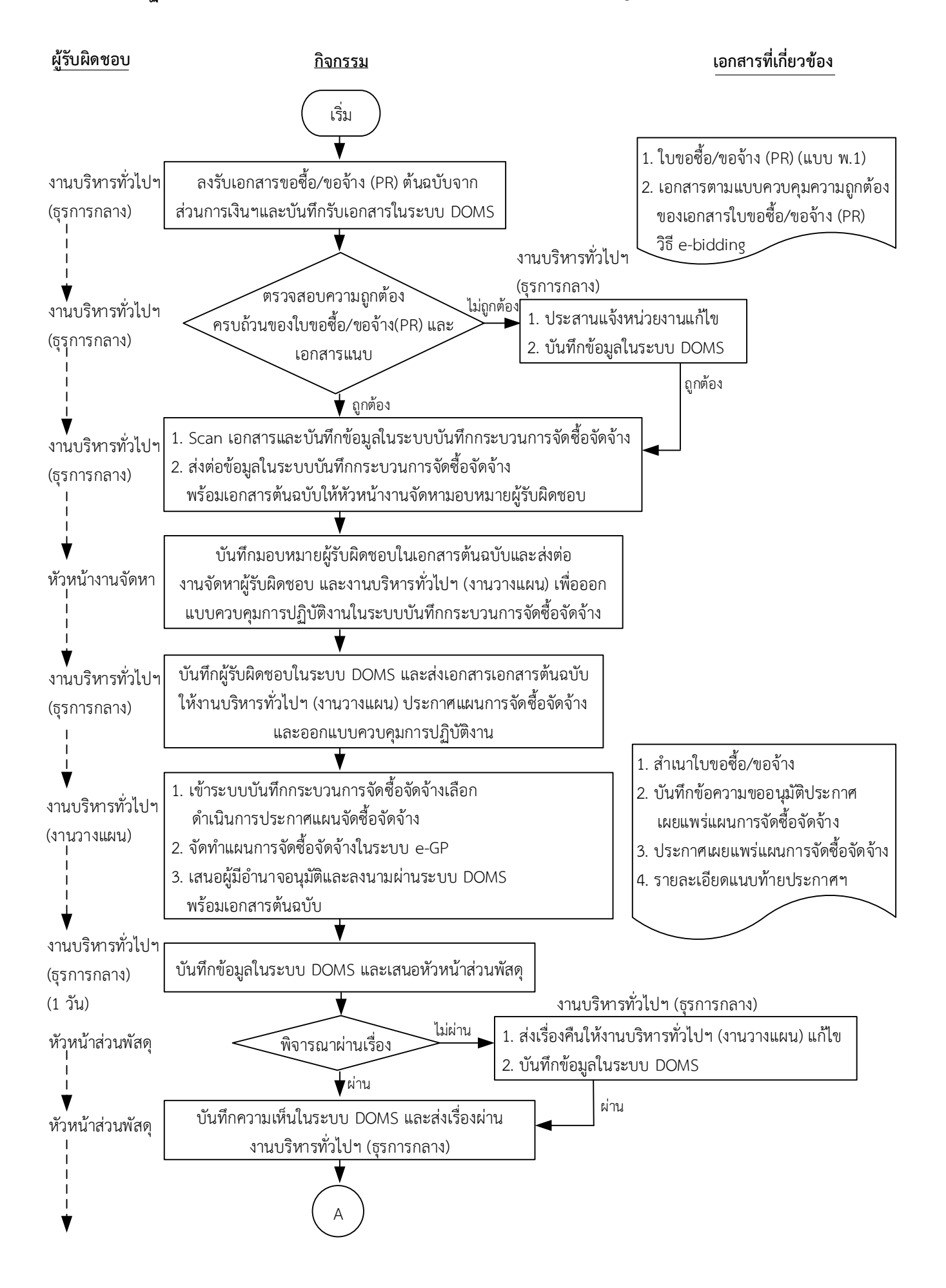

**6. แผนผังการปฏิบัติงานการจัดซื้อจัดจ้างโดยวิธีประกวดราคาอิเล็กทรอนิกส์ (e-bidding) วงเงินเกิน 5,000,000 บาท**

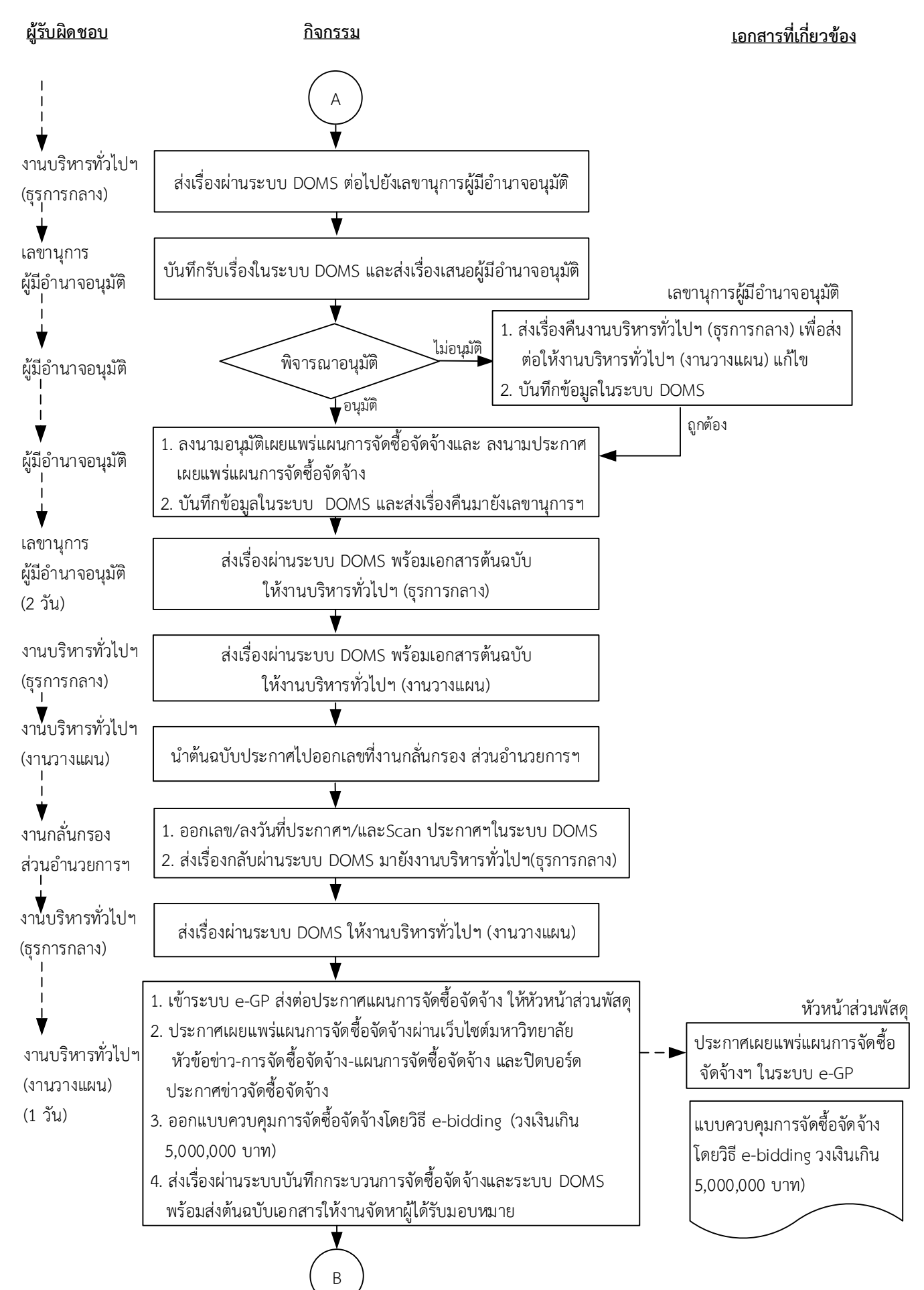

67

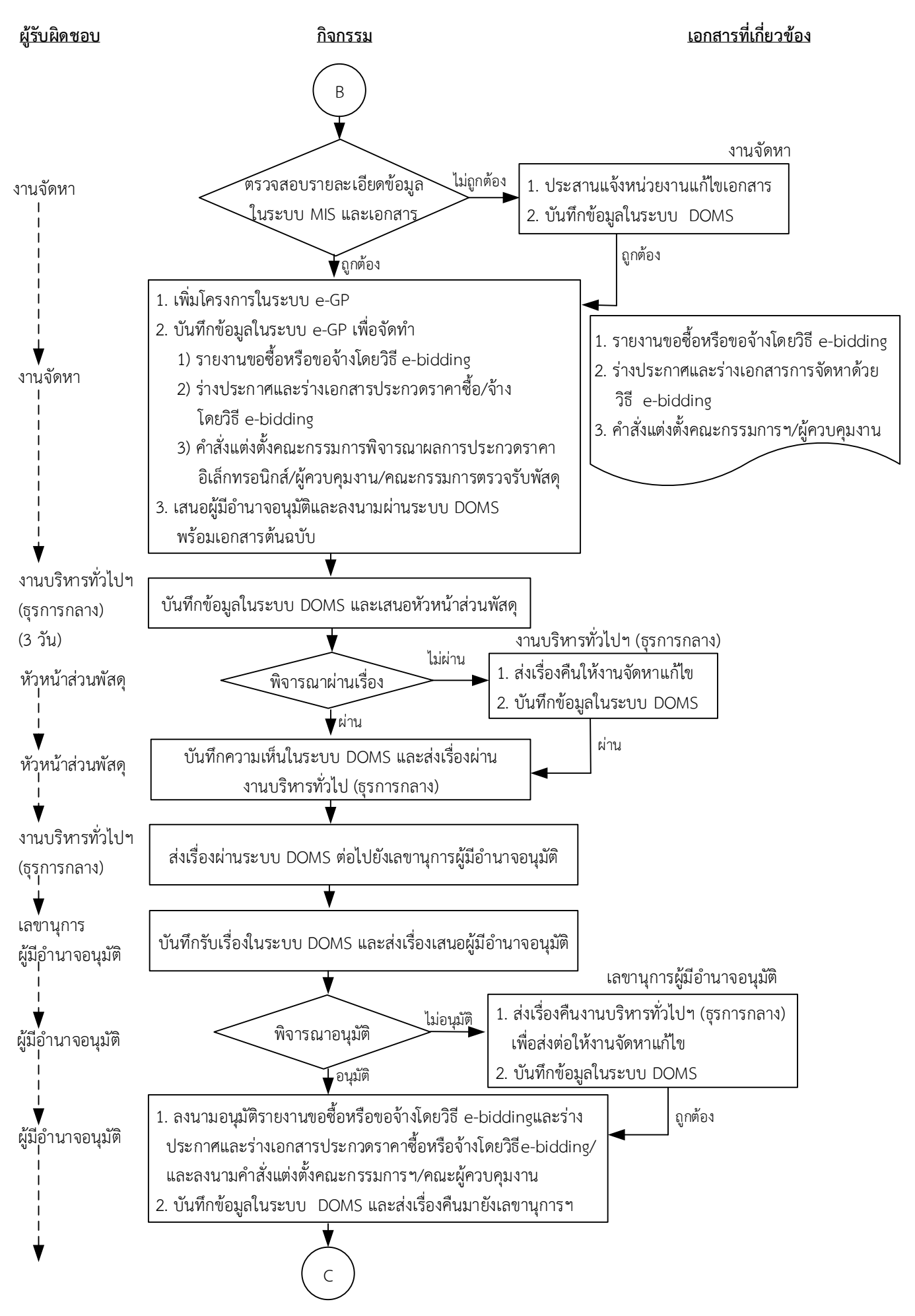

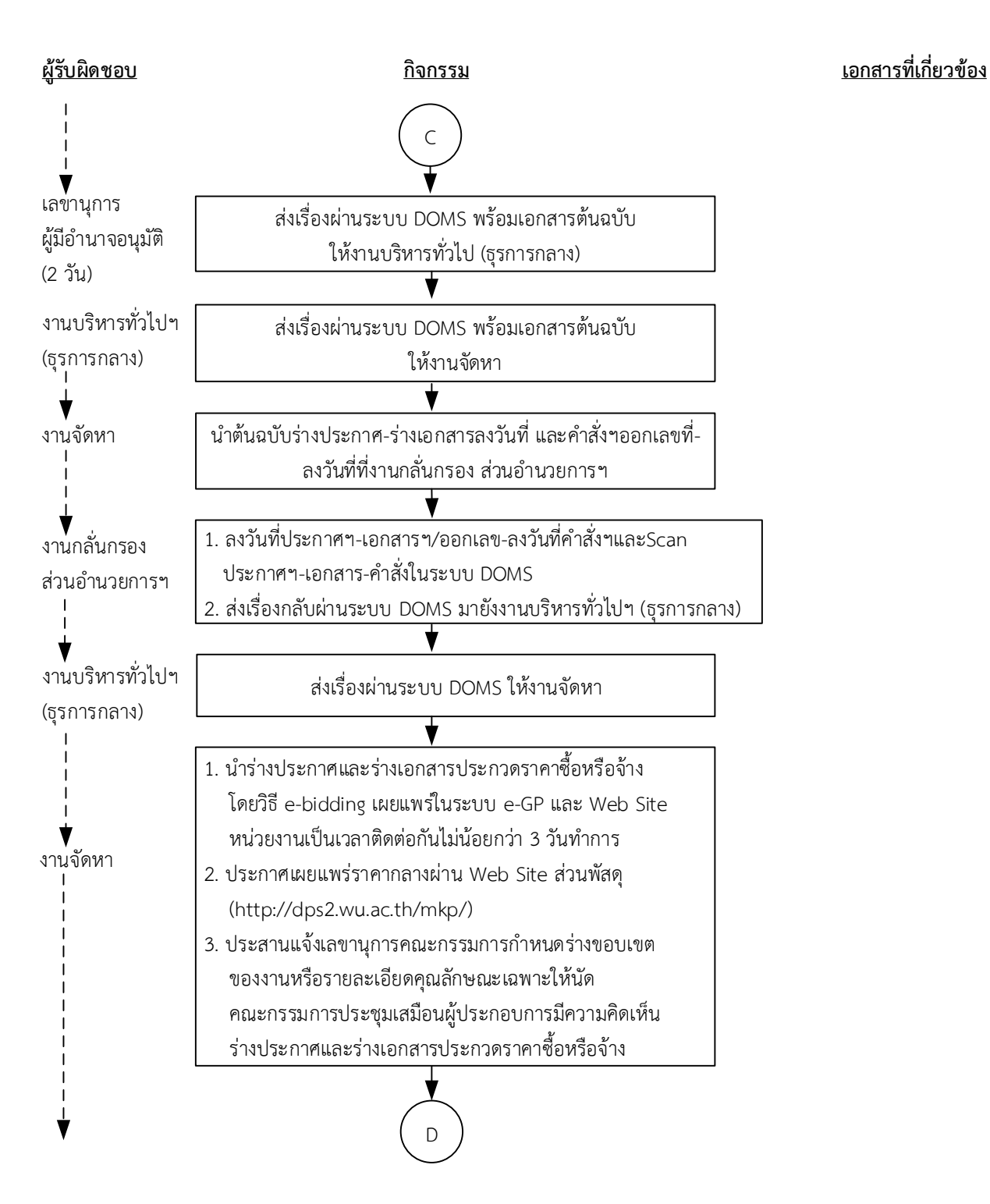

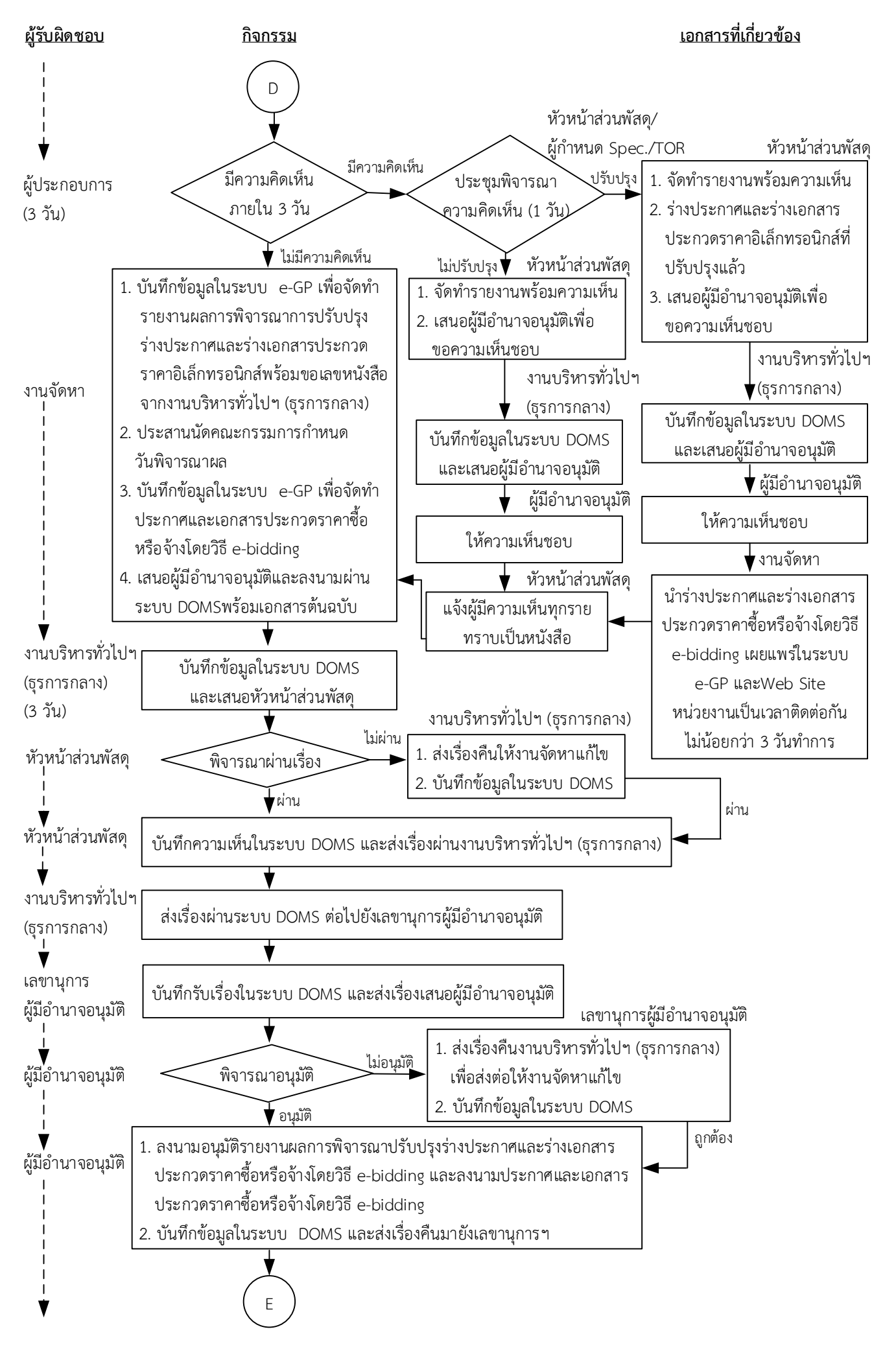

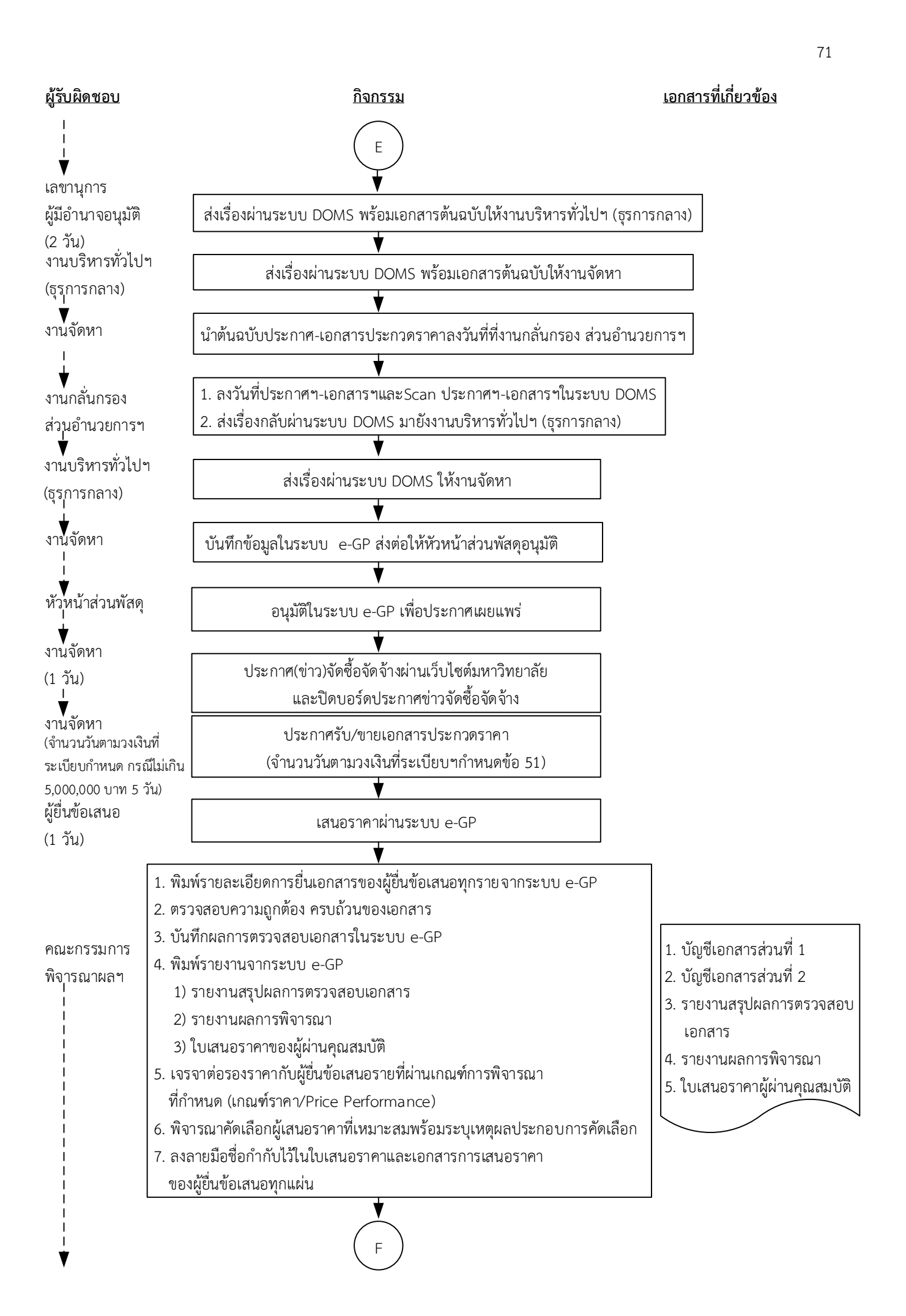
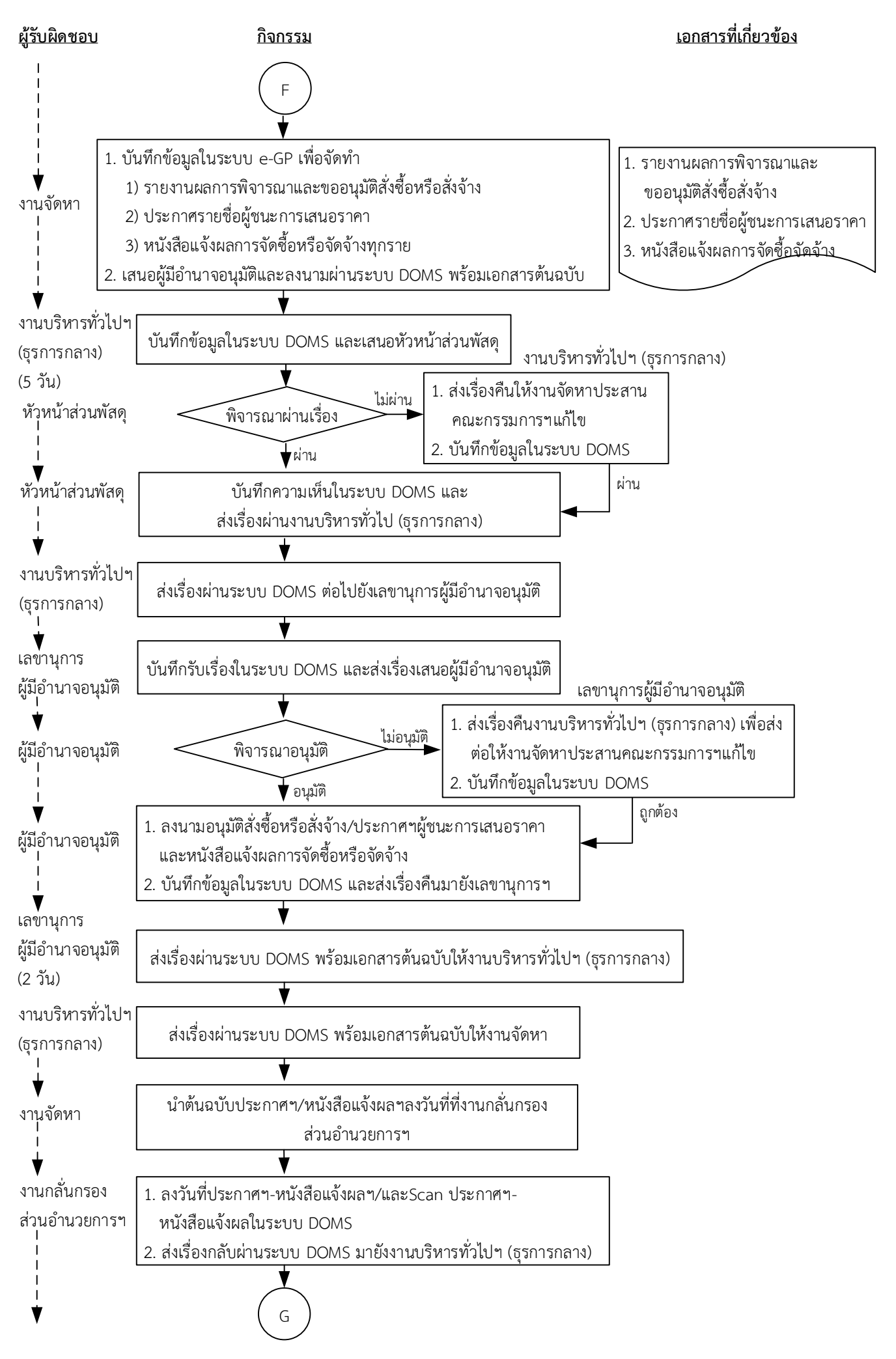

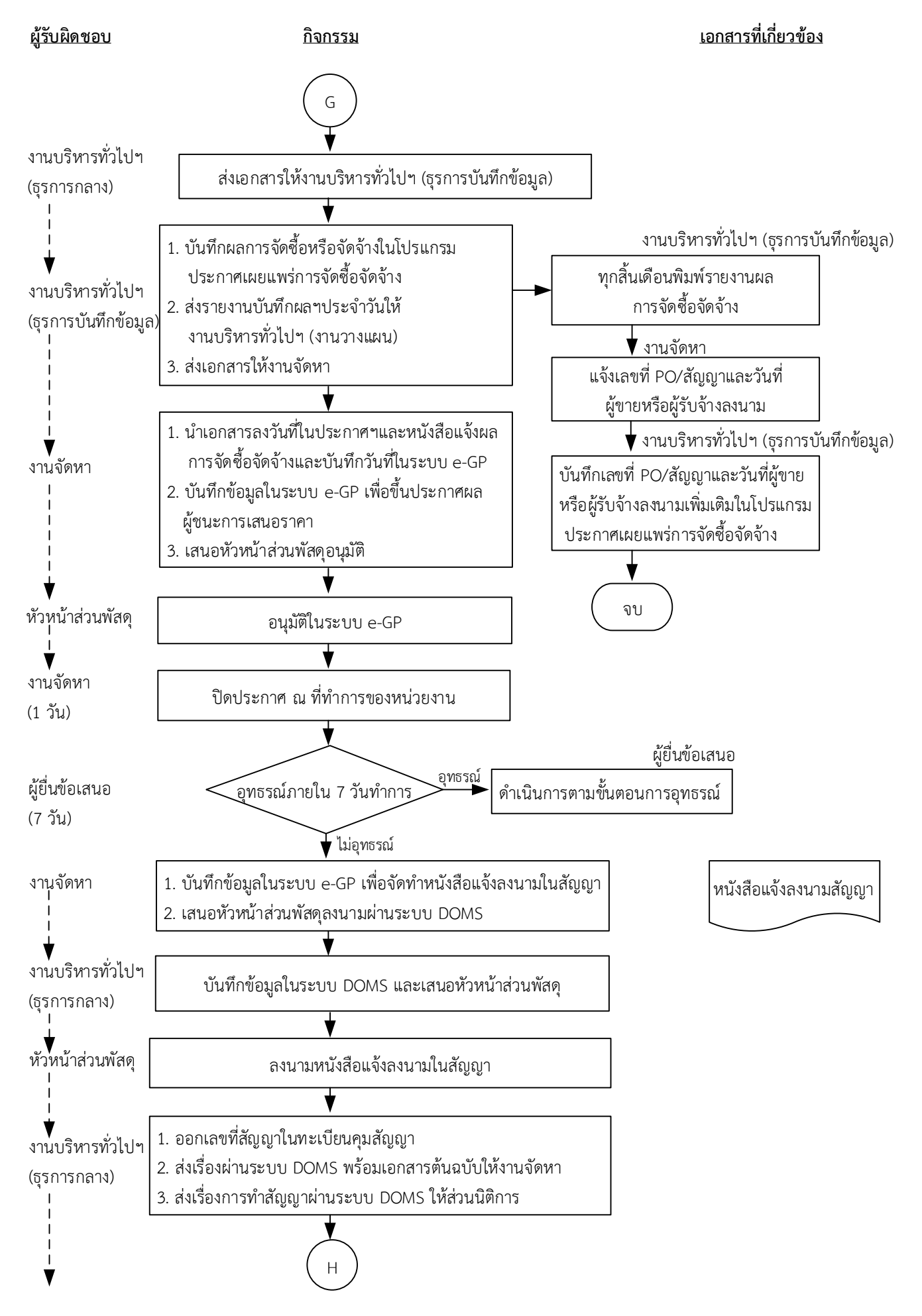

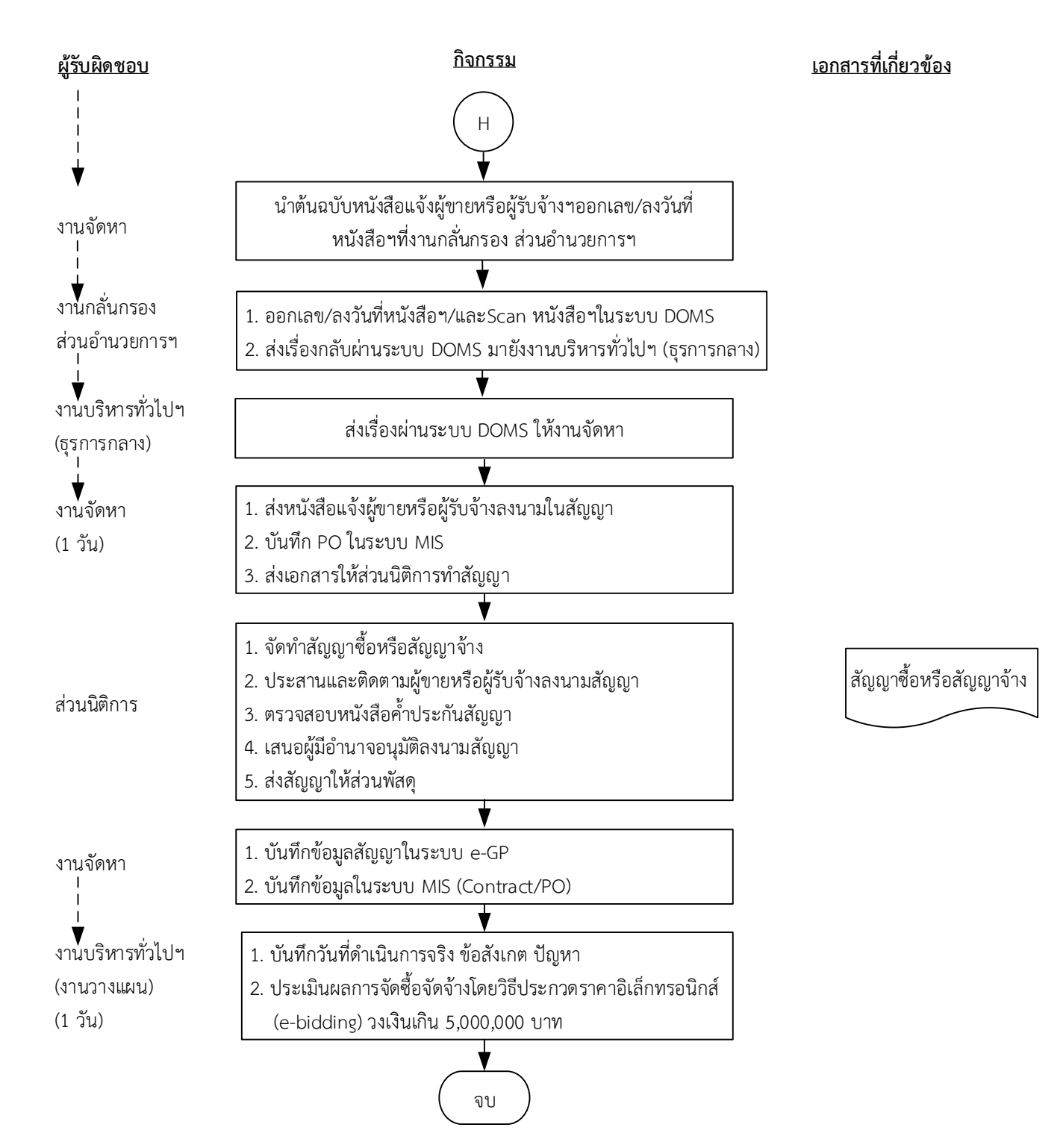

**ระยะเวลาด าเนินการของส่วนพัสดุถึงขั้นตอน**

**1) ได้ผู้ขายหรือผู้รับจ้างภายใน 29 วัน**

**2) ผู้มีอ านาจอนุมัติลงนามประกาผผู้ชนะการเสนอราคาภายใน 31 วัน**

**3) แจ้งผู้ขายหรือผู้รับจ้างลงนามในสัญญา (วงเงินเกิน 10,000,000-50,000,000 บาท) ภายใน 52 วัน** ึ กรณีมีผู้เสนอราคาผ่านข้อเสนอรายเดียว ภายใน 33 วัน (ไม่รวมระยะเวลาอุทธรณ์ภายใน 7 วันทำการ)

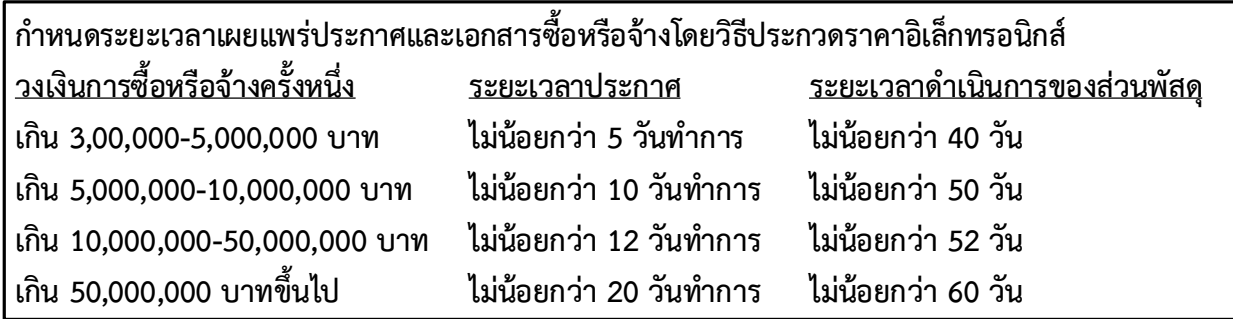

หมายเหตุ

1. ผู้มีอำนาจ หมายถึง ผู้มีอำนาจอนุมัติตามคำสั่งมอบอำนาจตามประกาศที่บังคับใช้อยู่

2. วัน หมายถึง วันทำการ

**คำอธิบาย การจัดซื้อจัดจ้างด้วยวิธีประกวดราคาอิเล็กทรอนิกส์ (e-bidding) วงเงินเกิน 10,000,000 บาท (ตามบันทึกข้อความที่ อว 75 04 06 03/525/2565 ลงวันที่ 17 กุมภาพันธ์ 2565 แนวทางปฏิบัติใน การรับฟังความคิดเห็นร่างขอบเขตของงานหรือรายละเอียดคุณลักษณะเฉพาะสำหรับการจัดซื้อจัดจ้าง อ้างหนังสือที่ กค (กวจ) 0405.2/ว115 ลงวันที่ 11 กุมภาพันธ์ 2565) มีขั้นตอนดำเนินการ ดังนี้**

1. งานบริหารทั่วไปและธุรการ (ธุรการกลาง) ลงรับเอกสารขอซื้อขอจ้าง (PR) ต้นฉบับจากส่วนการเงินและ บัญชีและบันทึกรับเอกสารในระบบ DOMS

2. งานบริหารทั่วไปและธุรการ (ธุรการกลาง) ตรวจสอบความถูกต้อง ครบถ้วนในเบื้องต้นของใบขอซื้อ/ขอ จ้าง (PR) วิธีประกวดราคาอิเล็กทรอนิกส์ (e-bidding) วงเงินเกิน 5,000,000 บาท ดังนี้

1. ใบขอซื้อ/ขอจ้าง (PR)

1.1) วันที่ต้องการใช้งานหรือแล้วเสร็จ (สอดคล้องกับระยะเวลาดำเนินการของส่วนพัสดุ)

1.2) คณะกรรมการพิจารณาผลการประกวดราคาอิเล็กทรอนิกส์และคณะกรรมการตรวจรับพัสดุ อย่างน้อย 3 คน และมีรายชื่อไม่ซ้ำกัน ตามระเบียบกระทรวงการคลังว่าด้วยการจัดซื้อจัดจ้างฯ พ.ศ. 2560 ข้อ 25(1) (5) ข้อ 26

1.3) กรณีงานปรับปรุง/ก่อสร้าง มีคณะผู้ควบคุมงานหรือบุคคลใดบุคคลหนึ่ง ตามระเบียบ กระทรวงการคลังว่าด้วยการจัดซื้อจัดจ้างฯ พ.ศ. 2560 ข้อ 177

2. เอกสารข้อมูลส่วนบุคคล ประกอบด้วย ชื่อ-สกุล เลขที่บัตรประชาชน วันเดือนปีเกิด โทรศัพท์ e-mail

3. คำสั่งแต่งตั้งคณะกรรมการร่างขอบเขตของงานหรือรายละเอียดคุณลักษณะเฉพาะของพัสดุหรือแบบ รูปรายการงานก่อสร้างและกำหนดราคากลาง ตามระเบียบกระทรวงการคลังว่าด้วยการจัดซื้อจัดจ้างฯ พ.ศ. 2560 ข้อ 21

4. ร่างขอบเขตของงานหรือรายละเอียดคุณลักษณะเฉพาะของพัสดุหรือแบบรูปรายการงานก่อสร้าง

4.1) ชื่อรายการ/จำนวนในร่างขอบเขตของงานหรือรายละเอียดคุณลักษณะเฉพาะของพัสดุหรือแบบ รูปรายการงานก่อสร้างตรงกับใบขอซื้อ/ขอจ้าง (PR)

4.2) มีหมายเลขกำกับหน้าเอกสาร

4.3) มีลายเซ็นกำกับในร่างขอบเขตของงานหรือรายละเอียดคุณลักษณะเฉพาะของพัสดุหรือแบบรูป รายการงานก่อสร้าง

4.3.1) คณะกรรมการร่างขอบเขตของงานหรือรายละเอียดคุณลักษณะเฉพาะของพัสดุหรือแบบ รูปรายการงานก่อสร้างลงนามรับรองทุกคน

4.3.2) หัวหน้าหน่วยงานที่จัดซื้อหรือจัดจ้างลงนามกำกับ

5. หนังสืออนุมัติร่างขอบเขตของงานหรือรายละเอียดคุณลักษณะเฉพาะของพัสดุหรือแบบรูปรายการ งานก่อสร้าง

6. ตารางแสดงวงเงินงบประมาณ และราคากลางพร้อมลายเซ็ นกำกับ (บั นทึ กข้ อมู ลใน http://dps2.wu.ac.th/mkp/)

7. (กรณีงานก่อสร้าง) ใบแสดงปริมาณและราคากลาง BOQ

7.1) มีหมายเลขกำกับหน้าเอกสาร

7.2) มีลายเซ็นกำกับใน BOQ

8. (กรณีงานก่อสร้าง) Blank Form BOQ

9. (กรณีงานก่อสร้าง) แบบแสดงรายการ ปริมาณ และราคา (แบบ ปร.4)

10. (กรณีงานก่อสร้าง) แบบสรุปค่าก่อสร้าง (แบบ ปร. 5 (ก)) และแบบสรุปค่าครุภัณฑ์จัดซื้อ (แบบ ปร.5 (ข))

11. (กรณีงานก่อสร้าง) แบบสรุปราคากลางงานก่อสร้างอาคาร (แบบ ปร.6)

12. แบบหนังสือรับรองการไม่มีผลประโยชน์ทับซ้อนในการจัดซื้อจัดจ้าง (แบบ พ.84) ทั้งนี้ในกระบวนการดังกล่าวข้างต้นได้คำนึงถึงการให้ผู้มีส่วนได้ส่วนเสียเข้ามามีส่วนร่วมในการดำเนินการ (1.1) กรณีไม่ถูกต้อง งานบริหารทั่วไปและธุรการ (ธุรการกลาง) ประสานแจ้งหน่วยงานแก้ไขใหม่ให้ ถูกต้องและบันทึกข้อมูลในระบบ DOMS

(1.2) กรณีถูกต้อง งานบริหารทั่วไปและธุรการ (ธุรการกลาง) ดำเนินการ ดังนี้

(1.2.1) Scan เอกสารและบันทึกข้อมูลในระบบบันทึกกระบวนการจัดซื้อจัดจ้าง

(1.2.2) ส่งต่อข้อมูลในระบบบันทึกกระบวนการจัดซื้อจัดจ้างพร้อมเอกสารต้นฉบับให้หัวหน้างาน จัดหามอบหมายผู้รับผิดชอบ

2. หัวหน้างานจัดหาบันทึกมอบหมายผู้รับผิดชอบในเอกสารต้นฉบับและส่งต่องานจัดหาผู้รับผิดชอบ และ งานบริหารทั่วไปและธุรการ (งานวางแผน) เพื่อออกแบบควบคุมการปฏิบัติงานในระบบบันทึกกระบวนการ จัดซื้อจัดจ้าง

3. งานบริหารทั่วไปและธุรการ (ธุรการกลาง) บันทึกผู้รับผิดชอบในระบบ DOMS และส่งเอกสารต้นฉบับให้ งานบริหารทั่วไปและธุรการ (งานวางแผน) ประกาศแผนการจัดซื้อจัดจ้างและออกแบบควบคุมการปฏิบัติงาน 4. งานบริหารทั่วไปและธุรการ (งานวางแผน) ดำเนินการ ดังนี้

4.1) เข้าระบบบันทึกกระบวนการจัดซื้อจัดจ้าง เลือก ดำเนินการประกาศแผนจัดซื้อจัดจ้าง

4.2 จัดทำแผนการจัดซื้อจัดจ้างในระบบ e-GP

4.2) เสนอผู้มีอำนาจอนุมัติและลงนามผ่านระบบ DOMS พร้อมเอกสารต้นฉบับ

5. งานบริหารทั่วไปและธุรการ (ธุรการกลาง) บันทึกข้อมูลในระบบ DOMSและเสนอหัวหน้าส่วนพัสดุ (ขั้นตอน 1 – ขั้นตอน 5 ใช้เวลา 1 วัน)

6. หัวหน้าส่วนพัสดุพิจารณาผ่านเรื่อง

 (6.1) กรณีไม่ผ่านเรื่อง งานบริหารทั่วไปและธุรการ (ธุรการกลาง) ส่งเรื่องคืนให้งานบริหารทั่วไป และธุรการ (งานวางแผน) แก้ไขใหม่ให้ถูกต้องและบันทึกข้อมูลในระบบ DOMS

 (6.2) กรณีผ่านเรื่อง หัวหน้าส่วนพัสดุบันทึกความเห็นในระบบ DOMS และส่งเรื่องผ่านงาน บริหารทั่วไปและธุรการ (ธุรการกลาง)

7. งานบริหารทั่วไปและธุรการ (ธุรการกลาง) ส่งเรื่องผ่านระบบ DOMS ต่อไปยังเลขานุการผู้มีอำนาจอนุมัติ

8. เลขานุการผู้มีอำนาจอนุมัติ บันทึกรับเรื่องในระบบ DOMS และส่งเรื่องเสนอผู้มีอำนาจอนุมัติ

9. ผู้มีอำนาจอนุมัติ พิจารณาอนุมัติ

 (9.1) กรณีไม่อนุมัติ เลขานุการผู้มีอำนาจอนุมัติ ส่งเรื่องคืนงานบริหารทั่วไปและธุรการ (ธุรการกลาง) เพื่อ ส่งต่อให้งานบริหารทั่วไปและธุรการ (งานวางแผน) แก้ไขใหม่ให้ถูกต้องและบันทึกข้อมูลในระบบ DOMS

 (9.2) กรณีอนุมัติ ผู้มีอำนาจอนุมัติ ลงนามอนุมัติเผยแพร่แผนการจัดซื้อจัดจ้างและลงนามประกาศ เผยแพร่แผนการจัดซื้อจัดจ้าง บันทึกข้อมูลในระบบ DOMSและส่งเรื่องคืนมายังเลขานุการผู้มีอำนาจอนุมัติ 10. เลขานุการผู้มีอำนาจอนุมัติ ส่งเรื่องผ่านระบบ DOMS พร้อมเอกสารต้นฉบับให้งานบริหารทั่วไปและ ธุรการ (ธุรการกลาง)

(ขั้นตอน 6 – ขั้นตอน 10 ใช้เวลา 2 วัน)

11. งานบริหารทั่วไปและธุรการ (ธุรการกลาง) ส่งเรื่องผ่านระบบ DOMS พร้อมเอกสารต้นฉบับให้งาน บริหารทั่วไปและธุรการ (งานวางแผน)

12. งานบริหารทั่วไปและธุรการ (งานวางแผน) นำต้นฉบับประกาศเผยแพร่แผนการจัดซื้อจัดจ้าง ไปออก เลขที่ที่งานกลั่นกรอง ส่วนอำนวยการและสารบรรณ

13. งานกลั่นกรอง ส่วนอำนวยการและสารบรรณออกเลข/ลงวันที่ประกาศเผยแพร่แผนการจัดซื้อจัดจ้าง / และ Scan ประกาศเผยแพร่แผนการจัดซื้อจัดจ้างในระบบ DOMS และส่งเรื่องกลับผ่านระบบ DOMS มายัง งานบริหารทั่วไปและธุรการ (ธุรการกลาง)

14. งานบริหารทั่วไปและธุรการ (ธุรการกลาง) ส่งเรื่องผ่านระบบ DOMS ให้งานบริหารทั่วไปและธุรการ (งานวางแผน)

15. งานบริหารทั่วไปและธุรการ (งานวางแผน) ดำเนินการ ดังนี้

 15.1) เข้าระบบ e-GP ส่งต่อประกาศแผนการจัดซื้อจัดจ้างให้หัวหน้าส่วนพัสดุ ประกาศเผยแพร่แผนการ จัดซื้อจัดจ้างในระบบ e-GP

 15.2) ประกาศเผยแพร่แผนการจัดซื้อจัดจ้างผ่านเว็บไซต์มหาวิทยาลัย หัวข้อข่าว-การจัดซื้อจัดจ้าง-แผนการจัดซื้อจัดจ้างและปิดบอร์ดประกาศหน้าสำนักงานส่วนพัสดุตามระเบียบกระทรวงการคลังว่าด้วยการ จัดซื้อจัดจ้างฯ พ.ศ. 2560 ข้อ 11

 15.3) ออกแบบควบคุมการจัดซื้อจัดจ้างด้วยวิธีประกวดราคาอิเล็กทรอนิกส์ (e-bidding) (กรณีวงเงินเกิน 5,000,000 บาท)

 15.4) ส่งเรื่องผ่านระบบบันทึกกระบวนการจัดซื้อจัดจ้างและระบบ DOMS พร้อมส่งต้นฉบับเอกสารให้ งานจัดหาผู้ได้รับมอบหมาย

(ขั้นตอน 11 - ขั้นตอน 15 ใช้เวลา 1 วัน)

16. งานจัดหาตรวจสอบความถูกต้อง ครบถ้วนของรายละเอียดข้อมูลใบขอซื้อ/ขอจ้าง (PR) ในระบบ MIS และ เอกสารประกอบ การขอซื้อ/ขอจ้างอื่น ๆ

(16.1) กรณีไม่ถูกต้อง งานจัดหาประสานแจ้งหน่วยงานแก้ไขเอกสารใหม่ให้ถูกต้องและบันทึกข้อมูลใน ระบบ DOMS

(16.2) กรณีถูกต้อง งานจัดหาดำเนินการ ดังนี้

(16.2.1) เพิ่มโครงการในระบบ e-GP

(16.2.2) บันทึกข้อมูลในระบบ e-GP เพื่อจัดทำ

(1) รายงานขอซื้อหรือขอจ้างด้วยวิธีประกวดราคาอิเล็กทรอนิกส์ (e-bidding) ตามระเบียบ กระทรวงการคลังว่าด้วยการจัดซื้อจัดจ้างฯ พ.ศ. 2560 ข้อ 22

(2) ร่างประกาศและร่างเอกสารประกวดราคาซื้อหรือจ้างด้วยวิธีประกวดราคาอิเล็กทรอนิกส์ (e-bidding) ตามระเบียบกระทรวงการคลังว่าด้วยการจัดซื้อจัดจ้างฯ พ.ศ. 2560 ข้อ 43 ข้อ 44 ข้อ 45 ข้อ 49

(3) คำสั่งแต่งตั้งคณะกรรมการพิจารณาผลการประกวดราคาอิเล็กทรอนิกส์ (e-bidding) / ผู้ควบคุมงาน/คณะกรรมการตรวจรับพัสดุ

(16.2.3) เสนอผู้มีอำนาจอนุมัติรายงานขอซื้อหรือขอจ้าง ลงนามร่างประกาศและร่างเอกสาร ประกวดราคาซื้อหรือจ้างและคำสั่งแต่งตั้งคณะกรรมการพิจารณาผลการประกวดราคาอิเล็กทรอนิกส์ (e-bidding) /ผู้ควบคุมงาน/คณะกรรมการตรวจรับพัสดุผ่านระบบ DOMS พร้อมเอกสารต้นฉบับ

17. งานบริหารทั่วไปและธุรการ (ธุรการกลาง) บันทึกข้อมูลในระบบ DOMS และเสนอหัวหน้าส่วนพัสดุ (ขั้นตอน 16 - ขั้นตอน 17 ใช้เวลา 3 วัน)

18. หัวหน้าส่วนพัสดุพิจารณาผ่านเรื่อง

 (18.1) กรณีไม่ผ่านเรื่อง งานบริหารทั่วไปและธุรการ (ธุรการกลาง) ส่งเรื่องคืนให้งานจัดหาแก้ไขให้ ถูกต้องและบันทึกข้อมูลในระบบ DOMS

 (18.2) กรณีผ่านเรื่อง หัวหน้าส่วนพัสดุบันทึกความเห็นในระบบ DOMS และส่งเรื่องผ่านงานบริหาร ทั่วไปและธุรการ (ธุรการกลาง)

19. งานบริหารทั่วไปและธุรการ (ธุรการกลาง) ส่งเรื่องผ่านระบบ DOMS ต่อไปยังเลขานุการผู้มีอำนาจอนุมัติ 20. เลขานุการผู้มีอำนาจอนุมัติ บันทึกรับเรื่องในระบบ DOMS และส่งเรื่องเสนอผู้มีอำนาจอนุมัติ

21. ผู้มีอำนาจอนุมัติ พิจารณาอนุมัติ

(21.1) กรณีไม่อนุมัติเลขานุการผู้มีอำนาจอนุมัติ ส่งเรื่องคืนงานบริหารทั่วไป (ธุรการกลาง) เพื่อส่งต่อให้ งานจัดหาแก้ไขใหม่ให้ถูกต้องและบันทึกข้อมูลในระบบ DOMS

(21.2) กรณีอนุมัติผู้มีอำนาจอนุมัติ อนุมัติรายงานขอซื้อหรือขอจ้างโดยวิธีประกวดราคาอิเล็กทรอนิกส์ (e-bidding) ลงนามร่างประกาศและร่างเอกสารประกวดราคาซื้อหรือจ้างและคำสั่งแต่งตั้งคณะกรรมการ พิจารณาผลการประกวดราคาอิเล็กทรอนิกส์ (e-bidding) /ผู้ควบคุมงาน/คณะกรรมการตรวจรับพัสดุและ บันทึกข้อมูลในระบบ DOMS และส่งเรื่องคืนมายังเลขานุการผู้มีอำนาจอนุมัติ

22. เลขานุการผู้มีอำนาจอนุมัติ ส่งเรื่องผ่านระบบ DOMS พร้อมเอกสารต้นฉบับให้งานบริหารทั่วไปและ ธุรการ (ธุรการกลาง)

(ขั้นตอน 18 - ขั้นตอน 22 ใช้เวลา 2 วัน)

23. งานบริหารทั่วไปและธุรการ (ธุรการกลาง) ส่งเรื่องผ่านระบบ DOMS พร้อมเอกสารต้นฉบับให้งานจัดหา 24. งานจัดหานำต้นฉบับร่างประกาศและร่างเอกสารประกวดราคาซื้อหรือจ้างและคำสั่งแต่งตั้ง คณะกรรมการพิจารณาผลการประกวดราคาอิเล็กทรอนิกส์ (e-bidding) /ผู้ควบคุมงาน/คณะกรรมการตรวจ รับพัสดุออกเลข ลงวันที่ที่งานกลั่นกรอง ส่วนอำนายการและสารบรรณ

25. งานกลั่นกรอง ส่วนอำนายการและสารบรรณออกเลข ลงวันที่ร่างประกาศและร่างเอกสารประกวดราคา ซื้อหรือจ้างและคำสั่งแต่งตั้งคณะกรรมการพิจารณาผลการประกวดราคาอิเล็กทรอนิกส์ (e-bidding) /ผู้ ควบคุมงาน/คณะกรรมการตรวจรับพัสดุและส่งเรื่องกลับผ่านระบบ DOMS มายังงานบริหารทั่วไปและธุรการ (ธุรการกลาง)

26. งานบริหารทั่วไปและธุรการ (ธุรการกลาง) ส่งเรื่องผ่านระบบ DOMS ให้งานจัดหา

27. งานจัดหาดำเนินการ ดังนี้

27.1 นำร่างประกาศและร่างเอกสารประกวดราคาซื้อหรือจ้างด้วยวิธีประกวดราคาอิเล็กทรอนิกส์ (ebidding) เผยแพร่ในระบบ e-GP และ Web Site หน่วยงานเป็นเวลาติดต่อกันไม่น้อยกว่า 3 วันทำการ ตาม ระเบียบกระทรวงการคลังว่าด้วยการจัดซื้อจัดจ้างฯ พ.ศ. 2560 ข้อ 46

27.2 ประกาศเผยแพร่ราคากลางผ่านเว็บไซต์ ส่วนพัสดุ (<http://dps2.wu.ac.th/mkp/>)

27.3 ประสานแจ้งเลขานุการคณะกรรมการกำหนดร่างขอบเขตของงาน หรือรายละเอียดคุณ ลักษณะเฉพาะของพัสดุให้นัดคณะกรรมการกำหนดร่างขอบเขตของงานฯ ประชุมเสมือนผู้ประกอบการมี ความคิดเห็นร่างประกาศและร่างเอกสารประกวดราคาซื้อหรือจ้าง

28. การนำร่างประกาศหรือร่างเอกสารประกวดราคาซื้อหรือจ้างด้วยวิธีประกวดราคาอิเล็กทรอนิกส์ (ebidding) เพื่อให้ผู้ประกอบการมีความคิดเห็นไปยังมหาวิทยาลัยโดยตรง โดยเปิดเผยตัวภายใน 3 วันทำการ (ขั้นตอน 23 – ขั้นตอน 28 ใช้เวลา 3 วัน)

(28.1) กรณีมีความคิดเห็น หัวหน้าส่วนพัสดุร่วมกับผู้กำหนดร่างขอบเขตของงาน หรือรายละเอียดคุณ ลักษณะเฉพาะของพัสดุประชุมพิจารณาความคิดเห็นของผู้ประกอบการว่าสมควรดำเนินการปรับปรุงแก้ไข หรือไม่ ดังนี้

(28.1.1) พิจารณาแล้วเห็นว่าควรปรับปรุง ดำเนินการดังนี้

(1) หัวหน้าส่วนพัสดุจัดทำรายงานพร้อมความเห็นในการปรับปรุงร่างประกาศและร่าง เอกสารประกวดราคาอิเล็กทรอนิกส์พร้อมทั้งร่างประกาศและร่างเอกสารประกวดราคาอิเล็กทรอนิกส์ที่ได้ ปรับปรุงแล้ว เสนอผู้มีอำนาจอนุมัติให้ความเห็นชอบ

(2) งานบริหารทั่วไปและธุรการ (ธุรการกลาง) บันทึกข้อมูลในระบบ DOMS และเสนอผู้มี

อำนาจอนุมัติ

(3) ผู้มีอำนาจอนุมัติให้ความเห็นชอบรายงานการปรับปรุงร่างประกาศและร่างเอกสาร ประกวดราคาอิเล็กทรอนิกส์พร้อมทั้งร่างประกาศและร่างเอกสารประกวดราคาอิเล็กทรอนิกส์ที่ได้ปรับปรุง แล้ว

(4) งานจัดหานำร่างประกาศและร่างเอกสารประกวดราคาอิเล็กทรอนิกส์ที่ได้ปรับปรุงแล้ว เผยแพร่ในระบบ e-GP และ Web Site หน่วยงานเป็นเวลาติดต่อกันไม่น้อยกว่า 3 วันทำการ

(5) หัวหน้าส่วนพัสดุแจ้งผู้มีความคิดเห็นทุกรายทราบเป็นลายลักษณ์อักษร

(28.1.2) พิจารณาแล้วเห็นว่าไม่ปรับปรุง ดำเนินการดังนี้

(1) หัวหน้าส่วนพัสดุจัดทำรายงานพร้อมความเห็นไม่ปรับปรุงร่างประกาศและร่างเอกสาร ประกวดราคาอิเล็กทรอนิกส์เสนอผู้มีอำนาจอนุมัติให้ความเห็นชอบ

(2) งานบริหารทั่วไปและธุรการ (ธุรการกลาง) บันทึกข้อมูลในระบบ DOMS และเสนอผู้มี อำนาจอนุมัติ

(3) ผู้มีอำนาจอนุมัติให้ความเห็นชอบรายงานไม่ปรับปรุงร่างประกาศและร่างเอกสาร ประกวดราคาอิเล็กทรอนิกส์

(4) หัวหน้าส่วนพัสดุแจ้งผู้มีความคิดเห็นทุกรายทราบเป็นลายลักษณ์อักษร (กรณีประชุมความคิดเห็นร่างขอบเขตของงาน หรือรายละเอียดคุณลักษณะเฉพาะของพัสดุ ใช้เวลาภายใน 1 วัน) (28.2) กรณีผู้ประกอบการไม่มีความคิดเห็น งานจัดหาดำเนินการ ดังนี้

 (28.2.1) บันทึกข้อมูลในระบบ e-GP เพื่อจัดทำรายงานผลการพิจารณาการปรับปรุงร่างประกาศ และร่างเอกสารประกวดราคาอิเล็กทรอนิกส์ พร้อมขอเลขหนังสือจากงานบริหารทั่วไปและธุรการ (ธุรการกลาง)

(28.2.2) ประสานนัดคณะกรรมการกำหนดวันพิจารณาผลการจัดซื้อจัดจ้าง

 (28.2.3) บันทึกข้อมูลในระบบ e-GP เพื่อจัดทำประกาศและเอกสารประกวดราคาซื้อหรือจ้างโดย วิธีประกวดราคาอิเล็กทรอนิกส์ (e-bidding)

 (28.2.4) เสนอผู้มีอำนาจอนุมัติและลงนามผ่านระบบ DOMS พร้อมเอกสารต้นฉบับ ตามระเบียบกระทรวงการคลังว่าด้วยการจัดซื้อจัดจ้างฯ พ.ศ. 2560 ข้อ 47

29. งานบริหารทั่วไปและธุรการ (ธุรการกลาง) บันทึกข้อมูลในระบบ DOMS และเสนอหัวหน้าส่วนพัสดุ (ขั้นตอน 28.1 – ขั้นตอน 29 ใช้เวลา 3 วัน)

30. หัวหน้าส่วนพัสดุพิจารณาผ่านเรื่อง

 (30.1) กรณีไม่ผ่านเรื่อง งานบริหารทั่วไปและธุรการ (ธุรการกลาง) ส่งเรื่องคืนให้งานจัดหาแก้ไขให้ ถูกต้องและบันทึกข้อมูลในระบบ DOMS

 (30.2) กรณีผ่านเรื่อง หัวหน้าส่วนพัสดุบันทึกความเห็นในระบบ DOMS และส่งเรื่องผ่านงานบริหาร ทั่วไปและธุรการ (ธุรการกลาง)

31. งานบริหารทั่วไปและธุรการ (ธุรการกลาง) ส่งเรื่องผ่านระบบ DOMS ต่อไปยังเลขานุการผู้มีอำนาจอนุมัติ

32. เลขานุการผู้มีอำนาจอนุมัติ บันทึกรับเรื่องในระบบ DOMS และส่งเรื่องเสนอผู้มีอำนาจอนุมัติ

33. ผู้มีอำนาจอนุมัติ พิจารณาอนุมัติ

 (33.1) กรณีไม่อนุมัติ เลขานุการผู้มีอำนาจอนุมัติ ส่งเรื่องคืนงานบริหารทั่วไป (ธุรการกลาง) เพื่อส่งต่อให้ งานจัดหาแก้ไขใหม่ให้ถูกต้องและบันทึกข้อมูลในระบบ DOMS

 (33.2) กรณีอนุมัติ ผู้มีอำนาจอนุมัติ ลงนามอนุมัติรายงานผลการพิจารณาการปรับปรุงร่างประกาศและ ร่างเอกสารประกวดราคาซื้อหรือจ้างด้วยวิธีประกวดราคาอิเล็กทรอนิกส์ (e-bidding) และลงนามประกาศ และเอกสารประกวดราคาซื้อหรือจ้างด้วยวิธีประกวดราคาอิเล็กทรอนิกส์ (e-bidding) บันทึกข้อมูลในระบบ DOMS และส่งเรื่องคืนมายังเลขานุการผู้มีอำนาจอนุมัติ

 34. เลขานุการผู้มีอำนาจอนุมัติส่งเรื่องผ่านระบบ DOMS พร้อมเอกสารต้นฉบับให้งานบริหารทั่วไปและ ธุรการ (ธุรการกลาง)

(ขั้นตอน 30- ขั้นตอน 34 ใช้เวลา 2 วัน)

35. งานบริหารทั่วไปและธุรการ (ธุรการกลาง) ส่งเรื่องผ่านระบบ DOMS พร้อมเอกสารต้นฉบับให้งานจัดหา

36. งานจัดหานำต้นฉบับประกาศและเอกสารประกวดราคาซื้อหรือจ้างด้วยวิธีประกวดราคาอิเล็กทรอนิกส์ (ebidding)ลงวันที่ที่งานกลั่นกรอง ส่วนอำนายการและสารบรรณ

37. งานกลั่นกรอง ส่วนอำนายการและสารบรรณลงวันที่ประกาศและเอกสารประกวดราคาซื้อหรือจ้างด้วยวิธี ประกวดราคาอิเล็กทรอนิกส์ (e-bidding) และScanประกาศและเอกสารประกวดราคาซื้อหรือจ้างด้วยวิธี ประกวดราคาอิเล็กทรอนิกส์ (e-bidding)และส่งเรื่องกลับผ่านระบบ DOMS มายังงานบริหารทั่วไปและธุรการ (ธุรการกลาง)

38. งานบริหารทั่วไปและธุรการ (ธุรการกลาง) ส่งเรื่องผ่านระบบ DOMS ให้งานจัดหา

39. งานจัดหาบันทึกข้อมูลในระบบ e-GP ส่งต่อให้หัวหน้าส่วนพัสดุอนุมัติ

40. หัวหน้าส่วนพัสดุอนุมัติในระบบ e-GP เพื่อประกาศเผยแพร่

41. งานจัดหาประกาศ (ข่าว) จัดซื้อจัดจ้างผ่านเว็บไซต์มหาวิทยาลัยและปิดบอร์ดประกาศข่าวจัดซื้อจัดจ้าง หน้าสำนักงานส่วนพัสดุตามระเบียบกระทรวงการคลังว่าด้วยการจัดซื้อจัดจ้างฯ พ.ศ. 2560 ข้อ 48 (ขั้นตอน 35- ขั้นตอน 41 ใช้เวลา 1 วัน)

42. งานจัดหาประกาศรับหรือขายเอกสารประกวดราคาอิเล็กทรอนิกส์ (e-bidding) (จำนวนวันตามวงเงินที่ ระเบียบฯ กำหนดข้อ 51)

(ขั้นตอน 42 กรณีไม่เกิน 5,000,000 บาท ใช้เวลา 5 วัน)

43. ผู้ยื่นข้อเสนอ เสนอราคาผ่านระบบ e-GP ตามระเบียบกระทรวงการคลังว่าด้วยการจัดซื้อจัดจ้างฯ พ.ศ. 2560 ข้อ 52 ข้อ 53 ข้อ 54

(ขั้นตอน 43 ใช้เวลา 1 วัน)

44. คณะกรรมการพิจารณาผลการประกวดราคาอิเล็กทรอนิกส์ (e-bidding) ดำเนินการ ดังนี้

44.1) พิมพ์รายละเอียดการยื่นเอกสารของผู้ยื่นข้อเสนอทุกรายจากระบบ e-GP

44.2) ตรวจสอบความถูกต้องครบถ้วนของเอกสารเสนอราคา

44.3) บันทึกผลการตรวจสอบเอกสารเสนอราคาในระบบ e-GP

44.4) พิมพ์รายงานจากระบบ e-GP

44.4.1) รายงานสรุปผลการตรวจสอบเอกสารเสนอราคา

44.4.2) รายงานผลการพิจารณา

44.4.3) ใบเสนอราคาของผู้ผ่านคุณสมบัติ

44.5) เจรจาต่อรองราคากับผู้ยื่นข้อเสนอที่ผ่านเกณฑ์การพิจารณาที่กำหนด (เกณฑ์ราคา/Price Performance)

44.6) พิจารณาคัดเลือกผู้เสนอราคาที่เหมาะสมพร้อมระบุเหตุผลประกอบการคัดเลือก

44.7) ลงลายมือชื่อกำกับไว้ในใบเสนอราคาและเอกสารการเสนอราคาของผู้ยื่นข้อเสนอทุกแผ่น ตามระเบียบกระทรวงการคลังว่าด้วยการจัดซื้อจัดจ้างฯ พ.ศ. 2560 ข้อ 27 ข้อ 55 ข้อ 56 ข้อ 57 ข้อ 58 45. งานจัดหาดำเนินการ ดังนี้

45.1) บันทึกข้อมูลในระบบ e-GP เพื่อจัดทำ

 45.1.1) รายงานผลการพิจารณาและขออนุมัติสั่งซื้อหรือสั่งจ้างด้วยวิธีประกวดราคาอิเล็กทรอนิกส์ (e-bidding)

45.1.2) ประกาศรายชื่อผู้ชนะการเสนอราคา

45.1.3) หนังสือแจ้งผลการจัดซื้อหรือจัดจ้างทุกราย

45.2) เสนอผู้มีอำนาจอนุมัติสั่งซื้อหรือสั่งจ้าง และลงนามประกาศผู้ชนะการเสนอราคาและหนังสือแจ้งผล การจัดซื้อหรือจัดจ้าง ตามระเบียบกระทรวงการคลังว่าด้วยการจัดซื้อจัดจ้างฯ พ.ศ. 2560 ข้อ 59 ผ่านระบบ DOMS พร้อมเอกสารต้นฉบับ

46. งานบริหารทั่วไปและธุรการ (ธุรการกลาง) บันทึกข้อมูลในระบบ DOMS และเสนอหัวหน้าส่วนพัสดุ (ขั้นตอน 44 – ขั้นตอน 46 ใช้เวลา 5 วัน)

47. หัวหน้าส่วนพัสดุพิจารณาผ่านเรื่อง

 (47.1) กรณีไม่ผ่านเรื่อง งานบริหารทั่วไปและธุรการกลาง (ธุรการกลาง) ส่งเรื่องคืนให้งานจัดหา ประสานคณะกรรมการพิจารณาผลการประกวดราคาอิเล็กทรอนิกส์ (e-bidding) แก้ไขใหม่ให้ถูกต้องและ บันทึกข้อมูลในระบบ DOMS

 (47.2) กรณีผ่านเรื่อง หัวหน้าส่วนพัสดุบันทึกความเห็นในระบบ DOMS และส่งเรื่องผ่านงานบริหาร ทั่วไปและธุรการ (ธุรการกลาง)

48. งานบริหารทั่วไปและธุรการ (ธุรการกลาง) ส่งเรื่องผ่านระบบ DOMS ต่อไปยังเลขานุการผู้มีอำนาจอนุมัติ 49. เลขานุการผู้มีอำนาจอนุมัติ บันทึกรับเรื่องในระบบ DOMS และส่งเรื่องเสนอผู้มีอำนาจอนุมัติ

50. ผู้มีอำนาจอนุมัติ พิจารณาอนุมัติ

 (50.1) กรณีไม่อนุมัติ เลขานุการผู้มีอำนาจอนุมัติ ส่งเรื่องคืนงานบริหารทั่วไปและธุรการ (ธุรการกลาง) เพื่อส่งต่อให้งานจัดหาประสานคณะกรรมการพิจารณาผลการประกวดราคาอิเล็กทรอนิกส์ (e-bidding) แก้ไขใหม่ให้ถูกต้องและบันทึกข้อมูลในระบบ DOMS

(50.2) กรณีอนุมัติผู้มีอำนาจอนุมัติ ลงนามอนุมัติสั่งซื้อหรือสั่งจ้างด้วยวิธีประกวดราคาอิเล็กทรอนิกส์ (e-bidding) ลงนามประกาศผู้ชนะการเสนอราคาและหนังสือแจ้งผลการจัดซื้อหรือจัดจ้างและบันทึกข้อมูลใน ระบบ DOMSและส่งเรื่องคืนมายังเลขานุการผู้มีอำนาจอนุมัติ

51. เลขานุการผู้มีอำนาจอนุมัติส่งเรื่องผ่านระบบ DOMS พร้อมเอกสารต้นฉบับให้งานบริหารทั่วไปและธุรการ (ธุรการกลาง)

(ขั้นตอน 47 – ขั้นตอน 51 ใช้เวลา 2 วัน)

52. งานบริหารทั่วไปและธุรการ (ธุรการกลาง) ส่งเรื่องผ่านระบบ DOMS พร้อมเอกสารต้นฉบับให้งานจัดหา 53. งานจัดหานำต้นฉบับประกาศฯผู้ชนะการเสนอราคาและหนังสือแจ้งผลการจัดซื้อจัดจ้างลงวันที่ที่งาน กลั่นกรอง ส่วนอำนวยการและสารบรรณ

54. งานกลั่นกรอง ส่วนอำนวยการและสารบรรณ ลงวันที่ประกาศฯผู้ชนะการเสนอราคา หนังสือแจ้งผลการ จัดซื้อจัดจ้าง และScanประกาศฯผู้ชนะการเสนอราคา หนังสือแจ้งผลการจัดซื้อจัดจ้างในระบบ DOMS และส่ง เรื่องกลับผ่านระบบ DOMS มายังงานบริหารทั่วไปและธุรการ (ธุรการกลาง)

55. งานบริหารทั่วไปและธุรการ (ธุรการกลาง) ส่งเอกสารให้งานบริหารทั่วไปและธุรการ (ธุรการบันทึกข้อมูล) 56. งานบริหารทั่วไปและธุรการ (ธุรการบันทึกข้อมูล) ดำเนินการดังนี้

56.1) บันทึกผลการจัดซื้อจัดจ้างในโปรแกรมประกาศเผยแพร่แผนการจัดซื้อจัดจ้าง

56.2) ส่งรายงานบันทึกผลการจัดซื้อจัดจ้างประจำวันให้งานบริหารทั่วไปและธุรการ (งานวางแผน)

56.3) ส่งเอกสารให้งานจัดหา

ทุกสิ้นเดือน งานบริหารทั่วไปและธุรการ (ธุรการบันทึกข้อมูล) พิมพ์รายงานผลการจัดซื้อจัดจ้าง เพื่อให้ งานจัดหาแจ้งเลขที่ใบสั่งซื้อหรือใบสั่งจ้าง (PO)/สัญญาและวันที่ผู้ขายหรือผู้รับจ้างลงนาม แล้วงานบริหาร ทั่วไปและธุรการ (ธุรการบันทึกข้อมูล) นำเลขที่ใบสั่งซื้อหรือใบสั่งจ้าง (PO)/สัญญาและวันที่ผู้ขายหรือผู้รับจ้าง ลงนามบันทึกเพิ่มเติมในโปรแกรมประกาศเผยแพร่การจัดซื้อจัดจ้าง

57. งานจัดหา ดำเนินการดังนี้

57.1) นำเอกสารลงวันที่ในประกาศฯผู้ชนะการเสนอราคาและหนังสือแจ้งผลการจัดซื้อหรือจัดจ้างและ บันทึกวันที่ในระบบ e-GP

- 57.2) บันทึกข้อมูลในระบบ e-GP เพื่อขึ้นประกาศผลผู้ชนะการเสนอราคา
- 57.3) เสนอหัวหน้าส่วนพัสดุอนุมัติ

58. หัวหน้าส่วนพัสดุอนุมัติในระบบ e-GP

59. งานจัดหาปิดบอร์ดประกาศผลผู้ชนะการซื้อหรือจ้างหน้าสำนักงานส่วนพัสดุ

(ขั้นตอน 52 – ขั้นตอน 59 ใช้เวลา 1 วัน)

60. ผู้มีสิทธิอุทธรณ์ยื่นอุทธรณ์ภายใน 7 วันทำการนับแต่วันประกาศผลการจัดซื้อหรือจัดจ้างในระบบ เครือข่ายสารสนเทศของกรมบัญชีกลาง ตามพระราชบัญญัติการจัดซื้อจัดจ้าง พ.ศ. 2560 มาตรา 117

(60.1) กรณีที่มีการอุทธรณ์ ให้ดำเนินการตามขั้นตอนการอุทธรณ์

(60.2) กรณีที่ไม่มีการอุทธรณ์ภายใน 7 วันทำการ งานจัดหาบันทึกข้อมูลในระบบ e-GP เพื่อจัดทำ หนังสือแจ้งลงนามในสัญญา และเสนอหัวหน้าส่วนพัสดุลงนามหนังสือแจ้งลงนามในสัญญาผ่านระบบ DOMS (ขั้นตอน 60 ใช้เวลา 7 วัน)

61. งานบริหารทั่วไปและธุรการ (ธุรการกลาง) บันทึกข้อมูลในระบบ DOMS และเสนอหัวหน้าส่วนพัสดุ

- 62. หัวหน้าส่วนพัสดุลงนามหนังสือแจ้งผู้ขายหรือผู้รับจ้างลงนามในสัญญา
- 63. งานบริหารทั่วไปและธุรการ (ธุรการกลาง) ดำเนินการ ดังนี้

63.1) ออกเลขที่สัญญาในทะเบียนคุมสัญญา

- 63.2) ส่งเรื่องผ่านระบบ DOMS พร้อมเอกสารต้นฉบับให้งานจัดหา
- 63.3) ส่งเรื่องการทำสัญญาผ่านระบบ DOMS ให้ส่วนนิติการ

64. งานจัดหานำต้นฉบับหนังสือแจ้งผู้ขายหรือผู้รับจ้างลงนามในสัญญาออกเลขที่/ลงวันที่ที่งานกลั่นกรอง ส่วน อำนวยการและสารบรรณ

65. งานกลั่นกรอง ส่วนอำนวยการและสารบรรณออกเลข/ลงวันที่หนังสือแจ้งผู้ขายหรือผู้รับจ้างลงนามใน สัญญาและScanหนังสือแจ้งผู้ขายหรือผู้รับจ้างลงนามในสัญญาในระบบ DOMS และส่งเรื่องกลับผ่านระบบ DOMS มายังงานบริหารทั่วไปและธุรการ (ธุรการกลาง)

66. งานบริหารทั่วไปและธุรการ (ธุรการกลาง) ส่งเรื่องผ่านระบบ DOMS ให้งานจัดหา

67. งานจัดหาดำเนินการ ดังนี้

67.1) ส่งหนังสือแจ้งผู้ขายหรือผู้รับจ้างลงนามในสัญญา

- 67.2) บันทึก PO ในระบบ MIS
- 67.3) ส่งเอกสารให้ส่วนนิติการทำสัญญา

(ขั้นตอน 61 – ขั้นตอน 67 ใช้เวลา 1 วัน)

68. ส่วนนิติการดำเนินการ ดังนี้

- 68.1) จัดทำสัญญาซื้อหรือสัญญาจ้าง
- 68.2) ประสานและติดตามผู้ขายหรือผู้รับจ้างลงนามสัญญา
- 68.3) ตรวจสอบหนังสือค้ำประกันสัญญา
- 68.4) เสนอผู้มีอำนาจอนุมัติลงนามสัญญา
- 68.5) ส่งสัญญาให้ส่วนพัสดุ

69. งานจัดหาบันทึกข้อมูลในระบบ e-GP และบันทึกข้อมูลในระบบ MIS (Contract/PO)

70. งานบริหารทั่วไปและธุรการ (งานวางแผน) บันทึกวันที่ดำเนินการจริง ข้อสังเกต ปัญหา และประเมินผล

การจัดซื้อจัดจ้างโดยวิธีประกวดราคาอิเล็กทรอนิกส์ (e-bidding) วงเงินเกิน 10,000,000 บาท

(ขั้นตอน 69 - ขั้นตอน 70 ใช้เวลา 1 วัน)

## **ระยะเวลาดำเนินการของส่วนพัสดุถึงขั้นตอน**

**1) ได้ผู้ขายหรือผู้รับจ้างภายใน 29 วัน**

- **2) ผู้มีอำนาจอนุมัติลงนามประกาศผู้ชนะการเสนอราคาภายใน 31 วัน**
- **3) แจ้งผู้ขายหรือผู้รับจ้างลงนามในสัญญา (วงเงินเกิน 10,000,000 -50,000,000 บาท) ภายใน 52 วัน กรณีมีผู้เสนอราคาผ่านข้อเสนอเพียงรายเดียวรวม 33วัน (ไม่รวมระยะเวลาอุทธรณ์ภายใน 7วันทำการ)**

**ระเบียบฯ ข้อ 51 กำหนดระยะเวลาเผยแพร่ประกาศและเอกสารซื้อหรือจ้าง ด้วยวิธีประกวดราคาอิเล็กทรอนิกส์(e-bidding)**

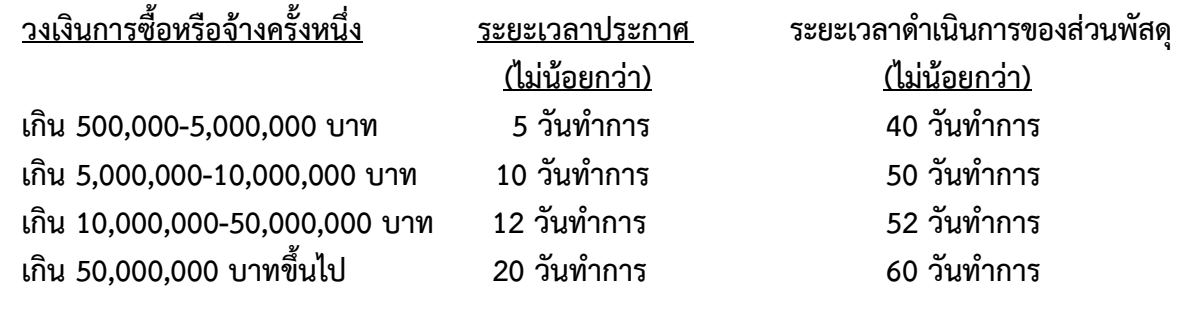

### หมายเหตุ

1. ผู้มีอำนาจอนุมัติ หมายถึง ผู้มีอำนาจอนุมัติตามคำสั่งมอบอำนาจตามประกาศที่บังคับใช้อยู่

2. วัน หมายถึง วันทำการ

**7. แผนผังการปฏิบัติงานการจัดซื้อจัดจ้างโดยวิธีตลาดอิเล็กทรอนิกส์ (e-market) วงเงินเกิน 500,000 บาทและ มีรายการกำานนดนน e-catalog**

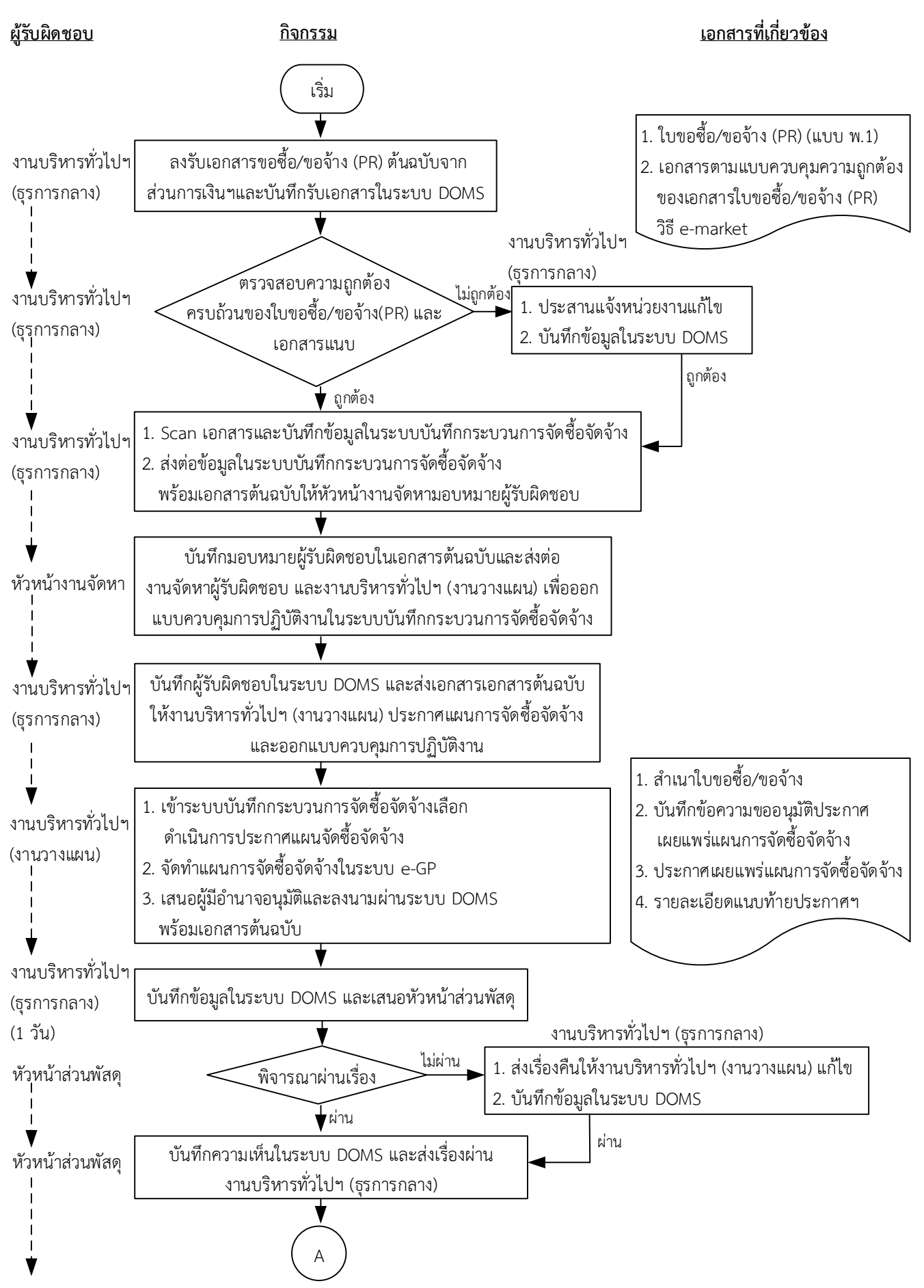

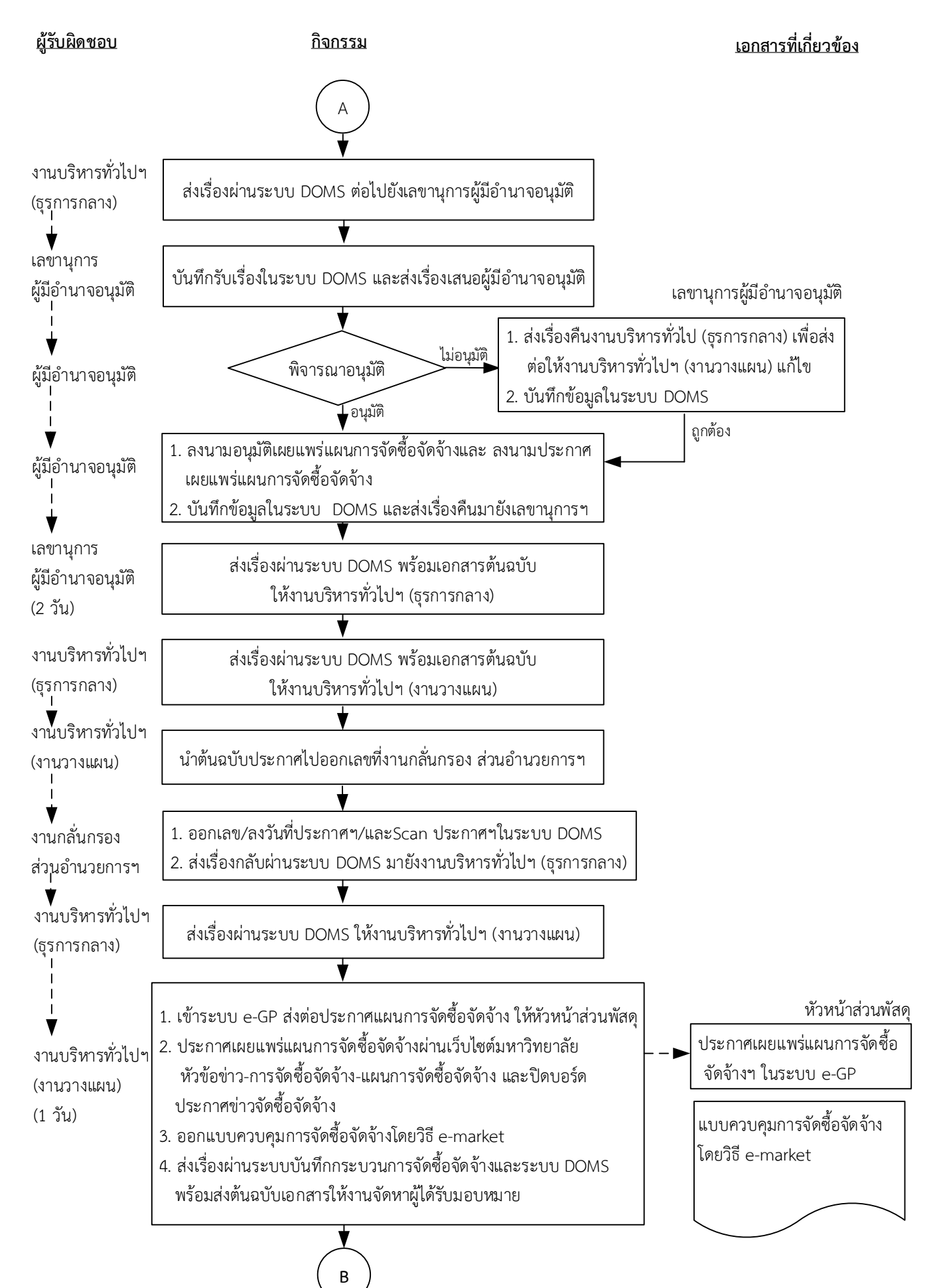

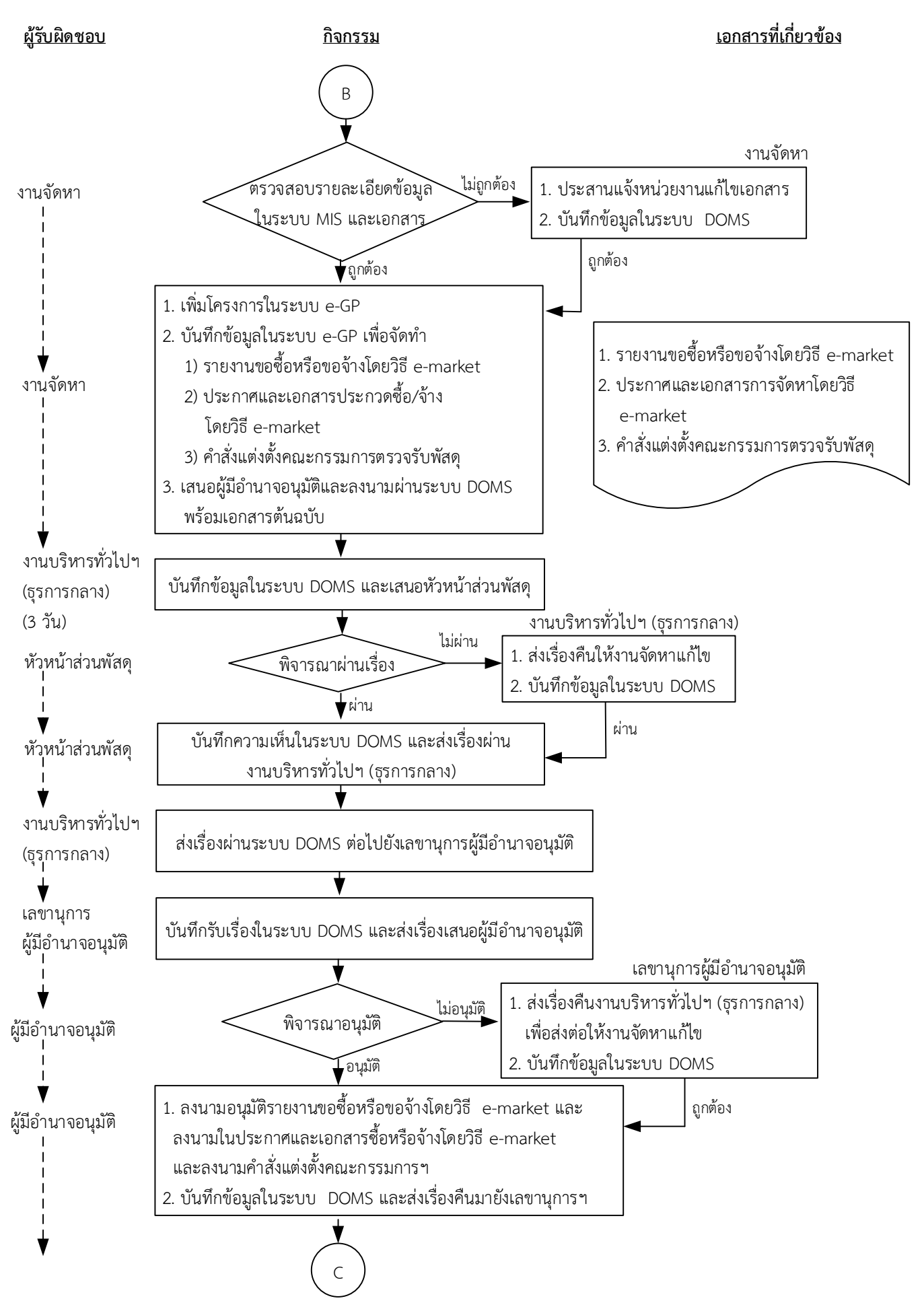

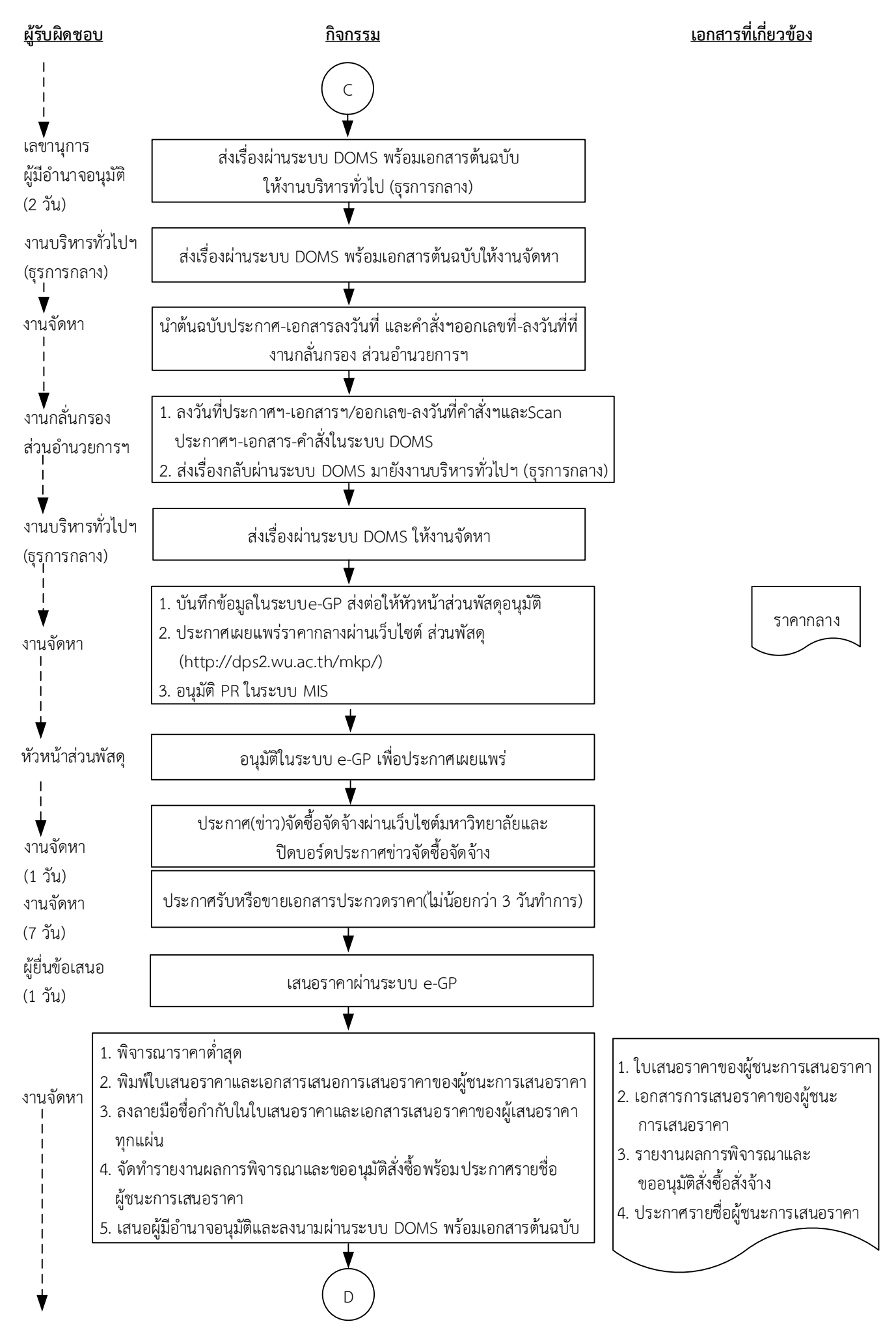

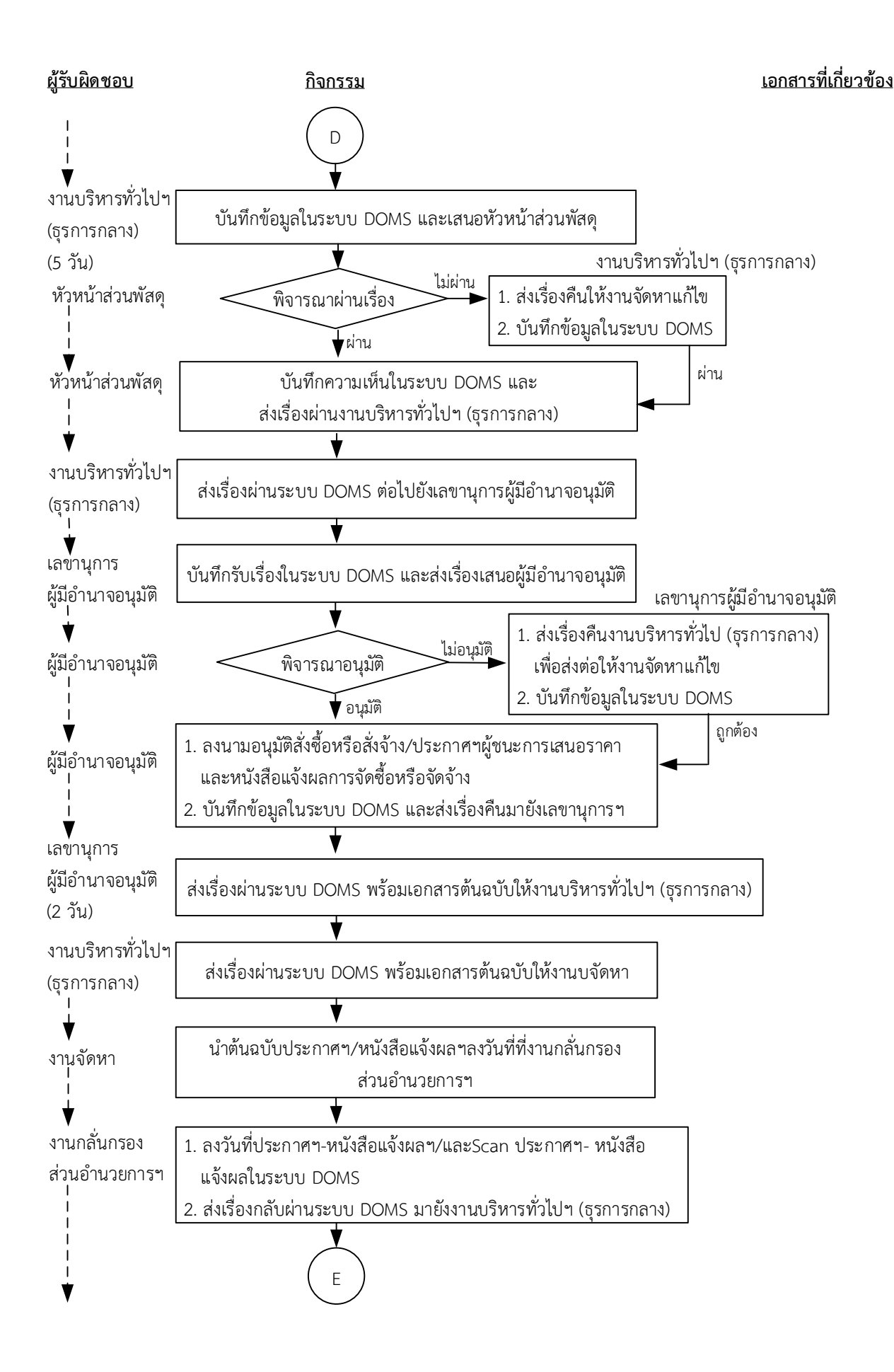

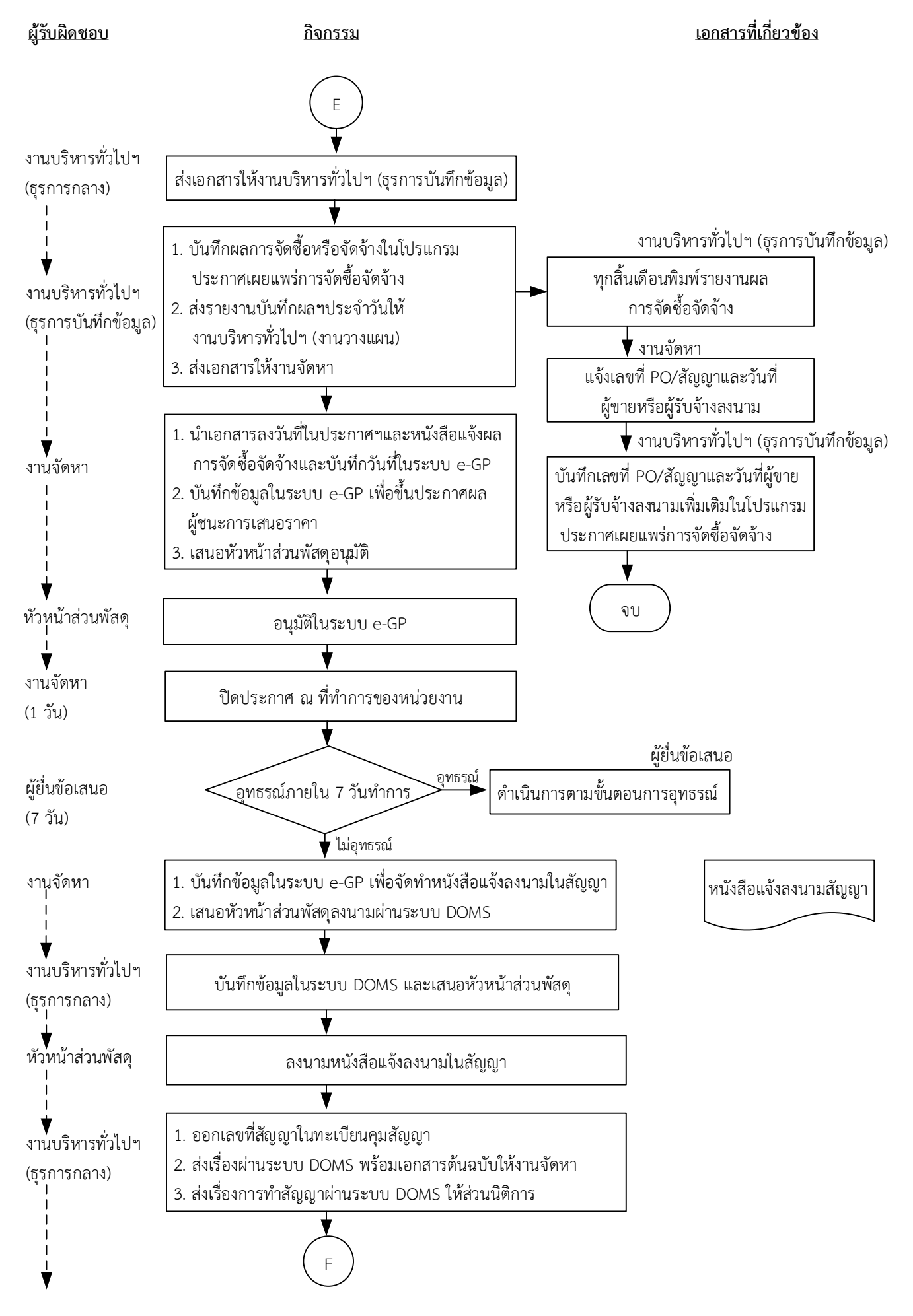

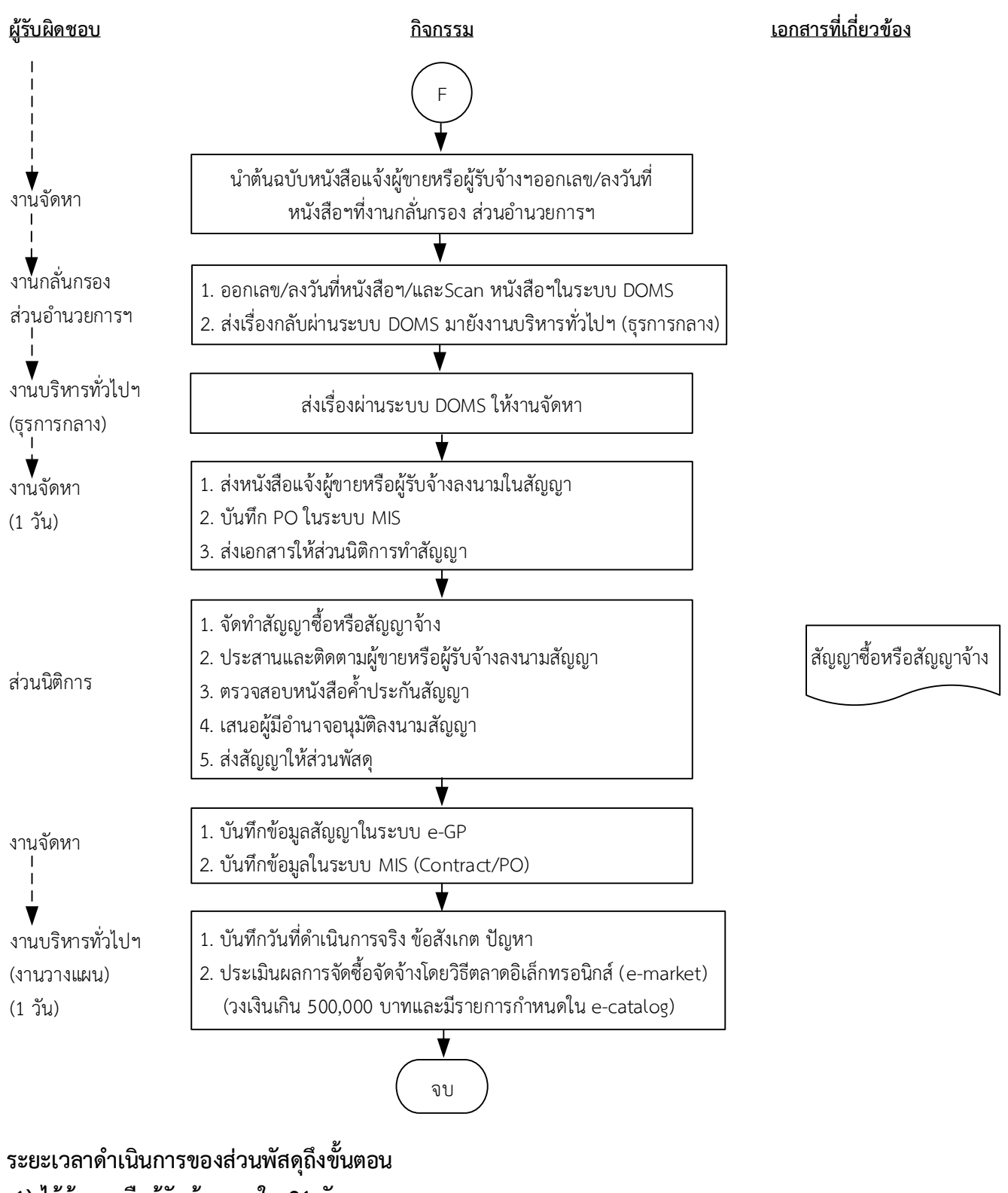

- **1) ได้ผู้ขายนรือผู้รับจ้างภายนน 21 วัน**
- **2) ผู้มีอำานาจอนุมัติลงนามประกาผผู้ชนะการเสนอราาาภายนน 23 วัน**
- **3) แจ้งผู้ขายนรือผู้รับจ้างลงนามสัญญาภายนน 32 วัน กรณีมีผู้เสนอราาาผ่านข้อเสนอเพียงรายเดียวภายนน 25 วัน (ไม่รวมระยะเวลาอุทธรณ์ภายนน 7 วันทำาการ)**

### หมายเหตุ

- 1. ผู้มีอำนาจ หมายถึง ผู้มีอำนาจอนุมัติตามคำสั่งมอบอำนาจตามประกาศที่บังคับใช้อยู่
- 2. วัน หมายถึง วันทำการ

## **คำอธิบาย การจัดซื้อจัดจ้างโดยวิธีตลาดอิเล็กทรอนิกส์ (e-market) วงเงินเกิน 500,000 บาท และมี รายการกำหนดใน e-catalog มีขั้นตอนดำเนินการ ดังนี้**

1. งานบริหารทั่วไปและธุรการ (ธุรการกลาง) ลงรับเอกสารขอซื้อขอจ้าง (PR) ต้นฉบับจากส่วนการเงินและ บัญชีและบันทึกรับเอกสารในระบบ DOMS

2. งานบริหารทั่วไปและธุรการ (ธุรการกลาง) ตรวจสอบความถูกต้อง ครบถ้วนในเบื้องต้นของใบขอซื้อ/ขอ จ้าง (PR) วิธีตลาดอิเล็กทรอนิกส์ (e-market) วงเงินเกิน 500,000 บาท และมีรายการกำหนดใน e-catalog ดังนี้

1. ใบขอซื้อ/ขอจ้าง (PR)

1.1) วันที่ต้องการใช้งานหรือแล้วเสร็จ (สอดคล้องกับระยะเวลาดำเนินการของส่วนพัสดุ)

1.2) คณะกรรมการตรวจรับพัสดุอย่างน้อย 3 คน และมีรายชื่อไม่ซ้ำกัน ตามระเบียบกระทรวงการคลัง ว่าด้วยการจัดซื้อจัดจ้างฯ พ.ศ. 2560 ข้อ 25(5) ข้อ 26

2. เอกสารข้อมูลส่วนบุคคล ประกอบด้วย ชื่อ-สกุล เลขที่บัตรประชาชน วันเดือนปีเกิด โทรศัพท์ e-mail

3. คำสั่งแต่งตั้งคณะกรรมการร่างขอบเขตของงานหรือรายละเอียดคุณลักษณะเฉพาะของพัสดุและ กำหนดราคากลาง ตามระเบียบกระทรวงการคลังว่าด้วยการจัดซื้อจัดจ้างฯ พ.ศ. 2560 ข้อ 21

4. ร่างขอบเขตของงานหรือรายละเอียดคุณลักษณะเฉพาะของพัสดุ

4.1) ชื่อรายการ/จำนวนในร่างขอบเขตของงานหรือรายละเอียดคุณลักษณะเฉพาะของพัสดุตรงกับใบ ขอซื้อ/ขอจ้าง (PR)

4.2) มีหมายเลขกำกับหน้าเอกสาร

4.3) มีลายเซ็นกำกับในร่างขอบเขตของงานหรือรายละเอียดคุณลักษณะเฉพาะของพัสดุ

4.3.1) คณะกรรมการร่างขอบเขตของงานหรือรายละเอียดคุณลักษณะเฉพาะของพัสดุลงนาม รับรองทุกคน

4.3.2) หัวหน้าหน่วยงานที่จัดซื้อหรือจัดจ้างลงนามกำกับ

5. หนังสืออนุมัติร่างขอบเขตของงานหรือรายละเอียดคุณลักษณะเฉพาะของพัสดุ

6. ตารางแสดงวงเงินงบประมาณ และราคากลางพร้อมลายเซ็ นกำกับ (บั นทึ กข้ อมู ลใน http://dps2.wu.ac.th/mkp/)

7. แบบหนังสือรับรองการไม่มีผลประโยชน์ทับซ้อนในการจัดซื้อจัดจ้าง (แบบ พ.84)

ทั้งนี้ในกระบวนการดังกล่าวข้างต้นได้คำนึงถึงการให้ผู้มีส่วนได้ส่วนเสียเข้ามามีส่วนร่วมในการดำเนินการ

(1.1) กรณีไม่ถูกต้อง งานบริหารทั่วไปและธุรการ (ธุรการกลาง) ประสานแจ้งหน่วยงานแก้ไขใหม่ให้ ถูกต้องและบันทึกข้อมูลในระบบ DOMS

(1.2) กรณีถูกต้อง งานบริหารทั่วไปและธุรการ (ธุรการกลาง) ดำเนินการ ดังนี้

(1.2.1) Scan เอกสารและบันทึกข้อมูลในระบบบันทึกกระบวนการจัดซื้อจัดจ้าง

 (1.2.2) ส่งต่อข้อมูลในระบบบันทึกกระบวนการจัดซื้อจัดจ้างพร้อมเอกสารต้นฉบับให้หัวหน้างาน จัดหามอบหมายผู้รับผิดชอบ

2. หัวหน้างานจัดหาบันทึกมอบหมายผู้รับผิดชอบในเอกสารต้นฉบับและส่งต่องานจัดหาผู้รับผิดชอบ และ งานบริหารทั่วไปและธุรการ (งานวางแผน) เพื่อออกแบบควบคุมการปฏิบัติงานในระบบบันทึกกระบวนการ จัดซื้อจัดจ้าง

3. งานบริหารทั่วไปและธุรการ (ธุรการกลาง) บันทึกผู้รับผิดชอบในระบบ DOMS และส่งเอกสารต้นฉบับให้ งานบริหารทั่วไปและธุรการ (งานวางแผน) ประกาศแผนการจัดซื้อจัดจ้างและออกแบบควบคุมการปฏิบัติงาน 4. งานบริหารทั่วไปและธุรการ (งานวางแผน) ดำเนินการ ดังนี้

4.1) เข้าระบบบันทึกกระบวนการจัดซื้อจัดจ้าง เลือก ดำเนินการประกาศแผนจัดซื้อจัดจ้าง

4.2 จัดทำแผนการจัดซื้อจัดจ้างในระบบ e-GP

4.2) เสนอผู้มีอำนาจอนุมัติและลงนามผ่านระบบ DOMS พร้อมเอกสารต้นฉบับ

5. งานบริหารทั่วไปและธุรการกลาง (ธุรการกลาง) บันทึกข้อมูลในระบบ DOMSและเสนอหัวหน้าส่วนพัสดุ (ขั้นตอน 1 – ขั้นตอน 5 ใช้เวลา 1 วัน)

6. หัวหน้าส่วนพัสดุพิจารณาผ่านเรื่อง

 (6.1) กรณีไม่ผ่านเรื่อง งานบริหารทั่วไปและธุรการกลาง (ธุรการกลาง) ส่งเรื่องคืนให้งานบริหารทั่วไปและ ธุรการ (งานวางแผน) แก้ไขใหม่ให้ถูกต้องและบันทึกข้อมูลในระบบ DOMS

 (6.2) กรณีผ่านเรื่อง หัวหน้าส่วนพัสดุบันทึกความเห็นในระบบ DOMS และส่งเรื่องผ่านงานบริหารทั่วไป และธุรการ (ธุรการกลาง)

7. งานบริหารทั่วไปและธุรการ (ธุรการกลาง) ส่งเรื่องผ่านระบบ DOMS ต่อไปยังเลขานุการผู้มีอำนาจอนุมัติ

8. เลขานุการผู้มีอำนาจอนุมัติ บันทึกรับเรื่องในระบบ DOMS และส่งเรื่องเสนอผู้มีอำนาจอนุมัติ

9. ผู้มีอำนาจอนุมัติ พิจารณาอนุมัติ

 (9.1) กรณีไม่อนุมัติ เลขานุการผู้มีอำนาจอนุมัติ ส่งเรื่องคืนงานบริหารทั่วไป (ธุรการกลาง) เพื่อส่งต่อให้ งานบริหารทั่วไปและธุรการ (งานวางแผน) แก้ไขใหม่ให้ถูกต้องและบันทึกข้อมูลในระบบ DOMS

 (9.2) กรณีอนุมัติ ผู้มีอำนาจอนุมัติ ลงนามอนุมัติเผยแพร่แผนการจัดซื้อจัดจ้างและลงนามประกาศ เผยแพร่แผนการจัดซื้อจัดจ้าง บันทึกข้อมูลในระบบ DOMSและส่งเรื่องคืนมายังเลขานุการผู้มีอำนาจอนุมัติ 10. เลขานุการผู้มีอำนาจอนุมัติ ส่งเรื่องผ่านระบบ DOMS พร้อมเอกสารต้นฉบับให้งานบริหารทั่วไปและ ธุรการ (ธุรการกลาง)

(ขั้นตอน 6 – ขั้นตอน 10 ใช้เวลา 2 วัน)

11. งานบริหารทั่วไปและธุรการ (ธุรการกลาง) ส่งเรื่องผ่านระบบ DOMS พร้อมเอกสารต้นฉบับให้งาน บริหารทั่วไปและธุรการ (งานวางแผน)

12. งานบริหารทั่วไปและธุรการ (งานวางแผน) นำต้นฉบับประกาศเผยแพร่แผนการจัดซื้อจัดจ้าง ไปออก เลขที่ที่งานกลั่นกรอง ส่วนอำนวยการและสารบรรณ

13. งานกลั่นกรอง ส่วนอำนวยการและสารบรรณออกเลข/ลงวันที่ประกาศเผยแพร่แผนการจัดซื้อจัดจ้าง / และ Scan ประกาศเผยแพร่แผนการจัดซื้อจัดจ้างในระบบ DOMS และส่งเรื่องกลับผ่านระบบ DOMS มายัง งานบริหารทั่วไปและธุรการ (ธุรการกลาง)

14. งานบริหารทั่วไปและธุรการ (ธุรการกลาง) ส่งเรื่องผ่านระบบ DOMS ให้งานบริหารทั่วไปและธุรการ (งานวางแผน)

15. งานบริหารทั่วไปและธุรการ (งานวางแผน) ดำเนินการ ดังนี้

15.1) เข้าระบบ e-GP ส่งต่อประกาศแผนการจัดซื้อจัดจ้างให้หัวหน้าส่วนพัสดุ ประกาศเผยแพร่ แผนการจัดซื้อจัดจ้างในระบบ e-GP

15.2) ประกาศเผยแพร่แผนการจัดซื้อจัดจ้างผ่านเว็บไซต์มหาวิทยาลัย หัวข้อข่าว-การจัดซื้อจัดจ้าง-แผนการจัดซื้อจัดจ้างและปิดบอร์ดประกาศหน้าสำนักงานส่วนพัสดุตามระเบียบกระทรวงการคลังว่าด้วยการ จัดซื้อจัดจ้างฯ พ.ศ. 2560 ข้อ 11

15.3) ออกแบบควบคุมการจัดซื้อจัดจ้างโดยวิธีตลาดอิเล็กทรอนิกส์ (e-market)

15.4) ส่งเรื่องผ่านระบบบันทึกกระบวนการจัดซื้อจัดจ้างและระบบ DOMS พร้อมส่งต้นฉบับเอกสารให้ งานจัดหาผู้ได้รับมอบหมาย

(ขั้นตอน 11 - ขั้นตอน 15 ใช้เวลา 1 วัน)

16. งานจัดหาตรวจสอบความถูกต้อง ครบถ้วนของรายละเอียดข้อมูลใบขอซื้อ/ขอจ้าง (PR) ในระบบ MIS และ เอกสารประกอบ การขอซื้อ/ขอจ้างอื่น ๆ

(16.1) กรณีไม่ถูกต้อง งานจัดหาประสานแจ้งหน่วยงานแก้ไขเอกสารใหม่ให้ถูกต้อง

(16.2) กรณีถูกต้อง งานจัดหาดำเนินการ ดังนี้

(16.2.1) เพิ่มโครงการในระบบ e-GP

(16.2.2) บันทึกข้อมูลในระบบ เพื่อจัดทำ

 (1) รายงานขอซื้อหรือขอจ้างโดยวิธีตลาดอิเล็กทรอนิกส์ (e-market) ตามระเบียบ กระทรวงการคลังว่าด้วยการจัดซื้อจัดจ้างฯ พ.ศ. 2560 ข้อ 22

(2) ประกาศและเอกสารซื้อหรือจ้างโดยวิธีตลาดอิเล็กทรอนิกส์ (e-market)

(3) คำสั่งแต่งตั้งคณะกรรมการตรวจรับพัสดุ

 (16.2.3) เสนอผู้มีอำนาจอนุมัติรายงานขอซื้อหรือขอจ้าง ลงนามประกาศและเอกสารซื้อหรือจ้าง โดยวิธีตลาดอิเล็กทรอนิกส์ (e-market) และคำสั่งคณะกรรมการตรวจรับพัสดุผ่านระบบ DOMS พร้อม เอกสารต้นฉบับ

17. งานบริหารทั่วไปและธุรการ (ธุรการกลาง) บันทึกข้อมูลในระบบ DOMS และเสนอหัวหน้าส่วนพัสดุ (ขั้นตอน 16 - ขั้นตอน 17 ใช้เวลา 3 วัน)

18. หัวหน้าส่วนพัสดุพิจารณาผ่านเรื่อง

 (18.1) กรณีไม่ผ่านเรื่อง งานบริหารทั่วไปและธุรการกลาง (ธุรการกลาง) ส่งเรื่องคืนให้งานจัดหาแก้ไข ให้ถูกต้องและบันทึกข้อมูลในระบบ DOMS

 (18.2) กรณีผ่านเรื่อง หัวหน้าส่วนพัสดุบันทึกความเห็นในระบบ DOMS และส่งเรื่องผ่านงานบริหาร ทั่วไปและธุรการ (ธุรการกลาง)

19. งานบริหารทั่วไปและธุรการ (ธุรการกลาง) ส่งเรื่องผ่านระบบ DOMS ต่อไปยังเลขานุการผู้มีอำนาจอนุมัติ 20. เลขานุการผู้มีอำนาจอนุมัติ บันทึกรับเรื่องในระบบ DOMS และส่งเรื่องเสนอผู้มีอำนาจอนุมัติ

21. ผู้มีอำนาจอนุมัติ พิจารณาอนุมัติ

(21.1) กรณีไม่อนุมัติเลขานุการผู้มีอำนาจอนุมัติ ส่งเรื่องคืนงานบริหารทั่วไป (ธุรการกลาง) เพื่อส่งต่อให้ งานจัดหาแก้ไขใหม่ให้ถูกต้องและบันทึกข้อมูลในระบบ DOMS

(21.2) กรณีอนุมัติผู้มีอำนาจอนุมัติ ลงนามอนุมัติรายงานขอซื้อหรือขอจ้างโดยวิธีตลาดอิเล็กทรอนิกส์ ประกาศและเอกสารซื้อหรือจ้างและคำสั่งแต่งตั้งคณะกรรมการตรวจรับพัสดุ และบันทึกข้อมูลในระบบ DOMS และส่งเรื่องคืนมายังเลขานุการผู้มีอำนาจอนุมัติ

22. เลขานุการผู้มีอำนาจอนุมัติ ส่งเรื่องผ่านระบบ DOMS พร้อมเอกสารต้นฉบับให้งานบริหารทั่วไปฯ (ธุรการกลาง)

(ขั้นตอน 18 – ขั้นตอน 22 ใช้เวลา 2 วัน)

23. งานบริหารทั่วไปและธุรการ (ธุรการกลาง) ส่งเรื่องผ่านระบบ DOMS พร้อมเอกสารต้นฉบับให้งานจัดหา 24. งานจัดหานำต้นฉบับเอกสารออกเลขที่เอกสารซื้อหรือจ้าง ออกเลขที่คำสั่งแต่งตั้งคณะกรรมการฯ และลง วันที่ในประกาศและเอกสารซื้อหรือจ้างวิธีตลาดอิเล็กทรอนิกส์(e-market) ที่งานกลั่นกรอง ส่วนอำนวยการ และสารบรรณ

25. งานกลั่นกรอง ส่วนอำนวยการและสารบรรณออกเลขที่เอกสารซื้อหรือจ้าง ออกเลขที่คำสั่งแต่งตั้ง คณะกรรมการตรวจรับพัสดุและลงวันที่ในประกาศและเอกสารซื้อหรือจ้างวิธีตลาดอิเล็กทรอนิกส์(e-market) และ Scan เอกสารซื้อหรือจ้างและประกาศซื้อหรือจ้างวิธีตลาดอิเล็กทรอนิกส์(e-market) และคำสั่งแต่งตั้ง คณะกรรมการตรวจรับพัสดุในระบบ DOMS และส่งเรื่องกลับผ่านระบบ DOMS มายังงานบริหารทั่วไปและ ธุรการ (ธุรการกลาง)

27. งานบริหารทั่วไปและธุรการ (ธุรการกลาง) ส่งเรื่องผ่านระบบ DOMS ให้งานจัดหา

28. งานจัดหาดำเนินการ ดังนี้

28.1) บันทึกข้อมูลในระบบ e-GP ส่งต่อให้หัวหน้าส่วนพัสดุอนุมัติ

28.2) ประกาศเผยแพร่ราคากลางผ่านเว็บไซต์ ส่วนพัสดุ (<http://dps2.wu.ac.th/mkp/>)

28.3) อนุมัติ PR ในระบบ MIS

29. หัวหน้าส่วนพัสดุอนุมัติในระบบ e-GP เพื่อประกาศเผยแพร่

30. งานจัดหาประกาศ (ข่าว) จัดซื้อจัดจ้างผ่านเว็บไซต์มหาวิทยาลัยและปิดบอร์ดประกาศข่าวจัดซื้อจัดจ้าง หน้าสำนักงานส่วนพัสดุตามระเบียบกระทรวงการคลังว่าด้วยการจัดซื้อจัดจ้างฯ พ.ศ. 2560 ข้อ 35 ข้อ 36 (ขั้นตอน 23 - ขั้นตอน 30 ใช้เวลา 1 วัน)

31. งานจัดหาประกาศรับหรือขายเอกสารไม่น้อยกว่า 3 วันทำการ

(ขั้นตอน 31 ใช้เวลา 5 วัน)

32. ผู้เสนอราคา เสนอราคาผ่านระบบ e-GP ตามระเบียบกระทรวงการคลังว่าด้วยการจัดซื้อจัดจ้างฯ พ.ศ 2560 ข้อ 37

(ขั้นตอน 32 ใช้เวลา 1 วัน)

33. งานจัดหา ดำเนินการ ดังนี้

33.1) พิจารณาราคาต่ำสุด

33.2) พิมพ์ใบเสนอราคาและเอกสารการเสนอราคาของผู้ชนะการเสนอราคา

33.3) ลงลายมือชื่อกำกับไว้ในใบเสนอราคาและเอกสารการเสนอราคาของผู้เสนอราคาทุกแผ่น

33.4) จัดทำรายงานผลการพิจารณาและขออนุมัติสั่งซื้อพร้อมประกาศรายชื่อผู้ชนะการเสนอราคา

33.5) เสนอผู้มีอำนาจอนุมัติสั่งซื้อหรือสั่งจ้าง และลงนามประกาศผู้ชนะการเสนอราคาผ่านระบบ DOMS พร้อมเอกสารต้นฉบับ

ตามระเบียบกระทรวงการคลังว่าด้วยการจัดซื้อจัดจ้างฯ พ.ศ. 2560 ข้อ 39 ข้อ 40 ข้อ 41

34. งานบริหารทั่วไปและธุรการ (ธุรการกลาง) บันทึกข้อมูลในระบบ DOMS และเสนอหัวหน้าส่วนพัสดุ (ขั้นตอน 33 – ขั้นตอน 34 ใช้เวลา 5 วัน)

35. หัวหน้าส่วนพัสดุพิจารณาผ่านเรื่อง

(35.1) กรณีไม่ผ่านเรื่อง งานบริหารทั่วไปและธุรการ (ธุรการกลาง) ส่งเรื่องคืนให้งานจัดหาแก้ไขใหม่ให้ ถูกต้องและบันทึกข้อมูลในระบบ DOMS

(35.2) กรณีผ่านเรื่อง หัวหน้าส่วนพัสดุบันทึกความเห็นในระบบ DOMS และส่งเรื่องผ่านงานบริหารทั่วไป และธุรการ (ธุรการกลาง)

36. งานบริหารทั่วไปและธุรการ (ธุรการกลาง) ส่งเรื่องผ่านระบบ DOMS ต่อไปยังเลขานุการผู้มีอำนาจอนุมัติ

37. เลขานุการผู้มีอำนาจอนุมัติ บันทึกรับเรื่องในระบบ DOMS และส่งเรื่องเสนอผู้มีอำนาจอนุมัติ

38. ผู้มีอำนาจอนุมัติ พิจารณาอนุมัติสั่งซื้อหรือสั่งจ้าง

(38.1) กรณีไม่อนุมัติ เลขานุการผู้อำนาจอนุมัติส่งเรื่องคืนให้งานบริหารทั่วไปและธุรการ (ธุรการกลาง)

เพื่อส่งต่อให้งานจัดหาแก้ไขใหม่ให้ถูกต้องและบันทึกข้อมูลในระบบ DOMS

 (38.2) กรณีอนุมัติ ผู้มีอำนาจอนุมัติลงนามอนุมัติสั่งซื้อหรือสั่งจ้างโดยวิธีตลาดอิเล็กทรอนิกส์(e-market) ประกาศฯ ผู้ชนะการเสนอราคาและหนังสือแจ้งผลการจัดซื้อจัดจ้างและบันทึกข้อมูลในระบบ DOMS และส่ง เรื่องคืนมายังเลขานุการผู้มีอำนาจอนุมัติ

39. เลขานุการผู้มีอำนาจอนุมัติส่งเรื่องผ่านระบบ DOMS พร้อมเอกสารต้นฉบับให้งานบริหารทั่วไปและธุรการ (ธุรการกลาง)

(ขั้นตอน 35 – ขั้นตอน 39 ใช้เวลา 2 วัน)

40. งานบริหารทั่วไปและธุรการ (ธุรการกลาง) ส่งเรื่องผ่านระบบ DOMS พร้อมเอกสารต้นฉบับให้งานจัดหา 41. งานจัดหานำต้นฉบับประกาศฯผู้ชนะการเสนอราคาและหนังสือแจ้งผลการจัดซื้อจัดจ้างลงวันที่ที่งาน กลั่นกรอง ส่วนอำนวยการและสารบรรณ

42. งานกลั่นกรอง ส่วนอำนวยการและสารบรรณ ลงวันที่ประกาศฯผู้ชนะการเสนอราคา หนังสือแจ้งผลการ จัดซื้อจัดจ้าง และScanประกาศฯผู้ชนะการเสนอราคา หนังสือแจ้งผลการจัดซื้อจัดจ้างในระบบ DOMS และ ส่งเรื่องกลับผ่านระบบ DOMS มายังงานบริหารทั่วไปฯ (ธุรการกลาง)

43. งานบริหารทั่วไปฯ (ธุรการกลาง) ส่งเอกสารให้งานบริหารทั่วไปและธุรการ (ธุรการบันทึกข้อมูล) 44. งานบริหารทั่วไปและธุรการ (ธุรการบันทึกข้อมูล) ดำเนินการดังนี้

44.1) บันทึกผลการจัดซื้อจัดจ้างในโปรแกรมประกาศเผยแพร่แผนการจัดซื้อจัดจ้าง

44.2) ส่งรายงานบันทึกผลการจัดซื้อจัดจ้างประจำวันให้งานบริหารทั่วไปและธุรการ (งานวางแผน)

44.3) ส่งเอกสารให้งานจัดหา

ทุกสิ้นเดือน งานบริหารทั่วไปและธุรการ (ธุรการบันทึกข้อมูล) พิมพ์รายงานผลการจัดซื้อจัดจ้าง เพื่อให้ งานจัดหาแจ้งเลขที่ใบสั่งซื้อหรือใบสั่งจ้าง (PO)/สัญญาและวันที่ผู้ขายหรือผู้รับจ้างลงนาม แล้วงานบริหาร ทั่วไปและธุรการ (ธุรการบันทึกข้อมูล) นำเลขที่ใบสั่งซื้อหรือใบสั่งจ้าง (PO)/สัญญาและวันที่ผู้ขายหรือผู้รับจ้าง ลงนามบันทึกเพิ่มเติมในโปรแกรมประกาศเผยแพร่การจัดซื้อจัดจ้าง

45. งานจัดหา ดำเนินการดังนี้

45.1) นำเอกสารลงวันที่ในประกาศฯผู้ชนะการเสนอราคาและหนังสือแจ้งผลการจัดซื้อจัดจ้างและบันทึก วันที่ในระบบ e-GP

45.2) บันทึกข้อมูลในระบบ e-GP เพื่อขึ้นประกาศผลผู้ชนะการเสนอราคา

45.3) เสนอหัวหน้าส่วนพัสดุอนุมัติ

46. หัวหน้าส่วนพัสดุอนุมัติในระบบ e-GP

47. ปิดบอร์ดประกาศผลผู้ชนะการซื้อหรือจ้างหน้าสำนักงานส่วนพัสดุ

ตามระเบียบกระทรวงการคลังว่าด้วยการจัดซื้อจัดจ้างฯ พ.ศ. 2560 ข้อ 42

(ขั้นตอน 40 – ขั้นตอน 47 ใช้เวลา 1 วัน)

48. ผู้มีสิทธิอุทธรณ์ยื่นอุทธรณ์ภายใน 7 วันทำการนับแต่วันประกาศผลการจัดซื้อหรือจัดจ้างในระบบ เครือข่ายสารสนเทศของกรมบัญชีกลาง ตามพระราชบัญญัติการจัดซื้อจัดจ้าง พ.ศ. 2560 มาตรา 117

(48.1) กรณีที่มีการอุทธรณ์ ให้ดำเนินการตามขั้นตอนการอุทธรณ์

(48.2) กรณีที่ไม่มีการอุทธรณ์ภายใน 7 วันทำการ งานจัดหาบันทึกข้อมูลในระบบ e-GP เพื่อจัดทำ หนังสือแจ้งผู้ขายหรือผู้รับจ้างลงนามในสัญญา และเสนอหัวหน้าส่วนพัสดุลงนามหนังสือแจ้งผู้ขายหรือผู้ รับจ้างลงนามในสัญญา

(ขั้นตอน 48 ใช้เวลา 7 วัน)

- 49. งานบริหารทั่วไปและธุรการ (ธุรการกลาง) บันทึกข้อมูลในระบบ DOMS และเสนอหัวหน้าส่วนพัสดุ
- 50. หัวหน้าส่วนพัสดุลงนามหนังสือแจ้งผู้ขายหรือผู้รับจ้างลงนามในสัญญา
- 51. งานบริหารทั่วไปและธุรการ (ธุรการกลาง) ดำเนินการ ดังนี้
	- 51.1) ออกเลขที่สัญญาในทะเบียนคุมสัญญา
	- 51.2) ส่งเรื่องผ่านระบบ DOMS พร้อมเอกสารต้นฉบับให้งานจัดหา
	- 51.3) ส่งเรื่องการทำสัญญาผ่านระบบ DOMS ให้ส่วนนิติการ
- 52. งานจัดหานำต้นฉบับหนังสือแจ้งผู้ขายหรือผู้รับจ้างลงนามในสัญญาออกเลขที่/ลงวันที่ที่งานกลั่นกรอง ส่วน อำนวยการและสารบรรณ
- 53. งานกลั่นกรอง ส่วนอำนวยการและสารบรรณออกเลข/ลงวันที่หนังสือแจ้งผู้ขายหรือผู้รับจ้างลงนามใน สัญญาและScanหนังสือแจ้งผู้ขายหรือผู้รับจ้างลงนามในสัญญาในระบบ DOMS และส่งเรื่องกลับผ่านระบบ DOMS มายังงานบริหารทั่วไปและธุรการ (ธุรการกลาง)
- 54. งานบริหารทั่วไปและธุรการ (ธุรการกลาง) ส่งเรื่องผ่านระบบ DOMS ให้งานจัดหา
- 55. งานจัดหาดำเนินการ ดังนี้
	- 55.1) ส่งหนังสือแจ้งผู้ขายหรือผู้รับจ้างลงนามในสัญญา
	- 55.2) บันทึก PO ในระบบ MIS
	- 55.3) ส่งเอกสารให้ส่วนนิติการทำสัญญา
- (ขั้นตอน 49 ขั้นตอน 55 ใช้เวลา 1 วัน)
- 56. ส่วนนิติการดำเนินการ ดังนี้
	- 56.1) จัดทำสัญญาซื้อหรือสัญญาจ้าง
	- 56.2) ประสานและติดตามผู้ขายหรือผู้รับจ้างลงนามสัญญา
	- 56.3) ตรวจสอบหนังสือค้ำประกันสัญญา
	- 56.4) เสนอผู้มีอำนาจอนุมัติลงนามสัญญา
	- 56.5) ส่งสัญญาให้ส่วนพัสดุ
- 57. งานจัดหาบันทึกข้อมูลในระบบ e-GP และบันทึกข้อมูลในระบบ MIS (Contract/PO)

58. งานบริหารทั่วไปและธุรการ (งานวางแผน) บันทึกวันที่ดำเนินการจริง ข้อสังเกต ปัญหา และประเมินผล การจัดซื้อจัดจ้างโดยวิธีตลาดอิเล็กทรอนิกส์(e-market) (วงเงินเกิน 5,000,000 บาท) และมีรายการกำหนดใน e-catalog

(ขั้นตอน 57 - ขั้นตอน 58 ใช้เวลา 1 วัน)

# **ระยะเวลาดำเนินการของส่วนพัสดุถึงขั้นตอน**

**1) ได้ผู้ขายหรือผู้รับจ้างภายใน 21 วัน**

- **2) ผู้มีอำนาจอนุมัติลงนามประกาศผู้ชนะการเสนอราคาภายใน 23 วัน**
- **3) แจ้งผู้ขายหรือผู้รับจ้างลงนามในสัญญาภายใน 32 วัน**

# **กรณีมีผู้เสนอราคาผ่านข้อเสนอเพียงรายเดียว รวม 25 วัน (ไม่รวมระยะเวลาอุทธรณ์ภายใน 7 วันทำการ)** หมายเหตุ

- 1. ผู้มีอำนาจอนุมัติ หมายถึง ผู้มีอำนาจอนุมัติตามคำสั่งมอบอำนาจตามประกาศที่บังคับใช้อยู่
- 2. วัน หมายถึง วันทำการ

### **8. แผนผังการปฏิบัติงานการตรวจรับพัสดุในงานซื้อ**

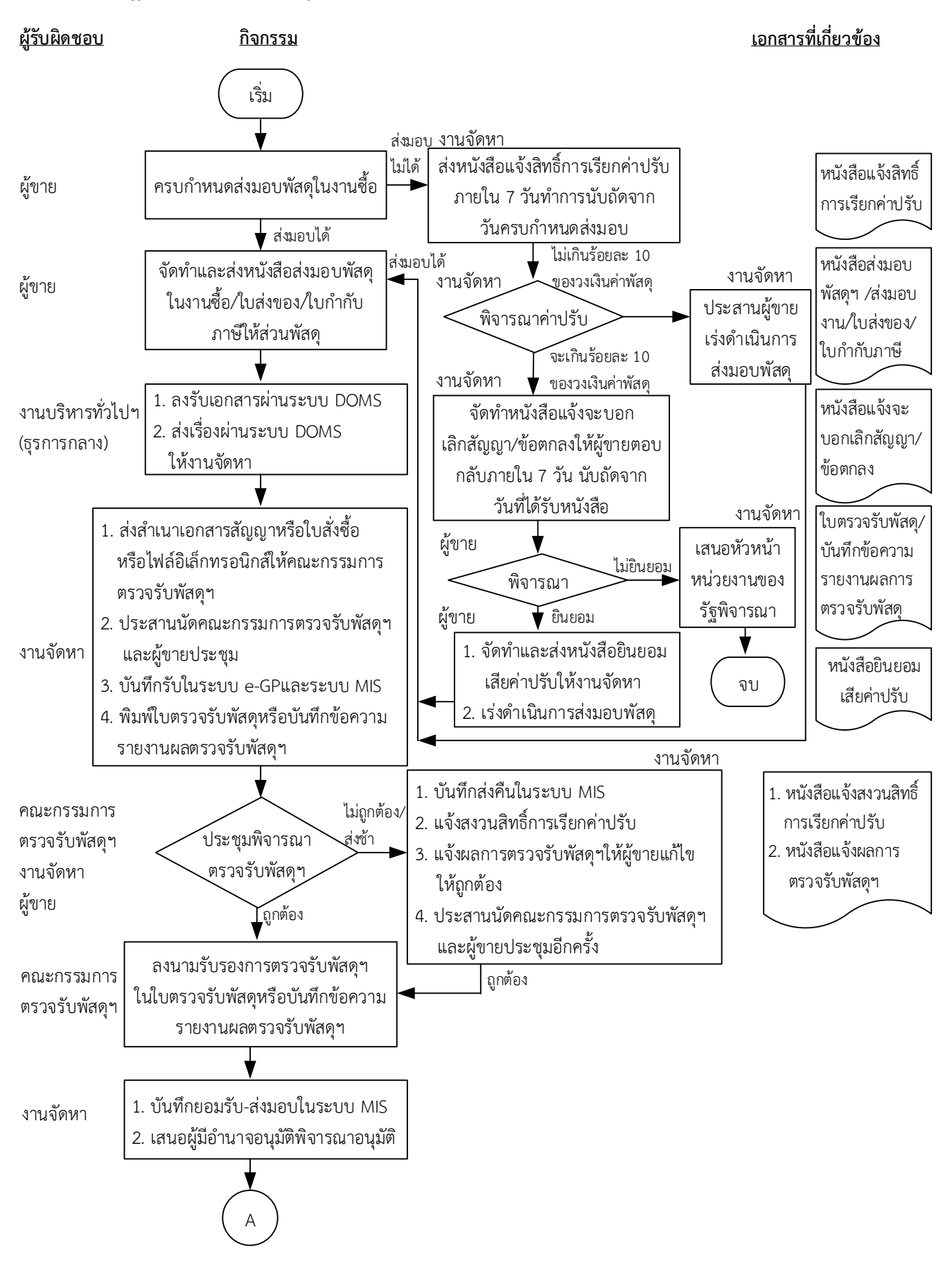

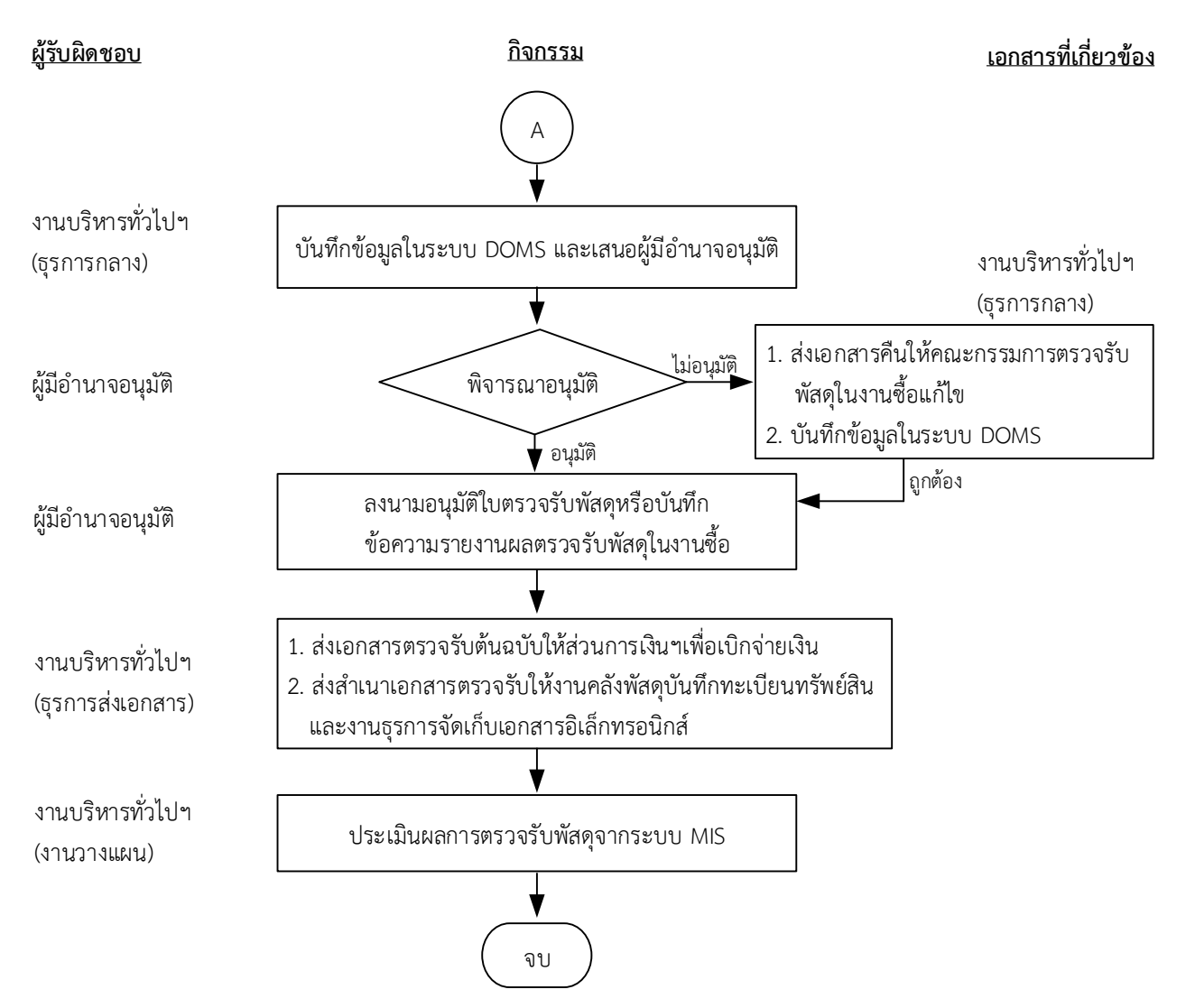

#### หมำยเหตุ

- 1. ระยะเวลาดำเนินการตรวจรับและรายงานผลให้เสร็จสิ้นโดยเร็ว นับแต่วันส่งมอบพัสดุตามใบสั่งซื้อหรือสัญญา
	- 1) คณะกรรมการที่เป็นบุคคลภายในทั้งหมดอย่างช้าภายใน 15 วันทำการ
	- 2) คณะกรรมการที่เป็นบุคคลภายนอกร่วมด้วยอย่างช้าไม่เกิน 18 วันทำการ
- 2. เมื่อตรวจรับแล้วให้ส่งเรื่องเพื่อขออนุมัติเบิกจ่ายเงินภายใน 3 วันทำการ

(ตามประกาศมหาวิทยาลัยวลัยลักษณ์ เรื่อง นโยบายและแนวปฏิบัติสำหรับการตรวจรับงานซื้อ/งานจ้างและมาตรการในการกำกับ

ควบคุม ติดตำมกำรปฏิบัติงำนของผู้รับจ้ำงงำนก่อสร้ำง พ.ศ. 2565

- 3. ผู้มีอำนาจอนุมัติ หมายถึง ผู้มีอำนาจอนุมัติตามคำสั่งมอบอำนาจตามประกาศที่บังคับใช้อยู่
- 4. วัน หมายถึง วันทำการ

## **คำอธิบาย การตรวจรับพัสดุในงานซื้อ มีขั้นตอนดำเนินการ ดังนี้**

1. เมื่อครบกำหนดส่งมอบพัสดุในงานซื้อ ดำเนินการ ดังนี้

(1.1)กรณีผู้ขายส่งมอบพัสดุในงานซื้อไม่ได้ งานจัดหาส่งหนังสือแจ้งสิทธิ์การเรียกค่าปรับตามสัญญาหรือ ใบสั่งซื้อจากผู้ขายภายใน 7 วันทำการ นับถัดจากวันครบกำหนดส่งมอบพัสดุในงานซื้อ ตามระเบียบ กระทรวงการคลังว่าด้วยการจัดซื้อจัดจ้างฯ พ.ศ. 2560 ข้อ 181 งานจัดหาพิจารณาค่าปรับ

(1.1.1) กรณีค่าปรับไม่เกินร้อยละ 10 ของวงเงินค่าพัสดุ งานจัดหาประสานผู้ขายเร่งดำเนินการส่ง มอบพัสดุ

(1.1.2) กรณีค่าปรับจะเกินร้อยละ 10 ของวงเงินค่าพัสดุ ดำเนินการ ดังนี้

(1.1.2.1) งานจัดหาจัดทำหนังสือแจ้งจะบอกเลิกสัญญา/ข้อตกลงให้ผู้ขายตอบกลับภายใน 7 วันนับถัดจากวันที่ได้รับหนังสือ ตามระเบียบกระทรวงการคลังว่าด้วยการจัดซื้อจัดจ้างฯ พ.ศ. 2560 ข้อ 183

(1.2.2.2) ผู้ขายพิจารณา

(1) กรณีผู้ขายไม่ยินยอม งานจัดหาเสนอหัวหน้าหน่วยงานของรัฐพิจารณา

(2) กรณีผู้ขายยินยอม ผู้ขายจัดทำและส่งหนังสือยินยอมเสียค่าปรับให้งานจัดหา และเร่งดำเนินการส่งมอบพัสดุ

(1.2)กรณีผู้ขายหรือผู้รับจ้างส่งมอบพัสดุในงานซื้อได้ ผู้ขายจัดทำและส่งหนังสือส่งมอบพัสดุในงานซื้อ ใบ ส่งของ/ใบกำกับภาษีให้ส่วนพัสดุ

2. งานบริหารทั่วไปและธุรการ (ธุรการกลาง) ลงรับเอกสารผ่านระบบ DOMS และส่งเรื่องผ่านระบบ DOMS ให้งานจัดหา

3. งานจัดหาดำเนินการ ดังนี้

3.1) ส่งสำเนาเอกสารสัญญาหรือเอกสารใบสั่งซื้อหรือไฟล์อิเล็กทรอนิกส์ให้คณะกรรมการตรวจรับพัสดุใน งานซื้อ พิจารณาศึกษาและทำความเข้าใจไว้ล่วงหน้า ตามประกาศมหาวิทยาลัยวลัยลักษณ์ เรื่อง นโยบาย และแนวปฏิบัติสำหรับการตรวจรับงานซื้อ/งานจ้างและมาตรการในการกำกับควบคุม ติดตามการปฏิบัติงาน ของผู้รับจ้างในงานก่อสร้าง พ.ศ. 2565 ลงวันที่ 10 มกราคม 2565 ข้อ 1.1

3.2) ประสานนัดคณะกรรมการตรวจรับพัสดุในงานซื้อและผู้ขายประชุม

3.3) บันทึกรับในระบบ e-GP และระบบ MIS

3.4) พิมพ์ใบตรวจรับพัสดุหรือบันทึกข้อความรายงานผลตรวจรับพัสดุในงานซื้อ

4. เมื่อถึงวันกำหนดตรวจรับพัสดุในงานซื้อ คณะกรรมการตรวจรับพัสดุ งานจัดหา และผู้ขายประชุม พิจารณาตรวจรับพัสดุในงานซื้อ ตามระเบียบกระทรวงการคลังว่าด้วยการจัดซื้อจัดจ้างฯ พ.ศ. 2560 ข้อ 27 และข้อ 175 ประกอบกับประกาศมหาวิทยาลัยวลัยลักษณ์ เรื่อง นโยบายและแนวปฏิบัติสำหรับการตรวจรับ งานซื้อ/งานจ้างและมาตรการในการกำกับควบคุม ติดตามการปฏิบัติงานของผู้รับจ้างในงานก่อสร้าง พ.ศ. 2565 ลงวันที่ 10 มกราคม 2565 ข้อ 1.2

(4.1) กรณีผู้ขายส่งมอบพัสดุไม่ถูกต้อง ไม่ครบถ้วน ส่งช้า งานจัดหาดำเนินการ ดังนี้

(1) บันทึกส่งคืนในระบบ MIS

(2) แจ้งสงวนสิทธิ์การเรียกค่าปรับ ตามระเบียบกระทรวงการคลังว่าด้วยการจัดซื้อจัดจ้างฯ พ.ศ. 2560 ข้อ 181

(3) แจ้งผลการตรวจรับพัสดุในงานซื้อให้ผู้ขายแก้ไขให้ถูกต้องครบถ้วนตามสัญญาหรือใบสั่งซื้อ

(4) ประสานนัดคณะกรรมการตรวจรับพัสดุในงานซื้อและผู้ขายประชุมอีกครั้ง

(4.2) กรณีผู้ขายส่งมอบพัสดุในงานซื้อถูกต้องครบถ้วนตามสัญญาหรือใบสั่งซื้อ คณะกรรมการตรวจรับ พัสดุในงานซื้อลงนามรับรองการตรวจรับพัสดุในงานซื้อในใบตรวจรับพัสดุหรือบันทึกข้อความรายงานผล ตรวจรับพัสดุในงานซื้อ

5. งานจัดหาดำเนินการ ดังนี้

5.1) บันทึกยอมรับ-ส่งมอบในระบบ MIS

5.2) เสนอผู้มีอำนาจอนุมัติพิจารณาอนุมัติใบตรวจรับพัสดุหรือบันทึกข้อความรายงานผลตรวจรับพัสดุใน งานซื้อ

6. งานบริหารทั่วไปและธุรการ (ธุรการกลาง) บันทึกข้อมูลในระบบ DOMS และเสนอผู้มีอำนาจอนุมัติ พิจารณาอนุมัติ

7. ผู้มีอำนาจอนุมัติพิจารณาอนุมัติ

(7.1) กรณีไม่อนุมัติ งานบริหารทั่วไปและธุรการ (ธุรการกลาง) ส่งเอกสารคืนให้คณะกรรมการตรวจรับ พัสดุในงานซื้อแก้ไขใหม่ให้ถูกต้อง

(7.2) กรณีอนุมัติ ผู้มีอำนาจอนุมัติลงนามอนุมัติใบตรวจรับพัสดุหรือบันทึกข้อความรายงานผลตรวจรับ พัสดุในงานซื้อ

8. งานบริหารทั่วไปและธุรการ (ธุรการส่งเอกสาร) บันทึกงาน ส่งเรื่องผ่านระบบ DOMS ให้ส่วนการเงินและ บัญชีแยกเอกสารจัดซื้อ/ตรวจรับพัสดุ ส่งเอกสารตรวจรับต้นฉบับให้ส่วนการเงินและบัญชีเพื่อเบิกจ่ายเงิน และฉบับสำเนาให้งานคลังพัสดุสำหรับการบันทึกทะเบียนทรัพย์สิน และงานบริหารทั่วไปและธุรการ (ธุรการ จัดเก็บเอกสาร) สำหรับการจัดเก็บเอกสารอิเล็กทรอนิกส์

9. งานบริหารทั่วไปและธุรการ (งานวางแผน) ประเมินผลการตรวจรับพัสดุจากระบบ MIS

## หมายเหตุ

1. ระยะเวลาดำเนินการตรวจรับและรายงานผลให้เสร็จสิ้นโดยเร็ว นับแต่วันส่งมอบพัสดุตามใบสั่งซื้อหรือ สัญญา

1) คณะกรรมการที่เป็นบุคคลภายในทั้งหมดอย่างช้าภายใน 15 วันทำการ

2) คณะกรรมการที่มีบุคคลภายนอกร่วมด้วยอย่างช้าไม่เกิน 18 วันทำการ

2. เมื่อตรวจรับแล้วให้ส่งเรื่องเพื่อขออนุมัติเบิกจ่ายเงินภายใน 3 วันทำการ

(ตามประกาศมหาวิทยาลัยวลัยลักษณ์ เรื่อง นโยบายและแนวปฏิบัติสำหรับการตรวจรับงานซื้อ/งานจ้างและ มาตรการในการกำกับควบคุม ติดตามการปฏิบัติงานของผู้รับจ้างในงานก่อสร้าง พ.ศ. 2565 ลงวันที่ 10 มกราคม 2565)

3. ผู้มีอำนาจอนุมัติ หมายถึง ผู้มีอำนาจอนุมัติตามคำสั่งมอบอำนาจตามประกาศที่บังคับใช้อยู่

4. วัน หมายถึง วันทำการ

### **9. แผนผังการปฏิบัติงานการตรวจรับพัสดุในงานจ้างก่อสร้าง**

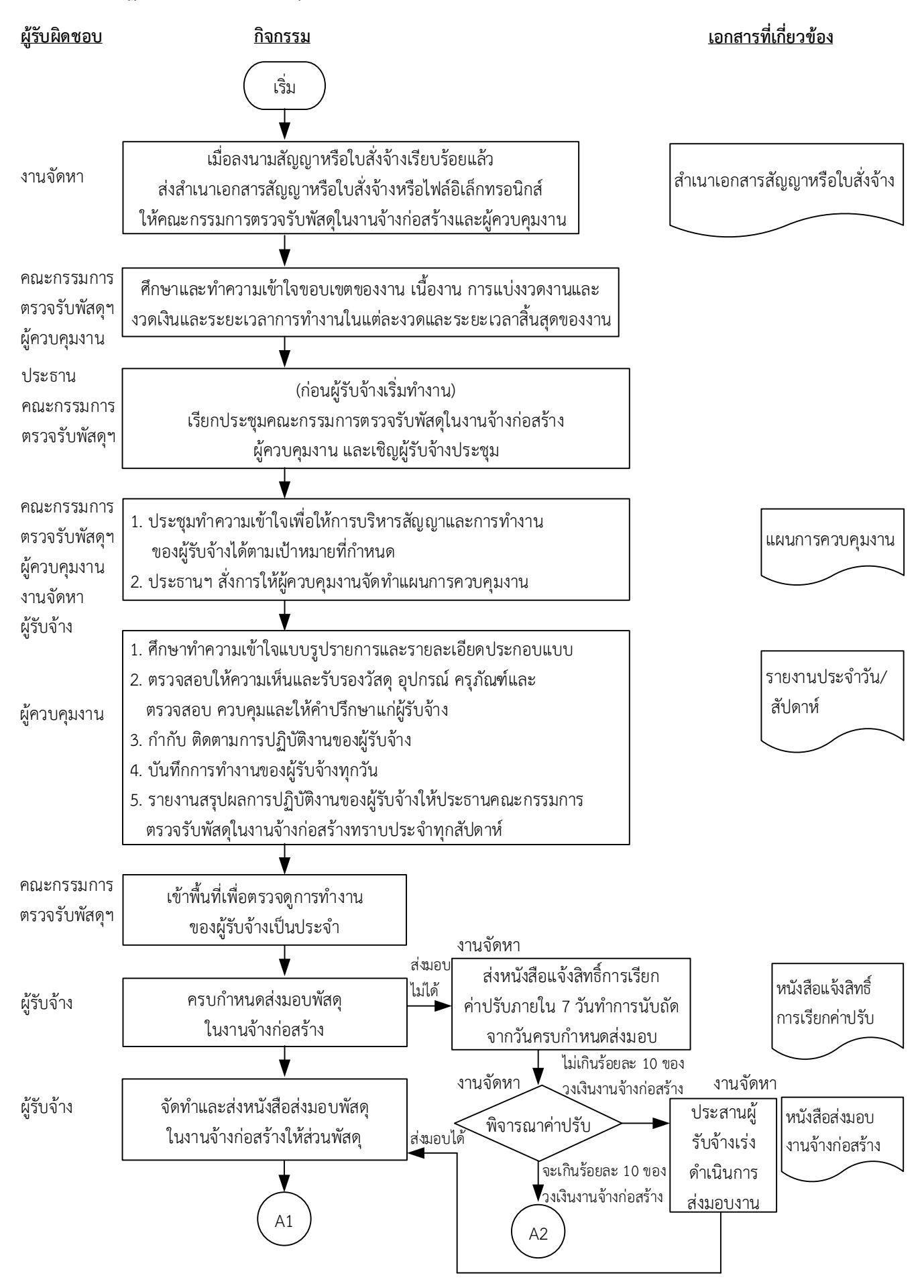

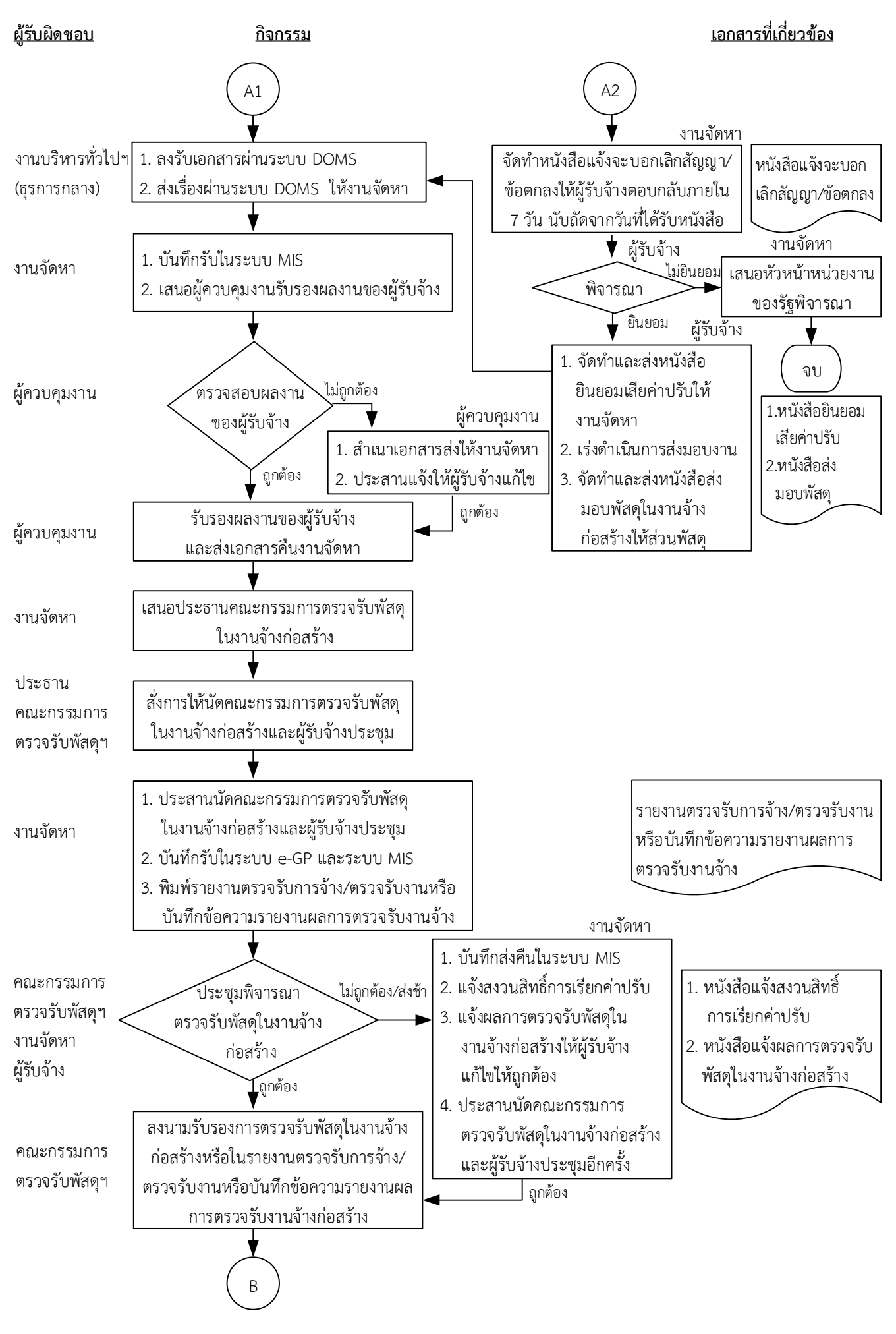

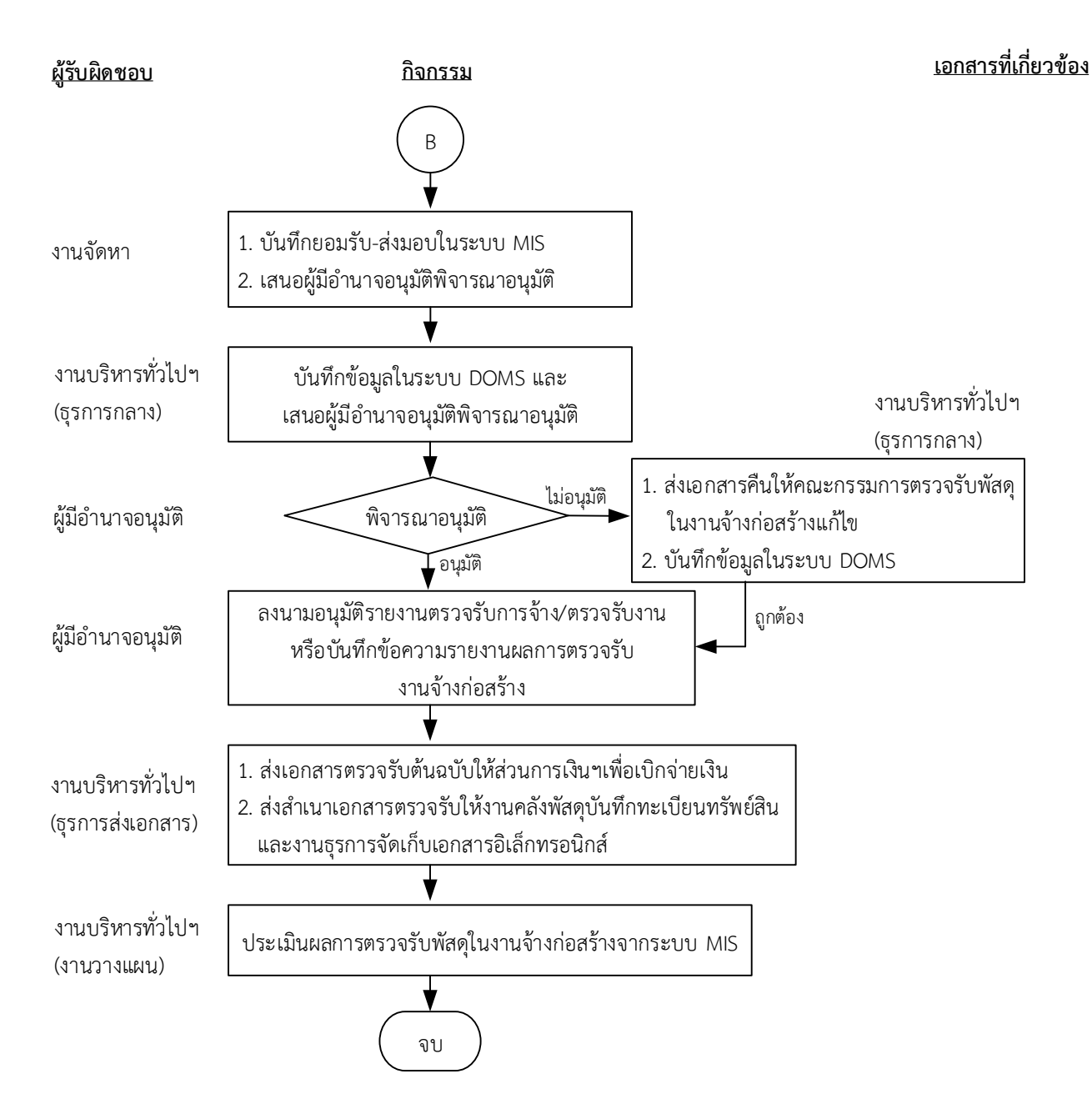

#### หมำยเหตุ

- 1. ผู้ควบคุมงานรับรองผลงานพร้อมทั้งส่งเรื่องไปยังเลขานุการคณะกรรมการตรวจรับให้แล้วเสร็จภายใน 7 ถึง 15 วันทำการ ขึ้นอยู่กับขนาดของโครงการ ความซับซ้อนของโครงการหรือจำนวนโครงการที่ผู้ควบคุมงานรับผิดชอบ
- 2. ระยะเวลาดำเนินการตรวจรับและรายงานผลให้เสร็จสิ้นโดยเร็ว นับแต่วันที่ผู้รับจ้างส่งมอบงวดงานตามใบสั่งจ้างหรือสัญญา 1) คณะกรรมการที่เป็นบุคคลภายในทั้งหมดอย่างช้าภายใน 15 วันทำการ
	- 2) คณะกรรมการที่เป็นบุคคลภายนอกร่วมด้วยอย่างช้าไม่เกิน 18 วันทำการ
- 3. เมื่อตรวจรับแล้วให้ส่งเรื่องเบิกจ่ายเงินภายใน 3 วันทำการ เว้นแต่ การการตรวจรับอยู่ต่างสำนักงานพื้นที่กับที่ตั้งมหาวิทยาลัย จังหวัดนครศรีธรรมราช ให้ส่งเรื่องเพื่อขออนุมัติเบิกจ่ายเงินภายใน 10 วันทำการ (ตามประกาศมหาวิทยาลัยวลัยลักษณ์ เรื่อง นโยบายและแนวปฏิบัติสำหรับการตรวจรับงานซื้อ/งานจ้างและและมาตรการใน การกำกับควบคุม ติดตามการปฏิบัติงานของผู้รับจ้างในงานก่อสร้าง พ.ศ. 2565)
- 4. ผู้มีอำนาจอนุมัติ หมายถึง ผู้มีอำนาจอนุมัติตามคำสั่งมอบอำนาจตามประกาศที่บังคับใช้อยู่
- 5. วัน หมายถึง วันทำการ

# **คำอธิบาย การตรวจรับพัสดุในงานจ้างก่อสร้าง มีขั้นตอนดำเนินการ ดังนี้**

1. เมื่อมีการลงนามในสัญญาหรือใบสั่งจ้างเรียบร้อยแล้ว งานจัดหาส่งสำเนาเอกสารสัญญาหรือใบสั่งจ้างหรือ ไฟล์อิเล็กทรอนิกส์ให้คณะกรรมการตรวจรับพัสดุในงานจ้างก่อสร้างและผู้ควบคุมงาน ตามประกาศ มหาวิทยาลัยวลัยลักษณ์ เรื่อง นโยบายและแนวปฏิบัติสำหรับการตรวจรับงานซื้อ/งานจ้างและมาตรการใน การกำกับควบคุม ติดตามการปฏิบัติงานของผู้รับจ้างในงานก่อสร้าง พ.ศ. 2565 ลงวันที่ 10 มกราคม 2565 ข้อ 2.1

2. คณะกรรมการตรวจรับพัสดุในงานจ้างก่อสร้างและผู้ควบคุมงาน ศึกษาและทำความเข้าใจลักษณะ ขอบเขตของงาน เนื้องาน การแบ่งงวดงานและงวดเงิน และระยะเวลาการทำงานในแต่ละงวดและระยะเวลา สิ้นสุดของงานก่อนผู้รับจ้างจะเริ่มดำเนินการ ตามประกาศมหาวิทยาลัยวลัยลักษณ์ เรื่อง นโยบายและแนว ปฏิบัติสำหรับการตรวจรับงานซื้อ/งานจ้างและมาตรการในการกำกับควบคุม ติดตามการปฏิบัติงานของผู้ รับจ้างในงานก่อสร้าง พ.ศ. 2565 ลงวันที่ 10 มกราคม 2565 ข้อ 2.1

3. ก่อนผู้รับจ้างเริ่มทำงาน ประธานคณะกรรมการตรวจรับพัสดุในงานจ้างก่อสร้าง เรียกประชุม คณะกรรมการตรวจรับพัสดุในงานจ้างก่อสร้าง พร้อมทั้งผู้ควบคุมงาน และเชิญผู้รับจ้างประชุม ตามประกาศ มหาวิทยาลัยวลัยลักษณ์ เรื่อง นโยบายและแนวปฏิบัติสำหรับการตรวจรับงานซื้อ/งานจ้างและมาตรการใน การกำกับควบคุม ติดตามการปฏิบัติงานของผู้รับจ้างในงานก่อสร้าง พ.ศ. 2565 ลงวันที่ 10 มกราคม 2565 ข้อ 2.2

4. คณะกรรมการตรวจรับพัสดุในงานจ้างก่อสร้าง ผู้ควบคุมงาน งานจัดหาและผู้รับจ้างประชุมทำความ เข้าใจเพื่อให้การบริหารสัญญาบรรลุเป้าหมายที่กำหนดไว้ในสัญญาหรือใบสั่งจ้าง และประธานคณะกรรมการ ตรวจรับพัสดุในงานจ้างก่อสร้างสั่งการให้ผู้ควบคุมงาน จัดทำแผนการควบคุมงาน ตามประกาศมหาวิทยาลัย วลัยลักษณ์ เรื่อง นโยบายและแนวปฏิบัติสำหรับการตรวจรับงานซื้อ/งานจ้างและมาตรการในการกำกับ

ควบคุม ติดตามการปฏิบัติงานของผู้รับจ้างในงานก่อสร้าง พ.ศ. 2565 ลงวันที่ 10 มกราคม 2565 ข้อ 2.2 5. ในระหว่างการดำเนินการของผู้รับจ้าง ผู้ควบคุมงานดำเนินการตามประกาศมหาวิทยาลัยวลัยลักษณ์ เรื่อง นโยบายและแนวปฏิบัติสำหรับการตรวจรับงานซื้อ/งานจ้างและมาตรการในการกำกับควบคุม ติดตามการ ปฏิบัติงานของผู้รับจ้างในงานก่อสร้าง พ.ศ. 2565 ลงวันที่ 10 มกราคม 2565 ข้อ 2.3 ดังนี้

5.1 ศึกษาทำความเข้าใจแบบรูปรายการและรายละเอียดประกอบแบบของงานจ้างก่อสร้าง เงื่อนไข ข้อกำหนดต่าง ๆ ที่ระบุไว้ในสัญญา ตลอดจนแบบร่างขอบเขตของงานหรือรายละเอียดคุณลักษณะเฉพาะ ของพัสดุหรือแบบรูปรายการงานก่อสร้างที่เป็นส่วนหนึ่งของสัญญาหรือข้อตกลง

5.2 ตรวจสอบ ให้ความเห็นและรับรองวัสดุ อุปกรณ์ ครุภัณฑ์ ราคาที่ผู้รับจ้างนำมาใช้ในโครงการก่อสร้าง ตลอดจนตรวจสอบ ควบคุม และให้คำปรึกษาแก่ผู้รับจ้างเพื่อให้การทำงานของผู้รับจ้างถูกต้องตามแบบรูป รายการในสัญญา และมีความก้าวหน้าตามแผนงานหลักที่ผู้รับจ้างได้รับอนุมัติจากคณะกรรมการตรวจรับ พัสดุในงานจ้างก่อสร้าง

5.3 กำกับ ควบคุม ติดตามการปฏิบัติงานของผู้รับจ้าง ตามประกาศมหาวิทยาลัยวลัยลักษณ์ เรื่อง นโยบายและแนวปฏิบัติสำหรับการตรวจรับงานซื้อ/งานจ้างและมาตรการในการกำกับควบคุม ติดตามการ ปฏิบัติงานของผู้รับจ้างในงานก่อสร้าง พ.ศ. 2565 ลงวันที่ 10 มกราคม 2565 ตามข้อ 3

5.4 บันทึกการทำงานของผู้รับจ้างทุกวัน

5.5 รายงานสรุปผลการปฏิบัติงานของผู้รับจ้างรายสัปดาห์ให้ประธานคณะกรรมการตรวจรับพัสดุในงาน จ้างก่อสร้างทราบเป็นประจำทุกสัปดาห์

6. คณะกรรมการตรวจรับพัสดุในงานจ้างก่อสร้างเข้าพื้นที่เพื่อตรวจดูการทำงานของผู้รับจ้างเป็นประจำ ตาม ควรแก่กรณี โดยไม่จำเป็นต้องรอรายงานจากผู้ควบคุมงาน

7. เมื่อครบกำหนดส่งมอบพัสดุในงานจ้างก่อสร้าง

(7.1) กรณีผู้รับจ้างส่งมอบพัสดุในงานจ้างก่อสร้างไม่ได้ งานจัดหาส่งหนังสือแจ้งสิทธิ์การเรียกค่าปรับตาม สัญญาหรือใบสั่งจ้างจากผู้รับจ้างภายใน 7 วันทำการ นับถัดจากวันครบกำหนดส่งมอบพัสดุในงานจ้าง ก่อสร้าง ตามระเบียบกระทรวงการคลังว่าด้วยการจัดซื้อจัดจ้างฯ พ.ศ. 2560 ข้อ 181 งานจัดหาพิจารณา ค่าปรับ

(7.1.1) กรณีค่าปรับไม่เกินร้อยละ 10 ของวงเงินงานจ้างก่อสร้าง งานจัดหาประสานผู้รับจ้างเร่ง ดำเนินการส่งมอบงาน

(7.1.2) กรณีค่าปรับจะเกินร้อยละ 10 ของวงเงินงานจ้างก่อสร้าง ดำเนินการ ดังนี้

(7.1.2.1) งานจัดหาจัดทำหนังสือแจ้งจะบอกเลิกสัญญา/ข้อตกลงให้ผู้รับจ้างตอบกลับ ภายใน 7 วันนับถัดจากวันที่ได้รับหนังสือ ตามระเบียบกระทรวงการคลังว่าด้วยการจัดซื้อจัดจ้างฯ พ.ศ. 2560 ข้อ 183

(1.2.2.2) ผู้รับจ้างพิจารณา

(1) กรณีผู้รับจ้างไม่ยินยอม งานจัดหาเสนอหัวหน้าหน่วยงานของรัฐพิจารณา กรณีผู้รับจ้างยินยอม ผู้รับจ้างจัดทำและส่งหนังสือยินยอมเสียค่าปรับให้งานจัดหา เร่งดำเนินการส่งมอบงาน จัดทำและส่งหนังสือส่งมอบพัสดุในงานจ้างก่อสร้างให้ส่วนพัสดุ

(7.2) กรณีผู้รับจ้างส่งมอบพัสดุในงานจ้างก่อสร้างได้ ผู้รับจ้างจัดทำและส่งหนังสือส่งมอบพัสดุในงานจ้าง ก่อสร้างให้ส่วนพัสดุ

8. งานบริหารทั่วไปและธุรการ (ธุรการกลาง) ลงรับเอกสารผ่านระบบ DOMS และส่งเรื่องผ่านระบบ DOMS ให้งานจัดหา

9. งานจัดหาดำเนินการ ดังนี้

9.1) บันทึกรับในระบบ MIS

9.2) เสนอผู้ควบคุมงานเพื่อรับรองผลงานของผู้รับจ้าง

ผู้ควบคุมงานตรวจสอบผลงานของผู้รับจ้างเพื่อรับรองผลงานพร้อมทั้งส่งเรื่องไปยังงานจัดหาให้แล้วเสร็จ ภายใน 7 ถึง 15 วันทำการ ขึ้นกับขนาดของโครงการ ความซับซ้อนของโครงการ หรือจำนวนโครงการที่ผู้ ควบคุมงานรับผิดชอบ ตามประกาศมหาวิทยาลัยวลัยลักษณ์ เรื่อง นโยบายและแนวปฏิบัติสำหรับการตรวจ รับงานซื้อ/งานจ้างและมาตรการในการกำกับควบคุม ติดตามการปฏิบัติงานของผู้รับจ้างในงานก่อสร้าง พ.ศ. 2565 ลงวันที่ 10 มกราคม 2565 ข้อ 2.4

(10.1) กรณีไม่ถูกต้อง ผ้ควบคมงานสำเนาเอกสารส่งให้งานจัดหา และประสานแจ้งให้ผู้รับจ้างแก้ไข งานให้ถูกต้องครบถ้วน

(10.2) กรณีถูกต้อง ผู้ควบคุมงานรับรองผลงานของผู้รับจ้างและส่งเอกสารคืนงานจัดหา

11. งานจัดหาเสนอประธานคณะกรรมการตรวจรับพัสดุในงานจ้างก่อสร้างเพื่อสั่งการให้นัดคณะกรรมการ ตรวจรับพัสดุในงานจ้างก่อสร้างและผู้รับจ้างประชุม

12. ประธานคณะกรรมการตรวจรับพัสดุในงานจ้างก่อสร้างสั่งการให้นัดคณะกรรมการตรวจรับพัสดุในงาน จ้างก่อสร้างและผู้รับจ้างประชุม

13. งานจัดหาดำเนินการ ดังนี้

13.1) ประสานนัดคณะกรรมการตรวจรับพัสดุในงานจ้างก่อสร้างและผู้รับจ้างประชุม

13.2) บันทึกรับในระบบ e-GP และระบบ MIS

13.3) พิมพ์รายงานตรวจรับการจ้าง/ตรวจรับงานหรือบันทึกข้อความรายงานผลการตรวจรับงานจ้าง 14. เมื่อถึงวันกำหนดตรวจรับพัสดุในงานงานจ้างก่อสร้าง คณะกรรมการตรวจรับพัสดุในงานจ้างก่อสร้างหรือ งานจัดหาและผู้รับจ้างประชุมพิจารณาตรวจรับพัสดุในงานจ้างก่อสร้าง ตามระเบียบกระทรวงการคลังว่าด้วย การจัดซื้อจัดจ้างฯ พ.ศ. 2560 ข้อ 27 ข้อ 176

(14.1) กรณีผู้รับจ้างส่งมอบพัสดุในงานจ้างก่อสร้างไม่ถูกต้อง ไม่ครบถ้วน ส่งช้า งานจัดหาดำเนินการ ดังนี้

(1) บันทึกส่งคืนในระบบ MIS

(2) แจ้งสงวนสิทธิ์การเรียกค่าปรับ ตามระเบียบกระทรวงการคลังว่าด้วยการจัดซื้อจัดจ้างฯ พ.ศ. 2560 ข้อ 181

(3) แจ้งผลการตรวจรับพัสดุในงานจ้างก่อสร้างให้ผู้รับจ้างแก้ไขให้ถูกต้องครบถ้วนตามสัญญาหรือ ใบสั่งจ้าง

(4) ประสานนัดคณะกรรมการตรวจรับพัสดุในงานจ้างก่อสร้างและผู้รับจ้างประชุมอีกครั้ง

(14.2) กรณีผู้รับจ้างส่งมอบพัสดุในงานจ้างก่อสร้างถูกต้องครบถ้วนตามสัญญาหรือใบสั่งจ้าง คณะกรรมการ ตรวจรับพัสดุในงานจ้างก่อสร้างลงนามรับรองการตรวจรับพัสดุในงานจ้างก่อสร้างในรายงานตรวจรับการจ้าง/ ตรวจรับงานหรือบันทึกข้อความรายงานผลการตรวจรับงานจ้างก่อสร้าง

15. งานจัดหาดำเนินการ ดังนี้

15.1) บันทึกยอมรับ-ส่งมอบในระบบ MIS

15.2) เสนอผู้มีอำนาจอนุมัติพิจารณาอนุมัติรายงานตรวจรับการจ้าง/ตรวจรับงานหรือบันทึกข้อความ รายงานผลการตรวจรับงานจ้างก่อสร้าง

16. งานบริหารทั่วไปและธุรการ (ธุรการกลาง) บันทึกข้อมูลในระบบ DOMS และเสนอผู้มีอำนาจอนุมัติ 17. ผู้มีอำนาจอนุมัติพิจารณาอนุมัติ

(17.1) กรณีไม่อนุมัติ งานบริหารทั่วไปและธุรการ (ธุรการกลาง) ส่งเอกสารคืนให้คณะกรรมการตรวจรับ พัสดุในงานจ้างก่อสร้างแก้ไขใหม่ให้ถูกต้อง

17.2) กรณีอนุมัติ ผู้มีอำนาจอนุมัติลงนามอนุมัติรายงานตรวจรับการจ้าง/ตรวจรับงานหรือบันทึกข้อความ รายงานผลการตรวจรับงานจ้างก่อสร้าง

18. งานบริหารทั่วไปและธุรการ (ธุรการส่งเอกสาร) บันทึกงาน ส่งเรื่องผ่านระบบ DOMS ให้ส่วนการเงินและ บัญชีแยกเอกสารจัดซื้อจัดจ้าง/ตรวจรับพัสดุในงานจ้างก่อสร้าง ส่งเอกสารตรวจรับต้นฉบับให้ส่วนการเงิน และบัญชีเพื่อเบิกจ่ายเงิน และฉบับสำเนาให้งานบริหารทั่วไปและธุรการ (ธุรการจัดเก็บเอกสาร) สำหรับการ จัดเก็บเอกสารอิเล็กทรอนิกส์

19. งานบริหารทั่วไปและธุรการ (งานวางแผน) ประเมินผลการตรวจรับพัสดุในงานจ้างก่อสร้างจากระบบ MIS

หมายเหตุ

1. ผู้ควบคุมงานรับรองผลงานพร้อมทั้งส่งเรื่องไปยังเลขานุการคณะกรรมการตรวจรับให้แล้วเสร็จภายใน 7 ถึง 15 วันทำการ ขึ้นอยู่กับขนาดของโครงการ ความซับซ้อนของโครงการหรือจำนวนโครงการที่ผู้ควบคุมงาน รับผิดชอบ
2. ระยะเวลาดำเนินการตรวจรับและรายงานผลให้เสร็จสิ้นโดยเร็ว นับแต่วันที่ผู้รับจ้างส่งมอบงวดงานตาม ใบสั่งจ้างหรือสัญญา

- 1) คณะกรรมการที่เป็นบุคคลภายในทั้งหมดอย่างช้าภายใน 15 วันทำการ
- 2) คณะกรรมการที่มีบุคคลภายนอกร่วมด้วยอย่างช้าไม่เกิน 18 วันทำการ

3. เมื่อตรวจรับแล้วให้ส่งเรื่องเบิกจ่ายเงินภายใน 3 วันทำการ เว้นแต่ การการตรวจรับอยู่ต่างสำนักงานพื้นที่ กับที่ตั้งมหาวิทยาลัย จังหวัดนครศรีธรรมราช ให้ส่งเรื่องเพื่อขออนุมัติเบิกจ่ายเงินภายใน 10 วันทำการ

 (ตามประกาศมหาวิทยาลัยวลัยลักษณ์ เรื่อง นโยบายและแนวปฏิบัติสำหรับการตรวจรับงานซื้อ/งานจ้าง และและมาตรการในการกำกับควบคุม ติดตามการปฏิบัติงานของผู้รับจ้างในงานก่อสร้าง พ.ศ. 2565)

4. ผู้มีอำนาจอนุมัติ หมายถึง ผู้มีอำนาจอนุมัติตามคำสั่งมอบอำนาจตามประกาศที่บังคับใช้อยู่

5. วัน หมายถึง วันทำการ

## **10.แผนผังการปฏิบัติงานการตรวจรับพัสดุในงานจ้างที่มิใช่การจ้างก่อสร้าง**

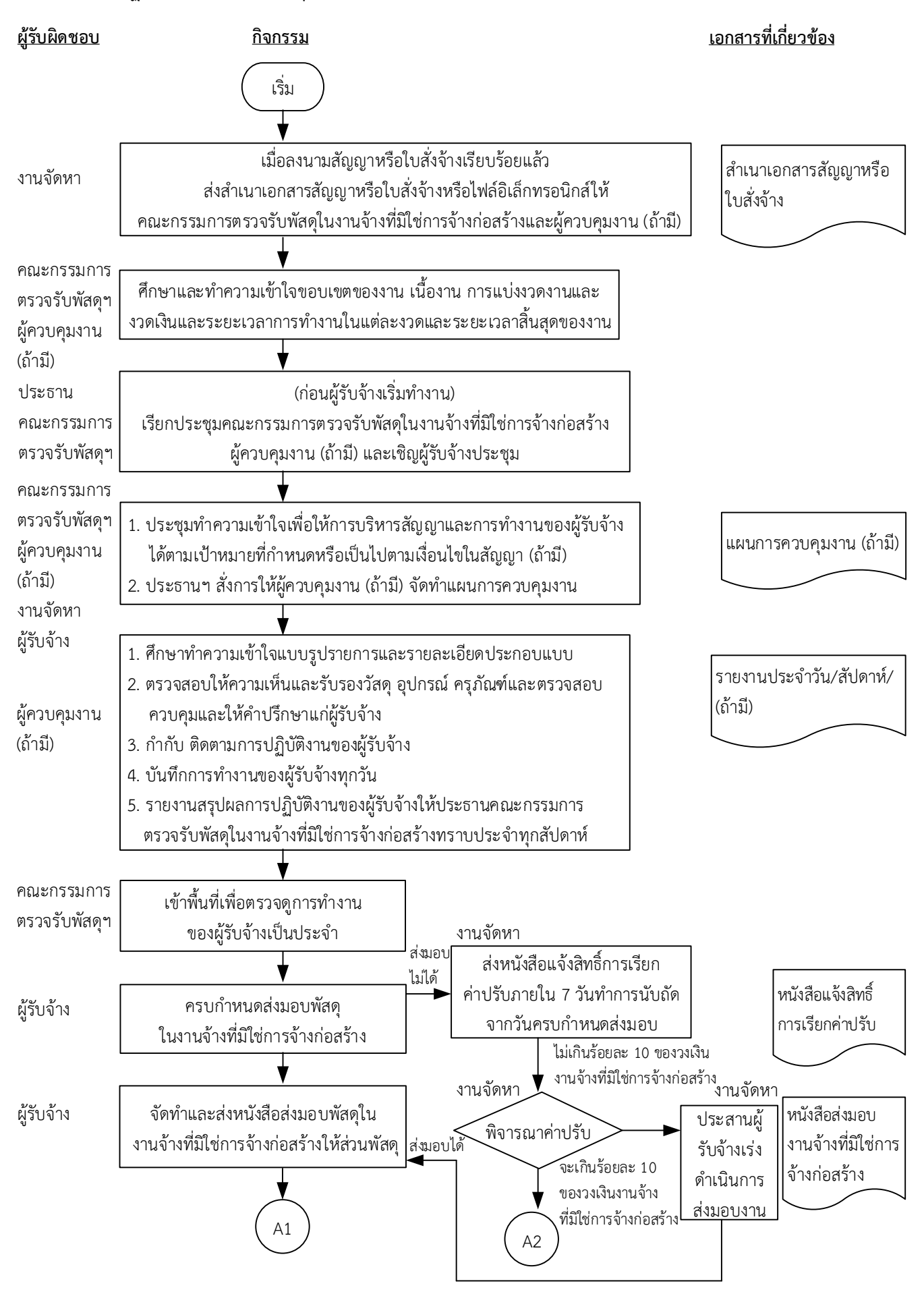

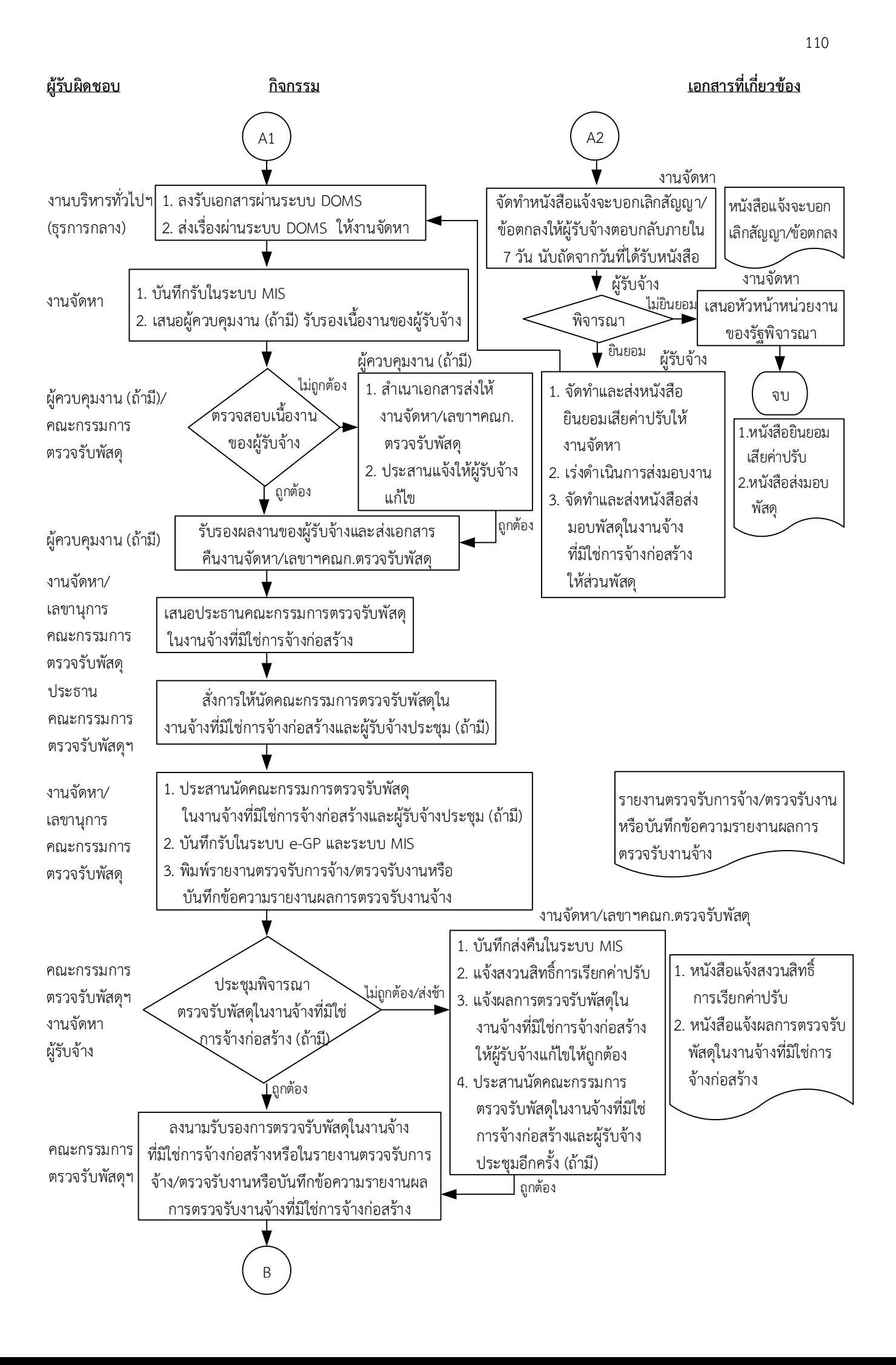

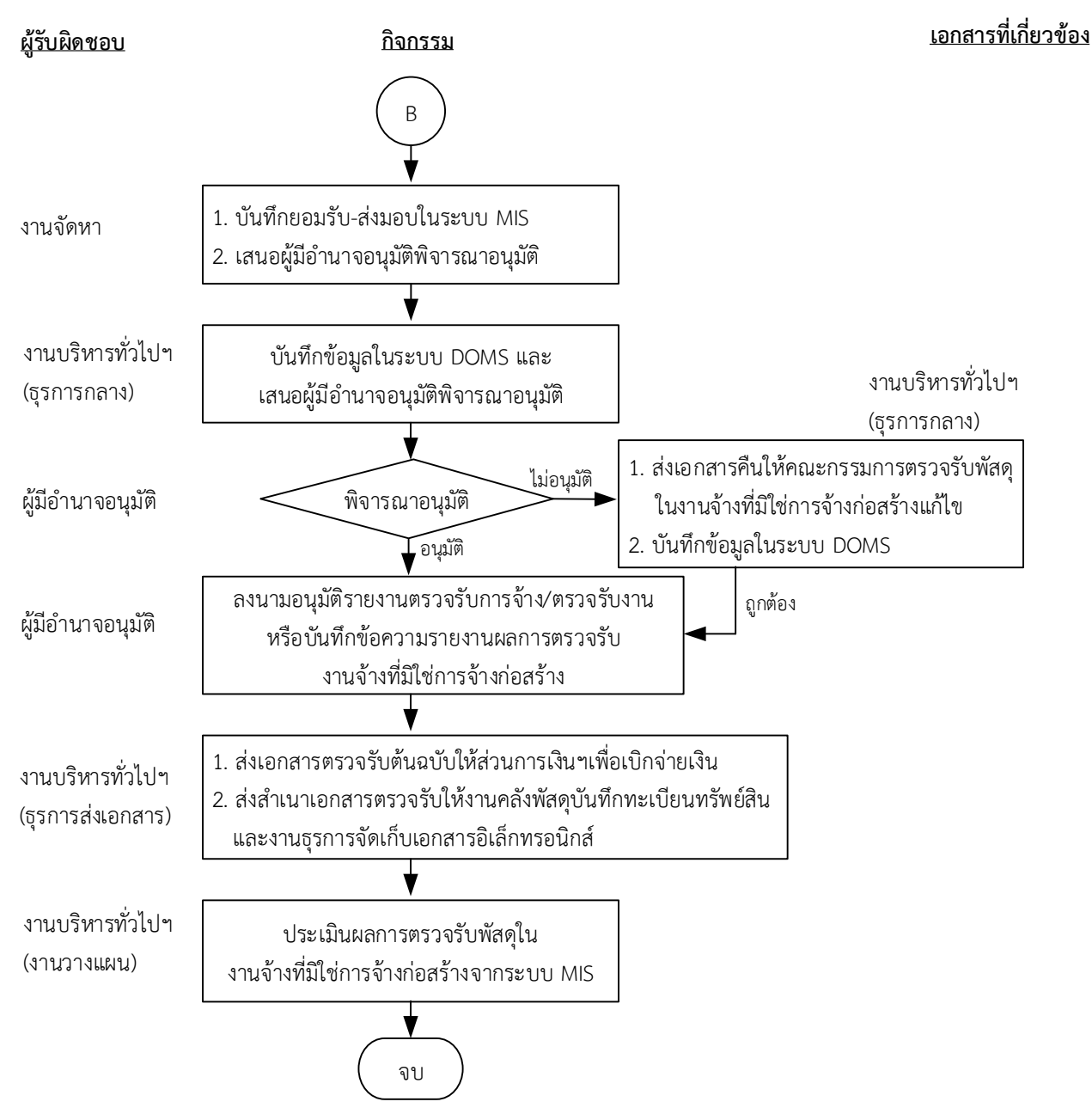

## หมำยเหตุ

- 1. ผู้ควบคุมงาน (ถ้ามี) รับรองผลงานพร้อมทั้งส่งเรื่องไปยังเลขานุการคณะกรรมการตรวจรับให้แล้วเสร็จภายใน 7 ถึง 15 วันทำการ ้ขึ้นอยู่กับขนาดของโครงการ ความซับซ้อนของโครงการหรือจำนวนโครงการที่ผู้ควบคุมงานรับผิดชอบ
- 2. ระยะเวลาดำเนินการตรวจรับและรายงานผลให้เสร็จสิ้นโดยเร็ว นับแต่วันที่ผู้รับจ้างส่งมอบงวดงานตามใบสั่งจ้างหรือสัญญา 1) คณะกรรมการที่เป็นบุคคลภายในทั้งหมดอย่างช้าภายใน 15 วันทำการ
	- 2) คณะกรรมการที่เป็นบุคคลภายนอกร่วมด้วยอย่างช้าไม่เกิน 18 วันทำการ
- 3. เมื่อตรวจรับแล้วให้ส่งเรื่องเบิกจ่ายเงินภายใน 3 วันทำการ เว้นแต่ การการตรวจรับอยู่ต่างสำนักงานพื้นที่กับที่ตั้งมหาวิทยาลัย จังหวัดนครศรีธรรมราช ให้ส่งเรื่องเพื่อขออนุมัติเบิกจ่ายเงินภายใน 10 วันทำการ (ตามประกาศมหาวิทยาลัยวลัยลักษณ์ เรื่อง นโยบายและแนวปฏิบัติสำหรับการตรวจรับงานซื้อ/งานจ้างและและมาตรการใน การกำกับควบคุม ติดตามการปฏิบัติงานของผู้รับจ้างในงานก่อสร้าง พ.ศ. 2565)
- 4. ผู้มีอำนาจอนุมัติ หมายถึง ผู้มีอำนาจอนุมัติตามคำสั่งมอบอำนาจตามประกาศที่บังคับใช้อยู่
- 5. วัน หมายถึง วันทำการ

## **คำอธิบาย การตรวจรับพัสดุในงานจ้างที่มิใช่การจ้างก่อสร้าง มีขั้นตอนดำเนินการ ดังนี้**

1. เมื่อมีการลงนามในสัญญาหรือใบสั่งจ้างเรียบร้อยแล้ว งานจัดหาส่งสำเนาเอกสารสัญญาหรือใบสั่งจ้างหรือ ไฟล์อิเล็กทรอนิกส์ให้คณะกรรมการตรวจรับพัสดุในงานจ้างที่มิใช่การจ้างก่อสร้างและผู้ควบคุมงาน (ถ้ามี) ตามประกาศมหาวิทยาลัยวลัยลักษณ์ เรื่อง นโยบายและแนวปฏิบัติสำหรับการตรวจรับงานซื้อ/งานจ้างและ มาตรการในการกำกับควบคุม ติดตามการปฏิบัติงานของผู้รับจ้างในงานก่อสร้าง พ.ศ. 2565 ลงวันที่ 10 มกราคม 2565 ข้อ 2.1

2. คณะกรรมการตรวจรับพัสดุในงานจ้างที่มิใช่การจ้างก่อสร้างและผู้ควบคุมงาน (ถ้ามี) ศึกษาและทำความ เข้าใจลักษณะขอบเขตของงาน เนื้องาน การแบ่งงวดงานและงวดเงิน และระยะเวลาการทำงานในแต่ละงวด และระยะเวลาสิ้นสุดของงานก่อนผู้รับจ้างจะเริ่มดำเนินการ ตามประกาศมหาวิทยาลัยวลัยลักษณ์ เรื่อง นโยบายและแนวปฏิบัติสำหรับการตรวจรับงานซื้อ/งานจ้างและมาตรการในการกำกับควบคุม ติดตามการ ปฏิบัติงานของผู้รับจ้างในงานก่อสร้าง พ.ศ. 2565 ลงวันที่ 10 มกราคม 2565 ข้อ 2.1

3. ก่อนผู้รับจ้างเริ่มทำงาน ประธานคณะกรรมการตรวจรับพัสดุในงานจ้างที่มิใช่การจ้างก่อสร้าง เรียก ประชุมคณะกรรมการตรวจรับพัสดุในงานจ้างที่มิใช่การจ้างก่อสร้าง พร้อมทั้งผู้ควบคุมงาน (ถ้ามี) และเชิญ ผู้รับจ้างประชุม ตามประกาศมหาวิทยาลัยวลัยลักษณ์ เรื่อง นโยบายและแนวปฏิบัติสำหรับการตรวจรับงาน ซื้อ/งานจ้างและมาตรการในการกำกับควบคุม ติดตามการปฏิบัติงานของผู้รับจ้างในงานก่อสร้าง พ.ศ. 2565 ลงวันที่ 10 มกราคม 2565 ข้อ 2.2

4. คณะกรรมการตรวจรับพัสดุในงานจ้างที่มิใช่การจ้างก่อสร้าง ผู้ควบคุมงาน (ถ้ามี) งานจัดหาและผู้รับจ้าง ประชุมทำความเข้าใจเพื่อให้การบริหารสัญญาบรรลุเป้าหมายที่กำหนดไว้ในสัญญาหรือใบสั่งจ้างหรือเป็นไป ตามเงื่อนไขในสัญญา (ถ้ามี) และประธานคณะกรรมการตรวจรับพัสดุในงานจ้างที่มิใช่การจ้างก่อสร้างสั่งการ ให้ผู้ควบคุมงาน (ถ้ามี) จัดทำแผนการควบคุมงานด้วย ตามประกาศมหาวิทยาลัยวลัยลักษณ์ เรื่อง นโยบาย และแนวปฏิบัติสำหรับการตรวจรับงานซื้อ/งานจ้างและมาตรการในการกำกับควบคุม ติดตามการปฏิบัติงาน ของผู้รับจ้างในงานก่อสร้าง พ.ศ. 2565 ลงวันที่ 10 มกราคม 2565 ข้อ 2.2

5. ในระหว่างการดำเนินการของผู้รับจ้าง ผู้ควบคุมงาน (ถ้ามี) ดำเนินการตามประกาศมหาวิทยาลัยวลัย ลักษณ์ เรื่อง นโยบายและแนวปฏิบัติสำหรับการตรวจรับงานซื้อ/งานจ้างและมาตรการในการกำกับควบคุม ติดตามการปฏิบัติงานของผู้รับจ้างในงานก่อสร้าง พ.ศ. 2565 ลงวันที่ 10 มกราคม 2565 ข้อ 2.3 ดังนี้

5.1 ศึกษาทำความเข้าใจแบบรูปรายการและรายละเอียดประกอบแบบของงานจ้างที่มิใช่การจ้าง ก่อสร้าง เงื่อนไขข้อกำหนดต่าง ๆ ที่ระบุไว้ในสัญญา ตลอดจนแบบร่างขอบเขตของงานหรือรายละเอียด คุณลักษณะเฉพาะของพัสดุที่เป็นส่วนหนึ่งของสัญญาหรือข้อตกลง

5.2 ตรวจสอบ ให้ความเห็นและรับรองวัสดุ อุปกรณ์ ครุภัณฑ์ ราคาที่ผู้รับจ้างนำมาใช้ในงานจ้างที่มิใช่การ จ้างก่อสร้าง ตลอดจนตรวจสอบ ควบคุม และให้คำปรึกษาแก่ผู้รับจ้างเพื่อให้การทำงานของผู้รับจ้างถูกต้อง ตามเงื่อนไขในสัญญา และมีความก้าวหน้าตามแผนงานที่ผู้รับจ้างได้รับอนุมัติจากคณะกรรมการตรวจรับพัสดุ ในงานจ้างที่มิใช่การจ้างก่อสร้าง

5.3 กำกับ ควบคุม ติดตามการปฏิบัติงานของผู้รับจ้าง ตามประกาศมหาวิทยาลัยวลัยลักษณ์ เรื่อง นโยบายและแนวปฏิบัติสำหรับการตรวจรับงานซื้อ/งานจ้างและมาตรการในการกำกับควบคุม ติดตามการ ปฏิบัติงานของผู้รับจ้างในงานก่อสร้าง พ.ศ. 2565 ลงวันที่ 10 มกราคม 2565 ตามข้อ 3

5.4 บันทึกการทำงานของผู้รับจ้างทุกวัน

5.5 รายงานสรุปผลการปฏิบัติงานของผู้รับจ้างรายสัปดาห์ให้ประธานคณะกรรมการตรวจรับพัสดุในงาน จ้างที่มิใช่การจ้างก่อสร้างทราบเป็นประจำทุกสัปดาห์

6. คณะกรรมการตรวจรับพัสดุในงานจ้างที่มิใช่การจ้างก่อสร้างเข้าพื้นที่เพื่อตรวจดูการทำงานของผู้รับจ้าง เป็นประจำ ตามควรแก่กรณี โดยไม่จำเป็นต้องรอรายงานจากผู้ควบคุมงาน (ถ้ามี)

7. เมื่อครบกำหนดส่งมอบพัสดุในงานจ้างที่มิใช่การจ้างก่อสร้าง

(7.1) กรณีผู้รับจ้างส่งมอบพัสดุในงานจ้างที่มิใช่การจ้างก่อสร้างไม่ได้ งานจัดหาส่งหนังสือแจ้งสิทธิ์การ เรียกค่าปรับตามสัญญาหรือใบสั่งจ้างจากผู้รับจ้างภายใน 7 วันทำการ นับถัดจากวันครบกำหนดส่งมอบพัสดุ ในงานจ้างที่มิใช่การจ้างก่อสร้าง ตามระเบียบกระทรวงการคลังว่าด้วยการจัดซื้อจัดจ้างฯ พ.ศ. 2560 ข้อ 181 งานจัดหาพิจารณาค่าปรับ

(7.1.1) กรณีค่าปรับไม่เกินร้อยละ 10 ของวงเงินงานจ้างที่มิใช่การจ้างก่อสร้าง งานจัดหาประสานผู้ รับจ้างเร่งดำเนินการส่งมอบงาน

(7.1.2) กรณีค่าปรับจะเกินร้อยละ 10 ของวงเงินงานจ้างที่มิใช่การจ้างก่อสร้าง ดำเนินการ ดังนี้

(7.1.2.1) งานจัดหาจัดทำหนังสือแจ้งจะบอกเลิกสัญญา/ข้อตกลงให้ผู้รับจ้างตอบกลับ ภายใน 7 วันนับถัดจากวันที่ได้รับหนังสือ ตามระเบียบกระทรวงการคลังว่าด้วยการจัดซื้อจัดจ้างฯ พ.ศ. 2560 ข้อ 183

(1.2.2.2) ผู้รับจ้างพิจารณา

(1) กรณีผู้รับจ้างไม่ยินยอม งานจัดหาเสนอหัวหน้าหน่วยงานของรัฐพิจารณา กรณีผู้รับจ้างยินยอม ผู้รับจ้างจัดทำและส่งหนังสือยินยอมเสียค่าปรับให้งานจัดหา เร่งดำเนินการส่งมอบงาน จัดทำและส่งหนังสือส่งมอบพัสดุในงานจ้างที่มิใช่การจ้างก่อสร้างให้ส่วนพัสดุ

(7.2) กรณีผู้รับจ้างส่งมอบพัสดุในงานจ้างที่มิใช่การจ้างก่อสร้างได้ ผู้รับจ้างจัดทำและส่งหนังสือส่งมอบ พัสดุในงานจ้างที่มิใช่การจ้างก่อสร้างให้ส่วนพัสดุ

8. งานบริหารทั่วไปและธุรการ (ธุรการกลาง) ลงรับเอกสารผ่านระบบ DOMS และส่งเรื่องผ่านระบบ DOMS ให้งานจัดหา

9. งานจัดหาดำเนินการ ดังนี้

9.1) บันทึกรับในระบบ MIS

9.2) เสนอผู้ควบคุมงาน (ถ้ามี) เพื่อรับรองเนื้องานของผู้รับจ้าง

10. ผู้ควบคุมงาน (ถ้ามี) คณะกรรมการตรวจรับพัสดุตรวจสอบเนื้องานของผู้รับจ้างเพื่อรับรองเนื้องานพร้อม ทั้งส่งเรื่องไปยังงานจัดหาให้แล้วเสร็จภายใน 7 ถึง 15 วันทำการ ขึ้นกับขนาดของโครงการ ความซับซ้อนของ โครงการ หรือจำนวนโครงการที่ผู้ควบคุมงานรับผิดชอบ ตามประกาศมหาวิทยาลัยวลัยลักษณ์ เรื่อง นโยบาย และแนวปฏิบัติสำหรับการตรวจรับงานซื้อ/งานจ้างและมาตรการในการกำกับควบคุม ติดตามการปฏิบัติงาน ของผู้รับจ้างในงานก่อสร้าง พ.ศ. 2565 ลงวันที่ 10 มกราคม 2565 ข้อ 2.4

(10.1) กรณีไม่ถูกต้อง ผู้ควบคุมงาน (ถ้ามี) สำเนาเอกสารส่งให้งานจัดหา/เลขานุการคณะกรรมการ ตรวจรับพัสดุและประสานแจ้งให้ผู้รับจ้างแก้ไขงานให้ถูกต้องครบถ้วน

(10.2) กรณีถูกต้อง ผู้ควบคุมงาน (ถ้ามี) รับรองผลงานของผู้รับจ้างและส่งเอกสารคืนงานจัดหา/ เลขานุการคณะกรรมการตรวจรับพัสดุ

11. งานจัดหา/เลขานุการคณะกรรมการตรวจรับพัสดุ เสนอประธานคณะกรรมการตรวจรับพัสดุในงานจ้างที่ มิใช่การจ้างก่อสร้างเพื่อสั่งการให้นัดคณะกรรมการตรวจรับพัสดุในงานจ้างที่มิใช่การจ้างก่อสร้างและผู้รับจ้าง ประชุม (ถ้ามี)

12. ประธานคณะกรรมการตรวจรับพัสดุในงานจ้างที่มิใช่การจ้างก่อสร้างสั่งการให้นัดคณะกรรมการตรวจรับ พัสดุในงานจ้างที่มิใช่การจ้างก่อสร้างและผู้รับจ้างประชุม (ถ้ามี)

13. งานจัดหา/เลขานุการคณะกรรมการตรวจรับพัสดุ ดำเนินการ ดังนี้

13.1) ประสานนัดคณะกรรมการตรวจรับพัสดุในงานจ้างที่มิใช่การจ้างก่อสร้างและผู้รับจ้างประชุม (ถ้ามี) 13.2) บันทึกรับในระบบ e-GP และระบบ MIS

13.3) พิมพ์รายงานตรวจรับการจ้าง/ตรวจรับงานหรือบันทึกข้อความรายงานผลการตรวจรับงานจ้าง 14. เมื่อถึงวันกำหนดตรวจรับพัสดุในงานงานจ้างที่มิใช่การจ้างก่อสร้าง คณะกรรมการตรวจรับพัสดุในงาน จ้างที่มิใช่การจ้างก่อสร้างหรือ งานจัดหาและผู้รับจ้างประชุมพิจารณาตรวจรับพัสดุในงานจ้างที่มิใช่การจ้าง ก่อสร้าง (ถ้ามี) ตามระเบียบกระทรวงการคลังว่าด้วยการจัดซื้อจัดจ้างฯ พ.ศ. 2560 ข้อ 27 ข้อ 176

(14.1) กรณีผู้รับจ้างส่งมอบพัสดุในงานจ้างที่มิใช่การจ้างก่อสร้างไม่ถูกต้อง ไม่ครบถ้วน ส่งช้า งานจัดหา/ เลขานุการคณะกรรมการตรวจรับพัสดุ ดำเนินการ ดังนี้

(1) บันทึกส่งคืนในระบบ MIS

(2) แจ้งสงวนสิทธิ์การเรียกค่าปรับ ตามระเบียบกระทรวงการคลังว่าด้วยการจัดซื้อจัดจ้างฯ พ.ศ. 2560 ข้อ 181

(3) แจ้งผลการตรวจรับพัสดุในงานจ้างที่มิใช่การจ้างก่อสร้างให้ผู้รับจ้างแก้ไขให้ถูกต้องครบถ้วนตาม สัญญาหรือใบสั่งจ้าง

(4) ประสานนัดคณะกรรมการตรวจรับพัสดุในงานจ้างที่มิใช่การจ้างก่อสร้างและผู้รับจ้างประชุมอีกครั้ง (ถ้ามี)

(14.2) กรณีผู้รับจ้างส่งมอบพัสดุในงานจ้างที่มิใช่การจ้างก่อสร้างถูกต้องครบถ้วนตามสัญญาหรือใบสั่งจ้าง คณะกรรมการตรวจรับพัสดุในงานจ้างที่มิใช่การจ้างก่อสร้างลงนามรับรองการตรวจรับพัสดุในงานจ้างที่มิใช่การ จ้างก่อสร้างในรายงานตรวจรับการจ้าง/ตรวจรับงานหรือบันทึกข้อความรายงานผลการตรวจรับงานจ้างที่มิใช่ การจ้างก่อสร้าง

15. งานจัดหาดำเนินการ ดังนี้

15.1) บันทึกยอมรับ-ส่งมอบในระบบ MIS

15.2) เสนอผู้มีอำนาจอนุมัติพิจารณาอนุมัติรายงานตรวจรับการจ้าง/ตรวจรับงานหรือบันทึกข้อความ รายงานผลการตรวจรับงานจ้างที่มิใช่การจ้างก่อสร้าง

16. งานบริหารทั่วไปและธุรการ (ธุรการกลาง) บันทึกข้อมูลในระบบ DOMS และเสนอผู้มีอำนาจอนุมัติ 17. ผู้มีอำนาจอนุมัติพิจารณาอนุมัติ

(17.1) กรณีไม่อนุมัติ งานบริหารทั่วไปและธุรการ (ธุรการกลาง) ส่งเอกสารคืนให้คณะกรรมการตรวจรับ พัสดุในงานจ้างที่มิใช่การจ้างก่อสร้างแก้ไขใหม่ให้ถูกต้องและบันทึกข้อมูลในระบบ DOMS

17.2) กรณีอนุมัติ ผู้มีอำนาจอนุมัติลงนามอนุมัติรายงานตรวจรับการจ้าง/ตรวจรับงานหรือบันทึกข้อความ รายงานผลการตรวจรับงานจ้างที่มิใช่การจ้างก่อสร้าง

18. งานบริหารทั่วไปและธุรการ (ธุรการส่งเอกสาร) บันทึกงาน ส่งเรื่องผ่านระบบ DOMS ให้ส่วนการเงินและ บัญชีแยกเอกสารจัดซื้อจัดจ้าง/ตรวจรับพัสดุในงานจ้างที่มิใช่การจ้างก่อสร้าง ส่งเอกสารตรวจรับต้นฉบับให้ ส่วนการเงินและบัญชีเพื่อเบิกจ่ายเงิน และฉบับสำเนาให้งานบริหารทั่วไปและธุรการ (ธุรการจัดเก็บเอกสาร) สำหรับการจัดเก็บเอกสารอิเล็กทรอนิกส์

19. งานบริหารทั่วไปและธุรการ (งานวางแผน) ประเมินผลการตรวจรับพัสดุในงานจ้างที่มิใช่การจ้างก่อสร้าง จากระบบ MIS

## หมายเหตุ

1. ผู้ควบคุมงาน (ถ้ามี) รับรองผลงานพร้อมทั้งส่งเรื่องไปยังเลขานุการคณะกรรมการตรวจรับให้แล้วเสร็จ ภายใน 7 ถึง 15 วันทำการ ขึ้นอยู่กับขนาดของโครงการ ความซับซ้อนของโครงการหรือจำนวนโครงการที่ผู้ ควบคุมงานรับผิดชอบ

2. ระยะเวลาดำเนินการตรวจรับและรายงานผลให้เสร็จสิ้นโดยเร็ว นับแต่วันที่ผู้รับจ้างส่งมอบงวดงานตาม ใบสั่งจ้างหรือสัญญา

- 1) คณะกรรมการที่เป็นบุคคลภายในทั้งหมดอย่างช้าภายใน 15 วันทำการ
- 2) คณะกรรมการที่มีบุคคลภายนอกร่วมด้วยอย่างช้าไม่เกิน 18 วันทำการ

3. เมื่อตรวจรับแล้วให้ส่งเรื่องเบิกจ่ายเงินภายใน 3 วันทำการ เว้นแต่ การการตรวจรับอยู่ต่างสำนักงานพื้นที่ กับที่ตั้งมหาวิทยาลัย จังหวัดนครศรีธรรมราช ให้ส่งเรื่องเพื่อขออนุมัติเบิกจ่ายเงินภายใน 10 วันทำการ

 (ตามประกาศมหาวิทยาลัยวลัยลักษณ์ เรื่อง นโยบายและแนวปฏิบัติสำหรับการตรวจรับงานซื้อ/งานจ้าง และและมาตรการในการกำกับควบคุม ติดตามการปฏิบัติงานของผู้รับจ้างในงานก่อสร้าง พ.ศ. 2565)

4. ผู้มีอำนาจอนุมัติ หมายถึง ผู้มีอำนาจอนุมัติตามคำสั่งมอบอำนาจตามประกาศที่บังคับใช้อยู่

5. วัน หมายถึง วันทำการ